# **skiboot Documentation**

*Release v5.9*

**IBM, others**

**Nov 09, 2017**

# **CONTENTS**

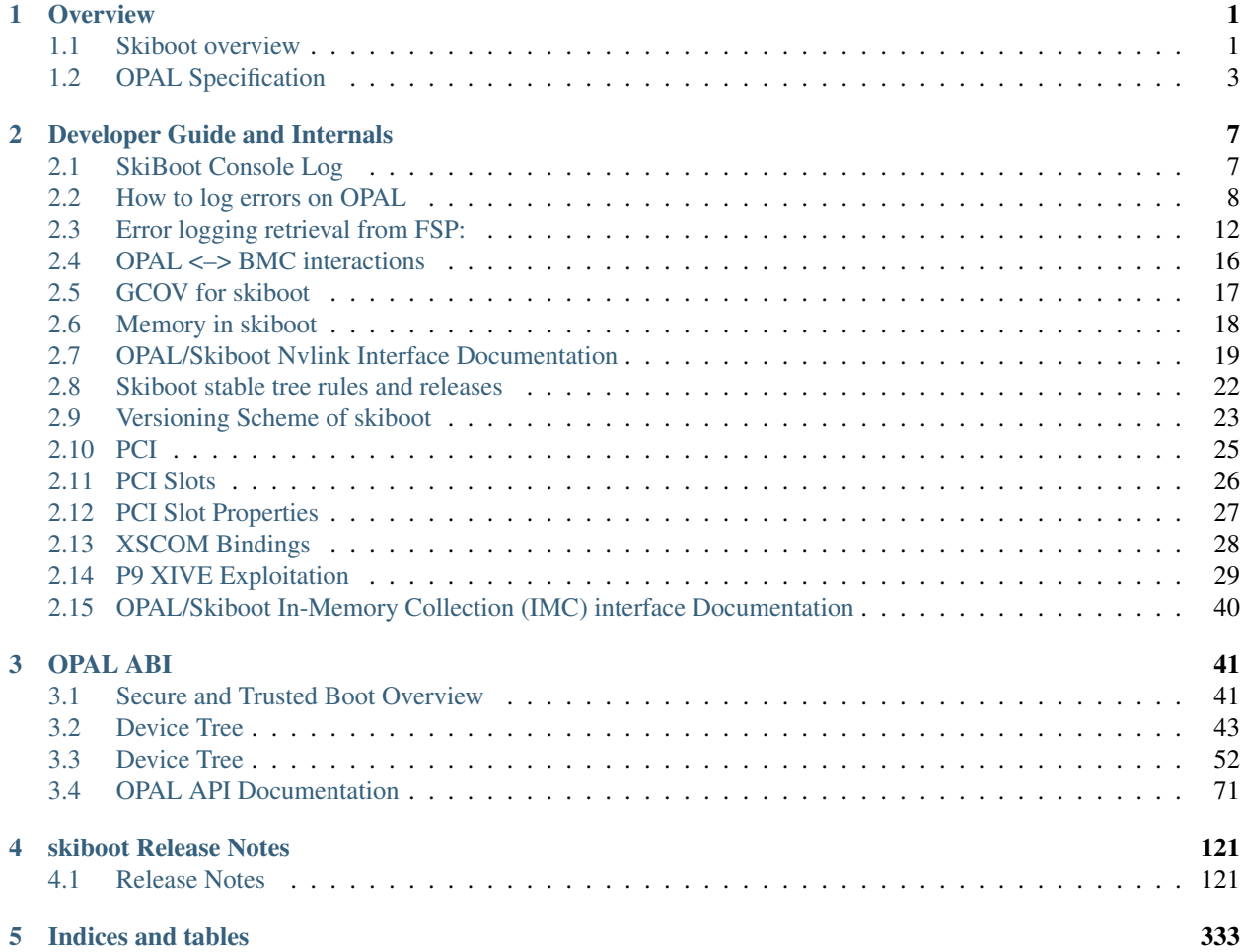

### **CHAPTER**

# **ONE**

# **OVERVIEW**

# <span id="page-4-1"></span><span id="page-4-0"></span>**Skiboot overview**

Skiboot is firmware, loaded by the FSP. Along with loading the bootloader, it provides some runtime services to the OS (typically Linux).

### **Source layout**

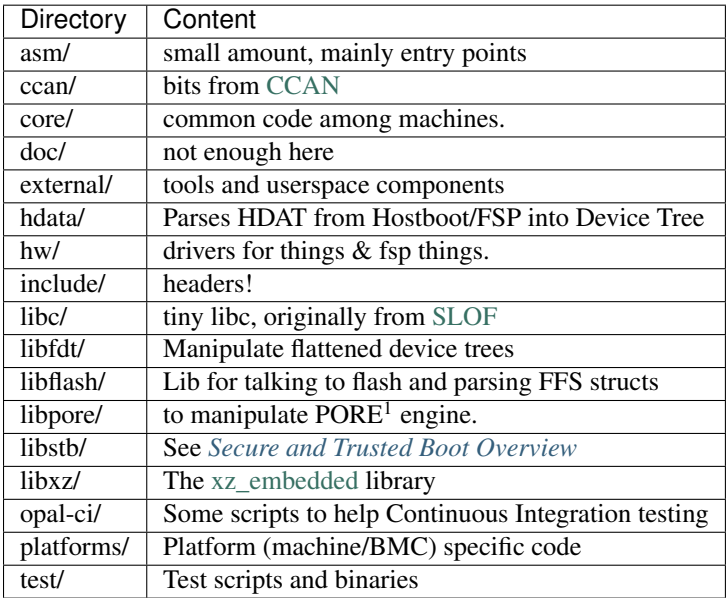

We have a spinlock implementation in [asm/lock.S](https://github.com/open-power/skiboot/blob/v5.8/asm/lock.S) Entry points are detailed in [asm/head.S](https://github.com/open-power/skiboot/blob/v5.8/asm/head.S) The main C entry point is in [core/init.c:](https://github.com/open-power/skiboot/blob/v5.8/core/init.c) [main\\_cpu\\_entry\(\)](https://github.com/open-power/skiboot/blob/v5.8/core/init.c#L785)

# **Binaries**

The following binaries are built:

<sup>1</sup> Power On Reset Engine. Used to bring cores out of deep sleep states. For POWER9, this also includes the *p9\_stop\_api* which manipulates the low level microcode to-reinit certain SPRs on transition out of a state losing STOP state.

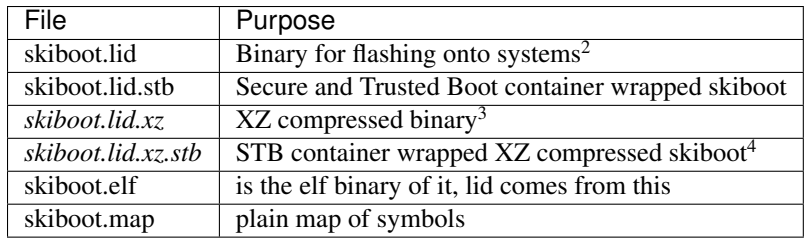

# **Booting**

On boot, every thread of execution jumps to a single entry point in skiboot so we need to do some magic to ensure we init things properly and don't stomp on each other. We choose a master thread, putting everybody else into a spinloop.

Essentially, we do this by doing an atomic fetch and inc and whoever gets 0 gets to be the main thread. The main thread will then distribute tasks to secondary threads as needed. We do not (currently) do anything fancy like context switching or scheduling.

When entering skiboot, we enter with one of two data structures describing the system as initialized by Hostboot. There may be a flattened device tree (see <https://devicetree.org/> ), or a HDAT structure. While Device Tree is an industry standard, HDAT comes from IBM POWER. On POWER8, skiboot would get HDAT and a mini-devicetree from an FSP or purely a Device Tree on OpenPOWER systems. On POWER9, it's just HDAT everywhere (that isn't a simulator). The HDAT specification is currently not public. It is purely an interface between Hostboot and skiboot, and is only exposed anywhere else for debugging purposes.

During boot, skiboot will add a lot to the device tree, manipulating what may already be there before exporting this new device tree out to the OS.

The main entry point is main\_cpu\_entry() in core/init.c, this is a carefully ordered init of things. The sequence is relatively well documented there.

# **OS interface**

OPAL (skiboot) is exclusively called through OPAL calls. The OS has complete controll of *when* OPAL code is executed. The design of all OPAL APIs is that we do not block in OPAL, so as not to introduce jitter.

Skiboot maintains its own stack for each CPU, the running OS does not need to donate or reserve any of its stack space.

With the OPAL API calls and device tree bindings we have the OPAL ABI.

# **Interrupts**

We don't directly handle interrupts in skiboot. The OS is in complete control, and any interrupts we need to process are first received by the OS. The *[OPAL\\_HANDLE\\_INTERRUPT](#page-84-0)* call is made by the OS for OPAL to do what's needed.

# **Memory**

We initially occupy a chunk of memory, "heap". We pass to the OS (Linux) a reservation of what we occupy (including stacks).

<sup>2</sup> Practically speaking, this is just IBM FSP based systems now. Since the *skiboot.lid* size is now greater than 1MB, which is the size of the default *PAYLOAD* PNOR partition size on OpenPOWER systems, you will want the *skiboot.lid.xz* or *skiboot.lid.xz.stb* instead.

<sup>&</sup>lt;sup>3</sup> On OpenPOWER systems, hostboot will read and decompress XZ compressed payloads. This shortens boot time (less data to read), adds a checksum over the *PAYLOAD* and saves valuable PNOR space. If in doubt, use this payload.

<sup>&</sup>lt;sup>4</sup> If a secure boot system, use this payload.

In the source file include/mem-map.h we include a memory map. This is manually generated, not automatically generated.

We use CCAN for a bunch of helper code, turning on things like DEBUG\_LOCKS and DEBUG\_MALLOC as these are not a performance issue for us, and we like to be careful.

In include/config.h there are defines for turning on extra tracing. OPAL is what we name the interface from skiboot to OS (Linux).

Each CPU gets a 16k stack, which is probably more than enough. Stack should be used sparingly though.

Important memory locations:

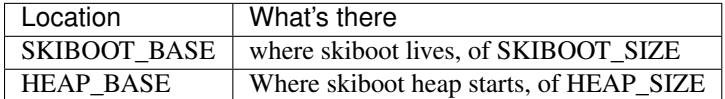

There is also SKIBOOT\_SIZE (manually calculated) and DEVICE\_TREE\_MAX\_SIZE, which is largely historical.

### **Skiboot log**

There is a circular log buffer that skiboot maintains. This can be accessed either from the FSP or through /dev/mem or through the sysfs file /sys/firmware/opal/msglog.

# <span id="page-6-0"></span>**OPAL Specification**

#### DRAFT - VERSION 0.0.1 AT BEST.

COMMENTS ARE WELCOME - and indeed, needed.

If you are reading this, congratulations: you're now reviewing it!

This document aims to define what it means to be OPAL compliant.

While skiboot is the reference implementation, this documentation should be complete enough that (given hardware documentation) create another implementation. It is not recommended that you do this though.

### **Authors**

Stewart Smith [<stewart@linux.vnet.ibm.com>](mailto:stewart@linux.vnet.ibm.com) : OPAL Architect, IBM

### **Definitions**

Host processor the main POWER CPU (e.g. the POWER8 CPU)

Host OS the operating system running on the host processor.

OPAL OpenPOWER Abstraction Layer.

### **What is OPAL?**

The OpenPower Abstraction Layer (OPAL) is boot and runtime firmware for POWER systems. There are several components to what makes up a firmware image for OpenPower machines.

For example, there may be:

- BMC firmware
	- Firmware that runs purely on the BMC.
	- On IBM systems that have an FSP rather than a BMC, there is FSP firmware
	- While essential to having the machine function, this firmware is not part of the OPAL Specification.
- HostBoot
	- HostBoot ( <https://github.com/open-power/hostboot> ) performs all processor, bus and memory initialization within IBM POWER based systems.
- OCC Firmware
	- On Chip Controller ( Firmware for OCC a PPC405 core inside the IBM POWER8 in charge of keeping the system thermally and power safe ).
- SkiBoot
	- Boot and runtime services.
- A linux kernel and initramfs incorporating petitboot
	- The bootloader. This is where a user chooses what OS to boot, and petitboot will use kexec to switch to the host Operating System (for example, PowerKVM).

While all of these components may be absolutely essential to power on, boot and operate a specific OpenPower POWER8 system, the majority of the code mentioned above can be thought of as implementation details and not something that should form part of an OPAL Specification.

For an OPAL system, we assume that the hardware is functioning and any hardware management that is specific to a platform is performed by OPAL firmware transparently to the host OS.

The OPAL Specification focus on the interface between firmware and the Operating System. It does not dictate that any specific pieces of firmware code be used, although re-inventing the wheel is strongly discouraged.

The OPAL Specification explicitly allows for:

- A conforming implementation to not use any of the reference implementation code.
- A conforming implementation to use any 64bit POWER ISA conforming processor, and not be limited to the IBM POWER8.
- A conforming implementation to be a simulator, emulator or virtual environment
- A host OS other than Linux

Explicitly not covered in this specification:

• A 32bit OPAL Specification There is no reason this couldn't exist but the current specification is for 64bit POWER systems only.

### **Boot Services**

An OPAL compliant firmware implementation will load and execute a payload capable of booting a Host Operating System.

The reference implementation loads a Linux kernel with an initramfs with a minimal userspace and the petitboot boot loader - collectively referred to as skiroot.

The OPAL Specification explicitly allows variation in this payload.

A requirement of the payload is that it MUST support loading and booting an uncompressed vmlinux Linux kernel. [TODO: expand on what this actually means]

An OPAL system MUST pass a device tree to the host kernel. [TODO: expand the details, add device-tree section and spec]

An OPAL system MUST provide the host kernel with enough information to know how to call OPAL runtime services. [**TODO**: expand on this. ]

Explicitly not covered by the OPAL Specification:

- Kernel module ABI for skiroot kernel
- Userspace environment of skiroot
- That skiroot is Linux.

Explicitly allowed:

• Replacing the payload with something of equal/similar functionality (whether replacing skiroot with an implementation of Zork would be compliant is left as an exercise for the reader)

### **Payload Environment**

The payload is started with:

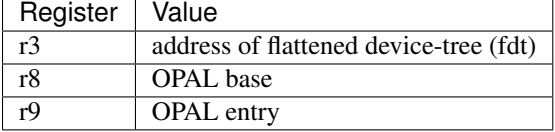

### **Runtime Services**

An OPAL Specification compliant system provides runtime services to the host Operating System via a standard interface.

#### An OPAL call is made by calling opal\_entry with:

- r0: OPAL Token
- r2: OPAL Base
- $r3.r10$ : Args (up to 8)

The OPAL API is defined in skiboot/doc/opal-api/

Not all OPAL APIs must be supported for a system to be compliant. When called with an unsupported token, a compliant firmware implementation MUST fail gracefully and not crash. Reporting a warning that an unsupported token was called is okay, as compliant host Operating Systems should use OPAL\_CHECK\_TOKEN to test for optional functionality.

All parameters to OPAL calls are big endian. Little endian hosts MUST appropriately convert parameters before passing them to OPAL.

Machine state across OPAL calls:

- r1 is preserved
- r12 is scratch
- r13 31 preserved
- 64bit HV real mode
- big endian

• external interrupts disabled

# **Detecting OPAL Support**

A Host OS may need to detect the presence of OPAL as it may support booting under other platforms. For example, a single Linux kernel can be built to boot under OPAL and under PowerVM or qemu pseries machine type.

The root node of the device tree MUST have compatible = "ibm,powernv". See *[Device Tree](#page-46-0)* for more details.

The presence of the "/ibm,opal" entry in the device tree signifies running under OPAL. Additionally, the "/ibm,opal" node MUST have a compatibile property listing "ibm,opal-v3".

The "/ibm,opal" node MUST have the following properties:

```
ibm,opal {
         compatible = "ibm, opal-v3";
         opal-base-address = <>;
         opal-entry-address = <>;
         opal-runtime-size = <>;
};
```
The compatible property MAY have other strings, such as a future "ibm,opal-v4". These are reserved for future use.

Some releases of the reference implementation (skiboot) have had compatible contain "ibm,opal-v2" as well as "ibm,opal-v3". Host operating systems MUST NOT rely on "ibm,opal-v2", this is a relic from early OPAL history.

The "ibm,opal" node MUST have a child node named "firmware". It MUST contain the following:

```
firmware {
        compatible = "ibm, opal-firmware";};
```
It MUST contain one of the following two properties: git-id, version. The git-id property is deprecated, and version SHOULD be used. These are informative and MUST NOT be used by the host OS to determine anything about the firmware environment.

The version property is a textual representation of the OPAL version. For example, it may be "skiboot-4.1" or other versioning described in more detail in *[Versioning Scheme of skiboot](#page-26-0)*.

# **OPAL log**

OPAL implementation SHOULD have an in memory log where informational and error messages are stored. If present it MUST be human readable and text based. There is a separate facility (Platform Error Logs) for machine readable errors.

A conforming implementation MAY also output the log to a serial port or similar. An implementation MAY choose to only output certain log messages to a serial port.

For example, the reference implementation (skiboot) by default filters log messages so that only higher priority log messages go over the serial port while more messages go to the in memory buffer.

[TODO: add device-tree bits here]

**TWO**

# **DEVELOPER GUIDE AND INTERNALS**

# <span id="page-10-1"></span><span id="page-10-0"></span>**SkiBoot Console Log**

Skiboot maintains a circular textual log buffer in memory.

It can be accessed using any debugging method that can peek at memory contents. While the debug\_descriptor does hold the location of the memory console, we're pretty keen on keeping its location static.

Events are logged in the following format: [S.T,L] message where:

- S Seconds, which is the timebase divided by 512,000,000. NOTE: The timebase is reset during boot, so zero is a few dozen messages into skiboot booting.
- T Remaining Timebase. It is *NOT* a fraction of a second, but rather timebase%512000000
- L Log level (see below)

Example:

```
[ 2.223466021,5] FLASH: Found system flash: Macronix MXxxL51235F id:0
[ 3.494892796,7] FLASH: flash subpartition eyecatcher CAPP
```
You should use the new prlog() call for any log message and set the log level/priority appropriately.

printf() is mapped to PR\_PRINTF and should be phased out and replaced with prlog() calls.

See timebase.h for full timebase explanation.

### **Log levels**

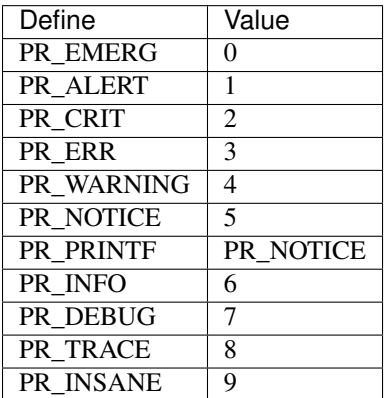

The console\_log\_levels byte in the debug\_descriptor controls what messages are written to any console drivers (e.g. fsp, uart) and what level is just written to the in memory console (or not at all).

This enables (advanced) users to vary what level of output they want at runtime in the memory console and through console drivers (fsp/uart)

You can vary two things by poking in the debug descriptor:

- 1. what log level is printed at all e.g. only turn on PR\_TRACE at specific points during runtime
- 2. what log level goes out the fsp/uart console, defaults to PR\_PRINTF

We use two 4bit numbers (1 byte) for this in debug descriptor (saving some space, not needlessly wasting space that we may want in future).

The default is 0x75 (7=PR\_DEBUG to in memory console, 5=PR\_PRINTF to drivers

If you write 0x77 you will get debug info on uart/fsp console as well as in memory. If you write 0x95 you get PR\_INSANE in memory but still only PR\_NOTICE through drivers.

People who write something like 0x1f will get a very quiet boot indeed.

# <span id="page-11-0"></span>**How to log errors on OPAL**

Currently the errors reported by OPAL interfaces are in free form, where as errors reported by service processor is in standard Platform Error Log (PEL) format. For out-of band management via IPMI interfaces, it is necessary to push down the errors to service processor via mailbox (reported by OPAL) in PEL format.

PEL size can vary from 2K-16K bytes, fields of which needs to populated based on the kind of event and error that needs to be reported. All the information needed to be reported as part of the error, is passed by user using the errorlogging interfaces outlined below. Following which, PEL structure is generated based on the input and then passed on to service processor.

We do create eSEL error log format for some service processors but it's just a wrapper around PEL format. Actual data still stays in PEL format.

### **Error logging interfaces in OPAL**

Interfaces are provided for the user to log/report an error in OPAL. Using these interfaces relevant error information is collected and later converted to PEL format and then pushed to service processor.

Step 1: To report an error, invoke opal\_elog\_create() with required argument.

```
struct errorlog *opal_elog_create(struct opal_err_info *e_info,
uint32_t tag);
```
Parameters:

- struct opal\_err\_info \*e\_info Struct to hold information identifying error/event source.
- **uint32 t** tag: Unique value to identify the data. Ideal to have ASCII value for 4-byte string.

The opal\_err\_info struct holds several pieces of information to help identify the error/event. The struct can be obtained via the DEFINE LOG ENTRY macro as below - it only needs to be called once.

DEFINE\_LOG\_ENTRY(OPAL\_RC\_ATTN, OPAL\_PLATFORM\_ERR\_EVT, OPAL\_CHIP, OPAL\_PLATFORM\_FIRMWARE, OPAL\_PREDICTIVE\_ERR\_GENERAL, OPAL\_NA);

The various attributes set by this macro are described below.

uint8 t opal error event type: Classification of error/events type reported on OPAL.

```
/* Platform Events/Errors: Report Machine Check Interrupt */
#define OPAL_PLATFORM_ERR_EVT 0x01
/* INPUT OUTPUT: Report all I/O related events/errors */#define OPAL_INPUT_OUTPUT_ERR_EVT 0x02
/* RESOURCE_DEALLOC: Hotplug events and errors */
#define OPAL RESOURCE DEALLOC ERR_EVT 0x03
/* MISC: Miscellaneous error */
#define OPAL_MISC_ERR_EVT 0x04
```
uint16\_t component\_id: Component ID of OPAL component as listed in include/ errorlog.h.

uint8\_t subsystem\_id: ID of the sub-system reporting error.

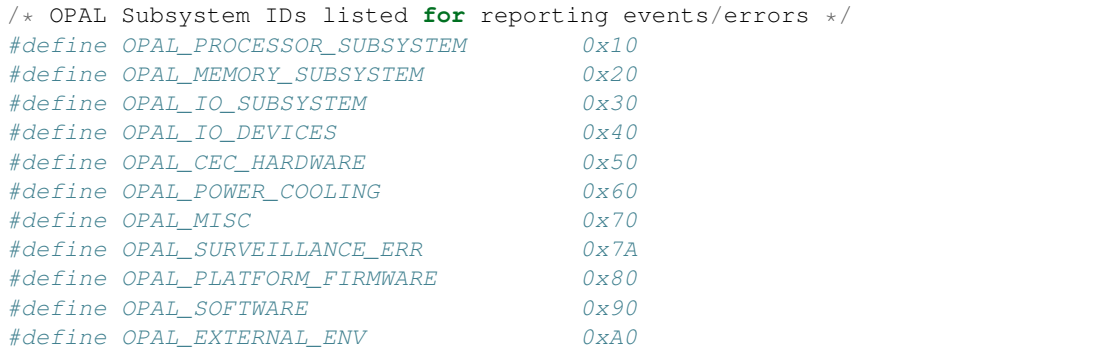

uint8\_t event\_severity: Severity of the event/error to be reported.

```
#define OPAL INFO 0x00
#define OPAL_RECOVERED_ERR_GENERAL 0x10
/* 0x2X series is to denote set of Predictive Error */
/* 0x20 Generic predictive error */
#define OPAL_PREDICTIVE_ERR_GENERAL 0x20
/* 0x21 Predictive error, degraded performance */#define OPAL_PREDICTIVE_ERR_DEGRADED_PERF 0x21
/* 0x22 Predictive error, fault may be corrected after reboot */<br>#define OPAL PREDICTIVE ERR FAULT RECTIFY REBOOT 0x22
#define OPAL PREDICTIVE ERR FAULT RECTIFY REBOOT
/*
* 0x23 Predictive error, fault may be corrected after reboot,
* degraded performance
\star/#define OPAL_PREDICTIVE_ERR_FAULT_RECTIFY_BOOT_DEGRADE_PERF 0x23
/* 0x24 Predictive error, loss of redundancy */#define OPAL_PREDICTIVE_ERR_LOSS_OF_REDUNDANCY 0x24
/* 0x4X series for Unrecoverable Error */
/* 0x40 Generic Unrecoverable error */
#define OPAL UNRECOVERABLE ERR_GENERAL 0x40
/* 0x41 Unrecoverable error bypassed with degraded performance */
#define OPAL UNRECOVERABLE ERR DEGRADE PERF
/* 0x44 Unrecoverable error bypassed with loss of redundancy */
#define OPAL_UNRECOVERABLE_ERR_LOSS_REDUNDANCY 0x44
/* 0x45 Unrecoverable error bypassed with loss of redundancy
* and performance
*/
#define OPAL_UNRECOVERABLE_ERR_LOSS_REDUNDANCY_PERF 0x45
```
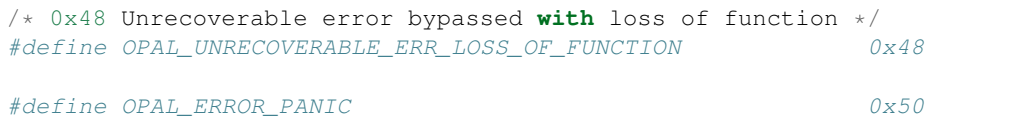

uint8\_t event\_subtype: Event Sub-type

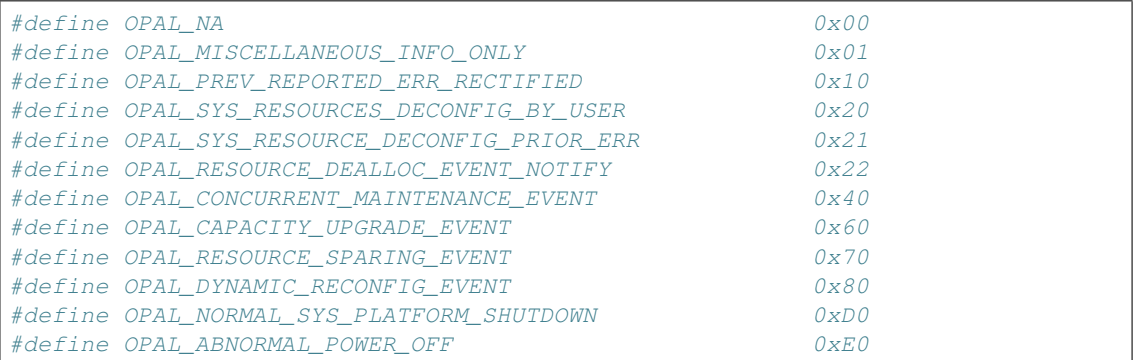

- **uint8\_t opal\_srctype**: SRC type, value should be OPAL\_SRC\_TYPE\_ERROR. SRC refers to System Reference Code. It is 4 byte hexa-decimal number that reflects the current system state. Eg: BB821010,
	- 1st byte -> BB -> SRC Type
	- 2nd byte -> 82 -> Subsystem
	- 3rd, 4th byte -> Component ID and Reason Code

SRC needs to be generated on the fly depending on the state of the system. All the parameters needed to generate a SRC should be provided during reporting of an event/error.

### **uint32\_t reason\_code**: Reason for failure as stated in **include/errorlog.h** for OPAL.

Eg: Reason code for code-update failures can be

- OPAL\_RC\_CU\_INIT -> Initialisation failure
- OPAL\_RC\_CU\_FLASH -> Flash failure

Step 2: Data can be appended to the user data section using the either of the below two interfaces:

```
void log_append_data(struct errorlog *buf, unsigned char *data,
                      uint16_t size);
```
Parameters:

```
struct opal_errorlog *buf: struct opal_errorlog pointer returned by
opal_elog_create() call.
```
unsigned char \*data: Pointer to the dump data

uint16\_t size: Size of the dump data.

```
void log_append_msg(struct errorlog *buf, const char *fmt, ...);
```
#### Parameters:

```
struct opal_errorlog *buf: pointer returned by opal_elog_create() call.
```
const char \*fmt: Formatted error log string.

Additional user data sections can be added to the error log to separate data (eg. readable text vs binary data) by calling  $log$  add section(). The interfaces in Step 2 operate on the 'last' user data section of the error log.

```
void log_add_section(struct errorlog *buf, uint32_t tag);
```
Parameters:

struct opal\_errorlog \*buf: pointer returned by opal\_elog\_create() call.

**uint32\_t tag**: Unique value to identify the data. Ideal to have ASCII value for 4-byte string.

Step 3: There is a platform hook for the OPAL error log to be committed on any service processor(Currently used for FSP and BMC based machines).

Below is snippet of the code of how this hook is called.

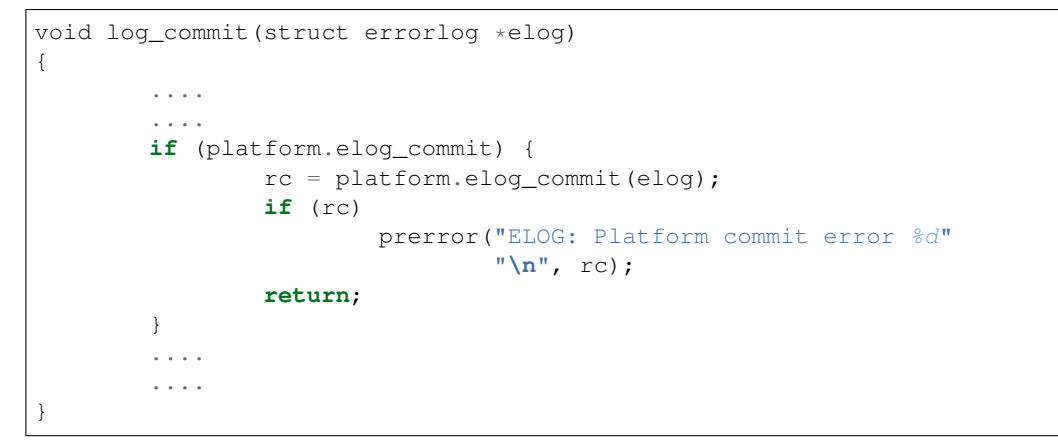

Step 3.1 FSP:

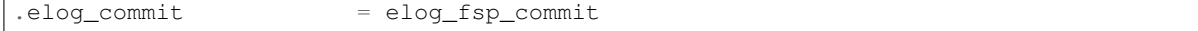

Once all the data for an error is logged in, the error needs to be committed in FSP.

In the process of committing an error to FSP, log info is first internally converted to PEL format and then pushed to the FSP. FSP then take cares of sending all logs including its own and OPAL's one to the POWERNV.

OPAL maintains timeout field for all error logs it is sending to FSP. If it is not logged within allotted time period (e.g if FSP is down), in that case OPAL sends those logs to POWERNV.

#### Step 3.2 BMC:

.elog\_commit = ipmi\_elog\_commit

In case of BMC machines, error logs are first converted to eSEL format. i.e:

eSEL = SEL header + PEL data

SEL header contains below fields.

```
struct sel_header {
       uint16 t id;
       uint8_t record_type;
       uint32_t timestamp;
       uint16_t genid;
        uint8_t evmrev;
        uint8_t sensor_type;
```

```
uint8_t sensor_num;
uint8_t dir_type;
uint8_t signature;
uint8_t reserved[2];
```
After filling up the SEL header fields, OPAL copies the error log PEL data after the header section in the error log buffer. Then using IPMI interface, eSEL gets logged in BMC.

If the user does not intend to dump various user data sections, but just log the error with some amount of description around that error, they can do so using just the simple error logging interface.

log\_simple\_error(uint32\_t reason\_code, char \*fmt, ...);

For example:

}

```
log_simple_error(OPAL_RC_SURVE_STATUS,
                "SURV: Error retrieving surveillance status: %d\n",
                                                         err_len);
```
Using the reason code, an error log is generated with the information derived from the look-up table, populated and committed to service processor. All of it is done with just one call.

# <span id="page-15-0"></span>**Error logging retrieval from FSP:**

FSP sends error log notification to OPAL via mailbox protocol.

OPAL maintains below lists:

- Free list : List of free nodes.
- Pending list : List of nodes which is yet to be read by the POWERNV.
- Processed list : List of nodes which has been read but still waiting for acknowledgement.

Below is the structure of the node:

```
struct fsp_log_entry {
        uint32_t log_id;
        size_t log_size;
        struct list_node link;
};
```
OPAL maintains a state machine which has following states.

```
enum elog_head_state {
        ELOG_STATE_FETCHING, /*In the process of reading log from FSP. */
        ELOG_STATE_FETCHED_INFO,/* Indicates reading log info is completed */
        ELOG_STATE_FETCHED_DATA,/* Indicates reading log is completed */
        ELOG_STATE_HOST_INFO, /* Host read log info */
        ELOG_STATE_NONE, \frac{1}{2} /* Indicates to fetch next log */
        ELOG_STATE_REJECTED, \rightarrow resend all pending logs to linux */};
```
Initially, state of the state machine is ELOG\_STATE\_NONE. When OPAL gets the notification about the error log, it takes out the node from free list and put it into pending list and update the state machine to fetching state (ELOG\_STATE\_FETCHING). It also gives response back to FSP about the received error log notification.

It then queue mailbox message to get the error log data in OPAL error log buffer, once it is done state machine gets into fetched state (ELOG\_STATE\_FETCHED\_DATA). After that, OPAL notifies POWERNV host to fetch new error log.

POWERNV uses the OPAL interface to get the error log info(elogid, elog\_size, elog\_type) first then it reads the error log data in its buffer that moves the pending error log to processed list. After reading, the state machine moves to ELOG\_STATE\_NONE state.

It acknowledges the error log id after reading error log data by sending the call to OPAL, which in turn sends the acknowledgement mbox message to FSP and moves error log id from processed list to again back to free node list and this process goes on every FSP error log.

### **Design constraints:**

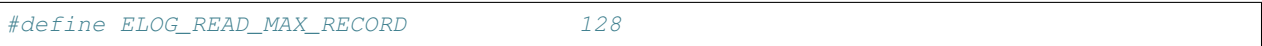

Currently, the number of error logs from FSP, OPAL can hold is limited to 128. If OPAL run out of free node in the list for the new error log, it sends 'Discarded by OPAL' message to the FSP. At some point in the future, it is upto FSP when it notifies again to OPAL about the discarded error log.

#define ELOG\_WRITE\_MAX\_RECORD 64

There is also limitation on the number of OPAL error logs OPAL can hold is 64. If it is run out of the buffers in the pool, it will log the message saying 'Failed to get the buffer'.

### **Note**

- For more information regarding error logging and PEL format refer to PAPR doc and P7 PEL and SRC PLDD document.
- Refer to include/errorlog.h for all the error logging interface parameters and include/pel.h for PEL structures.

# **Sample error logging**

```
DEFINE_LOG_ENTRY(OPAL_RC_ATTN, OPAL_PLATFORM_ERR_EVT, OPAL_ATTN,
               OPAL_PLATFORM_FIRMWARE, OPAL_PREDICTIVE_ERR_GENERAL,
               OPAL_NA);
void report_error(int index)
{
      struct errorlog *buf;
      char data1[] = "This is a sample user defined data section1";
      char data2[] = "Error logging sample. These are dummy errors. Section 2";
      char data3[] = "Sample error Sample error Sample error Sample error \
                       Sample error abcdefghijklmnopqrstuvwxyz";
      int tag;
      printf("ELOG: In machine check report error index: %d\n", index);
      /* To report an error, create an error log with relevant information
       * opal_elog_create(). Call returns a pre-allocated buffer of type
       * 'struct errorlog' buffer with relevant fields updated.
       */
```

```
/* tag -> unique ascii tag to identify a particular data dump section */\texttt{tag} = 0 \times 4b4b4b4b;
buf = opal_elog_create(&e_info(OPAL_RC_ATTN), tag);
if (buf == NULL) {
       printf("ELOG: Error getting buffer.\n");
        return;
}
/* Append data or text with log_append_data() or log_append_msg() */
log_append_data(buf, data1, sizeof(data1));
/* In case of user wanting to add multiple sections of various dump data
 * for better debug, data sections can be added using this interface
 * void log_add_section(struct errorlog *buf, uint32_t tag);
\star/tag = 0x4c4c4c4c;log_add_section(buf, tag);
log_append_data(buf, data2, sizeof(data2));
log_append_data(buf, data3, sizeof(data3));
/* Once all info is updated, ready to be sent to FSP */
printf("ELOG:commit to FSP\n");
log_commit(buf);
```
### **Sample output PEL dump got from FSP**

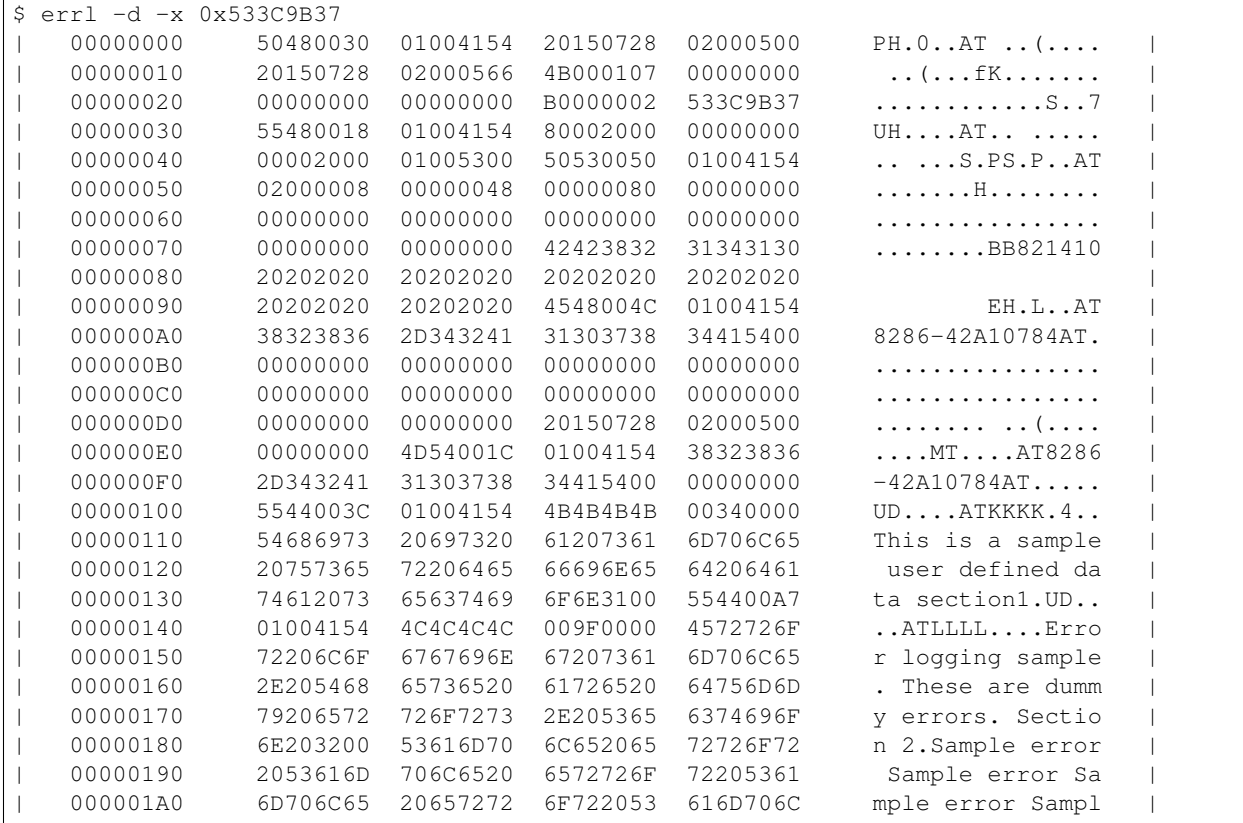

}

| 000001B0 65206572 726F7220 09090953 616D706C e error ...Sampl | | 000001C0 65206572 726F7220 61626364 65666768 e error abcdefgh | | 000001D0 696A6B6C 6D6E6F70 71727374 75767778 ijklmnopqrstuvwx | | 000001E0 797A00 yz. | |------------------------------------------------------------------------------| Platform Event Log - 0x533C9B37 |------------------------------------------------------------------------------| Private Header |------------------------------------------------------------------------------| | Section Version : 1 | Sub-section type : 0 | | Created by : 4154 | | Created at : 07/28/2015 02:00:05 | | Committed at : 07/28/2015 02:00:05 | | Creator Subsystem : OPAL | | CSSVER : | | Platform Log Id : 0xB0000002 | | Entry Id : 0x533C9B37 | Total Log Size : 483 |------------------------------------------------------------------------------| User Header |------------------------------------------------------------------------------| | Section Version : 1 | Sub-section type : 0<br>| Log Committed by : 41<br>| Subsystem : P<br>| Event Scope : UI | Log Committed by  $\cdot$  4154 | Subsystem : Platform Firmware | : Unknown - 0x00000000 | Event Severity : Predictive Error | | Event Type : Not Applicable | | Return Code : 0x00000000 | | Action Flags : Report Externally | | Action Fiago<br>| Action Status | Sent to Hypervisor |------------------------------------------------------------------------------| | Primary System Reference Code | |------------------------------------------------------------------------------| | Section Version : 1 | Sub-section type : 0 | | Created by : 4154 | | SRC Format : 0x80<br>| SRC Version : 0x02 | SRC Version : 0x02 | | Virtual Progress SRC : False | | I5/OS Service Event Bit : False | | Hypervisor Dump Initiated: False | Power Control Net Fault : False | | | Valid Word Count : 0x08 | Reference Code : BB821410 | | Hex Words 2 - 5 : 00000080 00000000 00000000 00000000 | | Hex Words 6 - 9 : 00000000 00000000 00000000 00000000 | | | |------------------------------------------------------------------------------| Extended User Header |------------------------------------------------------------------------------| | Section Version : 1 | Sub-section type : 0 | | Created by : 4154 | 2020 | 2020 | 2020 | 2020 | 2020 | 2020 | 2020 | 2020 | 2020 | 2020 | 2020 | 2020 | 2020 | 2020 | 2020 | 2020 | 2020 | 2020 | 2020 | 2020 | 2020 | 2020 | 2020 | 2020 | 2020 | 2020 | 2020 | 2020 | 2020 | Reporting Machine Type : 8286-42A | Reporting Serial Number : 10784AT

| FW Released Ver : | FW SubSys Version : | | Common Ref Time : 07/28/2015 02:00:05 | | Symptom Id Len : 0 | Symptom Id : |------------------------------------------------------------------------------| | Machine Type/Model & Serial Number | |------------------------------------------------------------------------------| | Section Version : 1 | | Sub-section type : 0 | | Created by : 4154 | | Machine Type Model : 8286-42A | | Serial Number : 10784AT | |------------------------------------------------------------------------------| User Defined Data |------------------------------------------------------------------------------| | Section Version : 1 | Sub-section type : 0 | Created by : 4154 | | | 00000000 4B4B4B4B 00340000 54686973 20697320 KKKK.4..This is | | 00000010 61207361 6D706C65 20757365 72206465 a sample user de | | 00000020 66696E65 64206461 74612073 65637469 fined data secti | | 00000030 6F6E3100 on1. | | | |------------------------------------------------------------------------------| User Defined Data |------------------------------------------------------------------------------| | Section Version : 1 | Sub-section type : 0 | Created by : 4154 | | | 00000000 4C4C4C4C 009F0000 4572726F 72206C6F LLLL....Error lo | | 00000010 6767696E 67207361 6D706C65 2E205468 gging sample. Th | | 00000020 65736520 61726520 64756D6D 79206572 ese are dummy er | | 00000030 726F7273 2E205365 6374696F 6E203200 rors. Section 2. | | 00000040 53616D70 6C652065 72726F72 2053616D Sample error Sam | | 00000050 706C6520 6572726F 72205361 6D706C65 ple error Sample | | 00000060 20657272 6F722053 616D706C 65206572 error Sample er | | 00000070 726F7220 09090953 616D706C 65206572 ror ...Sample er | | 00000080 726F7220 61626364 65666768 696A6B6C ror abcdefghijkl | | 00000090 6D6E6F70 71727374 75767778 797A00 mnopqrstuvwxyz. | | | |------------------------------------------------------------------------------|

# <span id="page-19-0"></span>**OPAL <–> BMC interactions**

This document provides information about some of the user-visible interactions that skiboot performs with the BMC.

### **IPMI sensors**

OPAL will interact with a few IPMI sensors during the boot process. These are:

• Boot Count [type 0xc3: OEM reserved]

• FW Boot progress [type 0x0f: System Firmware Progress]

Boot Count: assertion type. When OPAL reaches a late stage of boot, it sets the boot count sensor to 0x02. This is intended to allow the BMC detect a failed or aborted boot, for switching to a known-good firmware image.

FW Boot Progress: assertion type. During boot, skiboot will update this sensor to one of the IPMI-defined progress codes. The codes use by skiboot are:

- PCI Resource configuration (0x01)
	- asserted as the PCI devices have been probed and resources allocated
- Motherboard init (0x14)
	- asserted as the platform-specific components have been initialised
- OS boot  $(0x13)$ 
	- asserted after skiboot has loaded the PAYLOAD image, and is about to boot it.

### **Chassis control messages**

OPAL uses chassis control messages to instruct the BMC to remove power from the host. These messages are sent during graceful reboot and shutdown processes initiated by the host.

For a BMC-initiated graceful power-down (or reboot), the BMC is expected to send an OEM-defined SEL message, using a SMS\_ATN to trigger a BMC-to-host notification. This SEL has a type of 0xc0, and command of 0x04. The data0 field of the SEL indicates shutdown (0x0) or reboot (0x1).

### **Watchdog support**

OPAL supports a BMC watchdog during the boot process. This will be disabled before entering the OS.

### **Real-time clock**

On platforms where a real-time-clock is not available, skiboot may use the IPMI SEL Time as a real-time-clock device.

# <span id="page-20-0"></span>**GCOV for skiboot**

### **Unit tests**

All unit tests are built+run with gcov enabled.

make coverage-report

will generate a unit test coverage report like: <http://open-power.github.io/skiboot/coverage-report/>

### **Skiboot**

You can now build Skiboot itself with gcov support, boot it on a machine, do things, and then extract out gcda files to generate coverage reports from real hardware (or a simulator).

# **Building Skiboot with GCOV**

SKIBOOT\_GCOV=1 make

You may need to make clean first.

This will build a skiboot lid roughly *twice* the size.

Flash/Install the skiboot.lid and boot.

# **Extracting GCOV data**

The way we extract the gcov data from a system is by dumping the contents of skiboot memory and then parsing the data structures in user space with the extract-gcov utility in the skiboot repo.

mambo:

mysim memory fwrite 0x30000000 0x240000 skiboot.dump

#### FSP:

getmemproc 30000000 3407872 -fb skiboot.dump

linux (e.g. petitboot environment):

dd **if**=/proc/kcore skip=1572864 count=6656 of=skiboot.dump

You basically need to dump out the first 3MB of skiboot memory.

Then you need to find out where the gcov data structures are:

```
perl -e "printf '0x%x', 0x30000000 + 0x`grep gcov_info_list skiboot.map|cut -f 1 -d '
\overline{\mathbb{Q}}^{(\frac{1}{2},\frac{1}{2})}
```
That address needs to be supplied to the extract-gcov utility:

```
./extract-gcov skiboot.dump 0x3023ec40
```
Once you've run extract-gcov, it will have extracted the gcda files from the skiboot memory image.

You can then run lcov:

```
lcov -b . -q -c -d . -o skiboot-boot.info
--gcov-tool
/opt/cross/gcc-4.8.0-nolibc/powerpc64-linux/bin/powerpc64-linux-gcov
```
*IMPORTANT* you should point lcov to the gcov for the compiler you used to build skiboot, otherwise you're likely to get errors.

# <span id="page-21-0"></span>**Memory in skiboot**

There are regions of memory we statically allocate for firmware as well as a HEAP region for boot and runtime allocations.

A design principle of skiboot is to attempt not to allocate memory at runtime, or at least keep it to a minimum, and not do so in any critical code path for the system to remain running.

At no point during runtime should a skiboot memory allocation failure cause the system to stop functioning.

### **HEAP**

Dynamic memory allocations go in a single heap. This is identified as Region ibm,firmware-heap and appears as a reserved section in the device tree.

Originally, it was 12582912 bytes in size (declared in mem\_map.h). Now, it is 13631488 bytes after being bumped as part of the GCOV work.

We increased heap size as on larger systems, we were getting close to using all the heap once skiboot became 2MB with GCOV.

Heap usage is printed before running the payload.

For example, as of writing, on a dual socket Tuleta:

```
[45215870591,5] SkiBoot skiboot-5.0.1-94-gb759ce2 starting...
[3680939340,5] CUPD: T side MI Keyword = SV830_027
[3680942658,5] CUPD: T side ML Keyword = FW830.00
[15404383291,5] Region ibm,firmware-heap free: 5378072
```
and on a palmetto:

```
[24748502575,5] SkiBoot skiboot-5.0.1-94-gb759ce2 starting...
[9870429550,5] Region ibm,firmware-heap free: 10814856
```
Our memory allocator is simple, a use pattern of:

 $A = \text{malloc}();$  $B = \text{malloc}();$ free(A);

is likely to generate fragmentation, so it should generally be avoided where possible.

# <span id="page-22-0"></span>**OPAL/Skiboot Nvlink Interface Documentation**

### **Overview**

NV-Link is a high speed interconnect that is used in conjunction with a PCI-E connection to create an interface between chips that provides very high data bandwidth. The PCI-E connection is used as the control path to initiate and report status of large data transfers. The data transfers themselves are sent over the NV-Link.

On IBM Power systems the NV-Link hardware is similar to our standard PCI hardware so to maximise code reuse the NV-Link is exposed as an emulated PCI device through system firmware (OPAL/skiboot). Thus each NV-Link capable device will appear as two devices on a system, the real PCI-E device and at least one emulated PCI device used for the NV-Link.

Presently the NV-Link is only capable of data transfers initiated by the target, thus the emulated PCI device will only handle registers for link initialisation, DMA transfers and error reporting (EEH).

### **Emulated PCI Devices**

Each link will be exported as an emulated PCI device with a minimum of two emulated PCI devices per GPU. Emulated PCI devices are grouped per GPU.

The emulated PCI device will be exported as a standard PCI device by the Linux kernel. It has a standard PCI configuration space to expose necessary device parameters. The only functionality available is related to the setup of DMA windows.

#### **Configuration Space Parameters**

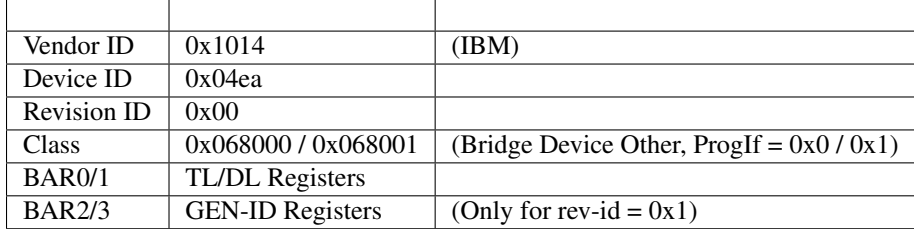

#### **TL/DL Registers**

Each link has 128KB of TL/DL registers. These will always be mapped to 64-bit BAR#0 of the emulated PCI device configuration space.

BAR#0 + 128K +-----------+ | NTL (64K) |  $BAR#O + 64K +------++$ | DL (64K) |  $\text{BAR} \# O$  +----------+

#### **Generation Registers (GEN-ID)**

On POWER9 each link has 64K of generation ID registers for the relaxed ordering mode syncronisation. Refer to the programming guide for details of the register layout in this BAR.

Relaxed ordering mode will be disabled by default as it requires device driver support. Device drivers will need to request relaxed ordering mode through some yet to be designed mechanism.

#### **Vendor Specific Capabilities**

```
+-----------------+----------------+----------------+----------------+
Version (0x02) | Cap Length | Next Cap Ptr | Cap ID (0x09) |
                       +-----------------+----------------+----------------+----------------+
                        Procedure Status Register
                        +--------------------------------------------------------------------+
                         | Procedure Control Register |
                                      +---------------------------------------------------+----------------+
             | Reserved | PCI Dev Flag | Link Number |
  +---------------------------------------------------+----------------+
```
Version

This refers to the version of the NPU config space. Used by device drivers to determine which fields of the config space they can expect to be available.

Procedure Control Register

Used to start hardware procedures.

Writes will start the corresponding procedure and set bit 31 in the procedure status register. This register must not be written while bit 31 is set in the status register. Performing a write while another procudure is already in progress will abort that procedure.

Reads will return the in progress procedure or the last completed procedure number depending on the procedure status field.

Procedure Numbers:

- 0. Abort in-progress procedure
- 1. NOP
- 2. Unsupported procedure
- 3. Unsupported procedure
- 4. Naples PHY RESET
- 5. Naples PHY TX\_ZCAL
- 6. Naples PHY RX\_DCCAL
- 7. Naples PHY TX\_RXCAL\_ENABLE
- 8. Naples PHY TX\_RXCAL\_DISABLE
- 9. Naples PHY RX\_TRAINING
- 10. Naples NPU RESET
- 11. Naples PHY PHY preterminate
- 12. Naples PHY PHY terminated

Procedure 5 (TX\_ZCAL) should only be run once. System firmware will ensure this so device drivers may call this procedure mutiple times.

Procedure Status Register

The procedure status register is used to determine when execution of the procedure number in the control register is complete and if it completed successfully.

This register must be polled frequently to allow system firmware to execute the procedures.

Fields: Bit 31 - Procedure in progress Bit 30 - Procedure complete Bit 3-0 - Procedure completion code

Procedure completion codes: 0 - Procedure completed successfully. 1 - Transient failure. Procedure should be rerun. 2 - Permanent failure. Procedure will never complete successfully. 3 - Procedure aborted. 4 - Unsupported procedure.

#### PCI Device Flag

Bit 0 - set if the GPU PCIe device associated with this nvlink was found. bit 1 - set if the DL has been taken out of reset.

Link Number

Physical link number this emulated PCI device is associated with. One of 0, 1, 4 or 5 (links 2 & 3 do not exist on Naples).

#### Reserved

These fields must be ignored and no value should be assumed.

#### **Interrupts**

Each link has a single DL/TL interrupt assigned to it. These will be exposed as an LSI via the emulated PCI device. There are 4 links consuming 4 LSI interrupts. The 4 remaining interrupts supported by the corresponding PHB will be routed to OS platform for the purpose of error reporting.

### **Device Tree Bindings**

See *[Nvlink Device Tree Bindings](#page-67-0)*

# <span id="page-25-0"></span>**Skiboot stable tree rules and releases**

If you're at all familiar with the Linux kernel stable trees, this should seem fairly familiar.

The purpose of a -stable tree is to give vendors a stable base to create firmware releases from and to incorporate into service packs. New stable releases contain critical fixes only.

As a general rule, on the most recent skiboot release gets a maintained -stable tree. If you wish to maintain an older tree, speak up! For example, with my IBMer hat on, we'll maintain branches that we ship in products.

### **What patches are accepted?**

- Patches must be obviously correct and tested
	- A Tested-by signoff is *important*
- A patch must fix a real bug
- No trivial patches, such fixups belong in main branch
- Not fix a purely theoretical problem unless you can prove how it's exploitable
- The patch, or an equivalent one, must already be in master
	- Submitting to both at the same time is okay, but backporting is better

### **HOWTO submit to stable**

Two ways: 1. Send patch to the skiboot@ list with "[PATCH stable]" in subject

- This targets the patch *ONLY* to the stable branch.
	- Such commits will *NOT* be merged into master.
- Use this when:
	- 1. cherry-picking a fix from master
	- 2. fixing something that is only broken in stable
	- 3. fix in stable needs to be completely different than in master

If b or c: explain why.

• If cherry-picking, include the following at the top of your commit message:

commit <sha1> upstream.

- If the patch has been modified, explain why in description.
- 2. Add "Cc: stable" above your Signed-off-by line when sending to skiboot@
	- This targets the patch to master and stable.
	- You can target a patch to a specific stable tree with:

Cc: stable  $# 5.1.x$ 

and that will target it to the 5.1.x branch.

• You can ask for prerequisites to be cherry-picked:

```
Cc: stable # 5.1.x 55ae15b Ensure we run pollers in cpu_wait_job()
Cc: stable # 5.1.x
```
Which means:

- (a) please git cherry-pick 55ae15b
- (b) then apply this patch to 5.1.x".

### **Trees**

- <https://github.com/open-power/skiboot/> (or via ssh at git@github.com:open-power/skiboot.git )
	- (branches are skiboot-X.Y.x e.g. skiboot-5.1.x)
- Some stable versions may last longer than others
	- So there may be skiboot-5.1.x and skiboot-5.2.x actively maintained and skiboot-5.1.x could possibly outlast skiboot-5.2.x

# <span id="page-26-0"></span>**Versioning Scheme of skiboot**

#### **History**

For roughly the first six months of public life, skiboot just presented a git SHA1 as a version "number". This was "user visible" in two places:

- 1. /sys/firmware/opal/msglog the familiar SkiBoot 71664fd-dirty starting... message
- 2. device tree: /proc/device-tree/ibm,opal/firmware/git-id

Builds were also referred to by date and by corresponding PowerKVM release. Clearly, this was unlikely to be good practice going forward.

As of skiboot-4.0, this scheme has changed and we now present a version string instead. This better addresses the needs of everybody who is building OpenPower systems.

### **Current practice**

The version string is constructed from a few places and is designed to be *highly* informative about what you're running. For the most part, it should be automatically constructed by the skiboot build system. The only times you need to do something is if you are a) making an upstream skiboot release or b) building firmware to release for your platform(s).

OPAL/skiboot has several consumers, for example:

- IBM shipping POWER8 systems with an FSP (FW810.XX and future)
- OpenPower
- OpenPower partners manufacturing OpenPower systems
- developers, test and support needing to understand what code a system is running

and there are going to be several concurrent maintained releases in the wild, likely build by different teams of people at different companies.

tl;dr; is you're likely going to see version numbers like this (for the hypothetical platforms 'ketchup' and 'mustard'):

- skiboot-4.0-ketchup-0
- skiboot-4.0-ketchup-1
- skiboot-4.1-mustard-4
- skiboot-4.1-ketchup-0

If you see *extra* things on the end of the version, then you're running a custom build from a developer (e.g.  $\text{skiboot-4.0-1-q}$ 23f147e-stewart-dirty-f42fc40 means something to us - explained below).

If you see less, for example  $\frac{\text{skiboot}-4.0}{\text{thebobot}}$ , then you're running a build directly out of the main git tree. Those producing OPAL builds for users must *not* ship like this, even if the tree is identical.

Here are the components of the version string from master:

```
skiboot-4.0-1-g23f147e-debug-occ-stewart-dirty-f42fc40
     ^ ^^^ ^ ^^^^^^^ ^-------^ ^ ^ ^^^^^^^
| | | | | | | |
| | | | | \ / - 'git diff|sha1sum'
| | | | | \ /
| | | | | | | | - built from a dirty tree of $USER
| | | | |
| | | | | - $EXTRA_VERSION (optional)
| | | |
      | | | - git SHA1 of commit built
      | | |
      | - commits head of skiboot-4.0 tag
| |
       - skiboot version number ---\
                           | >-- from the 'skiboot-4.0' git tag
- product name (always skiboot) ---/
```
When doing a release for a particular platform, you are expected to create and tag a branch from master. For the (hypothetical) ketchup platform which is going to do a release based on skiboot-4.0, you would create a tag 'skiboot-4.0-ketchup-0' pointing to the same revision as the 'skiboot-4.0' tag and then make any additional modifications to skiboot that were not in the 4.0 release. So, you could ship a skiboot with the following version string:

```
skiboot-4.0-ketchup-1
        \wedge \wedge \wedge \wedge| | | |
        | | | - revision for this platform
        | - || | |
        | | - Platform name/version
| |
         - skiboot version number
\vertproduct name (always skiboot)
```
This version string tells your users to expect what is in skiboot-4.0 plus some revisions for your platform.

### **Practical Considerations**

You MUST correctly tag your git tree for sensible version numbers to be generated. Look at the (generated) version.c file to confirm you're building the correct version number. You will need annotated tags (git tag -a).

If your build infrastructure does *not* build skiboot from a git tree, you should specify SKIBOOT\_VERSION as an environment variable (following this versioning scheme), otherwise the build will fail.

# <span id="page-28-0"></span>**PCI**

WARNING: This documentation urgently needs updating and is *woefully* incomplete.

### **IODA PE Setup Sequences**

(WARNING: this was rescued from old internal documentation. Needs verification)

To setup basic PE mappings, the host performs this basic sequence:

For ibm,opal-ioda2, prior to allocating PHB resources to PEs, the host must allocate memory for PE structures and then calls opal pci set phb table memory( phb id, rtt addr, ivt addr, ivt len, rrba\_addr, peltv\_addr) to define them to the PHB. OPAL returns OPAL\_UNSUPPORTED status for ibm, opal-ioda PHBs.

The host calls opal\_pci\_set\_pe( phb\_id, pe\_number, bus, dev, func, validate\_mask, bus\_mask, dev\_mask, func mask) to map a PE to a PCI RID or range of RIDs in the same PE domain.

The host calls opal\_pci\_set\_peltv(phb\_id, parent\_pe, child\_pe, state) to set a parent PELT vector bit for the child PE argument to 1 (a child of the parent) or 0 (not in the parent PE domain).

### **IODA MMIO Setup Sequences**

(WARNING: this was rescued from old internal documentation. Needs verification)

The host calls opal\_pci\_phb\_mmio\_enable( phb\_id, window\_type, window\_num, 0x0) to disable the MMIO window.

The host calls opal\_pci\_set\_phb\_mmio\_window( phb\_id, mmio\_window, starting\_real\_address, starting\_pci\_address, segment\_size) to change the MMIO window location in PCI and/or processor real address space, or to change the size – and corresponding window size – of a particular MMIO window.

The host calls opal pci map pe\_mmio\_window( pe\_number, mmio\_window, segment\_number) to map PEs to window segments, for each segment mapped to each PE.

The host calls opal\_pci\_phb\_mmio\_enable( phb\_id, window\_type, window\_num, 0x1) to enable the MMIO window.

### **IODA MSI Setup Sequences**

(WARNING: this was rescued from old internal documentation. Needs verification)

To setup MSIs:

- 1. For ibm, opal-ioda PHBs, the host chooses an MVE for a PE to use and calls opal pci set mve ( phb\_id, mve\_number, pe\_number,) to setup the MVE for the PE number. HAL treats this call as a NOP and returns hal\_success status for ibm,opal-ioda2 PHBs.
- 2. The host chooses an XIVE to use with a PE and calls a. opal\_pci\_set\_xive\_pe( phb\_id, xive\_number, pe\_number) to authorize that PE to signal that XIVE as an interrupt. The host must call this function for each XIVE assigned to a particular PE, but may use this call for all XIVEs prior to calling opel\_pci\_set\_mve() to bind the PE XIVEs to an MVE. For MSI conventional, the host must bind a unique MVE for each sequential set of 32 XIVEs. b. The host forms the interrupt\_source\_number from the combination of the device tree MSI property base BUID and XIVE number, as an input to opal\_set\_xive(interrupt\_source\_number, server\_number, priority) and opal\_get\_xive(interrupt\_source\_number, server\_number, priority) to set or return the server and priority numbers within an XIVE. c. opal\_get\_msi\_64[32](phb\_id, mve\_number, xive\_num, msi\_range, msi\_address, message\_data) to determine the MSI DMA address (32 or 64 bit) and message data value for that xive.

For MSI conventional, the host uses this for each sequential power of 2 set of 1 to 32 MSIs, to determine the MSI DMA address and starting message data value for that MSI range. For MSI-X, the host calls this uniquely for each MSI interrupt with an msi\_range input value of 1.

3. For ibm,opal-ioda PHBs, once the MVE and XIVRs are setup for a PE, the host calls opal\_pci\_set\_mve\_enable( phb\_id, mve\_number, state) to enable that MVE to be a valid target of MSI DMAs. The host may also call this function to disable an MVE when changing PE domains or states.

### **IODA DMA Setup Sequences**

(WARNING: this was rescued from old internal documentation. Needs verification)

To Manage DMA Windows :

- 1. The host calls opal\_pci\_map\_pe\_dma\_window( phb\_id, dma\_window\_number, pe\_number, tce\_levels, tce\_table\_addr, tce\_table\_size, tce\_page\_size, utin64  $t*$  pci start addr ) to setup a DMA window for a PE to translate through a TCE table structure in KVM memory.
- 2. The host calls opal\_pci\_map\_pe\_dma\_window\_real( phb\_id, dma\_window\_number, pe\_number, mem\_low\_addr, mem\_high\_addr) to setup a DMA window for a PE that is translated (but validated by the PHB as an untranlsated address space authorized to this PE).

# <span id="page-29-0"></span>**PCI Slots**

The PCI slots are instantiated to represent their associated properties and operations. The slot properties are exported to OS through the device tree node of the corresponding parent PCI device. The slot operations are used to accomodate requests from OS regarding the indicated PCI slot:

- PCI slot reset
- PCI slot property retrival

The PCI slots are expected to be created by individual platforms based on the given templates, which are classified to PHB slot or normal one currently. The PHB slot is instantiated based on PHB types like P7IOC and PHB3. However, the normal PCI slots are created based on general RC (Root Complex), PCIE switch ports, PCIE-to-PCIx bridge. Individual platform may create PCI slot, which doesn't have existing template.

The PCI slots are created at different stages according to their types. PHB slots are expected to be created once the PHB is register (struct platform::pci\_setup\_phb()) because the PHB slot reset operations are required at early stage of PCI enumeration. The normal slots are populated after their parent PCI devices are instantiated at struct platform::pci\_get\_slot\_info().

The operation set supplied by the template might be overrided and reimplemented, or partially. It's usually done according to the VPD figured out by individual platforms.

# **PCI Slot Operations**

The following operations are supported to one particular PCI slot. More details could be found from the definition of struct pci\_slot\_ops:

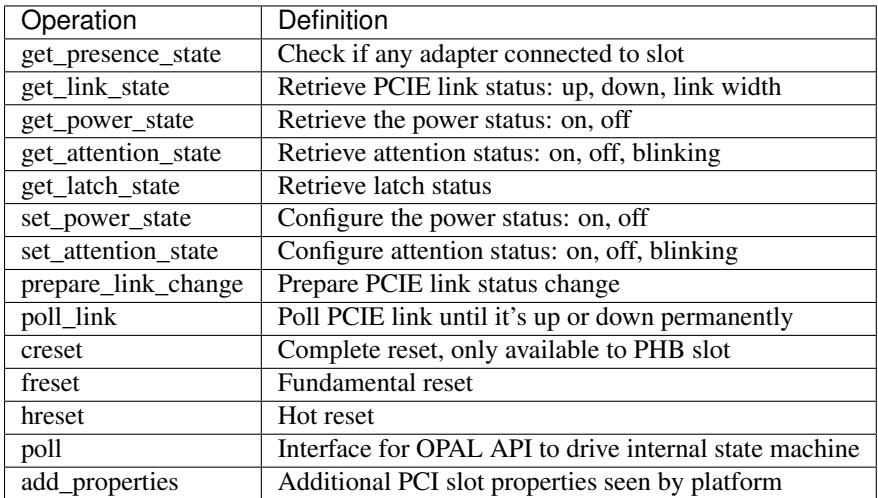

# <span id="page-30-0"></span>**PCI Slot Properties**

The following PCI slot properties have been exported through PCI device tree node for a root port, a PCIE switch port, or a PCIE to PCIx bridge. If the individual platforms (e.g. Firenze and Apollo) have VPD for the PCI slot, they should extract the PCI slot properties from VPD and export them accordingly.

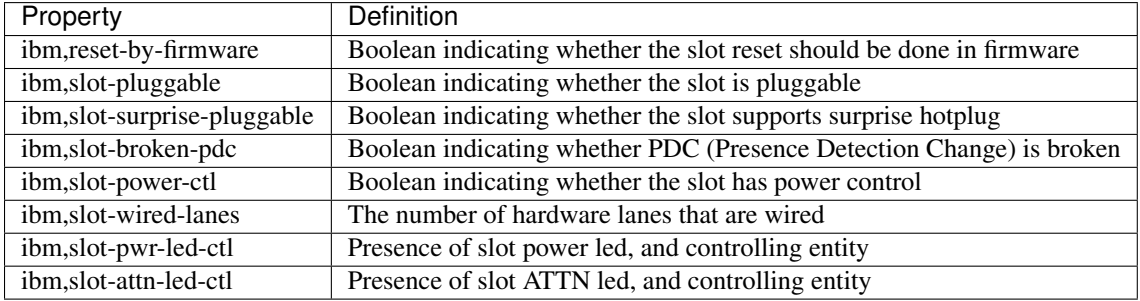

# **PCI Hotplug**

The implementation of PCI slot hotplug heavily relies on its power state. Initially, the slot is powered off if there are no adapters behind it. Otherwise, the slot should be powered on.

In hot add scenario, the adapter is physically inserted to PCI slot. Then the PCI slot is powered on by OPAL API opal\_pci\_set\_power\_state(). The power is supplied to the PCI slot, the adapter behind the PCI slot is probed and the device sub-tree (for hot added devices) is populated. A OPAL message is sent to OS on completion. The OS needs retrieve the device sub-tree through OPAL API opal\_get\_device\_tree(), unflatten it and populate the device sub-tree. After that, the adapter behind the PCI slot should be probed and added to the system.

On the other hand, the OS removes the adapter behind the PCI slot before calling opal\_pci\_set\_power\_state(). Skiboot cuts off the power supply to the PCI slot, removes the adapter behind the PCI slot and the corresponding device subtree. A OPAL message (OPAL\_MSG\_ASYNC\_COMP) is sent to OS. The OS removes the device sub-tree for the adapter behind the PCI slot.

The OPAL message used in PCI hotplug is comprised of 4 dwords in sequence: asychronous token from OS, PCI slot device node's phandle, OPAL\_PCI\_SLOT\_POWER\_{ON, OFF}, OPAL\_SUCCESS or errcode.

The states OPAL\_PCI\_SLOT\_OFFLINE and OPAL\_PCI\_SLOT\_ONLINE are used for removing or adding devices behind the slot. The device nodes in the device tree are removed or added accordingly, without actually changing the slot's power state. The API call will return OPAL\_SUCCESS immediately and no further asynchronous message will be sent.

### **PCI Slot on Apollo and Firenze**

On IBM's Apollo and Firenze platform, the PCI VPD is fetched from dedicated LID, which is organized in so-called 1004, 1005, or 1006 format. 1006 mapping format isn't supported currently. The PCI slot properties are figured out from the VPD. On the other hand, there might have external power management entity hooked to I2C buses for one PCI slot. The fundamental reset operation of the PCI slot should be implemented based on the external power management entity for that case.

On Firenze platform, PERST pin is accessible through bit#10 of PCI config register (offset: 0x80) for those PCI slots behind some PLX switch downstream ports. For those PCI slots, PERST pin is utilized to implement fundamental reset if external power management entity doesn't exist.

For Apollo and Firenze platform, following PCI slot properties are exported through PCI device tree node except those generic properties (as above):

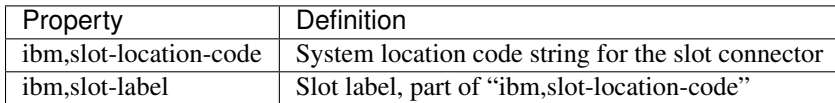

# <span id="page-31-0"></span>**XSCOM Bindings**

# **XSCOM regions**

The top-level xscom nodes specify the mapping range from the 64-bit address space into the PCB address space.

There's one mapping range per chip xscom, therefore one node per mapping range.

```
/
/xscom@<chip-base-address-0>/
/xscom@<chip-base-address-1>/
...
/xscom@<chip-base-address-n>/
```
• where  $\lt$ chip-base-address-n> is the xscom base address with the gcid-specific bits (for chip n) OR-ed in.

Each xscom node has the following properties:

- $\bullet$  #address-cells = 1
- $\#size$ -cells = 1
- reg = <br />base-address  $\frac{1}{2}$  #parent-address-cells | size  $\frac{1}{2}$  size  $\frac{1}{2}$  = cells |>
- ibm,chip-id  $=$  gcid
- compatible = "ibm,xscom", "ibm,power8-scom" / "ibm,power7-xscom"
- ecid = <Electronic Chip ID, applicable for POWER9 onwards>
- wafer-id = <wafer ID, applicable for POWER9 onwards>
- wafer-location =  $\langle$ wafer location, applicable for POWER9 onwards>

### **ECID**

Electronic Chip ID (ECID) is a process by which the wafer number, chip location (i.e. X,Y) and other optional data items are electrically encoded directly on the chip. wafer-id property represents wafer number and wafer-location property represents chip location (both X and Y location).

# **Chiplet endpoints**

One sub-node per endpoint. Endpoints are defined by their (port, endpoint-address) data on the PCB, and are named according to their endpoint types:

```
/xscom@<chip-base-address>/
/xscom@<chip-base-address>/chiptod@<endpoint-addr>
/xscom@<chip-base-address>/lpc@<endpoint-addr>
```
• where the <endpoint-addr> is a single address (as distinct from the current (gcid,base) format), consisting of the SCOM port and SCOM endpoint bits in their 31-bit address format.

Each endpoint node has the following properties:

- reg = <endpoint-address[#parent-address-cells] size[#parent-size-cells]>
- compatible depends on endpoint type, eg "ibm,power8-chiptod"

The endpoint address specifies the address on the PCB. So, to calculate the MMIO address for a PCB register:

```
mmio\_addr = <xscom-base-addr | (pcb_addr[1:27] << 4)
                                  | (pcb_addr[28:31] << 3)
```
Where:

- xscom-base-addr is the address from the first two cells of the parent node's reg property
- pcb\_addr is the first cell of the endpoint's reg property

# <span id="page-32-0"></span>**P9 XIVE Exploitation**

### **I - Device-tree updates**

1. The existing OPAL /interrupt-controller@0 node remains

This node represents both the emulated XICS source controller and an abstraction of the virtualization engine. This represents the fact thet OPAL set\_xive/get\_xive functions are still supported though they don't provide access to the full functionality.

It is still the parent of all interrupts in the device-tree.

New or modified properties:

- compatible: This is extended with a new value ibm,  $opal-xive-vc$
- 2. The new /interrupt-controller@<addr> node

This node represents both the emulated XICS presentation controller and the new XIVE presentation layer.

Unlike the traditional XICS, there is only one such node for the whole system.

New or modified properties:

- compatible : This contains at least the following strings:
	- ibm,opal-intc : This represents the emulated XICS presentation facility and might be the only property present if the version of OPAL doesn't support XIVE exploitation.
	- ibm,opal-xive-pe : This represents the XIVE presentation engine.
- ibm, xive-eq-sizes : One cell per size supported, contains log2 of size, in ascending order.
- ibm, xive-#priorities : One cell, the number of supported priorities (the priorities will be 0...n)
- ibm, xive-provision-page-size : Page size (in bytes) of the pages to pass to OPAL for provisioning internal structures (see opal\_xive\_donate\_page). If this is absent, OPAL will never require additional provisioning. The page must be naturally aligned.
- ibm,xive-provision-chips : The list of chip IDs for which provisioning is required. Typically, if a VP allocation return OPAL\_XIVE\_PROVISIONING, opal\_xive\_donate\_page() will need to be called to donate a page to *each* of these chips before trying again.
- reg property contains the addresses & sizes for the register ranges corresponding respectively to the 4 rings:
	- Ultravisor level
	- Hypervisor level
	- Guest OS level
	- User level

For any of these, a size of 0 means this level is not supported.

3. Interrupt descriptors

The interrupt descriptors (aka "interrupts" properties and parts of "interrupt-map" properties) remain 2 cells. The first cell is a global interrupt number which represents a unique interrupt source in the system and is an abstraction provided by OPAL.

The default configuration for all sources in the IVT/EAS is to issue that number (it's internally a combination of the source chip and per-chip interrupt number but the details of that combination are not exposed and subject to change).

The second cell remains as usual "0" for an edge interrupt and "1" for a level interrupts.

4. IPIs

Each cpu node now contains an interrupts property which has one entry (2 cells per entry) for each thread on that core containing the interrupt number for the IPI targeted at that thread.

5. Interrupt targets

Targetting of interrupts uses processor targets and priority numbers. The processor target encoding depends on which API is used:

- The legacy opal set/get xive() APIs only support the old "mangled" (ie. shifted by 2) HW processor numbers.
- The new opal\_xive\_set/get\_irq\_config API (and other exploitation mode APIs) use a "token" VP number which is described in II-2. Unmodified HW processor numbers are valid VP numbers for those APIs.

### **II - General operations**

Most configuration operations are abstracted via OPAL calls, there is no direct access or exposure of such things as real HW interrupt or VP numbers.

OPAL sets up all the physical interrupts and assigns them numbers, it also allocates enough virtual interrupts to provide an IPI per physical thread in the system.

All interrupts are pre-configured masked and must be set to an explicit target before first use. The default interrupt number is programmed in the EAS and will remain unchanged if the targetting/unmasking is done using the legacy set\_xive() interface.

An interrupt "target" is a combination of a target processor number and a priority.

Processor numbers are in a single domain that represents both the physical processors and any virtual processor or group allocated using the interfaces defined in this specification. These numbers are an OPAL maintained abstraction and are only partially related to the real VP numbers:

In order to maintain the grouping ability, when VPs are allocated in blocks of naturally aligned powers of 2, the underlying HW numbers will respect this alignment.

Note: The block group mode extension makes the numbering scheme a bit more tricky than simple powers of two however, see below.

1. Interrupt numbering and allocation

As specified in the device-tree definition, interrupt numbers are abstracted by OPAL to be a 30-bit number. All HW interrupts are "allocated" and configured at boot time along with enough IPIs for all processor threads.

Additionally, in order to be compatible with the XICS emulation, all interrupt numbers present in the device-tree (ie all physical sources or pre-allocated IPIs) will fit within a 24-bit number space.

Interrupt sources that are only usable in exploitation mode, such as escalation interrupts, can have numbers covering the full 30-bit range. The same is true of interrupts allocated dynamically.

The hypervisor can allocate additional blocks of interrupts, in which case OPAL will return the resulting abstracted global numbers. They will have to be individually configured to map to a given number at the target and be routed to a given target and priority using opal\_xive\_set\_irq\_config(). This call is semantically equivalent to the old opal\_set\_xive() which is still supported with the addition that opal\_xive\_set\_irq\_config() can also specify the logical interrupt number.

2. VP numbering and allocation

A VP number is a 64-bit number. The internal make-up of that number is opaque to the OS. However, it is a discrete integer that will be a naturally aligned power of two when allocating a chunk of VPs representing the "base" number of that chunk, the OS will do basic arithmetic to get to all the VPs in the range.

Groups, when supported, will also be numbers in that space.

The physical processors numbering uses the same number space.

The underlying HW VP numbering is hidden from the OS, the APIs uses the system processor numbers as presented in the ibm, ppc-interrupt-server#s which corresponds to the PIR register content to represent physical processors within the same number space as dynamically allocated VPs.

Note: Note about block group mode:

The block group mode shall as much as possible be handled transparently by OPAL.

For example, on a 2-chips machine, a request to allocate  $2^h$  VPs might result in an allocation of  $2^h(n-1)$  VPs per chip allocated accross 2 chips. The resulting VP numbers will encode the order of the allocation allowing OPAL to reconstitute which bits are the block ID bits and which bits are the index bits in a way transparent to the OS. The overall range of numbers passed to Linux will still be contiguous.

That implies however a limitation: We can only allocate within power-of-two number of blocks. Thus the VP allocator will limit itself to the largest power of two that can fit in the number of available chips in the machine: A machine with 3 good chips will only be able to allocate VPs from 2 of them.

3. Group numbering and allocation

The group numbers are in the *same* number space as the VP numbers. OPAL will internally use some bits of the VP number to encode the group geometry.

[TBD] OPAL may or may not allocate a default group of all physical processors, per-chip groups or per-core groups. This will be represented in the device-tree somewhat...

[TBD] OPAL will provide interfaces for allocating groups

Note: Note about P/Q bit operation on sources:

opal\_xive\_get\_irq\_info() returns a certain number of flags which define the type of operation supported. The following rules apply based on what those flags say:

- The Q bit isn't functional on an LSI interrupt. There is no garantee that the special combination "01" will work for an LSI (and in fact it will not work on the PHB LSIs). However just setting P to 1 is sufficient to mask an LSI (just don't EOI it while masked).
- The recommended setting for a masked interrupt that is temporarily masked by a driver is "10". This means a new occurrence while masked will be recorded and a "StoreEOI" will replay it appropriately.

### **III - Event queues**

Each virtual processor or group has a certain number of event queues associated with it. Each correspond to a given priority. The number of supported priorities is provided in the device-tree (ibm,xive-#priorities property of the xive node).

By default, OPAL populates at least one queue for every physical thread in the system. The number of queues and the size used is implementation specific. If the OS wants to re-use these to save memory, it can query the VP configuration.

The opal\_xive\_get\_queue\_info() and opal\_xive\_set\_queue\_info() can be used to query a queue configuration (ie, to obtain the current page and size for the queue itself, but also to collect some configuration flags for that queue such as whether it coalesces notifications etc...) and to obtain the MMIO address of the queue EOI page (in the case where coalescing is enabled).

### **IV - OPAL APIs**
Warning: *All* the calls listed below may return OPAL\_BUSY unless explicitely documented not to. In that case, the call should be performed again. The OS is allowed to insert a delay though no minimum nor maxmimum delay is specified. This will typically happen when performing cache update operations in the XIVE, if they result in a collision.

Warning: Calls that are expected to be called at runtime simultaneously without conflicts such as getting/setting IRQ info or queue info are fine to do so concurrently.

However, there is no internal locking to prevent races between things such as freeing a VP block and getting/setting queue infos on that block.

These aren't fully specified (yet) but common sense shall apply.

### **OPAL\_XIVE\_RESET**

**int64\_t** opal\_xive\_reset(**uint64\_t** version)

The OS should call this once when starting up to re-initialize the XIVE hardware and the OPAL XIVE related state back to all defaults.

It can call it a second time before handing over to another (ie. kexec) to re-enable XICS emulation.

The "version" argument should be set to 1 to enable the XIVE exploitation mode APIs or 0 to switch back to the default XICS emulation mode.

Future versions of OPAL might allow higher versions than 1 to represent newer versions of this API. OPAL will return an error if it doesn't recognize the requested version.

Any page of memory that the OS has "donated" to OPAL, either backing store for EQDs or VPDs or actual queue buffers will be removed from the various HW maps and can be re-used by the OS or freed after this call regardless of the version information. The HW will be reset to a (mostly) clean state.

It is the responsibility of the caller to ensure that no other XIVE or XICS emulation call happens simultaneously to this. This basically should happen on an otherwise quiescent system. In the case of kexec, it is recommended that all processors CPPR is lowered first.

Note: This call always executes fully synchronously, never returns OPAL\_BUSY and will work regardless of whether VPs and EQs are left enabled or disabled. It *will* spend a significant amount of time inside OPAL and as such is not suitable to be performed during normal runtime.

#### **OPAL\_XIVE\_GET\_IRQ\_INFO**

```
int64_t opal_xive_get_irq_info(uint32_t girq,
                               uint64_t *out_flags,
                               uint64_t *out_eoi_page,
                               uint64_t *out_trig_page,
                               uint32_t *out_esb_shift,
                               uint32_t *out_src_chip);
```
Returns info about an interrupt source. This call never returns OPAL\_BUSY.

• out\_flags returns a set of flags. The following flags are defined in the API (some bits are reserved, so any bit not defined here should be ignored):

### – OPAL\_XIVE\_IRQ\_TRIGGER\_PAGE

Indicate that the trigger page is a separate page. If that bit is clear, there is either no trigger page or the trigger can be done in the same page as the EOI, see below.

– OPAL\_XIVE\_IRQ\_STORE\_EOI

Indicates that the interrupt supports the "Store EOI" option, ie a store to the EOI page will move Q into P and retrigger if the resulting P bit is 1. If this flag is 0, then a store to the EOI page will do a trigger if OPAL\_XIVE\_IRQ\_TRIGGER\_PAGE is also 0.

– OPAL\_XIVE\_IRQ\_LSI

Indicates that the source is a level sensitive source and thus doesn't have a functional Q bit. The Q bit may or may not be implemented in HW but SW shouldn't rely on it doing anything.

– OPAL\_XIVE\_IRQ\_SHIFT\_BUG

Indicates that the source has a HW bug that shifts the bits of the "offset" inside the EOI page left by 4 bits. So when this is set, us 0xc000, 0xd000... instead of 0xc00, 0xd00... as offets in the EOI page.

– OPAL\_XIVE\_IRQ\_MASK\_VIA\_FW

Indicates that a FW call is needed (either opal\_set\_xive() or opal\_xive\_set\_irq\_config()) to succesfully mask and unmask the interrupt. The operations via the ESB page aren't fully functional.

– OPAL\_XIVE\_IRQ\_EOI\_VIA\_FW

Indicates that a FW call to opal xive eoi() is needed to successfully EOI the interrupt. The operation via the ESB page isn't fully functional.

- \* out\_eoi\_page and out\_trig\_page outputs will be set to the EOI page physical address (always) and the trigger page address (if it exists). OPAL\_XIVE\_IRQ\_TRIGGER\_PAGE is not set. In that case out\_trig\_page is equal to out\_eoi\_page. If the trigger page doesn't exist, out\_trig\_page is set to 0.
- $*$  out\_esb\_shift contains the size (as an order, ie  $2^{\wedge}$ n) of the EOI and trigger pages. Current supported values are 12 (4k) and 16 (64k). Those cannot be configured by the OS and are set by firmware but can be different for different interrupt sources.
- \* out\_src\_chip will be set to the chip ID of the HW entity this interrupt is sourced from. It's meant to be informative only and thus isn't guaranteed to be 100% accurate. The idea is for the OS to use that to pick up a default target processor on the same chip.

# **OPAL\_XIVE\_EOI**

**int64\_t** opal\_xive\_eoi(**uint32\_t** girq);

Performs an EOI on the interrupt. This should only be called if OPAL\_XIVE\_IRQ\_EOI\_VIA\_FW is set as otherwise direct ESB access is preferred.

Note: This is the *same* opal\_xive\_eoi() call used by OPAL XICS emulation. However the XIRR parameter is repurposed as "GIRQ".

The call will perform the appropriate function depending on whether OPAL is in XICS emulation mode or native XIVE exploitation mode.

## **OPAL\_XIVE\_GET\_IRQ\_CONFIG**

```
int64_t opal_xive_get_irq_config(uint32_t girq, uint64_t *out_vp,
                                 uint8_t *out_prio, uint32_t *out_lirq);
```
Returns current the configuration of an interrupt source. This is the equivalent of opal\_get\_xive() with the addition of the logical interrupt number (the number that will be presented in the queue).

- girq: The interrupt number to get the configuration of as provided by the device-tree.
- out\_vp: Will contain the target virtual processor where the interrupt is currently routed to. This can return 0xffffffff if the interrupt isn't routed to a valid virtual processor.
- out\_prio: Will contain the priority of the interrupt or 0xff if masked
- out\_lirq: Will contain the logical interrupt assigned to the interrupt. By default this will be the same as girq.

### **OPAL\_XIVE\_SET\_IRQ\_CONFIG**

```
int64_t opal_xive_set_irq_config(uint32_t girq, uint64_t vp, uint8_t prio,
                                 uint32_t lirq);
```
This allows configuration and routing of a hardware interrupt. This is equivalent to opal\_set\_xive() with the addition of the ability to configure the logical IRQ number (the number that will be presented in the target queue).

- girq: The interrupt number to configure of as provided by the device-tree.
- vp: The target virtual processor. The target VP/Prio combination must already exist, be enabled and populated (ie, a queue page must be provisioned for that queue).
- prio: The priority of the interrupt.
- lirq: The logical interrupt number assigned to that interrupt

#### Note: Note about masking:

If the prio is set to 0xff, this call will cause the interrupt to be masked (\*). This function will not clobber the source P/Q bits (\*\*). It will however set the IVT/EAS "mask" bit if the prio passed is 0xff which means that interrupt events from the ESB will be discarded, potentially leaving the ESB in a stale state. Thus care must be taken by the caller to "cleanup" the ESB state appropriately before enabling an interrupt with this.

(\*) Escalation interrupts cannot be masked via this function

(\*\*) The exception to this rule is interrupt sources that have the OPAL\_XIVE\_IRQ\_MASK\_VIA\_FW flag set. For such sources, the OS should make no assumption as to the state of the ESB and this function *will* perform all the necessary masking and unmasking.

Note: This call contains an implicit opal\_xive\_sync() of the interrupt source (see OPAL\_XIVE\_SYNC below)

It is recommended for an OS exploiting the XIVE directly to not use this function for temporary driver-initiated masking of interrupts but to directly mask using the P/Q bits of the source instead.

Masking using this function is intended for the case where the OS has no handler registered for a given interrupt anymore or when registering a new handler for an interrupt that had none. In these case, losing interrupts happening while no handler was attached is considered fine.

# **OPAL\_XIVE\_GET\_QUEUE\_INFO**

```
int64_t opal_xive_get_queue_info(uint64_t vp, uint32_t prio,
                                 uint64_t *out_qpage,
                                  uint64_t *out_qsize,
                                  uint64_t *out_qeoi_page,
                                  uint32_t *out_escalate_irq,
                                  uint64_t *out_qflags);
```
This returns informations about a given interrupt queue associated with a virtual processor and a priority.

- out\_qpage: will contain the physical address of the page where the interrupt events will be posted or 0 if none has been configured yet.
- out qsize: will contain the  $log2$  of the size of the queue buffer or 0 if the queue hasn't been populated. Example: 12 for a 4k page.
- out\_qeoi\_page: will contain the physical address of the MMIO page used to perform EOIs for the queue notifications.
- out\_escalate\_irq: will contain a girq number for the escalation interrupt associated with that queue.

Warning: The "escalate\_irq" is a special interrupt number, depending on the implementation it may or may not correspond to a normal XIVE source. Those interrupts have no triggers, and will not be masked by opal set irq config() with a prio of 0xff.

- out\_qflags: will contain flags defined as follow:
	- OPAL\_XIVE\_EQ\_ENABLED

This must be set for the queue to be enabled and thus a valid target for interrupts. Newly allocated queues are disabled by default and must be disabled again before being freed (allocating and freeing of queues currently only happens along with their owner VP).

Note: A newly enabled queue will have the generation set to 1 and the queue pointer to 0. If the OS wants to "reset" a queue generation and pointer, it thus must disable and re-enable the queue.

– OPAL\_XIVE\_EQ\_ALWAYS\_NOTIFY

When this is set, the HW will always notify the VP on any new entry in the queue, thus the queue own P/O bits won't be relevant and using the EOI page will be unnecessary.

– OPAL\_XIVE\_EQ\_ESCALATE

When this is set, the EQ will escalate to the escalation interrupt when failing to notify.

## **OPAL\_XIVE\_SET\_QUEUE\_INFO**

```
int64_t opal_xive_set_queue_info(uint64_t vp, uint32_t prio,
                                 uint64_t qpage,
                                 uint64_t qsize,
                                 uint64_t qflags);
```
This allows the OS to configure the queue page for a given processor and priority and adjust the behaviour of the queue via flags.

- qpage: physical address of the page where the interrupt events will be posted. This has to be naturally aligned.
- qsize: log2 of the size of the above page. A 0 here will disable the queue.
- qflags: Flags (see definitions in opal\_xive\_get\_queue\_info)

Note: This call will reset the generation bit to 1 and the queue production pointer to 0.

Note: The PQ bits of the escalation interrupts will be set to 00 when OPAL\_XIVE\_EQ\_ENABLED is set, and to 01 (masked) when disabling it.

Note: This must be called at least once on a queue with the flag OPAL XIVE EO ENABLED in order to enable it after it has been allocated (along with its owner VP).

## **OPAL\_XIVE\_DONATE\_PAGE**

**int64\_t** opal\_xive\_donate\_page(**uint32\_t** chip\_id, **uint64\_t** addr);

This call is used to donate pages to OPAL for use by VP/EQ provisioning.

The pages must be of the size specified by the "ibm,xive-provision-page-size" property and naturally aligned.

All donated pages are forgotten by OPAL (and thus returned to the OS) on any call to opal xive reset().

The chip\_id should be the chip on which the pages were allocated or -1 if unspecified. Ideally, when a VP allocation request fails with the OPAL\_XIVE\_PROVISIONING error, the OS should allocate one such page for each chip in the system and hand it to OPAL before trying again.

Note: It is possible that the provisioning ends up requiring more than one page per chip. OPAL will keep returning the above error until enough pages have been provided.

# **OPAL\_XIVE\_ALLOCATE\_VP\_BLOCK**

**int64\_t** opal\_xive\_alloc\_vp\_block(**uint32\_t** alloc\_order);

This call is used to allocate a block of VPs. It will return a number representing the base of the block which will be aligned on the alloc order, allowing the OS to do basic arithmetic to index VPs in the block.

The VPs will have queue structures reserved (but not initialized nor provisioned) for all the priorities defined in the "ibm,xive-#priorities" property

This call might return OPAL\_XIVE\_PROVISIONING. In this case, the OS must allocate pages and provision OPAL using opal\_xive\_donate\_page(), see the documentation for opal\_xive\_donate\_page() for details.

The resulting VPs must be individudally enabled with opal xive set vp info below with the OPAL\_XIVE\_VP\_ENABLED flag set before use.

For all priorities, the corresponding queues must also be individually provisioned and enabled with opal\_xive\_set\_queue\_info.

### **OPAL\_XIVE\_FREE\_VP\_BLOCK**

**int64\_t** opal\_xive\_free\_vp\_block(**uint64\_t** vp);

This call is used to free a block of VPs. It must be called with the same *base* number as was returned by opal\_xive\_alloc\_vp() (any index into the block will result in an OPAL\_PARAMETER error).

The VPs must have been previously all disabled with opal\_xive\_set\_vp\_info below with the OPAL\_XIVE\_VP\_ENABLED flag cleared before use.

All the queues must also have been disabled.

Failure to do any of the above will result in an OPAL\_XIVE\_FREE\_ACTIVE error.

## **OPAL\_XIVE\_GET\_VP\_INFO**

```
int64_t opal_xive_get_vp_info(uint64_t vp,
                              uint64_t *flags,
                              uint64_t *cam_value,
                              uint64_t *report_cl_pair,
                              uint32_t *chip_id);
```
This call returns information about a VP:

- flags:
	- OPAL\_XIVE\_VP\_ENABLED

This must be set for the VP to be usable and cleared before freeing it

- cam\_value: This is the value to program into the thread management area to dispatch that VP (ie, an encoding of the block + index).
- report\_cl\_pair: This is the real address of the reporting cache line pair for that VP (defaults to 0, ie disabled)
- chip id: The chip that VCPU was allocated on

## **OPAL\_XIVE\_SET\_VP\_INFO**

```
int64_t opal_xive_set_vp_info(uint64_t vp,
                              uint64_t flags,
                              uint64_t report_cl_pair);
```
This call configures a VP:

- flags:
	- OPAL\_XIVE\_VP\_ENABLED

This must be set for the VP to be usable and cleared before freeing it.

Note: This can be used to disable the boot time VPs though this isn't recommended. This must be used to enable allocated VPs.

• report\_cl\_pair: This is the real address of the reporting cache line pair for that VP or 0 to disable.

## **OPAL\_XIVE\_ALLOCATE\_IRQ**

**int64\_t** opal\_xive\_allocate\_irq(**uint32\_t** chip\_id);

This call allocates a software IRQ on a given chip. It returns the interrupt number or a negative error code.

### **OPAL\_XIVE\_FREE\_IRQ**

**int64\_t** opal\_xive\_free\_irq(**uint32\_t** girq);

This call frees a software IRQ that was allocated by opal\_xive\_allocate\_irq. Passing any other interrupt number will result in an OPAL\_PARAMETER error.

#### **OPAL\_XIVE\_SYNC**

**int64\_t** opal\_xive\_sync(**uint32\_t** type, **uint32\_t** id);

This call is uses to synchronize some HW queues to ensure various changes have taken effect to the point where their effects are visible to the processor.

- type: Type of synchronization:
	- XIVE\_SYNC\_EAS: Synchronize a source. "id" is the girq number of the interrupt. This will ensure that any change to the PQ bits or the interrupt targetting has taken effect.
	- XIVE\_SYNC\_QUEUE: Synchronize a target queue. "id" is the girq number of the interrupt. This will ensure that any previous occurrence of the interrupt has reached the in-memory queue and is visible to the processor.

Note: XIVE\_SYNC\_EAS and XIVE\_SYNC\_QUEUE can be used together (ie. XIVE\_SYNC\_EAS | XIVE\_SYNC\_QUEUE) to completely synchronize the path of an interrupt to its queue.

• id: Depends on the synchronization type, see above

#### **OPAL\_XIVE\_DUMP**

**int64\_t** opal\_xive\_dump(**uint32\_t** type, **uint32\_t** id);

This is a debugging call that will dump in the OPAL console various state information about the XIVE.

- type: Type of info to dump:
	- XIVE\_DUMP\_TM\_HYP: Dump the TIMA area for hypervisor physical thread "id" is the PIR value of the thread
	- XIVE\_DUMP\_TM\_POOL: Dump the TIMA area for the hypervisor pool "id" is the PIR value of the thread
	- XIVE\_DUMP\_TM\_OS: Dump the TIMA area for the OS "id" is the PIR value of the thread
	- XIVE\_DUMP\_TM\_USER: Dump the TIMA area for the "user" area (unsupported) "id" is the PIR value of the thread
	- XIVE DUMP VP: Dump the state of a VP structure "id" is the VP id

– XIVE DUMP EMU: Dump the state of the XICS emulation for a thread "id" is the PIR value of the thread

# <span id="page-43-0"></span>**OPAL/Skiboot In-Memory Collection (IMC) interface Documentation**

# **Overview:**

In-Memory-Collection (IMC) is performance monitoring infrastrcuture for counters that (once started) can be read from memory at any time by an operating system. Such counters include those for the Nest and Core units, enabling continuous monitoring of resource utilisation on the chip.

The API is agnostic as to how these counters are implemented. For the Nest units, they're implemented by having microcode in an on-chip microcontroller and for core units, they are implemented as part of core logic to gather data and periodically write it to the memory locations.

# **Nest (On-Chip, Off-Core) unit:**

Nest units have dedicated hardware counters which can be programmed to monitor various chip resources such as memory bandwidth, xlink bandwidth, alink bandwidth, PCI, NVlink and so on. These Nest unit PMU counters can be programmed in-band via scom. But alternatively, programming of these counters and periodically moving the counter data to memory are offloaded to a hardware engine part of OCC (On-Chip Controller).

Microcode, starts to run at system boot in OCC complex, initialize these Nest unit PMUs and periodically accumulate the nest pmu counter values to memory. List of supported events by the microcode is packages as a DTS and stored in IMA\_CATALOG partition.

# **Core unit:**

Core IMC PMU counters are handled in the core-imc unit. Each core has 4 Core Performance Monitoring Counters (CPMCs) which are used by Core-IMC logic. Two of these are dedicated to count core cycles and instructions. The 2 remaining CPMCs have to multiplex 128 events each.

Core IMC hardware does not support interrupts and it peridocially (based on sampling duration) fetches the counter data and accumulate to main memory. Memory to accumulate counter data are refered from "PDBAR" (per-core scom) and "LDBAR" per-thread spr.

# **OPAL APIs:**

The OPAL API is simple: a call to init a counter type, and calls to start and stop collection. The memory locations are described in the device tree.

See *[OPAL\\_IMC\\_COUNTERS\\_INIT](#page-85-0)* and *[IMC Device Tree Bindings](#page-66-0)*

# **CHAPTER**

# **THREE**

# **OPAL ABI**

# <span id="page-44-0"></span>**Secure and Trusted Boot Overview**

Just as a quick reference:

```
Secure boot: verify and enforce.
Trusted boot: measure and record.
```
Secure boot seeks to protect system integrity from execution of malicious code during boot. The authenticity and integrity of every code is verified by its predecessor code before it is executed. If the verification fails, the boot process is aborted.

Trusted boot does not perform enforcement. Instead it creates artifacts during system boot to prove that a particular chain of events have happened during boot. Interested parties can subsequently assess the artifacts to check whether or not only trusted events happened and then make security decisions. These artifacts comprise a log of measurements and the digests extended into the TPM PCRs. Platform Configuration Registers (PCRs) are registers in the Trusted Platform Module (TPM) that are shielded from direct access by the CPU.

Trusted boot measures and maintains in an Event Log a record of all boot events that may affect the security state of the platform. A measurement is calculated by hashing the data of a given event. When a new measurement is added to the Event Log, the same measurement is also sent to the TPM, which performs an extend operation to incrementally update the existing digest stored in a PCR.

PCR extend is an operation that uses a hash function to combine a new measurement with the existing digest saved in the PCR. Basically, it concatenates the existing PCR value with the received measurement, and then stores the hash of this string in the PCR.

The TPM may maintain multiple banks of PCRs, where a PCR bank is a collection of PCRs that are extended with the same hash algorithm. TPM 2.0 has a SHA1 bank and a SHA256 bank with 24 PCRs each.

When the system boot is complete, each non-zero PCR value represents one or more events measured during the boot in chronological order. Interested parties can make inferences about the system's state by using an attestation tool to remotely compare the PCR values of a TPM against known good values, and also identify unexpected events by replaying the Event Log against known good Event Log entries.

# **Implementation in skiboot**

Libstb implements an API for secure and trusted boot, which is used to verify and measure images retrieved from PNOR. The libstb interface is documented in libstb/stb.h

The example below shows how libstb can be used to add secure and trusted boot support for a platform:

```
stb_init();
    start_preload_resource(RESOURCE_ID_CAPP, 0, capp_ucode_info.lid, &capp_ucode_info.
\leftrightarrowsize):
        sb_verify(id, buf, len);
        tb_measure(id, buf, len);
    start_preload_resource(RESOURCE_ID_KERNEL, 0, KERNEL_LOAD_BASE, &kernel_size);
        sb_verify(id, buf, len);
        tb_measure(id, buf, len);
stb_final();
```
First,  $stb_$ init() must be called to initialize libstb. Basically, it reads both secure mode and trusted mode flags and loads drivers accordingly. In P8, secure mode and trusted mode are read from the *ibm,secureboot* device tree node (see *[ibm,secureboot](#page-65-0)*).

If either secure mode or trusted mode is on, stb\_init() loads a driver (romcode driver) to access the verification and SHA512 functions provided by the code stored in the secure ROM at manufacture time. Both secure boot and trusted boot depends on the romcode driver to access the ROM code. If trusted mode is on, stb\_init() loads a TPM device driver compatible with the tpm device tree node and also initializes the existing event log in skiboot. For device tree bindings for the TPM, see *[Trusted Platform Module \(TPM\)](#page-71-0)*.

Once libstb is initialized in the platform, sb\_verify() and tb\_measure() can used as shown in the example above to respectively verify and measure images retrieved from PNOR. If a platform claims secure and trusted boot support, then sb verify() and tb measure() is called for all images retrieved from PNOR.

sb\_verify() and tb\_measure() do nothing if libstb is not initialized in the platform since both secure mode and trusted mode are off by default.

Finally, stb\_final() must be called when no more images need to be retrieved from PNOR in order to indicate that secure boot and trusted boot have completed in skiboot. When stb\_final() is called, basically it records eight *EV\_SEPARATOR* events in the event log (one for each PCR through 0 to 7) and extends the PCR through 0 to 7 of both SHA1 and SHA256 PCR banks with the digest of *0xFFFFFFFF*. Additionally, stb\_final() also frees resources allocated for secure boot and trusted boot.

# **Verifying an image**

If secure mode is on,  $sb$  verify() verifies the integrity and authenticity of an image by calling the ROM\_verify() function from the ROM code via romcode driver. In general terms, this verification will pass only if the following conditions are satisfied. Otherwise the boot process is aborted.

- 1. Secure boot header is properly built and attached to the image. When  $sb$  verify() is called, the ROM code verifies all the secure boot header fields, including the keys, hashes and signatures. The secure boot header and the image are also collectively referred to as secure boot container, or just container. As the secure boot header is the container header and the image is the container payload.
- 2. The public hardware keys of the container header match with the hw-key-hash read from the device tree. The way that secure boot is designed, this assertion ensures that only images signed by the owner of the hw-keyhash will pass the verification. The hw-key-hash is a hash of three hardware public keys stored in *SEEPROM* at manufacture time and written to the device tree at boot time.

# **Measuring an image**

tb measure() measures an image retrieved from PNOR if trusted mode is on, but only if the provided image is included in the *resource\_map* whitelist. This whitelist defines for each expected image to what PCR the measurement must be recorded and extended. tb\_measure() returns an error if the provided image is not included in the *resource\_map* whitelist.

For the sake of simplicity we say that  $tb$  measure() measures an image, but calculating the digest of a given image is just one of the steps performed by tb\_measure().

Steps performed by tb\_measure() if trusted mode is on:

- 1. Measure the provided image for each PCR bank: SHA1 and SHA256. If secure mode is on and the image is a container, parse the container header to get the SHA512 hash of the container payload (*sw-payload-hash* field). Otherwise, call the ROM code via romcode driver to calculate the SHA512 hash of the image at boot time. In both cases, the SHA512 hash is truncated to match the size required by each PCR bank: SHA1 bank PCRs are 20 bytes and SHA256 bank PCRs are 32 bytes.
- 2. Record a new event in the event log for the mapped PCR. Call the tpmLogMgr API to generate a new event and record it in the event log. The new event is generated for the mapped PCR and it also contains a digest list with both SHA1 and SHA256 measurements obtained in step 1.
- 3. Extend the measurements into the mapped PCR. Call the TCG Software Stack (TSS) API to extend both measurements obtained in step 1 into the mapped PCR number. The SHA1 measurement is extended to the SHA1 PCR bank and the SHA256 measurement is extended to the SHA256 PCR bank. However, they are extended to the same PCR number on each bank. Since this TSS implementation supports multibank, it does the marshalling of both SHA1 and SHA256 measurements into a single TPM extend command and then it sends the command to the TPM device via TPM device driver.

Both TSS and tpmLogMgr APIs are implemented by hostboot, but their source code are added to skiboot. The TSS and tpmLogMgr interfaces are defined in libstb/tss/trustedbootCmds.H and libstb/tss/tpmLogMgr.H, respectively.

# **Device Tree**

General notes on the Device Tree produced by skiboot. This chapter **needs updating**.

# **General comments**

- skiboot does not require nodes to have phandle properties, but if you have them then *all* nodes must have them including the root of the device-tree (currently a HB bug !). It is recommended to have them since they are needed to represent the cache levels.
- **NOTE**: The example tree below only has phandle properties for nodes that are referenced by other nodes. This is *not* correct and is purely done for keeping this document smaller, make sure to follow the rule above.
- Only the "phandle" property is required. Sapphire also generates a "linux,phandle" for backward compatibility but doesn't require it as an input
- Any property not specifically documented must be put in "as is"
- All ibm,chip-id properties contain a HW chip ID which correspond on P8 to the PIR value shifted right by 7 bits, ie. it's a 6-bit value made of a 3-bit node number and a 3-bit chip number.
- Unit addresses (@xxxx part of node names) should if possible use lower case hexadecimal to be consistent with what skiboot does and to help some stupid parsers out there...

# **Reserve Map**

Here are the reserve map entries. They should exactly match the reserved-ranges property of the root node (see documentation of that property)

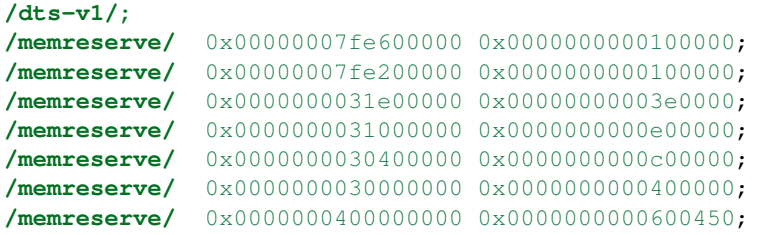

# **Root Node**

Root node of device tree. There are a few required and a few optional properties that sit in the root node. They're described here.

### **compatible**

The "compatible" properties are string lists indicating the overall compatibility from the more specific to the least specific.

The root node compatible property *must* contain "ibm,powernv" for Linux to have the powernv platform match the machine.

Each distinct platform *MUST* also add a more precise property (first in order) indicating the board type.

The standard naming is "vendor,name". For example: *compatible = "goog,rhesus","ibm,powernv";* would work. Or even better: *compatible = "goog,rhesus-v1","goog,rhesus","ibm,powernv";*.

The bare *ibm,powernv* should be reserved for bringup/testing:

```
/dts-v1/;
/ {
       compatible = "ibm, powernv";};
```
# **Example**

```
/dts-v1/;
/ {
       compatible = "ibm, powernv";
       /* mandatory */
       #address-cells = <0x2>;
       #size-cells = <0x2>;
       /* User visible board name (will be shown in /proc/cpuinfo) */model = "Machine Name";
       /*
        * The reserved-names and reserve-names properties work hand in hand. The
˓→first one
        * is a list of strings providing a "name" for each entry in the second one.
\rightarrowusing
        * the traditional "vendor,name" format.
        *
```
\* The reserved-ranges property contains a list of ranges, each in the form of  $\rightarrow$  2 cells  $*$  of address and 2 cells of size (64-bit x2 so each entry is 4 cells).  $\rightarrow$ indicating \* regions of memory that are reserved and must not be overwritten by skiboot  $\leftrightarrow$ or \* subsequently by the Linux Kernel. \*  $*$  Corresponding entries must also be created in the "reserved map" part of ... ˓<sup>→</sup>the flat \* device-tree (which is a binary list in the header of the fdt). \* \* Unless a component (skiboot or Linux) specifically knows about a region  $ightharpoonup$ (usually \* based on its name) and decides to change or remove it, all these regions are \* passed as-is to Linux and to subsequent kernels across kexec and are kept \* preserved. \* \* NOTE: Do \*NOT\* copy the entries below, they are just an example and are  $\rightarrow$ actually \* created by skiboot itself. They represent the SLW image as "detected" by.  $\rightarrow$ reading \* the PBA BARs and skiboot own memory allocations. \* \* I would recommend that you put in there the SLW and OCC (or HOMER as one  $\rightarrow$ block \* if that's how you use it) and any additional memory you want to preserve  $\rightarrow$ such \* as FW log buffers etc... \*/ reserved-names = "ibm,slw-image", "ibm,slw-image", "ibm,firmware-stacks", "ibm, ˓<sup>→</sup>firmware-data", "ibm,firmware-heap", "ibm,firmware-code", "memory@400000000"; reserved-ranges = <0x7 0xfe600000 0x0 0x100000 0x7 0xfe200000 0x0 0x100000 0x0 ˓<sup>→</sup>0x31e00000 0x0 0x3e0000 0x0 0x31000000 0x0 0xe00000 0x0 0x30400000 0x0 0xc00000 0x0 ˓<sup>→</sup>0x30000000 0x0 0x400000 0x4 0x0 0x0 0x600450>; /\* Mandatory \*/ **cpus** {  $#address-cells = <0x1>$ ;  $#size-cells = <0x0>$ ; /\* \* The following node must exist for each \*core\* in the system. The,  $\rightarrow$ unit \* address (number after the @) is the hexadecimal HW CPU number (PIR  $\leftrightarrow$ value) \* of thread 0 of that core. \*/ **PowerPC,POWER8**@20 { /\* mandatory/standard properties \*/  $device_type = "cpu";$  $64$ -bit; 32-64-bridge; graphics; general-purpose; /\*

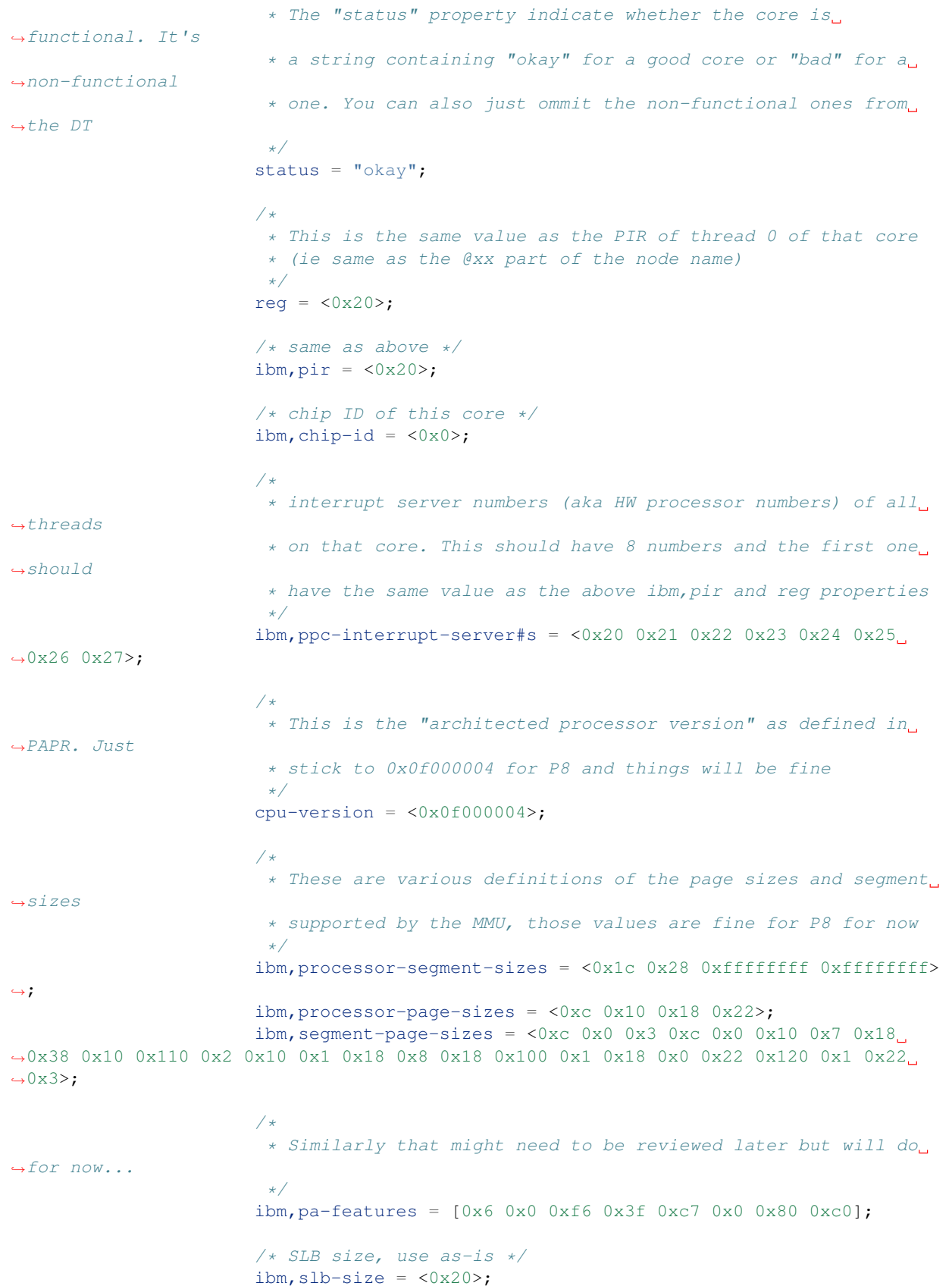

```
/* VSX support, use as-is */ibm, vmx = <0x2>;
                       /* DFP support, use as-is */ibm, dfp = <0x2;
                       /* PURR/SPURR support, use as-is */
                       ibm, purr = \langle 0x1 \rangle;
                       ibm, spurr = \langle 0x1 \rangle;
                        /*
                         * Old-style core clock frequency. Only create this property
˓→if the frequency fits
                         * in a 32-bit number. Do not create it if it doesn't
                        */
                       clock-frequency = <0xf5552d00>;
                        /*
                         * mandatory: 64-bit version of the core clock frequency,
˓→always create this
                        * property.
                        */
                       ibm,extended-clock-frequency = <0x0 0xf5552d00>;
                       /* Timebase freq has a fixed value, always use that */timebase-frequency = <0x1e848000>;
                       /* Same */ibm,extended-timebase-frequency = <0x0 0x1e848000>;
                       /* Use as-is, values might need to be adjusted but that will
˓→do for now */
                       reservation-granule-size = <0x80>;
                       d-tlb-size = <0x800>;
                       i-tlb-size = <0x0>;
                       tlb-size = \langle 0 \times 800 \rangle;
                       d-tlb-sets = <0x4>;
                       i-tlb-sets = <0x0>;
                       tlb-sets = <0x4>;
                       d-cache-block-size = <0x80>;
                       i-cache-block-size = <0x80>;
                       d-cache-size = <0x10000>;
                       i-cache-size = <0x8000>;
                       i-cache-sets = <0x4>;
                       d-cache-sets = <0x8>;
                       performance-monitor = <0x0 0x1>;
                       /*
                         * optional: phandle of the node representing the L2 cache for
˓→this core,
                         * note: it can also be named "next-level-cache", Linux will,
˓→support both
                         * and Sapphire doesn't currently use those properties, just
˓→passes them
                         * along to Linux
                         */
                       12-cache = < 0x4 >;
```

```
};
                /*
                * Cache nodes. Those are siblings of the processor nodes under /cpus
\leftrightarrowand
                 * represent the various level of caches.
                 *
                 * The unit address (and reg property) is mostly free-for-all as long
\rightarrowas
                 * there is no collisions. On HDAT machines we use the following.
˓→encoding
                 * which I encourage you to also follow to limit surprises:
                 *
                 * L2 : (0x20 << 24) | PIR (PIR is PIR value of thread 0 of core)
                 * L3 : (0x30 << 24) | PIR
                 * L3.5 : (0x35 << 24) | PIR
                 *
                 * In addition, each cache points to the next level cache via its
                 * own "l2-cache" (or "next-level-cache") property, so the core node
                 * points to the L2, the L2 points to the L3 etc...
                 */
               l2-cache@20000020 {
                        phandle = \langle 0 \times 4 \rangle;
                        device_type = "cache";
                        reg = <0x20000020;
                        status = "okay";
                        cache-unified;
                        d-cache-sets = \langle 0x8 \rangle;
                        i-cache-sets = <0x8>;
                        d-cache-size = <0x80000>;
                        i-cache-size = <0x80000>;
                        12-cache = \langle 0 \times 5 \rangle;
               };
               l3-cache@30000020 {
                        phandle = \langle 0x5 \rangle;
                        device_type = "cache";
                        reg = <0x30000020;
                        status = "bad";
                        cache-unified;
                        d-cache-sets = <0x8>;
                        i-cache-sets = <0x8>;
                        d-cache-size = <0x800000>;
                        i-cache-size = <0x800000>;
               };
      };
       /*
        * Interrupt presentation controller (ICP) nodes
        *
        * There is some flexibility as to how many of these are presents since
        * a given node can represent multiple ICPs. When generating from HDAT we
        * chose to create one per core
        \star/interrupt-controller@3ffff80020000 {
               /* Mandatory */
```

```
compatible = "IBM,ppc-xicp", "IBM,power8-icp";interrupt-controller;
              #address-cells = <0x0>;
              device_type = "PowerPC-External-Interrupt-Presentation";
               /*
               * Range of HW CPU IDs represented by that node. In this example
                * the core starting at PIR 0x20 and 8 threads, which corresponds
                * to the CPU node of the example above. The property in theory
                * supports multiple ranges but Linux doesn't.
                */
              ibm, interrupt-server-ranges = <0x20 0x8>;
               /*
                * For each server in the above range, the physical address of the
                * ICP register block and its size. Since the root node #address-cells
                * and #size-cells properties are both "2", each entry is thus
                * 2 cells address and 2 cells size (64-bit each).
                */
              reg = <0x3ffff 0x80020000 0x0 0x1000 0x3ffff 0x80021000 0x0 0x1000
˓→0x3ffff 0x80022000 0x0 0x1000 0x3ffff 0x80023000 0x0 0x1000 0x3ffff 0x80024000 0x0
→0x1000 0x3ffff 0x80025000 0x0 0x1000 0x3ffff 0x80026000 0x0 0x1000 0x3ffff.
˓→0x80027000 0x0 0x1000>;
      };
      / +
       * The "memory" nodes represent physical memory in the system. They
       * do not represent DIMMs, memory controllers or Centaurs, thus will
       * be expressed separately.
        *
       * In order to be able to handle affinity properly, we require that
       * a memory node is created for each range of memory that has a different
       * "affinity", which in practice means for each chip since we don't
       * support memory interleaved across multiple chips on P8.
        *
        * Additionally, it is *not* required that one chip = one memory node,
       * it is perfectly acceptable to break down the memory of one chip into
       * multiple memory nodes (typically skiboot does that if the two MCs
       * are not interlaved).
       */
      memory@0 {
              device_type = "memory";/*
                * We support multiple entries in the ibm,chip-id property for
                * memory nodes in case the memory is interleaved across multiple
                * chips but that shouldn't happen on P8
               */
              ibm, chip-id = \langle 0x0 \rangle;
              /* The "reg" property is 4 cells, as usual for a child of
               * the root node, 2 cells of address and 2 cells of size
               */
              req = <0x0 0x0 0x4 0x0};
      / +
        * The XSCOM node. This is the closest thing to a "chip" node we have.
```

```
* there must be one per chip in the system (thus a DCM has two) and
 * while it represents the "parent" of various devices on the PIB/PCB
 * that we want to expose, it is also used to store all sort of
 * miscellaneous per-chip information on HDAT based systems (such
 * as VPDs).
 */
xscom@3fc0000000000 {
        /* standard & mandatory */
        #address-cells = <0x1>;
        #size-cells = <0x1>;
        scom-controller;
        compatible = "ibm, xscom", "ibm, power8-xscom";
        /* The chip ID as usual ... */ibm, chip-id = \langle 0 \times 0 \rangle;
        /* The base address of xscom for that chip */reg = < 0 \times 3fc00 0x0 0x8 0x0>;
        /*
         * This comes from HDAT and I *think* is the raw content of the
         * module VPD eeprom (and thus doesn't have a standard ASCII keyword
         * VPD format). We don't currently use it though ...
         */
        ibm, module-vpd = < /* \dots big pile of binary data \dots */ >;
        /* PSI host bridge XSCOM register set */
        psihb@2010900 {
                reg = <0x20109000x20>;
                compatible = "ibm, power8-psihb-x", "ibm, psihb-x";
        };
        /* Chip TOD XSCOM register set */
        chiptod@40000 {
                reg = <0 \times 40000 0 \times 34;
                compatible = "ibm,power-chiptod", "ibm,power8-chiptod";
                 /*
                  * Create that property with no value if this chip has
                  * the Primary TOD in the topology. If it has the secondary
                  * one (backup master ?) use "secondary".
                 */
                primary;
        };
        /* NX XSCOM register set */
        nx@2010000 {
                reg = <0x201000000x4000>;compatible = "\text{ibm},\text{power-nx", "ibm},\text{power8-nx";}};
        / +
         * PCI "PE Master" XSCOM register set for each active PHB
         *
         * For now, do *not* create these if the PHB isn't connected,
         * clocked, or the PHY/HSS not configured.
         */
        pbcq@2012000 {
```

```
reg = <0x2012000 0x20 0x9012000 0x5 0x9013c00 0x15>;
        compatible = "ibm, power8-pbcq";
        /* Indicate the PHB index on the chip, ie, 0,1 or 2*/ibm, phb-index = \langle 0 \times 0 \rangle;
        /* Create that property to use the IBM-style "A/B" dual input
         * slot presence detect mechanism.
         */
        ibm,use-ab-detect;
         /*
         * TBD: Lane equalization values. Not currently used by
          * skiboot but will have to be sorted out
         */
        ibm, lane_eq = \langle 0 \times 0 \rangle;
};
pbcq@2012400 {
        reg = <0x2012400 0x20 0x9012400 0x5 0x9013c40 0x15>;
        compatible = "ibm, power8-pbcq";
        ibm, phb-index = \langle 0x1 \rangle;
        ibm, use-ab-detect;
        ibm, lane_eq = <0x0;
};
/*
 * Here's the LPC bus. Ideally each chip has one but in
 * practice it's ok to only populate the ones actually
 * used for something. This is not an exact representation
 * of HW, in that case we would have eccb \rightarrow opb \rightarrow lpc,
 * but instead we just have an lpc node and the address is
 * the base of the ECCB register set for it
 *
 * Devices on the LPC are represented as children nodes,
 * see example below for a standard UART.
 \star /
lpc@b0020 {
        /*
         * Empty property indicating this is the primary
         * LPC bus. It will be used for the default UART
         * if any and this is the bus that will be used
         * by Linux as the virtual 64k of IO ports
         */
        primary;
        /*
         * 2 cells of address, the first one indicates the
         * address type, see below
         */
        #address-cells = <0x2>;
        #size-cells = <0x1>;
        reg = <0xb0020 0x4;
        compatible = "ibm, power8-1pc";
         /*
         * Example device: a UART on IO ports.
          *
```

```
* LPC address have 2 cells. The first cell is the
                 * address type as follow:
                 *
                    0 : LPC memory space
                    1 : LPC IO space
                    2: LPC FW space
                 *
                 * (This corresponds to the OPAL_LPC_* arguments
                 * passed to the opal_lpc_read/write functions)
                 *
                 * The unit address follows the old ISA convention
                 * for open firmware which prefixes IO ports with "i".
                 *
                 * (This is not critical and can be 1,3f8 if that's
                 * problematic to generate)
                 */
                serial@i3f8 {
                        reg = <0x1 0x3f8 8>;
                        compatible = "ns16550", "pnpPNP,501";
                        /* Baud rate generator base frequency */
                        clock-frequency = < 1843200 >;
                        /* Default speed to use */
                        current-speed = < 115200 >;
                        /* Historical, helps Linux */
                        device_type = "serial";
                        /*
                         * Indicate which chip ID the interrupt
                         * is routed to (we assume it will always
                         * be the "host error interrupt" (aka
                         * "TPM interrupt" of that chip).
                         \star /
                         ibm, irq-chip-id = <0x0;
                };
        };
};
```
# **Device Tree**

Device Tree for OPAL. Please refer to Device Tree Spec.

# **ibm,opal**

};

## **ibm,opal/diagnostics device tree entries**

The diagnostics node under ibm,opal describes a userspace-to-firmware interface, supporting the runtime processor recovery diagnostics functions.

Note: Some systemd init scripts look for the presence of the path  $/$ ibm, opal $/$ diagnostics in order to run the opal-prd daemon.

The properties of a prd node are:

```
/ {
   ibm,opal {
     diagnostics {
       compatible = "ibm, opal-prd";
   };
  };
};
```
#### **System Firmware**

The 'firmware' node under 'ibm,opal' lists system and OPAL firmware version.

```
firmware {
      symbol-map = <0x0 0x300ac650 0x0 0x1b3f5>;
      compatible = "ibm, opal-firmware";ml-version = [4]d [4]c 20 46 57 37 37 30 2e 32 30 20 46 57 37 37 30 2e 32 30 20 46
\rightarrow 57 37 37 30 2e 32 30];
     \text{mi-version} = <0x4d49205a 0x4c373730 0x5f303735 0x205a4c37 0x37305f30 0x3735205a.
˓→0x4c373730 0x5f303735>;
      version = "skiboot-5.0-rc2";
      phandle = <0x8e;
      linux, phandle = <0x8e;
};
```
**compatible** property describes OPAL compatibility.

**symbol-map** property describes OPAL symbol start address and size.

- **version** property describes OPAL version. Replaces 'git-id', so may not be present. On POWER9 and above, it is always present.
- **mi-version** property describes Microcode Image. Only on IBM FSP systems. Will (likely) not be present on POWER9 systems.
- **ml-version** property describes Microcode Level. Only on IBM FSP systems. Will (likely) not be present on POWER9 systems.

#### **MI/ML format**

<ML/MI> <T side version> <P side version> <br/> <br/> <br/> <br/>ADO <br/>side version>

#### **ibm,opal/flash device tree entries**

The flash@<n> nodes under ibm,opal describe flash devices that can be accessed through the OPAL\_FLASH\_{READ,ERASE,WRITE} interface.

These interfaces take an 'id' parameter, which corresponds to the ibm,opal-id property of the node.

The properties under a flash node are:

• compatible = "ibm,opal-flash"

**ibm, opal-id = <id>** provides the index used for the OPAL\_FLASH\_XXX calls to reference this flash device **reg = <0 size>** the offset and size of the flash device

**ibm,flash-block-size** the read/write/erase block size for the flash interface. Calls to read/write/erase must be aligned to the block size.

#### **#address-cells = <1>**, **#size-cells = <1>** flash devices are currently 32-bit addressable

If valid partitions are found on the flash device, then partition@<offset> sub-nodes are added to the flash node. These match the Linux binding for flash partitions; the reg parameter contains the offset and size of the partition.

Example:

```
flash@0 {
  reg = <0x0 0x4000000>;
  compatible = "ibm, opal-flash";
  ibm, opal-id = <0x0;
  ibm, flash-block-size = \langle 0x1000 \rangle;
  #address-cells = <0x1>;
  phandle = \langle 0x100002bf \rangle;
  #size-cells = <0x1>;
};
```
#### **Service Indicators (LEDS)**

The 'leds' node under 'ibm,opal' lists service indicators available in the system and their capabilities.

```
leds {
      compatible = "ibm, opal-v3-led";
      phandle = <0x1000006b>;
      linux, phandle = <0x1000006b>;
      led-mode = "lightpath";
      U78C9.001.RST0027-P1-C1 {
              led-types = "identify", "fault";phandle = <0x1000006f;
              linux, phandle = <0x1000006f>;
      };
      /* Other LED nodes like the above one */
};
```
compatible property describes LEDs compatibility.

led-mode property describes service indicator mode (lightpath/guidinglight).

Each node under 'leds' node describes location code of FRU/Enclosure.

The properties under each node:

led-types Supported indicators (attention/identify/fault).

These LEDs can be accessed through OPAL\_LEDS\_{GET/SET}\_INDICATOR interfaces. Refer to *[Service Indicators](#page-88-0) [\(LEDS\)](#page-88-0)* for interface details.

### **Operator Panel (oppanel)**

```
oppanel {
      compatible = "ibm, opal-oppanel";#lines = <0x2>;
      #length = <0x10;
};
```
The Operator Panel is a device for displaying small amounts of textual data to an administrator. On IBM POWER8 systems with an FSP, this is a small 16x2 LCD panel that can be viewed either from the Web UI of the FSP (known as ASM) or by physically going to the machine and looking at the panel.

The operator panel does not have to be present.

If it is, there are OPAL calls to read and write to it.

The device tree entry is so that the host OS knows the size of the panel and can pass buffers of the appropriate size to the OPAL calls.

#### **ibm,opal/power-mgt device tree entries**

### **ibm,opal/power-mgt/occ device tree entries**

This node exports the per-chip pstate table properties to kernel.

Example:

```
occ@7ffddf8000 {
       ibm, pstate-vdds = [45 45 46 46 46 47 48 49 4a 4b 4c 4d 4f 50 51 52 53 54 55 57
\rightarrow 58 59 5a 5b 5c 5d 5e 5f 5f 5f 60 61 62 63 64 65 65 66 67 68 69 6a 6a 6b 6c 6d 6e 6f
\leftrightarrow70 70 71];
       ibm, chip-id = \langle 0x1 \rangle;
       phandle = <0x100003b8>;
        ibm,pstate-vcss = [3b 3d 3f 41 42 44 45 46 47 48 49 4a 4b 4c 4d 4e 4f 50 50
→51 52 53 54 55 56 56 57 57 58 58 59 59 5<mark>a 5b 5b 5b 5b 5c 5c 5d 5e 5e 5f 5f 5f</mark> 60 60
˓→61 61 62 62];
      req = <0x7f 0xfddf8000 0xb98>;
};
```
## **ibm,chip-id**

This property denotes the ID of chip to which OCC belongs to.

#### **reg**

This tuple gives the statring address of the OPAL data in HOMER and the size of the OPAL data.

The top-level /ibm,opal/power-mgt contains :

```
#size-cells = <1>#address-cells = <2>
```
## **ibm,pstate-vcss ibm,pstate-vdds**

These properties list a voltage-identifier of each of the pstates listed in ibm,pstate-ids for the Vcs and Vdd values used for that pstate in that chip. Each VID is a single byte.

#### **power-mgt/powercap**

The powercap sensors are populated in this node. Each child node in the "powercap" node represents a power-cappable component.

For example :

system-powercap/

The OPAL\_GET\_POWERCAP and OPAL\_SET\_POWERCAP calls take a handle for what powercap property to get/set which is defined in the child node.

The compatible property for the linux driver which will be "ibm,opal-powercap"

Each child node has below properties:

*powercap-current* Handle to indicate the current powercap

*powercap-min* Minimum possible powercap

*powercap-max* Maximum possible powercap

Powercap handle uses the following encoding:

Class | Reserved | Attribute |-------|---------------|-----------|

Note: The format of the powercap handle is NOT ABI and may change in the future.

```
power-mgt {
  powercap {
     compatible = "ibm,opal-powercap";
     system-powercap {
              name = "system-powercap";
              powercap-current = <0x00000002>;
              powercap-min = <0x00000000;
              powercap-max = \langle 0 \times 00000001 \rangle;
     };
  };
 };
```
#### **power-mgt/psr**

Some systems allow modification of how power consumption throttling is balanced between entities in a system. A typical one may be how the power management complex should balance throttling CPU versus the GPU. An OPAL call can be used to set these ratios, which are described in the device tree.

In the future, there may be more available settings than just CPU versus GPU.

Each child node in the "psr" node represents a configurable psr sensor.

For example [::] cpu-to-gpu@1

The compatible property is set to "ibm,opal-power-shift-ratio".

Each child node has below properties:

*handle* Handle to indicate the type of psr

*label* Name of the psr sensor

The format of the handle is internal, and not ABI, although currently it uses the following encoding

```
| Class |Reserved| RID | Type |
     |-------|--------|------|------|
```

```
power-mgt {
 psr {
     compatible = "ibm, opal-power-shift-ratio";
     cpu-to-gpu@0 {
              name = "cpu-to-qpu";handle = <0 \times 000000000;
              label = "cpu_to_ypu_0";};
     cpu-to-gpu@1 {
             name = "cpu-to-qpu";handle = <0 \times 00000100;
              label = "cpu_to_qpu_1";};
  };
 };
```
All available CPU idle states are listed in ibm,cpu-idle-state-names

For example:

```
power-mgt {
  ibm,cpu-idle-state-names = "nap", "fastsleep_", "winkle";
  ibm,cpu-idle-state-residency-ns = <0x1 0x2 0x3>;
  ibm,cpu-idle-state-latencies-ns = <0x1 0x2 0x3>;
};
```
The idle states are characterized by latency and residency numbers which determine the breakeven point for entry into them. The latency is a measure of the exit overhead from the idle state and residency is the minimum amount of time that a CPU must be predicted to be idle so as to reap the powersavings from entering into that idle state.

These numbers are made use of by the cpuidle governors in the kernel to arrive at the appropriate idle state that a CPU must enter into when there is no work to be done. The values in ibm,cpu-idle-state-latencies-ns are the the measured latency numbers for the idle states. The residency numbers have been arrived at experimentally after ensuring that the performance of latency sensitive workloads do not regress while allowing deeper idle states to be entered into during low load situations. The kernel is expected to use these values for optimal power efficiency.

Example:

```
/ {
 ibm,opal {
   power-mgt {
            ibm,pstate-frequencies-mhz = <0xda3 0xd82 0xd60 0xd3f 0xd1e 0xcfd 0xcdb
˓→0xcba 0xc99 0xc78 0xc56 0xc35 0xc14 0xbf3 0xbd1 0xbb0 0xb8f 0xb6e 0xb4c 0xb2b 0xb0a
→0xae9 0xac7 0xaa6 0xa85 0xa64 0xa42 0xa21 0xa00 0x9df 0x9bd 0x99c 0x97b 0x95a 0x938,
˓→0x917 0x8f6 0x8d5 0x8b3 0x892 0x871 0x850 0x82e 0x80d>;
             ibm,cpu-idle-state-latencies-ns = <0xfa0 0x9c40 0x989680>;
             ibm, cpu-idle-state-flags = \langle 0x11000 0x81003 0x47003 \rangle;
             ibm,cpu-idle-state-names = "nap", "fastsleep_", "winkle";
             ibm, cpu-idle-state-pmicr = <0x0 0x0 0x20 0x0 0x0 0x0>;
             ibm, pstate-nominal = <0xffffffef;
             ibm,cpu-idle-state-residency-ns = <0x186a0 0x11e1a300 0x3b9aca00>;
             ibm, cpu-idle-state-pmicr-mask = <0x0 0x0 0x30 0x0 0x0 0x0>;
```

```
phandle = \langle 0x100002a0 \rangle;
             ibm, pstate-ids = \langle 0x0 \rangle 0xffffffff 0xffffffff 0xfffffffffffc.
˓→0xfffffffb 0xfffffffa 0xfffffff9 0xfffffff8 0xfffffff7 0xfffffff6 0xfffffff5
→0xffffffff 0xfffffff3 0xfffffff2 0xfffffff1 0xfffffff0 0xffffffee 0xffffffee.
˓→0xffffffed 0xffffffec 0xffffffeb 0xffffffea 0xffffffe9 0xffffffe8 0xffffffe7
˓→0xffffffe6 0xffffffe5 0xffffffe4 0xffffffe3 0xffffffe2 0xffffffe1 0xffffffe0
→0xfffffffdf 0xffffffde 0xffffffdd 0xffffffdb 0xffffffda 0xffffffd9,
˓→0xffffffd8 0xffffffd7 0xffffffd6 0xffffffd5>;
            ibm, pstate-max = <0x0;
            ibm, pstate-min = <0xffffffd5;
   };
  };
};
```
#### **ibm,cpu-idle-state-pmicr ibm,cpu-idle-state-pmicr-mask**

In POWER8, idle states sleep and winkle have 2 modes- fast and deep. In fast mode, idle state puts the core into threshold voltage whereas deep mode completely turns off the core. Choosing fast vs deep mode for an idle state can be done either via PM\_GP1 scom or by writing to PMICR special register. If using the PMICR path to choose fast/deep mode then ibm,cpu-idle-state-pmicr and ibm,cpu-idle-state-pmicr-mask properties expose relevant PMICR bits and values for corresponding idle states.

#### **ibm,cpu-idle-state-psscr ibm,cpu-idle-state-psscr-mask**

In POWER ISA v3, there is a common instruction 'stop' to enter any idle state and SPR PSSCR is used to specify which idle state needs to be entered upon executing stop instruction. Properties ibm,cpu-idle-state-psscr and ibm,cpuidle-state-psscr-mask expose the relevant PSSCR bits and values for corresponding idle states.

#### **ibm,cpu-idle-state-flags**

These flags are used to describe the characteristics of the idle states like the kind of core state loss caused. These flags are used by the kernel to save/restore appropriate context while using the idle states.

#### **ibm,pstate-ids**

This property lists the available pstate identifiers, as signed 32-bit big-endian values. While the identifiers are somewhat arbitrary, these define the order of the pstates in other ibm, pstate-\* properties.

#### **ibm,pstate-frequencies-mhz**

This property lists the frequency, in MHz, of each of the pstates listed in the ibm,pstate-ids file. Each frequency is a 32-bit big-endian word.

#### **ibm,pstate-max ibm,pstate-min ibm,pstate-nominal**

These properties give the maximum, minimum and nominal pstate values, as an id specified in the ibm,pstate-ids file.

## **ibm,pstate-ultra-turbo ibm,pstate-turbo**

These properties are added when ultra-turbo(WOF) is enabled. These properties give the max turbo and max ultraturbo pstate.

Example:

```
power-mgt {
      ibm, pstate-core-max = <0x0 0x0 0x0 0x0 0x0 0x0 0x0>;
      ibm,pstate-turbo = <0xfffffffb>
      \boxed{\text{i}bm, pstate-ultra-turbo = <0x0>;
};
```
### **ibm,pstate-core-max**

This property is added when ultra\_turbo(WOF) is enabled. This property gives the list of max pstate for each 'n' number of active cores in the chip.

### **ibm,opal/sensor-groups**

This node contains all sensor groups defined in the system. Each child node here represents a sensor group.

For example [::] [occ-csm@1c00020/](mailto:occ-csm@1c00020/)

The compatible property is set to "ibm,opal-sensor-group"

Each child node has below properties:

*type* string to indicate the sensor group

*sensor-group-id* Uniquely identifies a sensor group.

*ibm,chip-id* This property is added if the sensor group is chip specific

*sensors* Phandles of all sensors belonging to this sensor group

*ops* Array of opal call numbers to indicate the available sensor group operations

```
ibm,opal {
  sensor-groups {
     compatible = "\text{ibm},\text{opal-sensor-group};
     occ-csm@1c00020 {
             name = "occ-csm";type = "csm";
             sensor-group-id = <0x01c00020>;
             ibm, chip-id = <0x00000008;
             ops = <0x9c;
             sensors = <0x00000175 0x00000176 0x00000177 0x00000178 0x00000179
˓→0x0000017a 0x0000017b 0x0000017c>;
     };
  };
 };
```
#### **ibm,opal/sensors/ device tree nodes**

All sensors of a POWER8 system are made available to the OS in the ibm,opal/sensors/ directory. Each sensor is identified with a node which name follows this pattern :

```
<resource class name>@<resource identifier>/
```
For example :

```
core-temp@20/
```
Each node has a minimum set of properties describing the sensor :

- a "compatible" property which should be "ibm,opal-sensor"
- a "sensor-type" property, which can be "temp", "fan", "power". More will be added when new resources are supported. This type is used "as is" by the Linux driver to map sensors in the sysfs interface of the hwmon framework of Linux.
- a "sensor-data" property giving a unique handler for the OPAL\_SENSOR\_READ call to be used by Linux to get the value of a sensor attribute. This value is opaque to the OS but is *currently* constructed using the following encoding :

```
Attr. | Fam | Res. | Resource
 Number | ily | Class | Jd
|-++++++|-++|-++++|-+
```
The sensor family (FSP, DTS, etc) is used to dispatch the call to the appriopriate skiboot component.

- a "sensor-status" property giving the state of the sensor. The status bits have the slightly meanings depending on the resource type but testing against 0x6 should raise an alarm.
- an optional "label" property

Each node can have some extra properties depending on the resource they represent. See the tree below for more information.

```
ibm,opal {
 sensors {
     /*
       * Core temperatures (DTS) nodes.
       *
       * We use the PIR of the core as a resource identifier.
       */
     core-temp@20 {
             compatible = "ibm, opal-sensor";name = "core-temp";
             sensor-type = "temp";
             /* Status bits :
               *
               * 0x0003 FATAL
               * 0x0002 CRITICAL
               * 0x0001 WARNING
              */
             sensor-data = <0x00800020;
             /*
              * These are extra properties to help Linux output.
```

```
*/
              ibm, pir = <0x20;
              label = "Core";};
      /*
       * Centaur temperatures (DTS) nodes. Open Power only.
       *
       * We use the PIR of the core as a resource identifier.
       */
     mem-temp@1 {
              compatible = "ibm, opal-sensor";
              name = "mem-term";
              sensor-type = "temp";
              /* Status bits :
               *
               * 0x0003 FATAL
                             CRTTICAL* 0x0001 WARNING
               \star/sensor-data = <0x00810001;
              /*
               * These are extra properties to help Linux output.
               \star/ibm, chip-id = <0 \times 80000001;
              label = "Centaur";
     };
 };
};
```
## **Top level ibm,opal node**

```
ibm,opal {
             #address-cells = <0x0>;
             #size-cells = <0x0;
             compatible = "ibm, opal-v2", "ibm, opal-v3";
/* v2 is maintained for possible compatibility with very, very old kernels
 * it will go away at some point in the future. Detect and rely on ibm,opal-v3
 * ibm,opal-v2 is *NOT* present on POWER9 and above.
 */
             ibm,associativity-reference-points = <0x4 0x3, 0x2>;
             ibm, heartbeat-ms = <0x7d0>;
/* how often any OPAL call needs to be made to avoid a watchdog timer on BMC
* from kicking in
 \star/ibm, opal-memcons = \langle 0x0 \rangle 0x3007a000;
/* location of in memory OPAL console buffer. */
             ibm, opal-trace-mask = <0x0 0x3008c3f0;
```

```
ibm, opal-traces = \langle 0 \times 0 \times 0 \times 3007 \rangleb010 0x0 0x10077 0x0 0x3b001010 0x0
˓→0x1000a7 0x0 0x3b103010 0x0 0x1000a7 0x0 0x3b205010 0x0 0x1000a7 0x0 0x3b307010 0x0
˓→0x1000a7 0x0 0x3b409010 0x0 0x1000a7 0x10 0x1801010 0x0 0x1000a7 0x10 0x1903010 0x0
˓→0x1000a7 0x10 0x1a05010 0x0 0x1000a7 0x10 0x1b07010 0x0 0x1000a7 0x10 0x1c09010 0x0
→0x1000a7 0x10 0x1d0b010 0x0 0x1000a7 0x10 0x1e0d010 0x0 0x1000a7 0x10 0x1f0f010 0x0,
˓→0x1000a7 0x10 0x2011010 0x0 0x1000a7 0x10 0x2113010 0x0 0x1000a7 0x10 0x2215010 0x0
→0x1000a7 0x10 0x2317010 0x0 0x1000a7 0x10 0x2419010 0x0 0x1000a7 0x10 0x251b010 0x0,
˓→0x1000a7 0x10 0x261d010 0x0 0x1000a7>;
/* see docs on tracing */linux, phandle = <0x10000003>;
             opal-base-address = <0x0 0x30000000>;
             opal-entry-address = <0x0 0x300050c0;
             opal-interrupts = <0x10 0x11 0x12 0x13 0x14 0x20010 0x20011 0x20012
˓→0x20013 0x20014 0xffe 0xfff 0x17fe 0x17ff 0x2ffe 0x2fff 0x37fe 0x37ff 0x20ffe
˓→0x20fff 0x22ffe 0x22fff 0x237fe 0x237ff>;
             opal-msg-async-num = <0x8>;
             opal-msg-size = <0x48>;
             opal-runtime-size = <0x0 0x9a00000>;
             phandle = <0x10000003;
 };
```
# <span id="page-65-0"></span>**ibm,secureboot**

Secure boot and trusted boot relies on a code stored in the secure ROM at manufacture time to verify and measure other codes before they are executed. This ROM code is also referred to as ROM verification code.

On POWER8, the presence of the ROM code is announced to skiboot (by Hostboot) by the ibm, secureboot device tree node.

If the system is booting up in secure mode, the ROM code is called for secure boot to verify the integrity and authenticity of an image before it is executed.

If the system is booting up in trusted mode, the ROM code is called for trusted boot to calculate the SHA512 hash of an image only if the image is not a secure boot container or the system is not booting up in secure mode.

For further information about secure boot and trusted boot please refer to *[Secure and Trusted Boot Overview](#page-44-0)*.

## **Required properties**

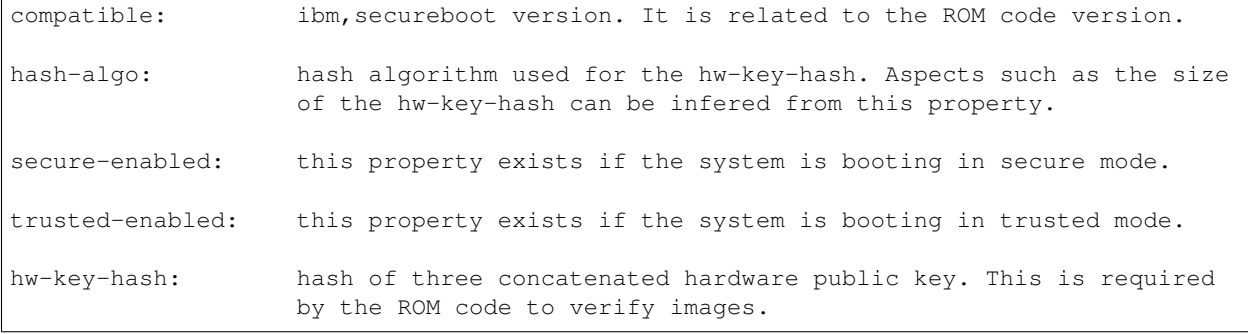

### **Example**

For the first version ibm, secureboot-v1, the ROM code expects the *hw-key-hash* to be a SHA512 hash.

```
ibm,secureboot {
  compatible = "ibm, secureboot-v1";
   hash-algo = "sha512";
   secure-enabled;
   trusted-enabled;
   hw-key-hash = <0x40d487ff 0x7380ed6a 0xd54775d5 0x795fea0d 0xe2f541fe
                   0xa9db06b8 0x466a42a3 0x20e65f75 0xb4866546 0x17d907
                   0x515dc2a5 0xf9fc5095 0x4d6ee0c9 0xb67d219d 0xfb708535
                   0x1d01d6d1>;
   phandle = <0x100000fd>;
   linux, phandle = <0x100000fd>;
};
```
# <span id="page-66-0"></span>**IMC Device Tree Bindings**

See *[OPAL/Skiboot In-Memory Collection \(IMC\) interface Documentation](#page-43-0)* for general In-Memory Collection (IMC) counter information.

## **imc-counters top-level node**

```
imc-counters {
  compatible = "ibm,opal-in-memory-counters";
  #address-cells = <0x1>;
  #size-cells = <0x1;
 phandle = \langle 0x1000023a \rangle;
  version-id = <0xd>;
  /* Denote IMC Events Catalog version used to build this DTS file. */
};
```
#### **IMC device/units bindings**

```
mcs3 {
         compatible = "ibm, imc-counters";
         events-prefix = "PM_MCS3_"; /* denotes event name to be prefixed to get.
˓→complete event name supported by this device */
        phandle = <0x10000241;
        events = \langle 0x10000242 \rangle; /* phandle of the events node supported by this device
\hookrightarrow*/
        unit = "MiB";scale = ^{\prime\prime} 4"; /* unit and scale for all the events for this device */
        reg = \langle 0x118 \t0x8 \rangle; /* denotes base address for device event updates */
         type = \langle 0x10 \rangle;
         size = 0x40000;offset = 0x180000;base_addr = <Base address of the counter in reserve memory>
```
 $/*$  This is per-chip memory field and OPAL files it based on the no of chip in. ˓<sup>→</sup>the system \*/ /\* base\_addr property also indicates (or hints) kernel whether to memory \*/  $/*$  should be mmapped or allocated at system start for the counters  $*/$  $|{\rm ch}|{\rm i}|{\rm pl}|{\rm d}|{\rm s}| \, = \, |{\rm ch}|{\rm i}|{\rm pl}|{\rm e}|{\rm d}|{\rm r}| \,$  the base add $|{\rm r}| > 1$  $\overline{\phantom{a}}$ 

### **IMC device event bindings**

```
nest-mcs-events {
        #address-cells = <0x1>;
        #size-cells = <0x1>;
        phandle = <0x10000242;
        event@98 {
              desc = "Total Write Bandwidth seen on both MCS"; /* event description */
              phandle = <0x1000023d>;
              reg = \langle 0x98 \rangle 0x8; /* event offset, when added with (nest-offset-address
˓→+ device reg) will point to actual counter memory */
              event-name = "DOWN 128B DATA XFER"; /* denotes the actual event name */
        };
        /* List of events supported */
};
```
# **Nvlink Device Tree Bindings**

See *[OPAL/Skiboot Nvlink Interface Documentation](#page-22-0)* for general Nvlink information.

NPU bindings:

```
xscom@3fc0000000000 {
  npu@8013c00 {
   req = <0x8013c00 0x2ccompatible = "ibm, power8-npu";
    ibm, npu-index = \langle 0x0 \rangle;
    ibm, npu-links = \langle 0x4 \rangle; /* Number of links wired up to this npu. */
    phandle = \langle 0x100002bc \rangle;
    linux, phandle = <0x100002bc;
    link@0 {
      ibm, npu-pbcq = \langle 0x1000000b \rangle; /* phandle to the pbcq which connects to the GPU.
˓→*/
      ibm, npu-phy = <0x80000000 0x8010c3f>; /* SCOM address of the IBM PHY.
˓→controlling this link. */
      compatible = "ibm, npu-link";
      ibm, npu-lane-mask = \langle 0xff \rangle; /* Mask specifying which IBM PHY lanes are used for.
˓→this link. */
      phandle = <0x100002bd>;
```

```
ibm, npu-link-index = \langle 0x0 \rangle; /* Hardware link index. Naples systems
                                              * contain links at index 0, 1, 4 & 5.
                                               * Used to calculate various address offsets. */
       linux, phandle = <0x100002bd>;
    };
    link@1 {
       ibm, npu-pbcq = \langle 0x1000000b \rangle;
       ibm, npu-phy = <0 \times 80000000000 \times 8010 \text{c3f};
       compatible = "\text{ibm}, \text{npu-link"};ibm, npu-lane-mask = \langle 0 \times f f 0 0 \rangle;
       phandle = <0x100002beibm, npu-link-index = \langle 0x1 \rangle;
       linux, phandle = <0x100002be>;
    };
    link@4 {
       ibm, npu-pbcq = \langle 0 \times 1000000a \rangle;
       ibm,npu-phy = <0x80000000 0x8010c7f>;
       compatible = "\text{ibm}, \text{npu-link"};ibm, npu-lane-mask = \langle 0 \times f f 0 0 \rangle;
       phandle = \langle 0x100002bf \rangle;
       ibm, npu-link-index = \langle 0x4 \rangle;
       linux, phandle = <0x100002bf;
    };
    link@5 {
       ibm, npu-pbcq = \langle 0x1000000a \rangle;
       ibm, npu-phy = < 0 \times 80000000000 \times 8010 \text{c}7f;
       compatible = "ibm, npu-link";ibm, npu-lane-mask = \langle 0 \times f \rangle;
       phandle = <0x100002c0;
       ibm, npu-link-index = \langle 0x5 \rangle;
       linux, phandle = <0x100002c0;
    };
  };
};
```
## **GPU memory bindings**

```
memory@100000000 {
        device_type = "memory"
        compatible = "ibm, coherent-device-memory";
        linux,usable-memory = <0x0 0x100000000 0x0 0x0>;
; denotes a region of unplugged system memory
        reg = <0x0 0x100000000 0x0 0x80000000>;
        ibm, associativity = <0 \times 4 0x0 0x0 0x0 0x64>;
; numa associativity for the memory once it is hotplugged
        phandle = <0x10000abc>;
        linux, phandle = <0x10000abc;
};
```
## **Emulated PCI device bindings**

```
pciex@3fff000400000 {
         ibm, npcq = \langle 0x100002bc \rangle; /* phandle to the NPU node. Used to find associated
˓→PCI GPU devices. */
         compatible = "ibm, power8-npu-pciex", "ibm, ioda2-npu-phb";
         pci@0 {
                   reg = <0x0 0x0 0x0 0x0 0x0>;
                   revision-id = \langle 0x0 \rangle;
                  interrupts = <0x1>;
                   device-id = <0x4ea>;
                   ibm, pci-config-space-type = <0x1>;
                   vendor-id = <0x1014>;
                   ibm, gpu = \langle 0x100002f7 \rangle; /* phandle pointing the associated GPU PCI
˓→device node */
                  memory-region = \langle 0x10000abc \rangle; /* phandle pointing to the GPU memory
˓→*/
                   ibm,nvlink-speed = <0x1>;
          ; Denotes the speed the link is running at:
          ; 0x3 = 20 Gbps, 0x8 = 25.78125 Gbps, 0x9 = 25.00000 Gbps
                   phahdle \equiv \langle 0x100002fc \rangle;};
         pci@1 {
                   reg = <0x800 0x0 0x0 0x0 0x0>;
                   revision-id = \langle 0x0 \rangle;
                  interrupts = \langle 0x1 \rangle;
                  device-id = <0x4ea;
                  ibm, pci-config-space-type = <0x1>;
                   vendor-id = \langle 0x1014 \rangle;
                   ibm, qpu = <0x100002f5;
                  memory-region = <0x10000def>;
                   phandle = <0x100002fe;
                  class-code = <0x60400;
                   linux, phandle = <0x100002fe;
          };
          pci@0,1 {
                   req = <0x100 0x0 0x0 0x0 0x0revision-id = \langle 0x0 \rangle;
                  interrupts = \langle 0x2 \rangle;
                  device-id = <0x4ea;
                   ibm, pci-config-space-type = <0x1>;
                   vendor-id = <0x1014>;
                   ibm, qpu = <0x100002f7;
                  memory-region = <0x10000abc;
                   phandle = <0x100002fd>;
                  class-code = <0x60400;
                   linux, phandle = <0x100002fd>;
          };
          pci@1,1 {
                  reg = <0x900 0x0 0x0 0x0 0x0>;
                  revision-id = \langle 0x0 \rangle;
                  interrupts = <0x2>;
```

```
device-id = <0x4ea;
                 ibm, pci-config-space-type = <0x1>;
                 vendor-id = <0x1014>;
                 ibm, gpu = <0x100002f5;
                 memory-region = <0x10000def;phandle = \langle 0x100002ff \rangle;
                 class-code = <0x60400;
                 linux, phandle = <0x100002ff;
        };
};
```
# **Nest (NX) Accelerator Coprocessor**

The NX coprocessor is present in P7+ or later processors. Each NX node represents a unique NX coprocessor. The nodes are located under an xscom node, as:

/xscom@<xscom\_addr>/nx@<nx\_addr>

With unique xscom and nx addresses. Their compatible node contains "ibm, power-nx".

## **NX Compression Coprocessor**

This is the memory compression coprocessor. which uses the IBM proprietary 842 compression algorithm and format. Each NX node contains an 842 engine.

ibm,842-coprocessor-type : CT value common to all 842 coprocessors ibm,842-coprocessor-instance : CI value unique to all 842 coprocessors

Access to the coprocessor requires using the ICSWX instruction, which uses a specific format including a Coprocessor Type (CT) and Coprocessor Instance (CI) value to address each request to the right coprocessor. The driver should use the CT and CI values for a particular node to communicate with it. For all 842 coprocessors in the system, the CT value will (should) be the same, while each will have a different CI value. The driver can use CI 0 to allow the hardware to automatically select which coprocessor instance to use.

On P9, this compression coprocessor also supports standard GZIP/ZLIB compression algorithm and format. Virtual Accelerator Swirchboard (VAS) is used to access this coprocessor. VAS writes each request to receive FIFOs (RXFIFO) which are either high or normal priority and these FIFOs are bound to coprocessor types (842 and gzip).

VAS distinguishes NX requests for the target engines based on logical partition ID (lpid), process ID (pid) and Thread ID (tid). So (lpid, pid, tid) combination has to be unique in the system. Each NX node contains high and normal FIFOs for each 842 and GZIP engines.

```
/ibm,842-high-fifo : High priority 842 RxFIFO
/ibm,842-normal-fifo : Normal priority 842 RxFIFO
/ibm,gzip-high-fifo : High priority gzip RxFIFO
/ibm,gzip-normal-fifo : Normal priority gzip RxFIFO
```
#### Each RxFIFO node contains:

```
compatible : ibm,p9-nx-842 or ibm,p9-nx-gzip
priority : High or Normal
rx-fifo-address : RxFIFO buffer address
rx-fifo-size : RxFIFO size
lpid : 0xfff (1's for 12 bits in UMAC notify match
                   register)
```
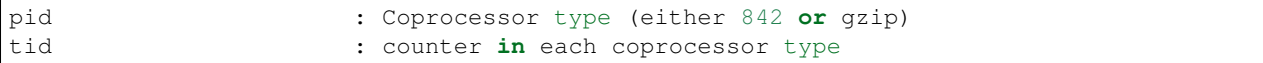

During initialization, the driver invokes VAS interface for each coprocessor type (842 and gzip) to configure the RxFIFO with rx\_fifo\_address, lpid, pid and tid for high and nornmal priority FIFOs.

#### **NX RNG Coprocessor**

This is the Random Number Generator (RNG) coprocessor, which is a part of each NX coprocessor. Each node represents a unique RNG coprocessor. Its nodes are not under the main nx node, they are located at:

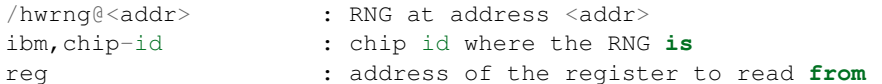

Each read from the RNG register will provide a new random number.

# **reserved-memory device tree nodes**

OPAL exposes reserved memory through a top-level reserved-memory node, containing subnodes that represent each reserved memory region.

This follows the Linux specification for the /reserved-memory node, described in the kernel source tree, in:

Documentation/devicetree/bindings/reserved-memory/reserved-memory.txt

The top-level /reserved-memory node contains:

```
#size-cells = <2>#address-cells = <2>
```
Addresses and sizes are all 64-bits.

**ranges** the empty ranges node indicates no translation of physical addresses in the subnodes.

The sub-nodes under the /reserved-memory node contain:

- **reg = <address size>** the address and size of the reserved memory region. The address and size values are two cells each, as signified by the top-level  $\frac{1}{4}$  {address, size}-cells
- **ibm, prd-label = "string"** a string token for use by the prd system. Specific ranges may be used by prd those will be referenced by this label.

# <span id="page-71-0"></span>**Trusted Platform Module (TPM)**

The tpm node describes a TPM device present in the platform. It also includes event log information.

#### **Required properties**

All these properties are added by hostboot and consumed by skiboot and the linux kernel (tpm and vtpm codes)

```
compatible : manufacturer,model
linux, sml-base: 64-bit base address of the reserved memory allocated for firmware
˓→event log.
```
```
sml stands for shared memory log.
linux,sml-size: size of the memory allocated for firmware event log.
```
### **Optional properties**

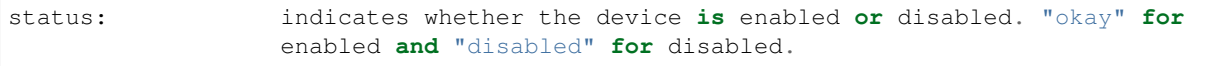

### **Example**

```
tpm@57 {
   reg = <0x57;
   compatible = "nuvoton, npct650", "nuvoton, npct601";
   linux, sml-base = <0x7f 0xfd450000;
   linux,sml-size = <0x10000;
   status = "okay";
   phandle = <0x10000017;
   linux, phandle = <0x10000017;
};
```
# **Virtual Accelerator Switchboard (VAS)**

VAS is present in P9 or later processors. In P9, each chip has one instance of VAS. Each instance of VAS is represented as a "platform device" i.e as a node in root of the device tree:

/vas@<vas\_addr>

with unique VAS address which also represents the Hypervisor window context address for the instance of VAS.

Each VAS node contains:

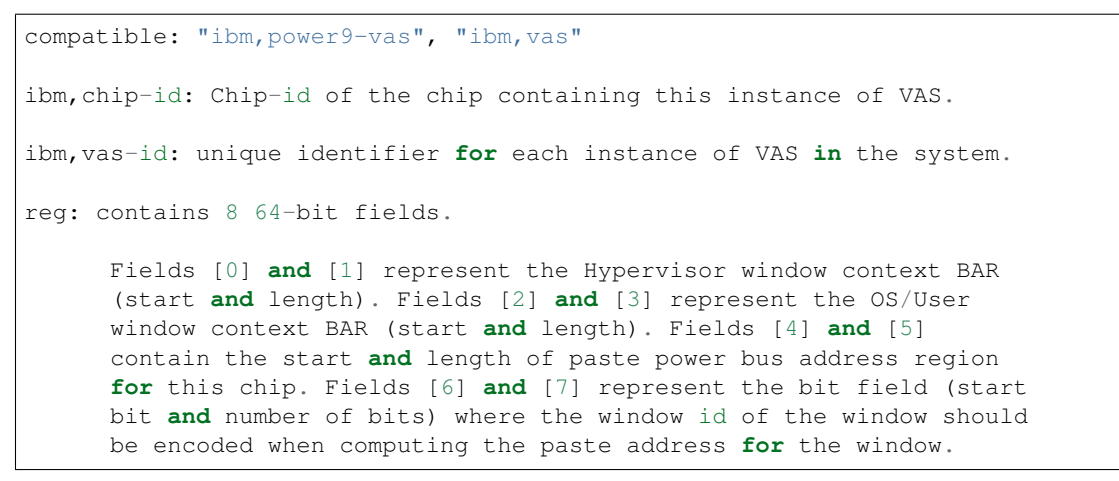

# **VPD (Vital Product Data)**

VPD provides the information about the FRUs (Field Replaceable Unit) present in the system and each vpd node in the device tree represents a FRU. These properties are passed to skiboot in the form of HDAT structure. Skiboot parses these structures and adds respective nodes in the device tree. These properties are available in all system except POWER8 BMC based system.

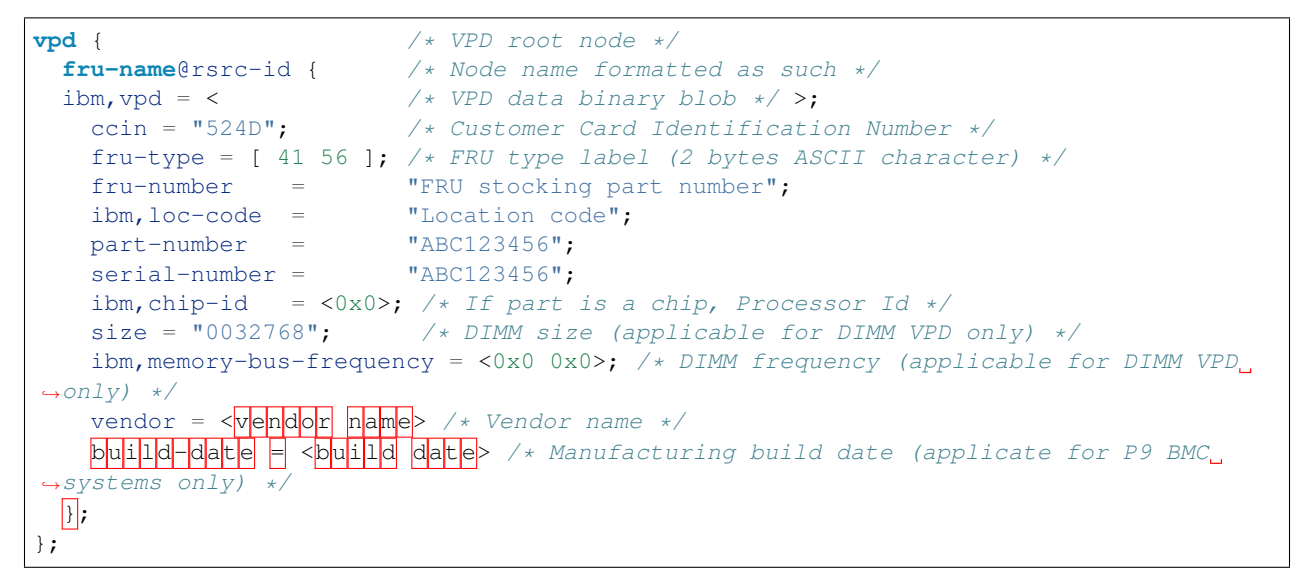

The VPD tree in the device tree depicts the hierarchial structure of the FRUs having parent-child relationship.

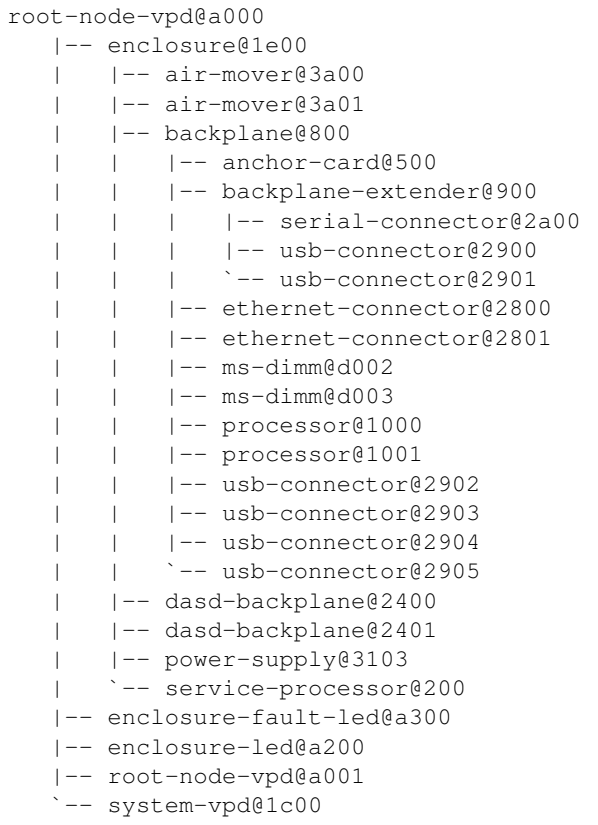

Example vpd node:

```
anchor-card@500 {
      ccin = "52FE";
       fru-number = "00E2147";
```

```
description = "System Anchor Card - IBM Power 824";
      ibm,loc-code = "U78C9.001.WZS007X-P1-C13";
      serial-number = "YL10113BJ001";
      ibm,vpd = <0x84cc0052 0x54045649 0x4e494452 0x10414e43 0x484f5220 0x20202020
˓→0x20202020 0x20434501 0x31565a02 0x3031464e 0x7303045 0x32313437 0x504e0730
˓→0x30453231 0x3438534e 0xc594c31 0x30313133 0x424a3030 0x31434304 0x35324645
˓→0x50520881 0x300000 0x48 0x45043030 0x31304354 0x440b400 0x485702 0x14233 0x6000000
→0x142 0x34010042 0x370c0000 0x0 0x0 0x4239 0x3c435333 0x22071917 0xd1569c53,
˓→0x50973c87 0x71f9c40 0x1d4d3142 0x985e80f1 0x5cb3614d 0x32a902cb 0xd9d714ab
˓→0x164d3322 0xdda4f986 0x5a618f4d 0x340b157c 0x2cac0a94 0x6504603 0x78 0x0>;
      fru-type = [41 56];
      part-number = "00E2148";phandle = <0x8d>;
      linux, phandle = <0x8d>;
};
```

```
OPAL API Documentation
```
The OPAL API is the interface between an Operating System and OPAL.

## **OPAL\_CEC\_POWER\_DOWN**

```
#define OPAL CEC POWER DOWN 5
int64 opal_cec_power_down(uint64 request)
```
### **Arguments**

```
uint64 request values as follows:
0 - Power down normally
1 - Power down immediately
```
This OPAL call requests OPAL to power down the system. The exact difference between a normal and immediate shutdown is platform specific.

Current Linux kernels just use power down normally (0). It is valid for a platform to only support some types of power down operations.

### **Return Values**

**OPAL\_SUCCESS** the power down request was successful. This may/may not result in immediate power down. An OS should spin in a loop after getting *OPAL\_SUCCESS* as it is likely that there will be a delay before instructions stop being executed.

**OPAL\_BUSY** unable to power down, try again later.

**OPAL\_BUSY\_EVENT** Unable to power down, call *opal\_run\_pollers* and try again.

**OPAL\_PARAMETER** a parameter was incorrect

**OPAL\_INTERNAL\_ERROR** Something went wrong, and waiting and trying again is unlikely to be successful. Although, considering that in a shutdown code path, there's unlikely to be any other valid option to take, retrying is perfectly valid.

In older OPAL versions (prior to skiboot v5.9), on IBM FSP systems, this return code was returned erroneously instead of OPAL\_BUSY\_EVENT during an FSP Reset/Reload.

**OPAL UNSUPPORTED** this platform does not support being powered off.

# **OPAL\_CEC\_REBOOT and OPAL\_CEC\_REBOOT2**

```
#define OPAL CEC REBOOT 6
#define OPAL CEC_REBOOT2 116
```
There are two opal calls to invoke system reboot.

**OPAL\_CEC\_REBOOT** Used for normal reboot by Linux host.

**OPAL\_CEC\_REBOOT2** Newly introduced to handle abnormal system reboots. The Linux kernel will make this OPAL call when it has to terminate abruptly due to an anomalous condition. The kernel will push some system state context to OPAL, which will in turn push it down to the BMC for further analysis.

### **OPAL\_CEC\_REBOOT**

Syntax:

```
int64_t opal_cec_reboot(void)
```
System reboots normally.

### **OPAL\_CEC\_REBOOT2**

Syntax:

int64\_t opal\_cec\_reboot2(uint32\_t reboot\_type, char \*diag)

#### **Input parameters**

**reboot\_type** Type of reboot. (see below)

**diag** Null-terminated string.

Depending on reboot type, this call will carry out additional steps before triggering reboot.

#### **Supported reboot types:**

**OPAL\_REBOOT\_NORMAL = 0** Behavior is as similar to that of opal\_cec\_reboot()

OPAL\_REBOOT\_PLATFORM\_ERROR = 1 Log an error to the BMC and then trigger a system checkstop, using the information provided by 'ibm,sw-checkstop-fir' property in the device-tree. Post the checkstop trigger, OCC/BMC will collect relevant data for error analysis and trigger a reboot.

In absence of 'ibm,sw-checkstop-fir' device property, this function will return with OPAL\_UNSUPPORTED and no reboot will be triggered.

OPAL\_REBOOT\_FULL\_IPL = 2 Force a full IPL reboot rather than using fast reboot.

On platforms that don't support fast reboot, this is equivalent to a normal reboot.

Unsupported Reboot type For unsupported reboot type, this function will return with OPAL\_UNSUPPORTED and no reboot will be triggered.

# **OPAL\_CHECK\_TOKEN**

This OPAL call allows the host OS to determine if a particular OPAL call is present on a system. This allows for simple compatibility between OPAL versions and different OPAL implementations/platforms.

One parameter is accepted: the OPAL token number.

OPAL\_CHECK\_TOKEN will return:

```
enum OpalCheckTokenStatus {
 OPAL_TOKEN_ABSENT = 0,
 OPAL_TOKEN_PRESENT = 1
};
```
indicating the presence/absence of the particular OPAL\_CALL.

OPAL\_CHECK\_TOKEN is REQUIRED to be implemented by a conformant OPAL implementation.

For skiboot, only positively ancient internal-to-IBM versions were missing OPAL\_CHECK\_TOKEN. In this case, OPAL\_PARAMETER would be returned. There is no reason for a host OS to support this behaviour.

## **Code Update on FSP based machine**

There are three OPAL calls for code update on FSP based machine:

```
#define OPAL FLASH_VALIDATE 76
#define OPAL_FLASH_MANAGE 77
#define OPAL_FLASH_UPDATE 78
```
### **OPAL\_FLASH\_VALIDATE**

Validate new image is valid for this platform or not. We do below validation in OPAL:

- We do below sys parameters validation to confirm inband update is allowed. Platform is managed by HMC or not?. - Code update policy (inband code update allowed?).
- We parse candidate image header (first 4k bytes) to perform below validations. Image magic number. Image version to confirm image is valid for this platform.

#### **Input**

buffer First 4k bytes of new image

size Input buffer size

### **Output**

buffer Output result (current and new image version details)

size Output buffer size

result Token to identify what will happen if update is attempted See hw/fsp/fsp-codeupdate.h for token values.

### **Return value**

Validation status

### **OPAL\_FLASH\_MANAGE**

Commit/Reject image.

- We can commit new image  $(T \rightarrow P)$ , if system is running with T side image.
- We can reject T side image, if system is running with P side image.

Note: If a platform is running from a T side image when an update is to be applied, then the platform may automatically commit the current T side image to the P side to allow the new image to be updated to the temporary image area.

#### **Input**

op Operation (1 : Commit /0 : Reject) Return value Commit operation status (0 : Success)

### **OPAL\_FLASH\_UPDATE**

Update new image. It only sets the flag, actual update happens during system reboot/shutdown.

Host splits FW image to scatter/gather list and sends it to OPAL. OPAL parse the image to get indivisual LID and passes it to FSP via MBOX command.

FW update flow :

- if (running side  $== T$ ) Swap P & T side
- Start code update
- Delete T side LIDs
- Write LIDs
- Code update complete
- Deep IPL

#### **Input**

list Real address of image scatter/gather list of the FW image Return value: Update operation status (0: update requested)

## **OPAL Console calls**

There are four OPAL calls relating to the OPAL console:

```
#define OPAL CONSOLE WRITE 1
#define OPAL CONSOLE READ 2
#define OPAL_CONSOLE_WRITE_BUFFER_SPACE 25
#define OPAL CONSOLE FLUSH 117
```
The OPAL console calls can support multiple consoles. Each console MUST be represented in the device tree.

A conforming implementation SHOULD have at least one console. It is valid for it to simply be an in-memory buffer and only support writing.

[TODO: details on device tree specs for console]

### **OPAL\_CONSOLE\_WRITE**

#### Parameters:

```
int64_t term_number
int64_t *length,
const uint8_t *buffer
```
#### Returns:

```
OPAL_SUCCESS
OPAL_PARAMETER - invalid term_number
OPAL_CLOSED - console device closed
OPAL BUSY_EVENT - unable to write any of buffer
```
term\_number is the terminal number as represented in the device tree. length is a pointer to the length of buffer.

A conforming implementation SHOULD try to NOT do partial writes, although partial writes and not writing anything are valid.

### **OPAL\_CONSOLE\_WRITE\_BUFFER\_SPACE**

#### Parameters:

```
int64_t term_number
int64_t *length
```
#### Returns:

```
OPAL_SUCCESS
OPAL_PARAMETER - invalid term_number
```
Returns the available buffer length for OPAL\_CONSOLE\_WRITE in length. This call can be used to help work out if there is sufficient buffer space to write your full message to the console with OPAL\_CONSOLE\_WRITE.

## **OPAL\_CONSOLE\_READ**

Parameters:

int64\_t term\_number int64\_t \*length uint8\_t \*buffer

#### Returns:

```
OPAL_SUCCESS
OPAL_PARAMETER - invalid term_number
OPAL_CLOSED
```
Use OPAL\_POLL\_EVENTS for how to determine

### **OPAL\_CONSOLE\_FLUSH**

#### Parameters:

int64\_t term\_number

Returns:

```
OPAL_SUCCESS
OPAL_UNSUPPORTED - the console does not implement a flush call
OPAL_PARAMETER - invalid term_number
OPAL_PARTIAL - more to flush, call again
OPAL_BUSY - nothing was flushed this call
```
# **OPAL\_ELOG: Error logging**

OPAL provides an abstraction to platform specific methods of storing and retrieving error logs. Some service processors may be able to store information in the Platform Error Log (PEL) format. These may be generated at runtime by the service processor or OPAL in reaction to certain events. For example, an IPL failure could be recorded in an error log, as could the reason and details of an unexpected shut-down/reboot (e.g. hard thermal limits, check-stop).

There are five OPAL calls from host to OPAL on error log:

```
#define OPAL_ELOG_READ 71
#define OPAL_ELOG_WRITE 72
#define OPAL_ELOG_ACK 73
#define OPAL_ELOG_RESEND 74
#define OPAL_ELOG_SIZE 75
```
Note: OPAL\_ELOG\_WRITE (72) Unused for now, can be used in future.

Not all platforms support these calls, so it's important for a host Operating System to use the OPAL\_CHECK\_TOKEN call first. If OPAL\_ELOG\_READ, OPAL\_ELOG\_ACK, OPAL\_ELOG\_RESEND, or OPAL\_ELOG\_SIZE is present, then the rest of that group is also present. The presence of OPAL\_ELOG\_WRITE must be checked separately.

TODO: we need a good explanation of the notification mechanism and in what order and *when* to call each of the OPAL APIs.

#### **OPAL\_ELOG\_READ**

The OPAL ELOG READ call will copy the error log identified by id into the buffer of size size.

OPAL\_ELOG\_READ accepts 3 parameters:

```
uint64_t *elog_buffer
uint64_t elog_size
uint64_t elog_id
```
Returns:

**OPAL\_WRONG\_STATE** When there are no error logs to read, or OPAL\_ELOG calls are done in the wrong order.

**OPAL PARAMETER** The id does not match the log id that is available.

**OPAL SUCCESS** Error log is copied to buffer.

Other generic OPAL error codes may also be returned and should be treated like OPAL\_INTERNAL\_ERROR.

### **OPAL\_ELOG\_ACK**

Acknowledging (ACKing) an error log tells OPAL and the service processor that the host operating system has dealt with the error log successfully. This allows OPAL and the service processor to delete the error log from their memory/storage.

OPAL\_ELOG\_ACK accepts 1 parameter:

uint64\_t ack\_id

Returns:

**OPAL\_INTERNAL\_ERROR** OPAL failed to send acknowledgement to the error log creator.

**OPAL\_SUCCESS** Success!

Other generic OPAL error codes may also be returned, and should be treated like OPAL\_INTERNAL\_ERROR.

### **OPAL\_ELOG\_RESEND**

The OPAL\_ELOG\_RESEND call will cause OPAL to resend notification to the host operating system of all outstanding error logs. This is commonly used (although doesn't have to be) in a kexec scenario.

The call registered with this token accepts no parameter and returns type is void.

### **OPAL\_ELOG\_SIZE**

The OPAL\_ELOG\_SIZE call retrieves information about an error log.

Here, type specifies error log format. Supported types are :

0 -> Platform Error Log

OPAL\_ELOG\_SIZE accepts 3 parameters:

```
uint64_t *elog_id
uint64_t *elog_size
uint64_t *elog_type
```
Returns:

**OPAL\_WRONG\_STATE** There is no error log to fetch information about.

**OPAL\_SUCCESS** Success.

Other general OPAL errors may be returned.

## **OPAL Flash calls**

There are three OPAL calls for interacting with flash devices:

```
#define OPAL_FLASH_READ 110
#define OPAL FLASH WRITE 111
#define OPAL FLASH ERASE 112
```
Multiple flash devices are supported by OPAL - each of these calls takes an id parameter, which must match an ID found in the corresponding ibm,  $opal/flash$  device tree node. See *[ibm,opal/flash device tree entries](#page-56-0)* for details of the device tree bindings.

All operations on the flash device must be aligned to the block size of the flash. This applies to both offset and size arguments.

This interface is asynchronous; all calls require a 'token' argument. On success, the calls will return OPAL\_ASYNC\_COMPLETION, and an opal\_async\_completion message will be sent (with the appropriate token argument) when the operation completes.

All calls share the same return values:

**OPAL\_ASYNC\_COMPLETION** operation started, an async completion will be triggered with the token argument

**OPAL\_PARAMETER** invalid flash id

**OPAL\_PARAMETER** invalid size or offset (alignment, or access beyond end of device)

**OPAL\_BUSY** flash in use

**OPAL\_HARDWARE** error accessing flash device

#### **OPAL\_FLASH\_READ**

Parameters:

```
uint64_t id
uint64_t offset
uint64_t buffer
uint64_t size
uint64_t token
```
Reads from the specified flash id, at the specified offset, into the buffer. Will trigger an async completion with token when completed.

### **OPAL\_FLASH\_ERASE**

Parameters:

```
uint64_t id
uint64_t offset
uint64_t size
uint64_t token
```
Erases the specified flash id, at the specified offset and size. Will trigger an async completion with token when completed.

### **OPAL\_FLASH\_WRITE**

#### Parameters:

```
uint64_t id
uint64_t offset
uint64_t buffer
uint64_t size
uint64_t token
```
Writes buffer to the specified flash id, at the specified offset and size. The flash must be erased before being written. Will trigger an async completion with token when completed.

## **OPAL\_GET\_DEVICE\_TREE**

Get device sub-tree.

Parameters:

```
uint32_t phandle: root device node phandle of the device sub-tree
uint64_t buf: FDT blob buffer or NULL
uint64_t len: length of the FDT blob buffer
```
Calling:

Retrieve device sub-tree. The root node's phandle is identified by @phandle. The typical use is for the kernel to update its device tree following a change in hardware (e.g. PCI hotplug).

Return Codes:

FDT blob size returned FDT blob buffer size when buf is NULL

OPAL\_SUCCESS FDT blob is created successfully

OPAL\_PARAMETER invalid argument @phandle or @len

OPAL\_INTERNAL\_ERROR failure creating FDT blob when calculating its size

OPAL\_NO\_MEM not enough room in buffer for device sub-tree

OPAL\_EMPTY failure creating FDT blob

### **OPAL\_GET\_MSG**

OPAL\_GET\_MSG will get the next pending OPAL Message (see *[OPAL\\_MESSAGE](#page-90-0)*).

Parameters:

}

```
buffer to copy message into
sizeof buffer to copy message into
```
The maximum size of an opal message is specified in the device tree passed to the host OS:

```
ibm, opal {
          opal-msg-size = <0x48>;
```
It is ALWAYS at least 72 bytes. In the future, OPAL may have messages larger than 72 bytes. Naturally, a HOST OS will only be able to interpret these if it correctly uses opal-msg-size. Any OPAL message > 72 bytes, a host OS may safely ignore.

A host OS *SHOULD* always supply a buffer to OPAL\_GET\_MSG of either 72 bytes or opal-msg-size. It MUST NOT supply a buffer of < 72 bytes.

### **Return values**

**OPAL\_RESOURCE** no available message.

- OPAL\_PARAMETER buffer is NULL or size is < 72 bytes. If buffer size < 72 bytes, the message will NOT be discarded by OPAL.
- OPAL\_PARTIAL If pending opal message is greater than supplied buffer. In this case the message is *DISCARDED* by OPAL. This is to keep compatibility with host Operating Systems with a hard coded opal-msg-size of 72 bytes. NOT CURRENTLY IMPLEMENTED. Specified so that host OS can prepare for the possible future with either a sensible error message or by gracefully ignoring such OPAL messages.
- OPAL\_SUCCESS message successfully copied to buffer.

## **OPAL\_GET\_MSI\_32 and OPAL\_GET\_MSI\_64**

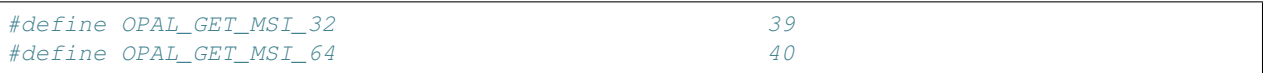

WARNING: the following documentation is from old sources, and is possibly not representative of OPAL<sub>v3</sub> as implemented by skiboot. This should be used as a starting point for full documentation.

OPAL PHBs encode MVE and XIVE specifiers in MSI DMA and message data values. The host calls these functions to determine the PHB MSI DMA address and message data to program into a PE PCIE function for a particular MVE and XIVE. The msi\_address parameter returns the MSI DMA address and the msi\_data parameter returns the MSI DMA message data value the PE uses to signal that interrupt.

**phb\_id** The phb\_id parameter is the value from the PHB node ibm, opal-phbid property.

- **mve\_number** The mve\_number is the index of an MVE used to authorize this PE to this MSI. For ibm, opal-ioda2 PHBs, the MVE number argument is ignored.
- **xive\_number** The xive\_number is the index of an XIVE that corresponds to a particular DMA address and message data value this PE will signal as an MSI ro MSI-X.
- **msi\_range** The msi\_range parameter specifies the number of MSIs associated with the in put MVE and XIVE, primarily for MSI-conventional Multiple Message Enable > 1 MSI. MSI requires consecutive MSIs per MSI address, and each MSI DMA address must be unique for any given consecutive power of 2 set of 32 message data values,. which in turn select particular PHB XIVEs. This value must be a power of 2 value in the range of 0 to 32. OPAL returns opal\_parameter for values outside of this range.

For MSI conventional, the MSI address and message data returned apply to a power of 2 sequential set of XIVRs starting from the xive\_number for the power of 2 msi\_range input argument. The message data returned represents the power of 2 aligned starting message data value of the first interrupt number in that sequential range. Valid msi\_range input values are from 1 to 32. Non-power of 2 values result in a return code of opal\_PARAMETER .

An msi range value of 0 or 1 signifies that OPAL should return the message data and message address for exactly one MSI specified by the input XIVE number. For MSI conventional, the host should specify either a value of 0 or 1, for an MSI Capability MME value of 1 MSI. For MSI-X XIVRs, the host should specify a value of '1' for the msi\_range argument and call this function for each MSI-X uniquely.

## **OPAL\_GET\_XIVE**

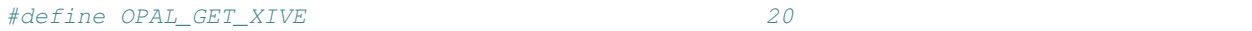

The host calls this function to return the configuration of an interrupt source. See OPAL\_SET\_XIVE for details.

#### **Parameters**

**isn** The isn is the global interrupt number being queried

**server\_number** the server\_number returns the mangled server (processor) that is set to receive that interrupt.

**priority** the priority returns the current interrupt priority setting for that interrupt.

## **OPAL\_GET\_XIVE\_SOURCE**

```
This function validates the given ``xive_num`` and sets the
 ``interrupt_source_number``. Then returns the proper return code.
```
### **Parameters**

- **phb\_id** The phb\_id parameter is the value from the PHB node ibm, opal-phbid property.
- **xive\_num** The xive\_num is the index of an XIVE that corresponds to a particular interrupt.
- **interrupt\_source\_number** The interrupt\_source\_number is a value formed by the combination of the device tree MSI property base BUID and xive\_num

### **Return Codes**

**OPAL\_PARAMETER** The indicated phb\_id not found

**OPAL\_UNSUPPORTED** Presence retrieval not supported on the phb\_id

**OPAL\_SUCCESS** Indicates Success!

### **OPAL\_HANDLE\_INTERRUPT**

The host OS must pass all interrupts in the *opal-interrupts* property of *[ibm,opal](#page-55-0)* in the device tree to OPAL.

An example dt snippet is:

```
ibm,opal {
          opal-interrupts = <0x10 0x11 0x12 0x13 0x14 0x20010 0x20011 0x20012 0x20013
˓→0x20014 0xffe 0xfff 0x17fe 0x17ff 0x2ffe 0x2fff 0x37fe 0x37ff 0x20ffe 0x20fff
˓→0x217fe 0x217ff 0x22ffe 0x22fff 0x237fe 0x237ff>;
};
```
When the host OS gets any of these interrupts, it must call OPAL\_HANDLE\_INTERRUPT.

The OPAL HANDLE INTERRUPT call takes two parameters, one input and one output.

**uint32\_t isn** the interrupt

**uint64\_t \*outstanding\_event\_mask** returns outstanding events for host OS to handle

The host OS should then handle any outstanding events.

See *[OPAL\\_POLL\\_EVENTS](#page-107-0)* for documentation on events.

## **OPAL\_IMC\_COUNTERS\_INIT**

OPAL call interface to initialize In-memory collection infrastructure. Call does multiple scom writes on each incavation for Core IMC initialization. And for the Nest IMC, at this point, call is a no-op and returns OPAL\_SUCCESS. Incase of kexec, OS driver should first stop the engine via OPAL\_IMC\_COUNTER\_STOP(and then free the memory if allocated, for nest memory is mmapped). Incase of kdump, OS driver should stop the engine via OPAL\_IMC\_COUNTER\_STOP.

OPAL does sanity checks to detect unknown or unsupported IMC device type and nest units. check\_imc\_device\_type() function removes unsupported IMC device type. disable\_unavailable\_units() removes unsupported nest units by the microcode. This way OPAL can lock down and advertise only supported device type and nest units.

### **Parameters**

**uint32 t type** This parameter specifies the imc counter domain. The value should be 'OPAL\_IMC\_COUNTERS\_CORE'

**uint64\_t addr** This parameter must have a non-zero value. This value must be a physical address of the core.

**uint64\_t cpu\_pir** This parameter specifices target cpu pir

#### **Returns**

OPAL\_PARAMETER - In case of unsupported type OPAL\_HARDWARE - If any error in setting up the hardware. OPAL\_SUCCESS - On succesfully initialized or even if init operation is a no-op.

# **OPAL\_IMC\_COUNTERS\_START**

OPAL call interface for starting the In-Memory Collection counters for a specified domain (NEST/CORE).

### **Parameters**

**uint32\_t type** This parameter specifies the imc counter domain. The value can be either 'OPAL\_IMC\_COUNTERS\_NEST' or 'OPAL\_IMC\_COUNTERS\_CORE'

**uint64\_t cpu\_pir** This parameter specifices target cpu pir

### **Returns**

OPAL PARAMETER - In case of Unsupported  $t$  ype OPAL HARDWARE - If any error in setting up the hardware. OPAL\_SUCCESS - On successful execution of the operation for the given type.

# **OPAL\_IMC\_COUNTERS\_STOP**

OPAL call interface for stoping In-Memory Collection counters for a specified domain (NEST/CORE). STOP should always be called after a related START. While STOP *may* run successfully without an associated START call, this is not gaurenteed.

## **Parameters**

**uint32\_t type** This parameter specifies the imc counter domain. The value can be either 'OPAL\_IMC\_COUNTERS\_NEST' or 'OPAL\_IMC\_COUNTERS\_CORE'

**uint64\_t cpu\_pir** This parameter specifices target cpu pir

### **Returns**

OPAL\_PARAMETER - In case of Unsupported type OPAL\_HARDWARE - If any error in setting up the hardware. OPAL\_SUCCESS - On successful execution of the operation for the given type.

# **OPAL\_INT\_EOI**

static int64\_t opal\_xive\_eoi(uint32\_t xirr)

#### Not yet implemented.

Modelled on the H\_EOI PAPR call.

This can return a positive value, which means more interrupts are queued for that CPU/priority and must be fetched as the XIVE is not guaranteed to assert the CPU external interrupt line again until the pending queue for the current priority has been emptied.

For P9 and above systems where host doesn't know about interrupt controller. An OS can instead make OPAL calls for XICS emulation.

For an OS to use this OPAL call, an ibm, opal-intc compatible device must exist in the device tree. If OPAL does not create such a device, the host OS MUST NOT use this call.

## **OPAL\_INT\_GET\_XIRR**

int64\_t opal\_xive\_get\_xirr(uint32\_t \*out\_xirr, bool just\_poll)

#### Not yet implemented.

Modelled on the PAPR call.

For P9 and above systems where host doesn't know about interrupt controller. An OS can instead make OPAL calls for XICS emulation.

For an OS to use this OPAL call, an ibm, opal-intc compatible device must exist in the device tree. If OPAL does not create such a device, the host OS MUST NOT use this call.

# **OPAL\_INT\_SET\_CPPR**

static int64\_t opal\_xive\_set\_cppr(uint8\_t cppr)

#### Not yet implemented.

Modelled on the H\_CPPR PAPR call.

For P9 and above systems where host doesn't know about interrupt controller. An OS can instead make OPAL calls for XICS emulation.

For an OS to use this OPAL call, an ibm,  $opal-intc$  compatible device must exist in the device tree. If OPAL does not create such a device, the host OS MUST NOT use this call.

# **OPAL\_INT\_SET\_MFRR**

static int64\_t opal\_xive\_set\_mfrr(uint32\_t cpu, uint8\_t mfrr)

#### Not yet implemented.

Modelled on the H IPI PAPR call.

For P9 and above systems where host doesn't know about interrupt controller. An OS can instead make OPAL calls for XICS emulation.

For an OS to use this OPAL call, an ibm, opal-intc compatible device must exist in the device tree. If OPAL does not create such a device, the host OS MUST NOT use this call.

## **OPAL\_INVALID\_CALL**

An OPAL call of -1 will always return OPAL\_PARAMETER. It is always ivalid.

It exists purely for testing.

# **OPAL\_IPMI\_SEND**

#define OPAL\_IPMI\_SEND 107

OPAL\_IPMI\_SEND call will send an IPMI message to the service processor.

### **Parameters**

```
uint64_t interface
struct opal_ipmi_msg *opal_ipmi_msg
uint64_t msg_len
```
**interface** interface parameter is the value from the ipmi interface node ibm, ipmi-interface-id

**opal\_ipmi\_msg** opal\_ipmi\_msg is the pointer to below structure opal\_ipmi\_msg

```
struct opal_ipmi_msg {
    uint8_t version;
     uint8_t netfn;
     uint8_t cmd;
     uint8_t data[];
};
```
**msg\_len** ipmi message request size

### **Return Values**

**OPAL\_SUCCESS** msg queued successfully

**OPAL\_PARAMETER** invalid ipmi message request length msg\_len

- **OPAL\_HARDWARE** backend support is not present as block transfer/service processor ipmi routines are not initialized which are used for communication
- **OPAL\_UNSUPPORTED** in-correct opal ipmi message format version opal\_ipmi\_msg->version
- **OPAL\_RESOURCE** insufficient resources to create ipmi\_msg structure

## **OPAL\_IPMI\_RECV**

#define OPAL\_IPMI\_RECV 108

OPAL\_IPMI\_RECV call reads an ipmi message of type ipmi\_msg from ipmi message queue msgq into host OS structure opal\_ipmi\_msg.

#### **Parameters**

```
uint64_t interface
struct opal_ipmi_msg *opal_ipmi_msg
uint64_t *msg_len
```
interface interface parameter is the value from the ipmi interface node ibm, ipmi-interface-id

**opal\_ipmi\_msg** opal\_ipmi\_msg is the pointer to below structure opal\_ipmi\_msg

```
struct opal_ipmi_msg {
    uint8_t version;
    uint8_t netfn;
     uint8 t cmd;
     uint8_t data[];
};
```
**msg\_len** msg\_len is the pointer to ipmi message response size

### **Return Values**

**OPAL\_SUCCESS** ipmi message dequeued from msgq queue and memory taken by it got released successfully

**OPAL\_EMPTY** msgq list is empty

**OPAL\_PARAMETER** invalid ipmi interface value

**OPAL\_UNSUPPORTED** in-correct opal ipmi message format version opal\_ipmi\_msg->version

### **Service Indicators (LEDS)**

The service indicator is one element of an overall hardware service strategy where end user simplicity is a high priority. The goal is system firmware or operating system code to isolate hardware failures to the failing FRU and automatically activate the fault indicator associated with the failing FRU. The end user then needs only to look for the FRU with the active fault indicator to know which part to replace.

Different types of indicators handled by LED code:

- System attention indicator (Check log indicator) Indicates there is a problem with the system that needs attention.
- Identify Helps the user locate/identify a particular FRU or resource in the system.

• **Fault** Indicates there is a problem with the FRU or resource at the location with which the indicator is associated.

All LEDs are defined in the device tree (see *[Service Indicators \(LEDS\)](#page-57-0)*).

#### **LED Design**

When it comes to implementation we can classify LEDs into two categories:

- 1. Hypervisor (OPAL) controlled LEDs (All identify & fault indicators) During boot, we read/cache these LED details in OPAL (location code, state, etc). We use cached data to serve read request from FSP/Host. And we use SPCN passthrough MBOX command to update these LED state.
- 2. Service processor (FSP) controlled LEDs (System Attention Indicator) During boot, we read/cache this LED info using MBOX command. Later anytime FSP updates this LED, it sends update system parameter notification MBOX command. We use that data to update cached data. LED update request is sent via set/reset attn MBOX command.
- LED update request: Both FSP and Host will send LED update requests. We have to serialize SPCN passthrough command. Hence we maintain local queue.

Note:

• For more information regarding service indicator refer to PAPR spec (Service Indicators chapter).

There are two OPAL calls relating to LED operations.

### **OPAL\_LEDS\_GET\_INDICATOR**

Returns LED state for the given location code.

#### **OPAL\_LEDS\_SET\_INDICATOR**

Sets LED state for the given location code.

See hw/fsp/fsp-leds.c for more deatails.

## **OPAL\_LPC\_READ**

```
This function related to Low Pin Count (LPC) bus. This function reads the
data from IDSEL register for ``chip_id``, which has LPC information.
From ``addr`` for ``addr_type`` with read size ``sz`` bytes in to a
variable named ``data``.
```
### **Parameters**

**chip** id The chip id parameter contains value of the chip number identified at boot time.

**addr\_type** The addr\_type is one of the LPC supported address types. Supported address types are - LPC memory, LPC IO and LPC firmware.

**addr** The addr from which the data has to be read.

**data** The data will be used to store the read data.

**sz** How many sz bytes to be read in to data.

### **Return Codes**

**OPAL\_PARAMETER** Indicates either chip\_id not found or chip\_id doesn't contain LPC information.

**OPAL\_SUCCESS** Indicates Success!

## **OPAL\_LPC\_WRITE**

```
This function related to Low Pin Count (LPC) bus. This function writes the
``data`` in to ECCB register for ``chip_id``, which has LPC information.
From ``addr`` for ``addr_type`` with write size ``sz`` bytes.
```
### **Parameters**

**chip** id The chip id parameter contains value of the chip number identified at boot time.

**addr\_type** The addr\_type is one of the address types LPC supported. Supported address types are - LPC memory, LPC IO and LPC firmware.

addr The addr to where the data need to be written.

```
data The data for writing.
```
**sz** How many sz bytes to write.

### **Return Codes**

**OPAL\_PARAMETER** Indicates either chip\_id not found or chip\_id doesn't contain LPC information.

**OPAL\_SUCCESS** Indicates Success!

## <span id="page-90-0"></span>**OPAL\_MESSAGE**

The host OS can use OPAL\_GET\_MSG to retrive messages queued by OPAL. The messages are defined by enum opal\_msg\_type. The host is notified of there being messages to be consumed by the OPAL\_EVENT\_MSG\_PENDING bit being set.

An opal\_msg is:

```
struct opal_msg {
     __be32 msg_type;
      __be32 reserved;
      __be64 params[8];
};
```
The data structure is ALWAYS at least this size  $(4+4+8*8) = 72$  bytes). Some messages define fewer than eight parameters. For messages that do not define all eight parameters, the value in the undefined parameters is undefined, although can safely be memcpy()d or otherwise moved.

In the device tree, there's an opal-msg-size property of the OPAL node that says the size of a struct opal-msg. In the future, OPAL may support larger messages. See OPAL\_GET\_MESSAGE documentation for details.

```
ibm,opal {
          opal-msg-size = <0x48>;
}
```
### **OPAL\_MSG\_ASYNC\_COMP**

params[0] = token params[1] = rc

Additional parameters are function-specific.

### **OPAL\_MSG\_MEM\_ERR**

### **OPAL\_MSG\_EPOW**

Used by OPAL to issue environmental and power warnings to host OS for conditions requiring an earlier poweroff. A few examples of these are high ambient temperature or system running on UPS power with low UPS battery. Host OS can query OPAL via GET\_EPOW\_STATUS API to obtain information about EPOW conditions present. Refer include/opal-api.h for description of all supported EPOW events. OPAL\_SYSPOWER\_CHNG, OPAL\_SYSPOWER\_FAIL and OPAL\_SYSPOWER\_INC events don't require system poweroff.

Host OS should look for 'ibm,opal-v3-epow' string as compatible property for 'epow' node under OPAL device-tree to determine epow support.

### **OPAL\_MSG\_SHUTDOWN**

Used by OPAL to inform the host OS it must imitate a graceful shutdown. Uses the first parameter to indicate weather the system is going down for shutdown or a reboot.

params[0] = 0x01 reboot, 0x00 shutdown

#### **OPAL\_MSG\_HMI\_EVT**

Used by OPAL to sends the OPAL HMI Event to the host OS that reports a summary of HMI error and whether it was successfully recovered or not.

HMI is a Hypervisor Maintenance Interrupt usually reports error related to processor recovery/checkstop, NX checkstop and Timer facility. Hypervisor then takes this opportunity to analyze and recover from some of these errors. Hypervisor takes assistance from OPAL layer to handle and recover from HMI. After handling HMI, OPAL layer sends the summary of error report and status of recovery action using HMI event structure shown below.

The HMI event structure uses version numbering to allow future enhancement to accommodate additional members. The version start from V1 onward. Version 0 is invalid version and unsupported.

The current version of HMI event structure V2 and is backward compatible to V1 version.

Notes:

- When adding new structure to the union in future, the version number must be bumped.
- All future versions must be backward compatible to all its older versions.
- Size of this structure should not exceed that of struct opal\_msg.

```
struct OpalHMIEvent {
    uint8_t version; /* 0x00 */uint8_t severity; / * 0x01 * /uint8_t type; / / 0x02 */<br>uint8_t disposition; / 0x03 */disposition;
    uint8_t reserved_1[4]; /* 0x04 */
```

```
__be64 hmer;
    /* TFMR register. Valid only for TFAC and TFMR_PARITY error type. */
    __be64 tfmr;
    /* version 2 and later */
    union {
            /*
             * checkstop info (Core/NX).
             * Valid for OpalHMI_ERROR_MALFUNC_ALERT.
             \star/struct {
                    uint8_t xstop_type; /* enum OpalHMI_XstopType */
                    uint8_t reserved_1[3];
                    __be32 xstop_reason;
                    union {
                            __be32 pir; /* for CHECKSTOP_TYPE_CORE */
                            __be32 chip_id; /* for CHECKSTOP_TYPE_NX */
                    } u;
            } xstop_error;
    } u;
};
```
### **OPAL\_MSG\_DPO**

Delayed poweroff where OPAL informs host OS that a poweroff has been requested and a forced shutdown will happen in future. Host OS can use OPAL\_GET\_DPO\_STATUS API to query OPAL the number of seconds remaining before a forced poweroff will occur.

### **OPAL\_MSG\_PRD**

This message is a OPAL-to-HBRT notification, and contains a struct opal\_prd\_msg:

```
enum opal_prd_msg_type {
       OPAL\_PRD\_MSG\_TYPE\_INIT = 0, /* HBRT --> OPAL */
       OPAL_PRD_MSG_TYPE_FINI, /* HBRT --> OPAL */
       OPAL\_PRD\_MSG\_TYPE\_ATTN, /* HBRT <-- OPAL */
       OPAL_PRD_MSG_TYPE_ATTN_ACK, /* HBRT --> OPAL */
       OPAL_PRD_MSG_TYPE_OCC_ERROR, /* HBRT <-- OPAL */
       OPAL_PRD_MSG_TYPE_OCC_RESET, /* HBRT <-- OPAL */
};
struct opal_prd_msg {
       uint8_t type;
       uint8_t pad[3];
       __be32 token;
       union {
              struct {
                      __be64 version;
                      __be64 ipoll;
              } init;
              struct {
                      __be64 proc;
                      __be64 ipoll_status;
                      __be64 ipoll_mask;
```

```
} attn;
                struct {
                        __be64 proc;
                        __be64 ipoll_ack;
                } attn_ack;
                struct {
                         __be64 chip;
                } occ_error;
                struct {
                        __be64 chip;
                } occ_reset;
        };
};
```
Responses from the kernel use the same message format, but are passed through the opal\_prd\_msg call.

### **OPAL\_MSG\_OCC**

This is used by OPAL to inform host about OCC events like OCC reset, OCC load and throttle status change by OCC which can indicate the host the reason for frequency throttling/unthrottling.

```
#define OCC_RESET 0
#define OCC_LOAD 1
#define OCC_THROTTLE 2
#define OCC_MAX_THROTTLE_STATUS 5
/*
* struct opal_occ_msg:
* type: OCC_RESET, OCC_LOAD, OCC_THROTTLE
* chip: chip id
* throttle status: Indicates the reason why OCC may have limited
* the max Pstate of the chip.
* 0x00 = No throttle
* 0x01 = Power Cap
 * 0x02 = Processor Over Temperature
* 0x03 = Power Supply Failure (currently not used)
* 0x04 = Over current (currently not used)
* 0x05 = OCC Reset (not reliable as some failures will not allow for
* OCC to update throttle status)
\star/struct opal_occ_msg {
     __be64 type;
     __be64 chip;
     __be64 throttle_status;
};
```
Host should read opal\_occ\_msg.chip and opal\_occ\_msg.throttle\_status only when  $opal\_occ\_msg.type =$ OCC\_THROTTLE. If host receives OCC\_THROTTLE after an OCC\_RESET then this throttle message will have a special meaning which indicates that all the OCCs have become active after a reset. In such cases opal\_occ\_msq. chip and opal\_occ\_msg.throttle\_status will be set to 0 and host should not use these values.

If opal\_occ\_msg.type > 2 then host should ignore the message for now, new events can be defined for opal\_occ\_msg.type in the future versions of OPAL.

## **OPAL NPU2 calls**

There are three OPAL calls for interacting with NPU2 devices:

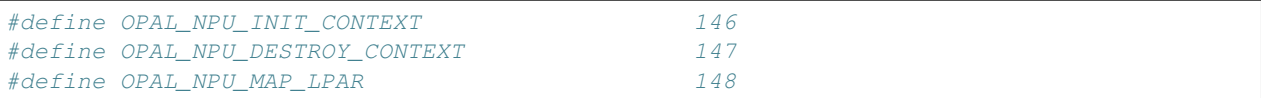

These are used to setup and configure address translation services (ATS) for a given NVLink2 device. Note that in some documentation this is also referred to as extended translation services (XTS).

Each NVLink2 supports multiple processes running on a GPU which issues requests for address translation. The NPU2 is responsible for completing the request by forwarding it to the Nest MMU (NMMU) along with the appropriate translation context (MSR/LPCR) bits. These bits are keyed off a 20-bit process ID (PASID/PID) which is identical to the PID used on the processor.

The OPAL calls documented here are used to setup/destroy the appropriate context for a given process on a given NVLink2 device.

### **OPAL\_NPU\_INIT\_CONTEXT**

Parameters:

```
uint64_t phb_id
int pasid
uint64_t msr
uint64_t lpid
```
Allocates a new context ID and sets up the given PASID/PID to be associated with the supplied MSR on for the given LPID. MSR should only contain bits set requried for NPU2 address lookups - ie. MSR DR/HV/PR/SF.

Returns the context ID on success or OPAL\_RESOURCE if no more contexts are available or OPAL\_UNSUPPORTED in the case of unsupported MSR bits.

#### **OPAL\_NPU\_DESTROY\_CONTEXT**

Parameters:

```
uint64_t phb_id
uint64_t id
```
Destroys a previously allocated context ID. This may cause further translation requests from the GPU to fail.

### **OPAL\_NPU\_MAP\_LPAR**

Parameters:

```
uint64_t phb_id
uint64_t bdf
uint64_t lparid
uint64_t lpcr
```
Associates the given GPU BDF with a particular LPAR and LPCR bits. Hash mode ATS is currently unsupported so lpcr should be set to 0.

# **OPAL\_READ\_NVRAM**

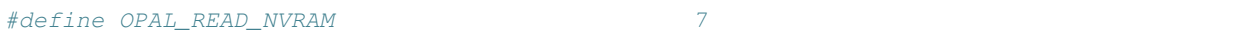

OPAL\_READ\_NVRAM call requests OPAL to read the data from system NVRAM memory into a memory buffer. The data at offset from nvram\_image will be copied to memory buffer of size size.

### **Parameters**

uint64\_t buffer uint64\_t size uint64\_t offset

**buffer** the data from nvram will be copied to buffer

**size** the data of size size will be copied

**offset** the data will be copied from address equal to base nvram image plus offset

#### **Return Values**

**OPAL\_SUCCESS** data from nvram to memory buffer copied successfully

**OPAL\_PARAMETER** a parameter offset or size was incorrect

**OPAL\_HARDWARE** either nvram is not initialized or permanent error related to nvram hardware.

# **OPAL\_WRITE\_NVRAM**

#define OPAL\_WRITE\_NVRAM 8

**OPAL\_WRITE\_NVRAM** call requests OPAL to write the data to actual system NVRAM memory from memory buffer at offset, of size size

### **Parameters**

```
uint64_t buffer
uint64_t size
uint64_t offset
```
**buffer** data from buffer will be copied to nvram

**size** the data of size size will be copied

**offset** the data will be copied to address which is equal to base nvram\_image plus offset

### **Return Values**

**OPAL\_SUCCESS** data from memory buffer to actual nvram\_image copied successfully

**OPAL\_PARAMETER** a parameter offset or size was incorrect

**OPAL\_HARDWARE** either nvram is not initialized or permanent error related to nvram hardware.

# **OPAL\_PCI\_GET\_PHB\_DIAG\_DATA2**

Get PCI diagnostic data from a given PHB

### **Parameters**

**uint64\_t phb\_id** the ID of the PHB you want to retrieve data from **void \*diag\_buffer** an allocated buffer to store diag data in **uint64\_t diag\_buffer\_len** size in bytes of the diag buffer

### **Calling**

Retrieve the PHB's diagnostic data. The diagnostic data is stored in the buffer pointed by @diag\_buffer. Different PHB versions will store different diagnostics, defined in include/opal-api.h as struct OpalIo<PHBVer>ErrorData.

OPAL\_PCI\_GET\_PHB\_DIAG\_DATA is deprecated and OPAL\_PCI\_GET\_PHB\_DIAG\_DATA2 should be used instead.

### **Return Codes**

OPAL\_SUCCESS Diagnostic data has been retrieved and stored successfully

OPAL\_PARAMETER The given buffer is too small to store the diagnostic data

OPAL\_HARDWARE The PHB is in a broken state and its data cannot be retreived

OPAL\_UNSUPPORTED Diagnostic data is not implemented for this PHB type

## **OPAL\_PCI\_GET\_POWER\_STATE**

Get PCI slot power state

#### **Parameter**

**uint64\_t id** PCI slot ID **uint64\_t data** memory buffer pointer for power state

#### **Calling**

Retrieve PCI slot's power state. The retrieved power state is stored in buffer pointed by @data.

#### **Return Codes**

OPAL\_SUCCESS PCI slot's power state is retrieved successfully OPAL\_PARAMETER The indicated PCI slot isn't found OPAL\_UNSUPPORTED Power state retrieval not supported on the PCI slot

# **OPAL\_PCI\_GET\_PRESENCE\_STATE**

Get PCI slot presence state

### **Parameters**

**uint64\_t id** PCI slot ID

**uint64\_t data** memory buffer pointer for presence state

### **Calling**

Retrieve PCI slot's presence state. The detected presence means there are adapters inserted to the PCI slot. Otherwise, the PCI slot is regarded as an empty one. The typical use is to ensure there are adapters existing before probing the PCI slot in PCI hot add path. The retrieved presence state is stored in buffer pointed by @data.

### **Return Codes**

OPAL\_SUCCESS PCI slot's presence state is retrieved successfully

**OPAL\_PARAMETER** The indicated PCI slot isn't found

OPAL\_UNSUPPORTED Presence retrieval not supported on the PCI slot

# **OPAL\_PCI\_GET\_XIVE\_REISSUE and OPAL\_PCI\_SET\_XIVE\_REISSUE**

```
static int64_t opal_pci_get_xive_reissue(uint64_t phb_id __unused,
                                      uint32_t xive_number __unused,
                                      uint8_t *p_bit __unused,
                                      uint8_t *q_bit __unused)
static int64_t opal_pci_set_xive_reissue(uint64_t phb_id __unused,
                                      uint32_t xive_number __unused,
                                      uint8_t p_bit __unused,
                                      uint8_t q_bit __unused)
```
Both of these calls are remnants from previous OPAL versions, calling either of them shall return OPAL\_UNSUPPORTED.

# **OPAL\_PCI\_MAP\_PE\_DMA\_WINDOW**

```
#define OPAL_PCI_MAP_PE_DMA_WINDOW 44
static int64_t opal_pci_map_pe_dma_window(uint64_t phb_id,
                                         uint64_t pe_number,
                                         uint16_t window_id,
                                         uint16_t tce_levels,
                                         uint64_t tce_table_addr,
                                         uint64_t tce_table_size,
                                         uint64_t tce_page_size)
```
WARNING: following documentation is from old sources, and is possibly not representative of OPALv3 as implemented by skiboot. This should be used as a starting point for full documentation.

The host calls this function to create a DMA window and map it to a PE. This call returns the address in PCI memory that corresponds to the specified DMA window, which in part may depend on the particular PHB DMA window used. An address that is all zeros in the upper 32 bits reflects a DMA window enabled for 32-bit DMA addresses.

The overall size of the DMA window in PCI memory is determined by the number of tce levels times the tce\_table\_size times the tce\_page\_size.

**phb\_id** is the value from the PHB node ibm, opal-phbid property.

**dma\_window\_number** specifies the DMA window

For ibm,opal-ioda PHBs the dma\_window\_number is an index from 0 to the PHB total number of windows minus 1. For ibm,opal-ioda2 PHBs the DMA window\_number is an index from 0 to n-1, where n is the number of windows per window set, within the window set associated with the specified PE number.

**pe\_number** is the index of the PE that is authorized to DMA to this window address space in PCI memory,

- **tce\_levels** is the number of TCE table levels in the translation hiearchy, from 1 to ibm,opal-dmawins property <translation levels>.
- **tce table addr** is the 64-bit system real address of the first level (root, for mult-level) TCE table in the translation hiearchy.
- **tce\_table\_size** is the size, in bytes, of each TCE table in the translation hierarchy. A value of '0' indicates to disable this DMA window.

For ibm,opal-ioda, this must be a value in the range from 128MB / tce page size to 256TB / tce page size, and must be in the format and matching a value in the tce table ranges property that is minimally 256KB for 4K pages.

A particular PE may be mapped to multiple DMA windows, each spanning a DMA window size corresponding to the win\_size32 or win\_size\_64 specified in the ibm,opal-dmawins<> property. However, the TCE table base address must be unique for each window unless it is intended that the same page address in each DMA window is mapped through the same TCE table entry. Generally, when mapping the same PE to multiple DMA windows, so as to create a larger overall DMA window, it is recommended to use consecutive DMA windows and each DMA window should use a TCE table address that is offset by the win\_size value of predecessor DMA window.

- **tce\_page\_size** is the size of PCI memory pages mapped to system real pages through all TCE tables in the translation hierarchy. This must be the same format as and match a value from the ibm,opal-dmawins property <dma-page-sizes>. This page size applies to all TCE tables in the translation hierarchy.
- **pci\_start\_addr** returns the starting address in PCI memory that corresponds to this DMA window based on the input translation parameter values.
- **pci\_mem\_type** selects whether this DMA window should be created in 32-bit or 64-bit PCI memory. The input values correspond to the same PCI memory space locators as MMIO spaces in the ranges $\langle$  property – 0x2 indicated 32-bit PCI memory and 0x3 indicates 64-bit memory.

Window 0 for both ibm,opal-ioda and ibm,opal-ioda2 PHBs must be within 32-bit PCI memory and this call return opal\_parameter for calls that specify window 0 in 64-bit PCI memory.

The DMA win\_size property for 32 bit DMA windows limits the number of ibm,opal-ioda PHB windows that can map32-bit address space. For example, with a win\_size\_32 = 256MB, only 16 DMA windows (and therefore no more than 16 distinct PEs) can map the 4GB of 32-bit PCI memory for DMA. OPAL does not police this limitation.

Return value:

```
if (!phb)
        return OPAL_PARAMETER;
if (!phb->ops->map_pe_dma_window)
        return OPAL_UNSUPPORTED;
```
# **OPAL\_PCI\_MAP\_PE\_DMA\_WINDOW\_REAL**

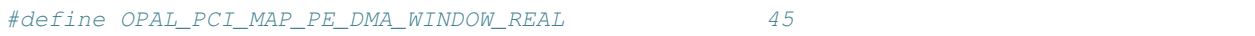

WARNING: following documentation is from old sources, and is possibly not representative of OPALv3 as implemented by skiboot. This should be used as a starting point for full documentation.

The host calls this function to initialize the specified DMA window for untranslated DMA addresses. This allows a PE to DMA directly to system memory without TCE translation. The DMA window PCI memory address is equal to the system memory real address. The PHB passes PCI address bits 04:63 directly to system real address bits 04:63 when PCI address bits 04:39 are within the region specified by mem\_addr t0 mem\_addr + window\_size.

The addresses must be 16MB aligned and a multiple of 16MB in size.

**phb\_id** is the value from the PHB node ibm,opal-phbid property.

**dma\_window\_number** specifies the DMA window

For ibm,opal-ioda PHBs the dma\_window\_number is an index from 0 to the PHB total number of windows minus 1. For ibm,opal-ioda2 PHBs the DMA window\_number is an index from 0 to n-1, where n is the number of windows per window set, within the window set associated with the specified PE number.

**pe\_number** is the index of the PE that is authorized to DMA to this window address space in PCI memory,

- **mem\_addr** is the starting 64-bit system real address mapped directly to the starting address in PCI memory. Addresses below 4GB are zero in bits above bit 32. This value must be aligned on a 16MB boundary; OPAL returns OPAL\_PARAMETER for any value that is not a multiple of 16MB.
- **window size** is the size, in bytes, of the address range defined by this window. This value must be a multiple of 16MB; OPAL returns OPAL\_PARAMETER for any value that is not a multiple of 16MB. A value of '0' indicates to disable this DMA window.

# **OPAL\_PCI\_MAP\_PE\_MMIO\_WINDOW**

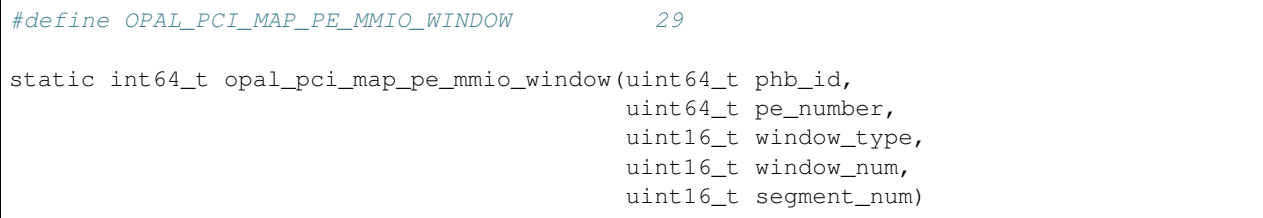

WARNING: following documentation is from old sources, and is possibly not representative of OPALv3 as implemented by skiboot. This should be used as a starting point for full documentation.

The host calls this function to map a segment of MMIO address space to a PE.

**phb\_id** is the value from the PHB node ibm,opal-phbid property.

**window\_type** specifies 32-bit or 64-bit PCI memory

'0' selects PCI IO Space. ibm,opal-ioda2 PHBs do not support IO space, and OPAL returns opal\_unsupported if called for IO windows.

- '1' selects 32-bit PCI memory space
- '2' selects 64 bit PCI memory space

**window\_num** is the MMIO window number within the specified PCI memory space

**segment** num is an index from 0 to the number of segments minus 1 defined or this window, and selects a particular segment within the specified window.

Return value:

```
if (!phb)
        return OPAL_PARAMETER;
if (!phb->ops->map_pe_mmio_window)
        return OPAL_UNSUPPORTED;
```
## **OPAL\_PCI\_PHB\_MMIO\_ENABLE**

```
#define OPAL_PCI_PHB_MMIO_ENABLE 27
static int64_t opal_pci_phb_mmio_enable(uint64_t phb_id, uint16_t window_type,
                                  uint16_t window_num, uint16_t enable)
```
WARNING: following documentation is from old sources, and is possibly not representative of OPALv3 as implemented by skiboot. This should be used as a starting point for full documentation.

The host calls this function to enable or disable PHB decode of the PCI IO and Memory address spaces below that PHB. Window num selects an mmio window within that address space. Enable set to '1' enables the PHB to decode and forward system real addresses to PCI memory, while enable set to '0' disables PHB decode and forwarding for the address range defined in a particular MMIO window.

Not all PHB hardware may support disabling some or all MMIO windows. OPAL returns OPAL\_UNSUPPORTED if called to disable an MMIO window for which hardware does not support disable. KVM may call this function for all MMIO windows and ignore the opal\_unsuppsorted return code so long as KVM has disabled MMIO to all downstream PCI devices and assured that KVM and OS guest partitions cannot issue CI loads/stores to these address spaces from the processor (e.g.,via HPT).

OPAL returns OPAL\_SUCCESS for calls to OPAL to enable them for PHBs that do not support disable.

**phb\_id** is the value from the PHB node ibm,opal-phbid property.

**window\_type** specifies 32-bit or 64-bit PCI memory

- '0' selects PCI IO Space
- '1' selects 32-bit PCI memory space
- '2' selects 64 bit PCI memory space

**window\_num** is the MMIO window number within the specified PCI memory space

**enable** specifies to enable or disable this MMIO window.

## **OPAL\_PCI\_SET\_MVE**

```
#define OPAL_PCI_SET_MVE 33
static int64_t opal_pci_set_mve(uint64_t phb_id, uint32_t mve_number,
                         uint64_t pe_number)
```
WARNING: following documentation is from old sources, and is possibly not representative of OPALv3 as implemented by skiboot. This should be used as a starting point for full documentation.

The host calls this function to bind a PE to an MSI Validation Table Entry (MVE) in the PHB. The MVE compares the MSI requester (RID) to a PE RID, including within the XIVE, to validate that the requester is authorized to signal an interrupt to the associated DMA address for a message value that selects a particular XIVE.

**phb\_id** is the value from the PHB node ibm,opal-phbid property.

**mve** number is the index, from 0 to ibm,opal,ibm-num-msi-ports minus1

**pe\_number** is the index of a PE, from 0 to ibm,opal-num-pes minus 1.

This call maps an MVE to a PE and PE RID domain. OPAL uses the PELT to determine the PE domain. OPAL treats this call as a NOP for IODA2 PHBs and returns a status of OPAL\_SUCCESS.

Return value:

```
if (!phb)
        return OPAL_PARAMETER;
if (!phb->ops->set_mve)
        return OPAL_UNSUPPORTED;
```
# **OPAL\_PCI\_SET\_MVE\_ENABLE**

```
#define OPAL_PCI_SET_MVE_ENABLE 34
static int64_t opal_pci_set_mve_enable(uint64_t phb_id, uint32_t mve_number,
                                 uint32_t state)
enum OpalMveEnableAction {
    OPAL_DISABLE_MVE = 0,
    OPAL_ENABLE_MVE = 1
};
```
WARNING: following documentation is from old sources, and is possibly not representative of OPALv3 as implemented by skiboot. This should be used as a starting point for full documentation.

The host calls this function to enable or disable an MVE to respond to an MSI DMA address and message data value.

**phb\_id** is the value from the PHB node ibm,opal-phbid property.

**mve** number is the index, from 0 to ibm,opal, ibm-num-msi-ports minus1

**state** A '1' value of the state parameter indicates to enable the MVE and a '0' value indicates to disable the MVE.

This call sets the MVE to an enabled (1) or disabled (0) state.

Return value:

```
if (!phb)
        return OPAL_PARAMETER;
if (!phb->ops->set_mve_enable)
        return OPAL_UNSUPPORTED;
```
## **OPAL\_PCI\_SET\_P2P**

```
#define OPAL PCI SET P2P 157
int64_t opal_pci_set_p2p(uint64_t phbid_init, uint64_t phbid_target,
                         uint64_t desc, uint16_t pe_number)
```
 $/*$  PCI p2p descriptor  $*/$ #define OPAL PCI P2P ENABLE 0x1 #define OPAL PCI P2P LOAD 0x2 #define OPAL\_PCI\_P2P\_STORE 0x4

The host calls this function to enable PCI peer-to-peer on the PHBs.

### **Parameters**

```
uint64_t phbid_init
uint64_t phbid_target
uint64_t desc
uint16_t pe_number
```
**phbid\_init** is the value from the PHB node ibm,opal-phbid property for the device initiating the p2p operation

- **phbid\_target** is the value from the PHB node ibm,opal-phbid property for the device targeted by the p2p operation
- **desc** tells whether the p2p operation is a store (OPAL\_PCI\_P2P\_STORE) or load (OPAL\_PCI\_P2P\_LOAD). Can be both. OPAL\_PCI\_P2P\_ENABLE enables/disables the setting

**pe\_number** PE number for the initiating device

### **Return Values**

**OPAL\_SUCCESS** Configuration was successful

**OPAL\_PARAMETER** Invalid PHB or mode parameter

**OPAL UNSUPPORTED** Not supported by hardware

# **OPAL\_PCI\_SET\_PE**

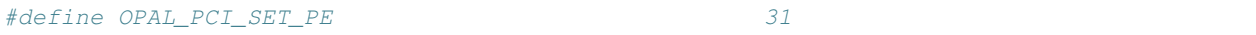

NOTE: The following two paragraphs come from some old documentation and have not been checked for accuracy. Same goes for bus\_compare, dev\_compare and func\_compare documentation. Do *NOT* assume this documentation is correct without checking the source.

A host OS calls this function to map a PCIE function (RID), or range of function bus/dev/funcs (RIDs), to a PHB PE. The bus, device, func, and compare parameters define a range of bus, device, or function numbers to define a range of RIDs within this domain. A value of "7" for the bus\_compare, and non-zero for the dev\_compare and func\_compare, define exactly one function RID to be a PE (within a PE number domain).

This must be called prior to ALL other OPAL calls that take a PE number argument, for OPAL to correlate the RID (bus/dev/func) domain of the PE. If a PE domain is changed, the host must call this to reset the PE bus/dev/func domain and then call all other OPAL calls that map PHB IODA resources to update those domains within PHB facilities.

```
static int64 t opal pci set pe(uint64 t phb_id, uint64 t pe_number,
                            uint64_t bus_dev_func, uint8_t bus_compare,
                            uint8_t dev_compare, uint8_t func_compare,
                            uint8_t pe_action)
```
**phb** id is the value from the PHB node ibm,opal-phbid property.

**pe\_number** is the index of a PE, from 0 to ibm,opal-num-pes minus 1.

**bus\_compare** is a value from 0 to 7 indicating which bus number bits define the range of buses in a PE domain:

 $0 =$  do not validate against RID bus number (PE = all bus numbers)

 $2 =$  compare high order 3 bits of RID bus number to high order 3 bits of PE bus number

3 = compare high order 4 bits of RID bus number to high order 4 bits of PE bus number

6 = compare high order 7 bits of RID bus number to high order 7 bits of PE bus number

7 = compare all bits of RID bus number to all bits of PE bus number

- **dev\_compare** indicates to compare the RID device number to the PE device number or not. '0' signifies that the RID device number is not compared – essentially all device numbers within the bus and function number range of this PE are also within this PE. Non-zero signifies to compare the RID device number to the PE device number, such that only that device number is in the PE domain, for all buses and function numbers in the PE domain.
- **func** compare indicates to compare the RID function number to the PE function number or not. '0' signifies that the RID function number is not compared – essentially all function numbers within the bus and device number range of this PE are also within this PE. Non-zero signifies to compare the RID function number to the PE function number, such that only that function number is in the PE domain, for all buses and device numbers in the PE domain.

**pe\_action** is one of:

```
enum OpalPeAction {
   OPAL_UNMAP_PE = 0,
   OPAL MAP PE = 1};
```
Return value:

OPAL\_PARAMETER If one of the following: - invalid phb - invalid pe\_action - invalid bus\_dev\_func - invalid bus\_compare

OPAL\_UNSUPPORTED PHB does not support set\_pe operation

**OPAL\_SUCCESS** if opreation was successful

## **OPAL\_PCI\_SET\_PELTV**

#define OPAL PCI SET PELTV 32

WARNING: This documentation comes from an old source and is possibly not up to date with OPALv3. Rely on this documentation only as a starting point, use the source (and update the docs).

static int64\_t opal\_pci\_set\_peltv(uint64\_t phb\_id, uint32\_t parent\_pe, uint32\_t child\_pe, uint8\_t state)

This call sets the PELTV of a parent PE to add or remove a PE number as a PE within that parent PE domain. The host must call this function for each child of a parent PE.

**phb\_id** is the value from the PHB node ibm,opal-phbid property

**parent\_pe** is the PE number of a PE that is higher in the PCI hierarchy to other PEs, such that an error involving this parent PE should cause a collateral PE freeze for PEs below this PE in the PCI hierarchy. For example a switch upstream bridge is a PE that is parent to PEs reached through that upstream bridge such that an error involving the upstream bridge (e.g, ERR\_FATAL) should cause the PHB to freeze all other PEs below that upstream bridge (e.g., a downstream bridge, or devices below a downstream bridge).

**child\_pe** is the PE number of a PE that is lower in the PCI hierarchy than another PE, such that an error involving that other PE should cause a collateral PE freeze for this child PE. For example a device below a downstream bridge of a PCIE switch is a child PE that downstream bridge PE and the upstream bridge PE of that switch – an ERR\_Fatal from either bridge should result in a collateral freeze of that device PE.

```
enum OpalPeltvAction {
    OPAL_REMOVE_PE_FROM_DOMAIN = 0,
    OPAL_ADD_PE_TO_DOMAIN = 1
};
```
OPAL Implementation Note: WARNING TODO: *CHECK IF THIS IS CORRECT FOR skiboot:* For ibm,opalioda2, OPAL sets the PELTV bit in all RTT entries for the parent PE when the state argument is '1'. OPAL clears the PELTV bit in all RTT entries for the parent PE when the state argument is '0' and setting the child PE bit in the parent PELTV results in an all-zeros value for that PELTV.

Return value:

```
if (!phb)
        return OPAL_PARAMETER;
if (!phb->ops->set_peltv)
        return OPAL_UNSUPPORTED;
```
# **OPAL\_PCI\_SET\_PHB\_MEM\_WINDOW**

```
#define OPAL_PCI_SET_PHB_MEM_WINDOW 28
static int64_t opal_pci_set_phb_mem_window(uint64_t phb_id,
                                      uint16_t window_type,
                                      uint16_t window_num,
                                      uint64_t addr,
                                      uint64_t pci_addr,
                                      uint64_t size)
```
WARNING: following documentation is from old sources, and is possibly not representative of OPALv3 as implemented by skiboot. This should be used as a starting point for full documentation.

The host calls this function to set the PHB PCI memory window parameters for PHBs. OPAL sets IO space for P7IOC and KVM cannot relocate this. KVM should changes these windows only while all devices below the PHB are disabled for PCI memory ops, and with the target window in disabled state (where supported by PHB hardware).

**phb\_id** is the value from the PHB node ibm,opal-phbid property.

**window\_type** specifies 32-bit or 64-bit PCI memory

'0' selects IO space, and is not supported for relocation. OPAL returns OPAL\_UNSUPPORTED for this value.

'1' selects 32-bit PCI memory space

'2' selects 64 bit PCI memory space

**window num** is the MMIO window number within the specified PCI memory space

**starting\_real\_address** specifies the location within sytsem (processor)real address space this MMIO window starts. This must be a location within the IO Hub or PHB node ibm,opal-mmio-real property.

- **starting pci address** specifies the location within PCI 32 or 64-bit address space that this MMIO window starts. For 64-bit PCI memory, this must be within the low order 60 bit (1 Exabyte) region of PCI memory. Addresses above 1EB are reserved to IODA definitions.
- **segment\_size** defines the segment size of this window, in the same format as and a matching value from the ibm,opal-memwin32/64 <segment\_size> property. The window total size, in bytes, is the segment\_size times the ibm,opal-memwin32/64 <num\_segments> property and must not extend beyond the ibm,opal-mmio-real property range within system real address space. The total MMIO window size is the segment\_size times the num segments supported for the specifice window. The host must assure that the cumulative address space for all enabled windows does not exceed the total PHB 32-bit or 64-bit real address window space, or extend outside these address ranges, and that no windows overlap each other in real or PCI address space. OPAL does not validate those conditions.

A segment size of '0' indicates to disable this MMIO window. If the PHB hardware does not support disabling a window, OPAL returns OPAL\_UNSUPPORTED status.

The size of the system real and PCI memory spaces are equal and defined by segment\_size times the number of segments within this MMIO window.

The host must set PHB memory windows to be within the system real address ranges indicated in the PHB parent HDT hub node ibm,opal-mmio-real property.

Return value:

```
if (!phb)
        return OPAL_PARAMETER;
if (!phb->ops->set_phb_mem_window)
        return OPAL_UNSUPPORTED;
```
# **OPAL\_PCI\_SET\_POWER\_STATE**

Set PCI slot power state

### **Parameters**

**uint64 t async token** Token of asynchronous message to be sent on completion of OPAL\_PCI\_SLOT\_POWER\_{OFF, ON}. It is ignored when @data is OPAL\_PCI\_SLOT\_{OFFLINE, ONLINE}.

**uint64\_t id** PCI slot ID

**uint64 t** data memory buffer pointer for the power state which can be one of OPAL\_PCI\_SLOT\_POWER\_{OFF, ON, OFFLINE, ONLINE}.

### **Calling**

Set PCI slot's power state. The power state is stored in buffer pointed by @data. The typical use is to hot add or remove adapters behind the indicated PCI slot (by @id) in PCI hotplug path.

User will receive an asychronous message after calling the API. The message contains the API completion status: event (Power off or on), device node's phandle identifying the PCI slot, errcode (e.g. OPAL\_SUCCESS). The API returns OPAL\_ASYNC\_COMPLETION for the case.

The states OPAL\_PCI\_SLOT\_OFFLINE and OPAL\_PCI\_SLOT\_ONLINE are used for removing or adding devices behind the slot. The device nodes in the device tree are removed or added accordingly, without actually changing the slot's power state. The API call will return OPAL\_SUCCESS immediately and no further asynchronous message will be sent.

### **Return Codes**

OPAL\_SUCCESS PCI hotplug on the slot is completed successfully

OPAL\_ASYNC\_COMPLETION PCI hotplug needs further message to confirm

**OPAL\_PARAMETER** The indicated PCI slot isn't found

OPAL\_UNSUPPORTED Setting power state not supported on the PCI slot

## **OPAL\_PCI\_SET\_XIVE\_PE**

static int64\_t opal\_pci\_set\_xive\_pe(uint64\_t phb\_id, uint64\_t pe\_number, uint32\_t xive\_num)

WARNING: following documentation is from old sources, and is possibly not representative of OPALv3 as implemented by skiboot. This should be used as a starting point for full documentation.

The host calls this function to bind a PE to an XIVE. Only that PE may then signal an MSI that selects this XIVE.

**phb\_id** is the value from the PHB node ibm,opal-phbid property.

**pe\_number** is the index of a PE, from 0 to ibm,opal-num-pes minus 1.

**xive\_number** is the index, from 0 to ibm,opal,ibm-num-msis minus (num\_lsis+1)

This call maps the XIVR indexed by xive num to the PE specified by pe\_number. For ibm,opal-ioda HW, the pe\_number must match the pe\_number set in the MVE.

Return value:

```
if (!phb)
        return OPAL_PARAMETER;
if (!phb->ops->set_xive_pe)
        return OPAL_UNSUPPORTED;
```
# **OPAL\_PCI\_TCE\_KILL**

```
int64_t opal_pci_tce_kill(uint64_t phb_id,
                       uint32_t kill_type,
                       uint64_t pe_number,
                       uint32_t tce_size,
                       uint64_t dma_addr,
                       uint32_t npages)
```
An abstraction around TCE kill. This allows host OS kernels to use an OPAL call if they don't know the model specific invalidation method.

Where kill\_type is one of:

```
enum {
  OPAL_PCI_TCE_KILL_PAGES,
  OPAL_PCI_TCE_KILL_PE,
```

```
OPAL_PCI_TCE_KILL_ALL,
};
```
Not all PHB types currently support this abstraction. It is supported in PHB4, which means from POWER9 onwards it will be present.

### **Returns**

OPAL\_PARAMETER if phb\_id is invalid (or similar)

**OPAL UNSUPPORTED** if PHB model doesn't support this call. This is likely true for systems before POWER9/PHB4. Do *NOT* rely on this call existing for systems prior to POWER9 (i.e. PHB4).

Example code (from linux/arch/powerpc/platforms/powernv/pci-ioda.c)

```
static inline void pnv_pci_ioda2_tce_invalidate_pe(struct pnv_ioda_pe *pe)
{
      struct pnv_phb *phb = pe->phb;
      if (phb->model == PNV_PHB_MODEL_PHB3 && phb->regs)
         pnv_pci_phb3_tce_invalidate_pe(pe);
      else
         opal_pci_tce_kill(phb->opal_id, OPAL_PCI_TCE_KILL_PE,
                           pe->pe_number, 0, 0, 0);
}
```
and

```
struct pnv_phb *phb = pe->phb;
unsigned int shift = tbl->it_page_shift;
if (phb->model == PNV_PHB_MODEL_PHB3 && phb->regs)
      pnv_pci_phb3_tce_invalidate(pe, rm, shift,
                                  index, npages);
else
      opal_pci_tce_kill(phb->opal_id,
                        OPAL_PCI_TCE_KILL_PAGES,
                        pe->pe_number, 1u << shift,
                        index << shift, npages);
```
# <span id="page-107-0"></span>**OPAL\_POLL\_EVENTS**

Poll for outstanding events.

Fills in a bitmask of pending events.

Current events are:

### **OPAL\_EVENT\_OPAL\_INTERNAL = 0x1**

Currently unused.

### **OPAL\_EVENT\_NVRAM = 0x2**

Unused
#### **OPAL\_EVENT\_RTC = 0x4**

TODO: clean this up, this is just copied from hw/fsp/fsp-rtc.c:

```
* Because the RTC calls can be pretty slow, these functions will shoot
* an asynchronous request to the FSP (if none is already pending)
*
* The requests will return OPAL_BUSY_EVENT as long as the event has
* not been completed.
*
* WARNING: An attempt at doing an RTC write while one is already pending
* will simply ignore the new arguments and continue returning
* OPAL_BUSY_EVENT. This is to be compatible with existing Linux code.
*
* Completion of the request will result in an event OPAL_EVENT_RTC
* being signaled, which will remain raised until a corresponding call
* to opal_rtc_read() or opal_rtc_write() finally returns OPAL_SUCCESS,
* at which point the operation is complete and the event cleared.
*
* If we end up taking longer than rtc_read_timeout_ms millieconds waiting
* for the response from a read request, we simply return a cached value (plus
* an offset calculated from the timebase. When the read request finally
* returns, we update our cache value accordingly.
*
* There is two separate set of state for reads and writes. If both are
* attempted at the same time, the event bit will remain set as long as either
* of the two has a pending event to signal.
```
#### **OPAL\_EVENT\_CONSOLE\_OUTPUT = 0x8**

TODO

#### **OPAL\_EVENT\_CONSOLE\_INPUT = 0x10**

TODO

#### **OPAL\_EVENT\_ERROR\_LOG\_AVAIL = 0x20**

TODO

## **OPAL\_EVENT\_ERROR\_LOG = 0x40**

TODO

## **OPAL\_EVENT\_EPOW = 0x80**

TODO

#### **OPAL\_EVENT\_LED\_STATUS = 0x100**

TODO

## **OPAL\_EVENT\_PCI\_ERROR = 0x200**

#### TODO

## **OPAL\_EVENT\_DUMP\_AVAIL = 0x400**

Signifies that there is a pending system dump available. See OPAL\_DUMP suite of calls for details.

```
OPAL EVENT MSG PENDING = 0x800,
```
# **OPAL\_GET\_POWER\_SHIFT\_RATIO**

OPAL call to read the power-shifting-ratio using a handle to identify the type (e.g CPU vs. GPU, CPU vs. MEM) which is exported via device-tree.

The call can be asynchronus, where the token parameter is used to wait for the completion.

#### **Parameters**

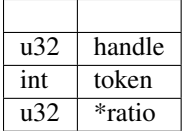

#### **Returns**

OPAL\_SUCCESS Success

OPAL\_PARAMETER Invalid ratio pointer

OPAL\_UNSUPPORTED No support for reading psr

OPAL\_HARDWARE Unable to procced due to the current hardware state

OPAL\_ASYNC\_COMPLETION Request was sent and an async completion message will be sent with token and status of the request.

# **OPAL\_SET\_POWER\_SHIFT\_RATIO**

OPAL call to set power-shifting-ratio using a handle to identify the type of PSR which is exported in device-tree. This call can be asynchronus where the token parameter is used to wait for the completion.

#### **Parameters**

:: u32 handle int token u32 ratio

## **Returns**

OPAL\_SUCCESS Success

- OPAL\_PARAMETER Invalid ratio requested
- OPAL\_UNSUPPORTED No support for changing the ratio
- OPAL\_PERMISSION Hardware cannot take the request
- OPAL\_ASYNC\_COMPLETION Request was sent and an async completion message will be sent with token and status of the request.
- **OPAL\_HARDWARE** Unable to procced due to the current hardware state
- OPAL\_BUSY Previous request in progress
- OPAL\_INTERNAL\_ERROR Error in request response
- OPAL\_TIMEOUT Timeout in request completion

# **OPAL\_GET\_POWERCAP**

The OPAL\_GET\_POWERCAP call retreives current information on the power cap.

For each entity that can be power capped, the device tree binding indicates what handle should be passed for each of the power cap properties (minimum possible, maximum possible, current powercap).

The current power cap must be between the minimium possible and maximum possible power cap. The minimum and maximum values are dynamic to allow for them possibly being changed by other factors or entities (e.g. service processor).

The call can be asynchronus, where the token parameter is used to wait for the completion.

## **Parameters**

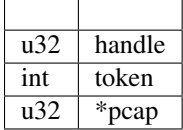

#### **Returns**

OPAL\_SUCCESS Success

OPAL\_PARAMETER Invalid pcap pointer

OPAL\_UNSUPPORTED No support for reading powercap sensor

- **OPAL\_HARDWARE** Unable to procced due to the current hardware state
- OPAL\_ASYNC\_COMPLETION Request was sent and an async completion message will be sent with token and status of the request.

# **OPAL\_SET\_POWERCAP**

The OPAL\_SET\_POWERCAP call sets a power cap.

For each entity that can be power capped, the device tree binding indicates what handle should be passed for each of the power cap properties (minimum possible, maximum possible, current powercap).

The current power cap must be between the minimium possible and maximum possible power cap.

You cannot currently set the minimum or maximum power cap, and thus OPAL\_PERMISSION will be returned if it is attempted to set. In the future, this may change - but for now, the correct behaviour for an Operating System is to not attempt to set them.

#### **Parameters**

:: u32 handle int token u32 pcap

#### **Returns**

**OPAL\_SUCCESS** Success

- OPAL\_PARAMETER Invalid powercap requested beyond powercap limits
- OPAL\_UNSUPPORTED No support for changing the powercap
- **OPAL\_PERMISSION** Hardware cannot take the request
- OPAL\_ASYNC\_COMPLETION Request was sent and an async completion message will be sent with token and status of the request.
- OPAL\_HARDWARE Unable to procced due to the current hardware state

OPAL\_BUSY Previous request in progress

- OPAL\_INTERNAL\_ERROR Error in request response
- OPAL\_TIMEOUT Timeout in request completion

# **OPAL\_PRD\_MSG**

The OPAL\_PRD\_MSG call is used to pass a struct opal\_prd\_msg from the HBRT code into opal, and is paired with the OPAL\_PRD\_MSG message type.

#### **Parameters**

**struct opal\_msg \*msg** Passes an opal\_msg, of type OPAL\_PRD\_MSG, from the OS to OPAL.

# **OPAL\_READ\_TPO and OPAL\_WRITE\_TPO**

TPO is a Timed Power On facility.

It is an OPTIONAL part of the OPAL spec.

If a platform supports Timed Power On (TPO), the RTC node in the device tree (itself under the "ibm,opal" node will have the has-tpo property:

```
rtc {
   compatible = "ibm, opal-rtc";
   has-tpo;
};
```
If the "has-tpo" proprety is *NOT* present then OPAL does *NOT* support TPO.

# **OPAL\_REGISTER\_DUMP\_REGION**

This call is used to register regions of memory for a service processor to capture when the host crashes.

e.g. if an assert is hit in OPAL, a service processor will copy

This is an OPTIONAL feature that may be unsupported, the host OS should use an OPAL\_CHECK\_TOKEN call to find out if OPAL\_REGISTER\_DUMP\_REGION is supported.

OPAL\_REGISTER\_DUMP\_REGION accepts 3 parameters:

- region ID
- address
- length

There is a range of region IDs that can be used by the host OS. A host OS should start from OPAL\_DUMP\_REGION\_HOST\_END and work down if it wants to add a not well defined region to dump. Currently the only well defined region is for the host OS log buffer (e.g. dmesg on linux).

```
/\star* Dump region ID range usable by the OS
*/
#define OPAL DUMP REGION HOST START 0x80
#define OPAL_DUMP_REGION_LOG_BUF 0x80
#define OPAL DUMP REGION HOST END 0xFF
```
OPAL\_REGISTER\_DUMP\_REGION will return OPAL\_UNSUPPORTED if the call is present but the system doesn't support registering regions to be dumped.

In the event of being passed an invalid region ID, OPAL\_REGISTER\_DUMP\_REGION will return OPAL\_PARAMETER.

Systems likely have a limit as to how many regions they can support being dumped. If this limit is reached, OPAL\_REGISTER\_DUMP\_REGION will return OPAL\_INTERNAL\_ERROR.

## **BUGS**

Some skiboot versions incorrectly returned OPAL\_SUCCESS in the case of OPAL\_REGISTER\_DUMP\_REGION being supported on a platform (so the call was present) but the call being unsupported for some reason (e.g. on an IBM POWER7 machine).

See also: OPAL\_UNREGISTER\_DUMP\_REGION

# **OPAL\_REINIT\_CPUS**

static int64\_t opal\_reinit\_cpus(uint64\_t flags);

This OPAL call reinitializes some bit of CPU state across *ALL* CPUs. Consequently, all CPUs must be in OPAL for this call to succeed (either at boot time or after OPAL\_RETURN\_CPU is called)

### **Arguments**

Currently, possible flags are:

```
enum {
     OPAL\_REINIT_CPUS_HILE_BE = (1 << 0),
     OPAL_REINIT_CPUS_HILE_LE = (1 << 1),
     OPAL_REINIT_CPUS_MMU_HASH = (1 \ll 2),
     OPAL_REINIT_CPUS_MMU_RADIX = (1 \leq \leq 3),
     OPAL_REINIT_CPUS_TM_SUSPEND_DISABLED = (1 \leq \leq 4),
};
```
Extra flags may be added in the future, so other bits *must* be 0.

On POWER7 CPUs, only OPAL\_REINIT\_CPUS\_HILE\_BE is supported. All other flags will return OPAL\_UNSUPPORTED.

On POWER8 CPUs, only OPAL\_REINIT\_CPUS\_HILE\_BE and OPAL\_REINIT\_CPUS\_HILE\_LE are support and other bits *MUST NOT* be set.

On POWER9 CPUs, all options including OPAL\_REINIT\_CPUS\_MMU\_HASH and OPAL\_REINIT\_CPUS\_MMU\_RADIX.

#### **OPAL\_REINIT\_CPUS\_TM\_SUSPEND\_DISABLED**

This flag requests that CPUs be configured with TM (Transactional Memory) suspend mode disabled. This may only be supported on some CPU versions.

#### **Returns**

**OPAL\_SUCCESS** Success!

**OPAL\_UNSUPPORTED** Processor does not suport reinit flags.

# **OPAL\_RETURN\_CPU**

int64\_t opal\_return\_cpu(void);

When OPAL first starts the host, all secondary CPUs are spinning in OPAL. To start them, one must call OPAL\_START\_CPU (you may want to OPAL\_REINIT\_CPUS to set the HILE bit first).

In cases where you need OPAL to do something for you across all CPUs, such as OPAL\_REINIT\_CPUS, (on some platforms) a firmware update or get the machine back into a similar state as to when the host OS was started (e.g. for kexec) you may also need to return control of the CPU to OPAL.

#### **Returns**

This call does not return. You need to OPAL\_START\_CPU.

# **OPAL\_RTC\_READ**

Read the Real Time Clock.

## **Parameters**

- **uint32\_t\* year\_month\_day** the year, month and day formatted as follows:
	- bits 0-15 is bcd formatted year (0100-9999)
	- bits 16-23 is bcd formatted month (01-12)
	- bits 24-31 is bcd formatted day (01-31)

**uint64\_t\* hour\_minute\_second\_millisecond** the hour, minute, second and millisecond formatted as follows:

- bits 0-16 is reserved
- bits 17-24 is bcd formatted hour (00-23)
- bits 25-31 is bcd formatted minute (00-59)
- bits 32-39 is bcd formatted second (00-60)
- bits 40-63 is bcd formatted milliseconds (000000-999999)

#### **Calling**

Since RTC calls can be pretty slow, OPAL\_RTC\_READ is likely to first return OPAL\_BUSY\_EVENT, requiring the caller to wait until the OPAL\_EVENT\_RTC event has been signaled. Once the event has been signaled, a subsequent OPAL\_RTC\_READ call will retrieve the time. Since the OPAL\_EVENT\_RTC event is used for both reading and writing the RTC, callers must be able to handle the event being signaled for a concurrent in flight OPAL\_RTC\_WRITE rather than this read request.

The following code is one way to correctly issue and then wait for a response:

```
int rc = OPAL_BUSY_EVENT;
while (rc == OPAL_BUSY_EVENT) {
     rc = opal\_rtc\_read(\&y_m_d, \&h_m_s_m,if (rc == OPAL_BUSY_EVENT)
         opal_poll_events(NULL);
}
```
Although as of writing all OPAL\_RTC\_READ backends are asynchronous, there is no requirement for them to be - it is valid for OPAL\_RTC\_READ to immediately return the retreived value rather than OPAL\_BUSY\_EVENT.

TODO: describe/document format of arguments.

#### **Return codes**

OPAL\_SUCCESS parameters now contain the current time, or one read from cache.

OPAL\_HARDWARE error in retrieving the time. May be transient error, may be permanent.

OPAL\_PARAMETER year\_month\_day or hour\_minute\_second\_millisecond parameters are NULL

OPAL\_INTERNAL\_ERROR something went wrong, Possibly reported in error log.

OPAL\_BUSY\_EVENT request is in flight

# **OPAL\_RTC\_WRITE**

OPAL\_RTC\_WRITE is much like OPAL\_RTC\_READ in that it can be asynchronous.

If multiple WRITES are issued before the first one completes, subsequent writes are ignored. There can only be one write in flight at any one time.

Format of the time is the same as for OPAL\_RTC\_READ.

# **OPAL\_SENSOR\_GROUP\_CLEAR**

OPAL call to clear the sensor groups data using a handle to identify the type of sensor group which is exported via DT.

The call can be asynchronus, where the token parameter is used to wait for the completion.

## **Parameters**

:: u32 handle int token

#### **Returns**

OPAL\_SUCCESS Success

OPAL\_UNSUPPORTED No support for clearing the sensor group

OPAL\_HARDWARE Unable to procced due to the current hardware state

**OPAL\_PERMISSION** Hardware cannot take the request

OPAL\_ASYNC\_COMPLETION Request was sent and an async completion message will be sent with token and status of the request.

OPAL\_BUSY Previous request in progress

OPAL\_INTERNAL\_ERROR Error in request response

OPAL\_TIMEOUT Timeout in request completion

# **OPAL\_SENSOR\_READ**

The OPAL sensor call reads a sensor data using a unique handler to identity the targeted sensor. The *sensor\_handler* is provided via the device tree and is opaque to the OS (although we currently do use an encoding scheme).

This call can be asynchronous, when a message needs to be sent to a service processor for example. In this case, the call will return OPAL\_ASYNC\_COMPLETION and the token parameter will be used to wait for the completion of the request.

The OPAL API doesn't enforce alimit on the number of sensor calls that can be in flight.

## **Parameters**

```
uint32 t sensor handler
int token
uint32_t *sensor_data
```
## **Return values**

OPAL SUCCESS Success!

OPAL\_PARAMETER invalid sensor handler

OPAL\_UNSUPPORTED platform does not support reading sensors.

Some sensors may have to be read asynchronously (e.g. because OPAL must communicate with a service processor). One example is sensors provided by the FSP on IBM FSP systems.

OPAL\_ASYNC\_COMPLETION a request was sent and an async completion will be triggered with the @token argument

**OPAL\_PARTIAL\_** the request completed but the data returned is invalid

**OPAL\_BUSY\_EVENT** a previous request is still pending

OPAL\_NO\_MEM allocation failed

OPAL\_INTERNAL\_ERROR communication failure with the FSP

OPAL\_HARDWARE FSP is not available

# **OPAL\_SET\_XIVE**

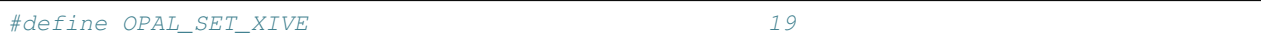

The host calls this function to set the server (target processor) and priority parameters of an interrupt source.

This can be also used to mask or unmask the interrupt (by changing the priority to 0xff one masks an interrupt).

WARNINGS:

- For MSIs or generally edge sensitive interrupts, OPAL provides no guarantee as to whether the interrupt will be latched if it occurs while masked and replayed on unmask. It may or may not. The OS needs to be aware of this. The current implementation will *not* replay, neither on P8 nor on P9 XICS emulation.
- When masking, there is no guarantee that the interrupt will not still occur after this call returns. The reason is that it might already be on its way past the source controller and latched into one of the presenters. There is however a guarantee that it won't replay indefinitely so it's acceptable for the OS to simply ignore it.

#### **Parameters**

**isn** This is a global interrupt number as obtained from the device-tree "interrupts" or "interrupt-map" properties.

**server\_number** is the mangled server (processor) that is to receive the interrupt request. The mangling means that the actual processor number is shifted left by 2 bits, the bottom bits representing the "link". However links aren't supported in OPAL so the bottom 2 bits should be 0.

**priority** is the interrupt priority value applied to the interrupt (0=highest, 0xFF = lowest/disabled).

# **OPAL\_SIGNAL\_SYSTEM\_RESET**

```
int64_t signal_system_reset(int32_t cpu_nr);
```
This OPAL call causes the specified cpu(s) to be reset to the system reset exception handler (0x100).

The SRR1 register will indicate a power-saving wakeup when appropriate, and the wake reason will be System Reset (see Power ISA).

This interrupt may not be recoverable in some cases (e.g., if it is raised when the target has MSR[RI]=0), so it should not be used in normal operation, but only for crashing, debugging, and similar exceptional cases.

## **Arguments**

```
int32_t cpu_nr
 cpu_nr >= 0 The cpu server number of the target cpu to reset.
 SYS_RESET_ALL (-1) All cpus should be reset.
 SYS_RESET_ALL_OTHERS (-2) All but the current cpu should be reset.
```
#### **Returns**

- OPAL\_SUCCESS The system reset requests to target CPU(s) was successful. This returns asynchronously without acknowledgement from targets that system reset interrupt processing has completed or even started.
- **OPAL\_PARAMETER** A parameter was incorrect.
- OPAL\_HARDWARE Hardware indicated failure during reset, some or all of the target CPUs may have the system reset delivered.
- OPAL\_CONSTRAINED Platform does not support broadcast operations.
- OPAL\_PARTIAL Platform can not reset sibling threads on the same core as requested. None of the specified CPUs are reset in this case.
- OPAL\_UNSUPPORTED This processor/platform is not supported.

# **OPAL\_SLW\_SET\_REG**

int64\_t opal\_slw\_set\_reg(uint64\_t cpu\_pir, uint64\_t sprn, uint64\_t val)

OPAL\_SLW\_SET\_REG is used to inform low-level firmware to restore a given value of SPR when there is a state loss. The actual set of SPR that is supported is platform dependent.

In Power 8, it uses p8\_pore\_gen\_cpufreq\_fixed(), api provided by pore engine, to inform the spr with their corresponding values with which they must be restored.

In Power 9, it uses p9\_stop\_save\_cpureg(), api provided by self restore code, to inform the spr with their corresponding values with which they must be restored.

#### **Parameters**

uint 64\_t cpu\_pir This parameter specifies the pir of the cpu for which the call is being made.

uint64\_t sprn This parameter specifies the spr number as mentioned in p9\_stop\_api.H for Power9 and p8\_pore\_table\_gen\_api.H for Power8.

uint 64  $t$  val This parameter specifices value with which the spr should be restored.

## **Returns**

OPAL\_INTERNAL\_ERROR On failure. The actual error code from the platform specific code is logged in the OPAL logs

OPAL\_UNSUPPORTED In power8 only, if spr restore is not supported by pore engine.

OPAL\_SUCCESS On success

# **OPAL\_SYNC\_HOST\_REBOOT**

static int64\_t opal\_sync\_host\_reboot(void)

This OPAL call halts asynchronous operations in preparation for something like kexec. It will halt DMA as well notification of some events (such as a new error log being available for retreival).

It's meant to be called in a loop until OPAL\_SUCCESS is returned.

## **Returns**

OPAL\_SUCCESS Success!

OPAL\_BUSY\_EVENT not yet complete, call opal\_sync\_host\_reboot() again, possibly with a short delay.

OPAL\_BUSY Call opal\_poll\_events() and then retry opal\_sync\_host\_reboot

# **OPAL\_TEST**

OPAL\_TEST is a REQUIRED call for OPAL and conforming implementations MUST have it.

It is designed to test basic OPAL call functionality.

Token:

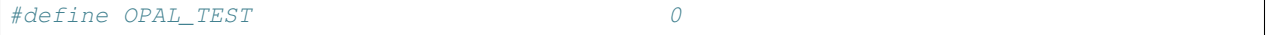

## **Arguments**

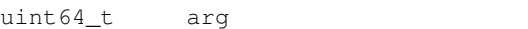

## **Returns**

0xfeedf00d

## **Function**

OPAL\_TEST MAY print a string to the OPAL log with the value of argument.

For example, the reference implementation (skiboot) implements OPAL\_TEST as:

```
static uint64_t opal_test_func(uint64_t arg)
{
      printf("OPAL: Test function called with arg 0x%llx\n", arg);
      return 0xfeedf00d;
```
# **OPAL\_UNREGISTER\_DUMP\_REGION**

While OPAL\_REGISTER\_DUMP\_REGION registers a region, OPAL\_UNREGISTER\_DUMP\_REGION will unregister a region by region ID.

OPAL\_UNREGISTER\_DUMP\_REGION takes one argument: the region ID.

A host OS should check OPAL\_UNREGISTER\_DUMP\_REGION is supported through a call to OPAL\_CHECK\_TOKEN.

If OPAL\_UNREGISTER\_DUMP\_REGION is called on a system where the call is present but unsupported, it will return OPAL\_UNSUPPORTED.

## **BUGS**

}

Some skiboot versions incorrectly returned OPAL\_SUCCESS in the case of OPAL\_UNREGISTER\_DUMP\_REGION being supported on a platform (so the call was present) but the call being unsupported for some reason (e.g. on an IBM POWER7 machine).

# **OPAL\_XSCOM\_READ and OPAL\_XSCOM\_WRITE**

These low level calls will read/write XSCOM values directly.

They should only be used by low level manufacturing/debug tools. "Normal" host OS kernel code should not know about XSCOM.

each takes three parameters:

```
int xscom_read(uint32_t partid, uint64_t pcb_addr, uint64_t *val)
int xscom_write(uint32_t partid, uint64_t pcb_addr, uint64_t val)
```
#### **Returns**

OPAL\_SUCCESS Success!

OPAL\_HARDWARE if operation failed

OPAL\_WRONG\_STATE if CPU is asleep

# **POWER9 Changes to OPAL API**

This document is a summary of POWER9 changes to the OPAL API over what it was for POWER7 and POWER8. As the POWER series of processors (at least up to POWER9) require changes in the hypervisor to work on a new processor generation, this gives us an opportunity with POWER9 to clean up several parts of the OPAL API.

Eventually, when the kernel drops support for POWER8 and before, we can then remove the associated kernel code too.

#### **OPAL\_REINIT\_CPUS**

Can now be extended beyond HILE BE/LE bits. If invalid flags are set on POWER9, OPAL\_UNSUPPORTED will be returned.

#### **Device Tree**

• /ibm, opal/ compatible property now just lists ibm, opal-v3 and no longer ibm, opal-v2 (power9 and above only)

### **TODO**

Things we still have to do for POWER9:

- PCI to use async API rather than returning delays
- deprecate/remove v1 APIs where there's a V2
- Fix this FWTS warning:

```
FAILED [MEDIUM] DeviceTreeBaseDTCWarnings: Test 3, dtc reports warnings from
device tree: Warning (reg_format): "reg" property in /ibm,opal/flash@0 has
invalid length (8 bytes) (#address-cells == 0, #size-cells == 0)
```
• Remove mi-version / ml-version from /ibm, opal/firmware and replace with something better and more portable

# **OPAL API Return Codes**

All OPAL calls return an integer relaying the success/failure of the OPAL call.

Success is typically indicated by OPAL\_SUCCESS. Failure is always indicated by a negative return code.

Conforming host Operating Systems MUST handle return codes other than those listed here. In future OPAL versions, additional return codes may be added.

In the reference implementation (skiboot) these are all in include/opal.h.

The core set of return codes are:

#### **OPAL\_SUCCESS**

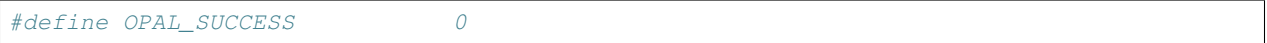

Success!

## **OPAL\_PARAMETER**

#define OPAL\_PARAMETER -1

A parameter was invalid. This will also be returned if you call an invalid OPAL call. To determine if a specific OPAL call is supported or not, OPAL\_CHECK\_TOKEN should be called rather than relying on OPAL\_PARAMETER being returned for an invalid token.

## **OPAL\_BUSY**

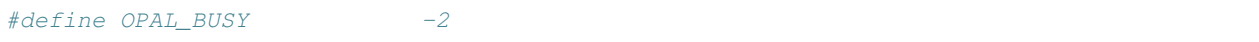

Try again later. Related to *OPAL\_BUSY\_EVENT*, but *OPAL\_BUSY* indicates that the caller need not call *OPAL\_POLL\_EVENTS* itself. TODO Clarify current situation.

### **OPAL\_PARTIAL**

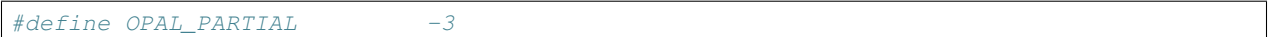

The operation partially succeeded.

#### **OPAL\_CONSTRAINED**

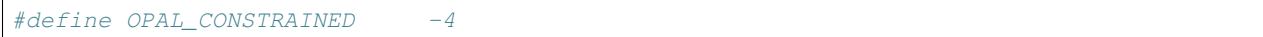

### FIXME

#### **OPAL\_CLOSED**

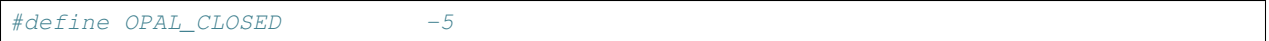

# FIXME document these

## **OPAL\_HARDWARE**

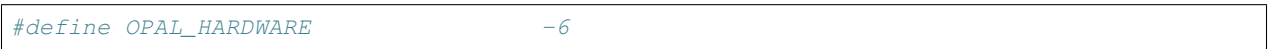

FIXME document these

## **OPAL\_UNSUPPORTED**

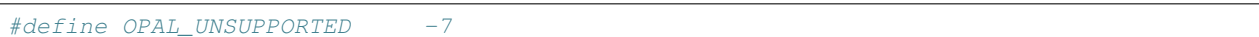

Unsupported operation. Non-fatal.

## **OPAL\_PERMISSION**

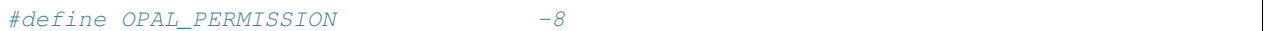

Inadequate permission to perform the operation.

### **OPAL\_NO\_MEM**

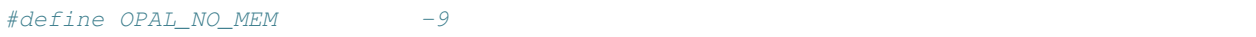

Indicates a temporary or permanent lack of adequate memory to perform the operation. Ideally, this should never happen. Skiboot reserves a small amount of memory for its heap and some operations (such as I2C requests) are allocated from this heap.

If this is ever hit, you should likely file a bug.

## **OPAL\_RESOURCE**

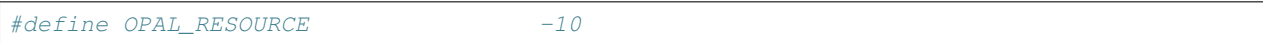

FIXME

#### **OPAL\_INTERNAL\_ERROR**

#define OPAL\_INTERNAL\_ERROR -11

#### FIXME

### **OPAL\_BUSY\_EVENT**

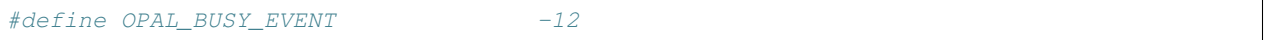

The same as *OPAL\_BUSY* but signals that the OS should call *OPAL\_POLL\_EVENTS* as that may be required to get into a state where the call will succeed.

## **OPAL\_HARDWARE\_FROZEN**

```
#define OPAL_HARDWARE_FROZEN -13
```
## **OPAL\_WRONG\_STATE**

#define OPAL\_WRONG\_STATE -14

## **OPAL\_ASYNC\_COMPLETION**

#define OPAL\_ASYNC\_COMPLETION -15

For asynchronous calls, successfully queueing/starting executing the command is indicated by the OPAL\_ASYNC\_COMPLETION return code. pseudo-code for an async call:

```
token = opal_async_get_token();
rc = opal_async_example(foo, token);
if (rc != OPAL_ASYNC_COMPLETION)
   handle_error(rc);
```

```
rc = opal_async_wait(token);
// handle result here
```
# **OPAL\_EMPTY**

#define OPAL\_EMPTY -16

## **I2C Calls**

Added for I2C, only applicable to I2C calls:

```
#define OPAL_I2C_TIMEOUT -17
#define OPAL_I2C_INVALID_CMD -18
#define OPAL_I2C_LBUS_PARITY -19
#define OPAL_I2C_BKEND_OVERRUN -20
#define OPAL_I2C_BKEND_ACCESS -21
#define OPAL_I2C_ARBT_LOST -22
#define OPAL_I2C_NACK_RCVD -23
#define OPAL_I2C_STOP_ERR -24
```
# **CHAPTER**

# **FOUR**

# **SKIBOOT RELEASE NOTES**

# **Release Notes**

# **skiboot-5.1.0**

skiboot-5.1.0 was released on August 17th, 2015.

skiboot-5.1.0 is the first stable release of 5.1.0 following two beta releases. This new stable release replaces skiboot-5.0 as the current stable skiboot release (5.0 was released April 14th 2015).

Skiboot 5.1.0 contains all fixes from skiboot-5.0 stable branch up to skiboot-5.0.5 and everything from 5.1.0-beta1 and 5.1.0-beta2.

Over skiboot-5.1.0-beta2, we have the following changes:

- opal\_prd now supports multiple socket systems
- fix compiler warnings in gard and libflash

Below are the changes introduced in previous skiboot-5.1.0 releases over the previous stable release, skiboot-5.0:

# **New features**

- Add Naples chip (CPU, PHB, LPC serial interrupts) support
- Added qemu platform
- improvements to FSI error handling
- improvements in chip TOD failover (some only on FSP systems)
- Set Relative Priority Register (RPR) to recommended value
	- this affects thread priority in SMT modes
- greatly reduce memory consumption by CPU stacks for non-present CPUs
	- Previously we would reserve enough memory for max PIR for each CPU type.
	- This fix frees up 77MB of RAM on a typical P8 system.
- increased OPAL API documentation
- Asynchronous preloading of resources from FSP/flash
	- improves boot time on some systems
- Basic Garrison platform support
- Add Mambo platform (P8 Functional Simulator, systemsim)
- includes fake NVRAM, RTC
- Support building with GCOV, increasing memory for skiboot binary to 2MB
	- includes boot code coverage testing
- Increased skiboot HEAP size.
	- We are not aware of any system where you would run out, but on large systems it was getting closer than we liked.
- add boot\_tests.sh for helping automate boot testing on FSP and BMC machines
- Versioning of pflash and gard utilities to help Linux (or other OS) distributions with packaging.
- OCC throttle status messages to host
- CAPP timebase sync ("ibm,capp-timebase-sync" in DT to indicate CAPP timebase was synced by OPAL)
- opal-api: Add OPAL call to handle abnormal reboots.

OPAL\_CEC\_REBOOT2 currently supports two reboot types:

- 0. normal reboot, that will behave similar to that of opal\_cec\_reboot() call
- 1. platform error reboot.

Long term, this is designed to replace OPAL\_CEC\_REBOOT.

#### **New features for FSP based machines**

- in-band IPMI support
- ethernet adaptor location codes
- add DIMM frequency information to device tree
- improvements in FSP error log code paths
- fix some boot time memory leaks
	- harmless to end user

#### **New features for AMI BMC based machines**

- PCIe power workaround for K80
- Added support for Macronix 128Mbit flash chips
- Initial PRD support for Firestone platform
- improved reliability when BMC reboots

#### **The following bugs have been fixed**

- Increase PHB3 timeout for electrical links coming up to 2 seconds.
	- fixes issues with some Mellanox cards
- Hang in opal\_reinit\_cpus() that could prevent kdump from functioning
- PHB3: fix crash in phb3\_init
- PHB3: fix crash with fenced PHB in phb3\_init\_hw()
- Fix bugs in hw/bt.c (interface for IPMI on BMC machines) that could possibly lead to a crash (dereferencing invalid address, deadlock)
- ipmi/sel: fix use-after-free
- Bug fixes in EEH handling
	- opal\_pci\_next\_error() cleared OPAL\_EVENT\_PCI\_ERROR unconditionally, possibly leading to missed errors.
- external/opal-prd: Only map each PRD range once
	- could eventually lead to failing to map PRD ranges
- On skiboot crash, don't try to print symbol when we didn't find one
	- makes backtrace prettier
- On skiboot crash, dump hssr0 and hsrr1 registers correctly.
- Better support old and biarch compilers
	- test "new" compiler flags before using them
	- Specify -mabi=elfv1 if supported (which means it's needed)
- fix boot-coverage-report makefile target
- ipmi: Fix the opal\_ipmi\_recv() call to handle the error path
- Could make kernel a sad panda when in continues with other IPMI commands
- IPMI: truncate SELs at 2kb
	- it's the limit of the astbmc. We think.
- IPMI/SEL/PEL:
	- $-$  As per PEL spec, we should log events with severity  $\geq$  0x22 and "service action flag" is "on". But in our case, all logs OPAL originagted logs are makred as report externally. We now only report logs with severity  $>= 0x22$
- IPMI: fixes to eSEL logging
- hw/phb3: Change reserved PE to 255
	- Currently, we have reserved PE#0 to which all RIDs are mapped prior to PE assignment request from kernel. The last M64 BAR is configured to have shared mode. So we have to cut off the first M64 segment, which corresponds to reserved PE#0 in kernel. If the first BAR (for example PF's IOV BAR) requires huge alignment in kernel, we have to waste huge M64 space to accommodate the alignment. If we have reserved PE#256, the waste of M64 space will be avoided.

### **FSP-specific bugs fixed**

• (also fixed in skiboot-5.0.2) Fix race in firenze get slot info() leading to assert() with many PCI cards

With many PCI cards, we'd hit a race where calls to firenze add pcidev to fsp\_inventory would step on each other leading to memory corruption and finally an assert() in the allocator being hit during boot.

- PCIe power workaround for K80 cards
- /ibm,opal/led renamed to /ibm,opal/leds in Device Tree
	- compatible change as no FSP based systems shipped with skiboot-5.0

## **General improvements**

- Preliminary Centaur i2c support
	- lays framework for supporting Centaur i2c
- don't run pollers on non-boot CPUs in time\_wait
- improvements to opal-prd, pflash, libflash
	- including new blocklevel interface in libflash
- many minor fixes to issues found by static analysis
- improvements in FSP error log code paths
- code cleanup in memory allocator
- Don't expose individual nvram partitions in the device tree, just the whole flash device.
- build improvements for building on ppc64el host
- improvements in cpu\_relax() for idle threads, needed for GCOV on large machines.
- Optimized memset() for POWER8, greatly reducing number of instructions executed for boot, which helps boot time in simulators.
- Major improvements in hello\_world kernel
	- Bloat of huge 17 instruction test case reduced to 10.
- Disable bust\_locks for general calls of abort()
	- Should enable better error messages during abort() when other users of LPC bus exist (e.g. flash)
- unified version numbers for bundled utilities
- external/boot\_test/boot\_test.sh
	- better usable for automated boot testing

## **Contributors**

Since skiboot-5.0, we've had the following changesets:

Processed 372 csets from 27 developers 2 employers found A total of 15868 lines added, 3359 removed (delta 12509) Developers with the most changesets

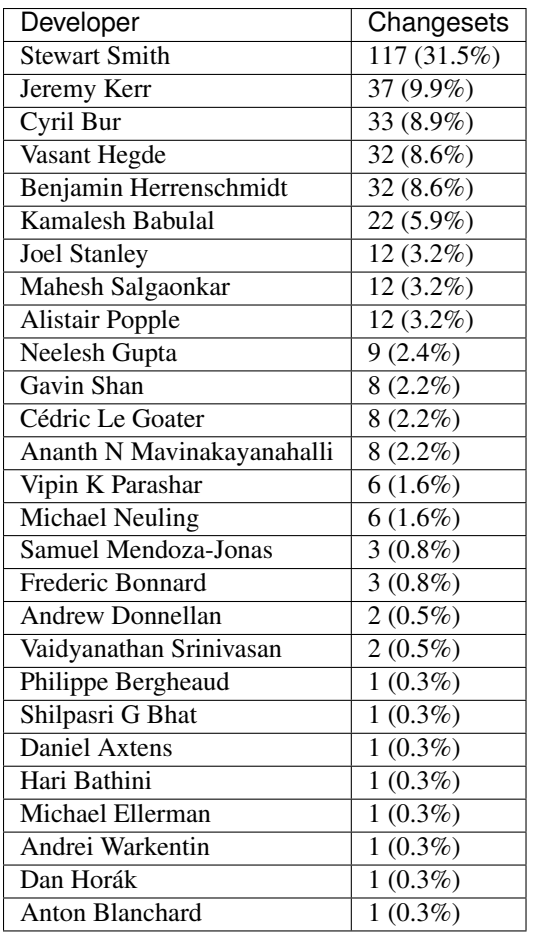

Developers with the most changed lines

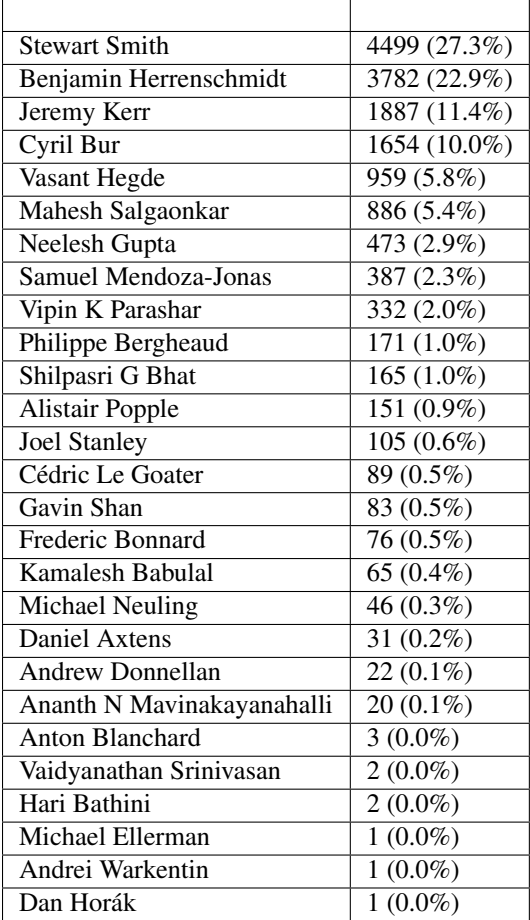

Developers with the most lines removed

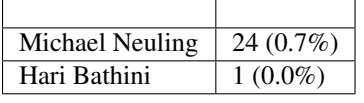

Developers with the most signoffs (total 253)

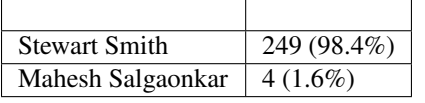

Developers with the most reviews (total 24)

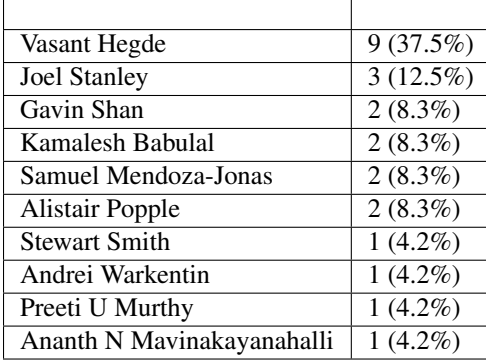

Developers with the most test credits (total 1)

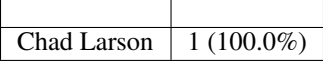

Developers who gave the most tested-by credits (total 1)

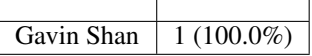

h

Developers with the most report credits (total 4)

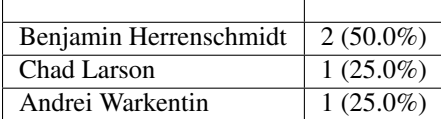

Developers who gave the most report credits (total 4)

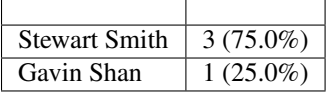

Top changeset contributors by employer

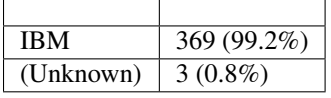

Top lines changed by employer

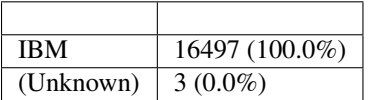

Employers with the most signoffs (total 253)

IBM 253 (100.0%)

Employers with the most hackers (total 27)

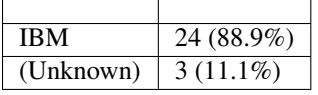

# **skiboot-5.1.0-beta1**

skiboot-5.1.0-beta1 was released on July 21st, 2015.

 $\overline{\phantom{0}}$ 

skiboot-5.1.0-beta1 is the first beta release of skiboot 5.1, which will become a new stable release, replacing skiboot-5.0 (released April 14th 2015)

Skiboot 5.1-beta1 contains all fixes from skiboot-5.0 stable branch up to skiboot-5.0.5.

## **New features**

Over skiboot-5.0, the following features have been added:

- Centaur i2c support
- Add Naples chip (CPU, PHB, LPC serial interrupts) support
- Added qemu platform
- improvements to FSI error handling
- improvements in chip TOD failover (some only on FSP systems)
- Set Relative Priority Register (RPR) to recommended value
	- this affects thread priority in SMT modes
- greatly reduce memory consumption by CPU stacks for non-present CPUs
	- Previously we would reserve enough memory for max PIR for each CPU type.
	- This fix frees up 77MB of RAM on a typical P8 system.
- increased OPAL API documentation
- Asynchronous preloading of resources from FSP/flash
	- improves boot time on some systems
- Basic Garrison platform support
- Add Mambo platform (P8 Functional Simulator, systemsim)
	- includes fake NVRAM, RTC
- Support building with GCOV, increasing memory for skiboot binary to 2MB
	- includes boot code coverage testing
- Increased skiboot HEAP size.
	- We are not aware of any system where you would run out, but on large systems it was getting closer than we liked.
- add boot\_tests.sh for helping automate boot testing on FSP and BMC machines
- Versioning of pflash and gard utilities to help Linux (or other OS) distributions with packaging.
- OCC throttle status messages to host
- CAPP timebase sync ("ibm,capp-timebase-sync" in DT to indicate CAPP timebase was synced by OPAL)

## **New features for FSP based machines**

- in-band IPMI support
- ethernet adaptor location codes
- add DIMM frequency information to device tree
- improvements in FSP error log code paths
- fix some boot time memory leaks
	- harmless to end user

## **New features for AMI BMC based machines**

- PCIe power workaround for K80
- Added support for Macronix 128Mbit flash chips
- Initial PRD support for Firestone platform
- improved reliability when BMC reboots

#### **Bug Fixes**

The following bugs have been fixed:

- Increase PHB3 timeout for electrical links coming up to 2 seconds.
	- fixes issues with some Mellanox cards
- Hang in opal\_reinit\_cpus() that could prevent kdump from functioning
- PHB3: fix crash in phb3 init
- PHB3: fix crash with fenced PHB in phb3\_init\_hw()
- Fix bugs in hw/bt.c (interface for IPMI on BMC machines) that could possibly lead to a crash (dereferencing invalid address, deadlock)
- ipmi/sel: fix use-after-free
- Bug fixes in EEH handling
	- opal\_pci\_next\_error() cleared OPAL\_EVENT\_PCI\_ERROR unconditionally, possibly leading to missed errors.

#### **FSP-specific bugs fixed:**

• (also fixed in skiboot-5.0.2) Fix race in firenze\_get\_slot\_info() leading to assert() with many PCI cards

With many PCI cards, we'd hit a race where calls to firenze\_add\_pcidev\_to\_fsp\_inventory would step on each other leading to memory corruption and finally an assert() in the allocator being hit during boot.

- PCIe power workaround for K80 cards
- /ibm,opal/led renamed to /ibm,opal/leds in Device Tree
	- compatible change as no FSP based systems shipped with skiboot-5.0

#### **General improvements:**

- don't run pollers on non-boot CPUs in time\_wait
- improvements to opal-prd, pflash, libflash
	- including new blocklevel interface in libflash
- many minor fixes to issues found by static analysis
- improvements in FSP error log code paths
- code cleanup in memory allocator
- Don't expose individual nvram partitions in the device tree, just the whole flash device.
- build improvements for building on ppc64el host
- improvements in cpu\_relax() for idle threads, needed for GCOV on large machines.
- Optimized memset() for POWER8, greatly reducing number of instructions executed for boot, which helps boot time in simulators.
- Major improvements in hello\_world kernel
	- Bloat of huge 17 instruction test case reduced to 10.
- Disable bust\_locks for general calls of abort()

– Should enable better error messages during abort() when other users of LPC bus exist (e.g. flash)

## **Contributors**

Thanks to everyone who has made skiboot-5.1.0-beta1 happen!

Processed 321 csets from 25 developers 3 employers found A total of 13696 lines added, 2754 removed (delta 10942)

Developers with the most changesets

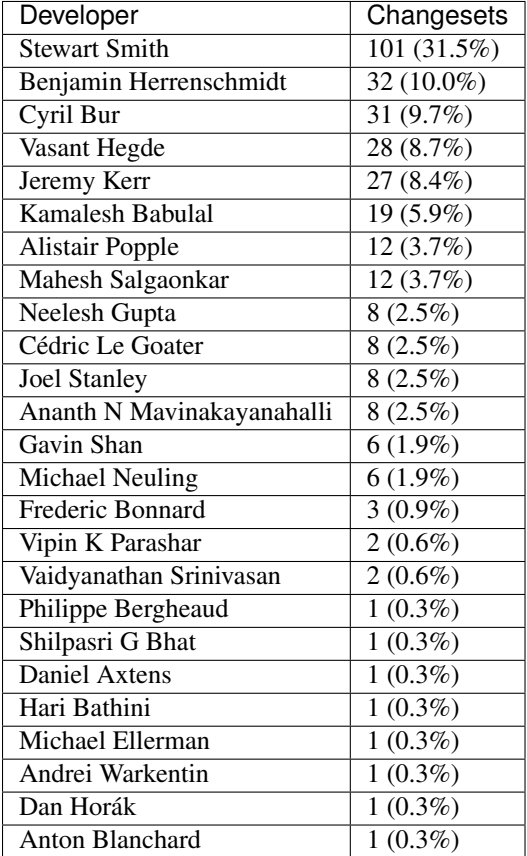

Developers with the most changed lines

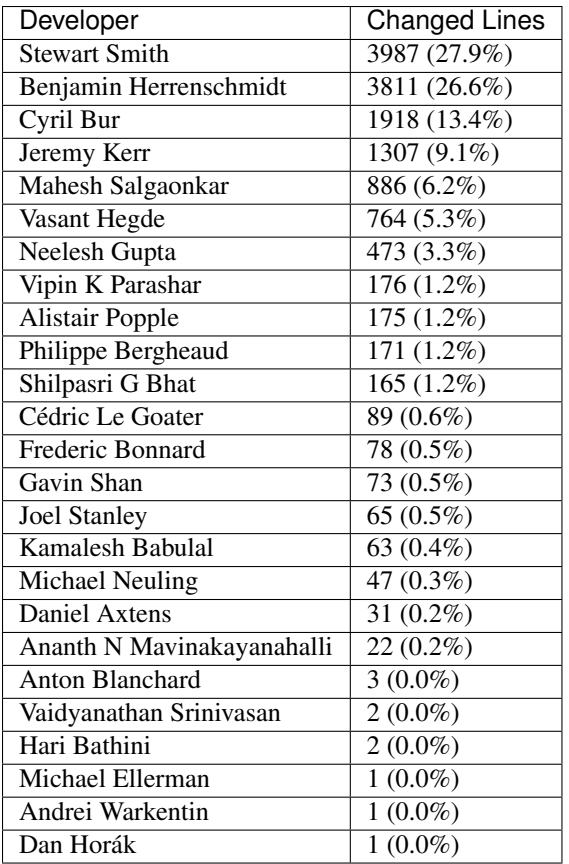

Developers with the most lines removed:

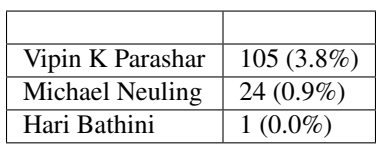

Developers with the most signoffs (total 214)

Stewart Smith | 214 (100.0%)

Developers with the most reviews (total 21)

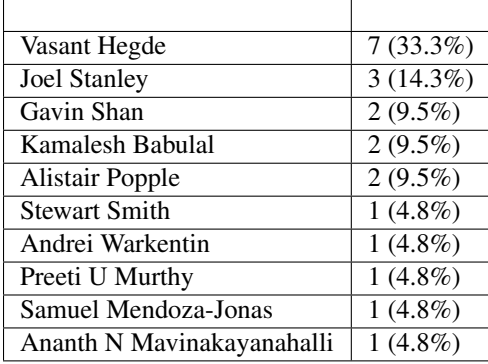

Developers with the most test credits (total 1)

 $\overline{\phantom{0}}$ 

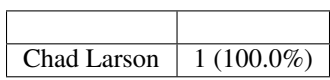

Developers who gave the most tested-by credits (total 1)

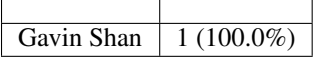

Developers with the most report credits (total 4)

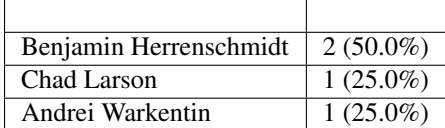

Developers who gave the most report credits (total 4)

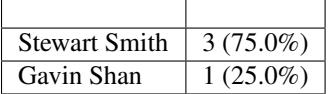

Top changeset contributors by employer

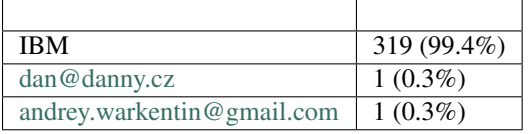

Top lines changed by employer

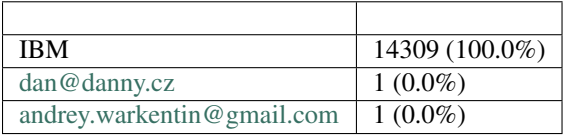

Employers with the most signoffs (total 214)

IBM 214 (100.0%)

Employers with the most hackers (total 25)

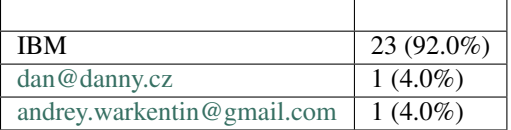

# **skiboot-5.1.0-beta2**

skiboot-5.1.0-beta2 was released on August 14th, 2015.

skiboot-5.1.0-beta2 is the second beta release of skiboot 5.1, which will become a new stable release, replacing skiboot-5.0 (released April 14th 2015)

Skiboot 5.1.0-beta2 contains all fixes from skiboot-5.0 stable branch up to skiboot-5.0.5 and everything from 5.1.0 beta1.

## **New Features**

Over skiboot-5.1.0-beta1, the following features have been added:

• opal-api: Add OPAL call to handle abnormal reboots. OPAL\_CEC\_REBOOT2 Currently it will support two reboot types (0). normal reboot, that will behave similar to that of opal\_cec\_reboot() call, and (1). platform error reboot.

Long term, this is designed to replace OPAL\_CEC\_REBOOT.

## **Bug fixes**

Over skiboot-5.1.0-beta1, the following bugs have been fixed:

- external/opal-prd: Only map each PRD range once
	- could eventually lead to failing to map PRD ranges
- On skiboot crash, don't try to print symbol when we didn't find one
	- makes backtrace prettier
- On skiboot crash, dump hssr0 and hsrr1 registers correctly.
- Better support old and biarch compilers
	- test "new" compiler flags before using them
	- Specify -mabi=elfv1 if supported (which means it's needed)
- fix boot-coverage-report makefile target
- ipmi: Fix the opal\_ipmi\_recv() call to handle the error path
	- Could make kernel a sad panda when in continues with other IPMI commands
- IPMI: truncate SELs at 2kb
	- it's the limit of the astbmc. We think.
- IPMI/SEL/PEL:
	- As per PEL spec, we should log events with severity  $>= 0x22$  and "service action flag" is "on". But in our case, all logs OPAL originagted logs are makred as report externally. We now only report logs with severity  $>= 0x22$
- IPMI: fixes to eSEL logging
- hw/phb3: Change reserved PE to 255
	- Currently, we have reserved PE#0 to which all RIDs are mapped prior to PE assignment request from kernel. The last M64 BAR is configured to have shared mode. So we have to cut off the first M64 segment, which corresponds to reserved PE#0 in kernel. If the first BAR (for example PF's IOV BAR) requires huge alignment in kernel, we have to waste huge M64 space to accommodate the alignment. If we have reserved PE#256, the waste of M64 space will be avoided.

## **Other changes**

- unified version numbers for bundled utilities
- external/boot\_test/boot\_test.sh
	- better usable for automated boot testing

## **skiboot-5.1.1**

skiboot-5.1.1 was released on August 18th, 2015.

skiboot-5.1.1 is the send stable release of 5.1, it follows skiboot-5.1.0.

Skiboot 5.1.1 contains all fixes from skiboot-5.1.0 and is a minor bugfix release.

## **Changes**

Over skiboot-5.1.0, we have the following changes:

- Fix detection of compiler options on ancient GCC (e.g. gcc 4.4, shipped with RHEL6)
- ensure the GNUC version defines for GCOV are coming from target CC rather than host CC for extract-gcov
- phb3: Continue CAPP setup even if PHB is already in CAPP mode This fixes a critical bug in CAPI support.

CAPI requires that all faults are escalated into a fence, not a freeze. This is done by setting bits in a number of MMIO registers. phb3\_set\_capi\_mode() calls phb3\_init\_capp\_errors() to do this. However, if the PHB is already in CAPP mode - for example in the recovery case - phb3\_set\_capi\_mode() will bail out early, and those registers will not be set.

This is quite easy to verify. PCI config space access errors, for example, normally cause a freeze. On a CAPImode PHB, they should cause a fence. Say we have a CAPI card on PHB 0, and we inject a PCI config space error:

```
echo 0x8000000000000000 > /sys/kernel/debug/powerpc/PCI0000/err_injct_inboundA;
lspci;
```
The first time we inject this, the PHB will fence and recover, but won't reset the registers. Therefore, the second time we inject it, we will incorrectly freeze, not fence.

Worse, the recovery for the resultant EEH freeze event interacts poorly with the CAPP, triggering an EEH recovery of the PHB. The combination of the two attempted recoveries will get the PHB into an inoperable state.

## **skiboot-5.1.10**

skiboot-5.1.10 was released on Friday November 13th, 2015.

skiboot-5.1.10 is the 11th stable release of 5.1, it follows skiboot-5.1.9 (which was released October 30th, 2015).

Skiboot 5.1.10 contains all fixes from skiboot-5.1.9 and is a minor bug fix release.

Over skiboot-5.1.9, we have the following change:

## **IBM FSP machines**

• FSP: Handle Delayed Power Off initiated CEC shutdown with FSP in Reset/Reload

In a scenario where the DPO has been initiated, but the FSP then went into reset before the CEC power down came in, OPAL may not give up the link since it may never see the PSI interrupt. So, if we are in dpo\_pending and an FSP reset is detected via the DISR, give up the PSI link voluntarily.

#### **Generic**

- sensor: add a compatible property OPAL needs an extra compatible property "ibm,opal-sensor" to make module autoload work smoothly in Linux for ibmpowernv driver.
- console: Completely flush output buffer before power down and reboot Completely flush the output buffer of the console driver before power down and reboot. Implements the flushing function for uart consoles, which includes the astbmc and rhesus platforms.

This fixes an issue where some console output is sometimes lost before power down or reboot in uart consoles. If this issue is also prevalent in other console types then it can be fixed later by adding a .flush to that driver's con ops.

# **skiboot-5.1.11**

skiboot-5.1.11 was released on Friday November 13th, 2015.

Since it was Friday 13th, we had to find a bug right after we tagged and released skiboot-5.1.10.

skiboot-5.1.11 is the 12th stable release of 5.1, it follows skiboot-5.1.10 (which was released November 13th, 2015).

Skiboot 5.1.11 contains one additional bug fix over skiboot-5.1.10.

It is:

• On IBM FSP machines, if IPMI/Serial console is not connected during shutdown or reboot, machine would enter termination state rather than shut down.

## **skiboot-5.1.12**

skiboot-5.1.12 was released on Friday December 4th, 2015.

skiboot-5.1.12 is the 13th stable release of 5.1, it follows skiboot-5.1.11 (which was released November 13th, 2015).

Skiboot 5.1.12 contains bug fixes and a performance improvement.

#### **opal-prd**

• Display an explict and obvious message if running on a system that does not support opal-prd, such as an IBM FSP based POWER system, where the FSP takes on the role of opal-prd.

### **pflash**

• Fix a missing (C) header - cherry-picked from master.

#### **General**

• Don't link with libgcc - On some toolchains, we don't have libgcc available.

#### **POWER8 PHB (PCIe) specific**

• hw/phb3: Flush cache line after updating P/Q bits When doing an MSI EOI, we update the P and Q bits in the IVE. That causes the corresponding cache line to be dirty in the L3 which will cause a subsequent update by the PHB (upon receiving the next MSI) to get a few retries until it gets flushed.

We improve the situation (and thus performance) by doing a dcbf instruction to force a flush of the update we do in SW.

This improves interrupt performance, reducing latency per interrupt. The improvement will vary by workload.

## **IBM FSP based machines**

- FSP: Give up PSI link on shutdown This clears up some erroneous SRCs (error logs) in some situations.
- Correctly report back Real Time Clock errors to host Under certain rare error conditions, we could return an error code to the host OS that would cause current Linux kernels to get stuck in an infinite loop during boot. This was introduced in skiboot-5.0-rc1.

## **skiboot-5.1.13**

skiboot-5.1.13 was released on Wed January 27th, 2016.

skiboot-5.1.13 is the 14th stable release of 5.1, it follows skiboot-5.1.12 (which was released December 4th, 2015). This release contains bug fixes.

## **General**

- core/device.c: Sort nodes with [name@unit](mailto:name@unit) names by unit
	- This gives predictable device tree ordering to the payload (usually petitboot)
	- This means that utilities such as "lspci" will always return the same ordering.
- Add OPAL CONSOLE FLUSH to the OPAL API uart consoles only flush output when polled. The Linux kernel calls these pollers frequently, except when in a panic state. As such, panic messages are not fully printed unless the system is configured to reboot after panic.

This patch adds a new call to the OPAL API to flush the buffer. If the system has a uart console (i.e. BMC machines), it will incrementally flush the buffer, returning if there is more to be flushed or not. If the system has a different console, the function will have no effect. This will allow the Linux kernel to ensure that panic message have been fully printed out.

## **CAPI**

• hmi: Identify the phb upon CAPI malfunction alert Previously, any error on a CAPI adapter would assume PHB0. This could cause issues on Firestone machines.

#### **gard utility**

• Fix displaying 'cleared' gard records When a garded component is replaced hostboot detects this and updates the gard partition.

Previously, there was ambiguity on if the gard record ID or the whole gard record needed to be erased. This fix makes gard and hostboot agree.

### **firestone platform**

• fix spacing in slot name The other SlotN names have no space.

# **skiboot-5.1.14**

skiboot-5.1.14 was released on Wed March 9th, 2016.

skiboot-5.1.14 is the 15th stable release of 5.1, it follows skiboot-5.1.13 (which was released January 27th, 2016). This release contains a spelling fix in a log message and an added device tree property to enable older kernels (with bootloader support) to use a framebuffer that is redirected to the BMC VGA port.

As such, skiboot-5.1.14 has no advantage over skiboot-5.1.13 unless you are wanting the neat offb framebuffer trick.

Changes are:

- fsp: fix spelling of "advertise" in log message See: <https://www.youtube.com/watch?v=8Gv0H-vPoDc>
- Explicit 1:1 mapping in ranges properties have been added to PCI bridges. This allows a neat trick with offb and VGA ports that should probably not be told to young children.

# **skiboot-5.1.15**

skiboot-5.1.15 was released on Wed March 16th, 2016.

skiboot-5.1.15 is the 16th stable release of 5.1, it follows skiboot-5.1.14 (which was released March 9th, 2016). This release contains one bug fix, a fix for a memory leak in an error path for AMI BMC based systems when logging non-severe errors. As such, it is a minor bug fix update.

# **skiboot-5.1.16**

skiboot-5.1.16 was released on Friday April 29th, 2016.

skiboot-5.1.16 is the 17th stable release of 5.1, it follows skiboot-5.1.15 (which was released March 16th, 2016).

This release contains a few bug fixes and is a recommended upgrade.

## **Changes**

## **PHB3 (all POWER8 platforms)**

• hw/phb3: Ensure PQ bits are cleared in the IVC when masking IRQ When we mask an interrupt, we may race with another interrupt coming in from the hardware. If this occurs, the P and/or Q bit may end up being set but we never EOI/clear them. This could result in a lost interrupt or the next interrupt that comes in after re-enabling never being presented.

This fixes a bug seen with some CAPI workloads which have lots of interrupt masking at the same time as high interrupt load. The fix is not specific to CAPI though.

• hw/phb3: Fix potential race in EOI When we EOI we need to clear the present (P) bit in the Interrupt Vector Cache (IVC). We must clear P ensuring that any additional interrupts that come in aren't lost while also maintaining coherency with the Interrupt Vector Table (IVT).

To do this, the hardware provides a conditional update bit in the IVC. This bit ensures that generation counts between the IVT and the IVC updates are synchronised.

Unfortunately we never set this the bit to conditionally update the P bit in the IVC based on the generation count. Also, we didn't set what we wanted the new generation count to be if the update was successful.

## **FSP platforms**

• OPAL:Handle mbox response with bad status:0x24 during FSP termination OPAL committed a predictive log with SRC BB822411 in some situations.

#### **Generic**

• hmi: Fix a bug where partial hmi event was reported to host. This bug fix ensures the CPU PIR is reported correctly:

```
[ 305.628283] Fatal Hypervisor Maintenance interrupt [Not recovered]
 [ 305.628341] Error detail: Malfunction Alert
 [ 305.628388] HMER: 8040000000000000
 [ 305.628423] CPU PIR: 00000000
+ [ 200.123021] CPU PIR: 000008e8
   [ 305.628458] [Unit: VSU] Logic core check stop
```
# **skiboot-5.1.17**

skiboot-5.1.17 was released on Thursday 21st July 2016.

skiboot-5.1.17 is the 18th stable release of 5.1, it follows skiboot-5.1.16 (which was released April 29th, 2016).

This release contains a few minor bug fixes.

#### **Changes**

All platforms:

- Fix a few typos in user visible (OPAL log) strings
- pci: Do a dummy config write to devices to establish bus number
- Make the XSCOM engine code more resilient to errors: hw/xscom: Reset XSCOM engine after querying sleeping core FIR - hw/xscom: Reset XSCOM engine after finite number of retries when busy - xscom: Return OPAL\_WRONG\_STATE on XSCOM ops if CPU is asleep

## **skiboot-5.1.18**

skiboot-5.1.18 was released on Friday 26th August 2016.

skiboot-5.1.18 is the 19th stable release of 5.1, it follows skiboot-5.1.17 (which was released July 21st, 2016).

This release contains a few minor bug fixes.

Changes are:

All platforms:

- opal/hmi: Fix a TOD HMI failure during a race condition. Rare race condition which meant we wouldn't recover from TOD error
- hw/phb3: Update capi initialization sequence The capi initialization sequence was revised in a circumvention document when a 'link down' error was converted from fatal to Endpoint Recoverable. Other, non-capi, register setup was corrected even before the initial open-source release of skiboot, but a few capi-related registers were

not updated then, so this patch fixes it. The point is that a link-down error detected by the UTL logic will lead to an AIB fence, so that the CAPP unit can detect the error.

FSP platforms:

- FSP/ELOG: Fix OPAL generated elog resend logic
- FSP/ELOG: Fix possible event notifier hangs
- FSP/ELOG: Disable event notification if list is not consistent
- FSP/ELOG: Fix OPAL generated elog event notification
- FSP/ELOG: Disable event notification during kexec

## **skiboot-5.1.19**

skiboot-5.1.19 was released on Monday 16th January 2017.

skiboot-5.1.19 is the 20th stable release of 5.1, it follows skiboot-5.1.18 (which was released 26th August 2016).

This release contains a few minor bug fixes.

Changes are:

Generic:

- Makefile: Disable stack protector due to gcc problems
- stack: Don't recurse into \_\_stack\_chk\_fail
- Makefile: Use -ffixed-r13 We did not find evidence of this ever being a problem, but this fix is good and preventative.
- Limit number of "Poller recursion detected" errors to display In some error conditions, we could spiral out of control on this and spend all of our time printing the exact same backtrace. Limit it to 16 times, because 16 is a nice number.

FSP based Systems:

• fsp: Don't recurse pollers in ibm\_fsp\_terminate If we were to terminate in a poller, we'd call op\_display() which called pollers which hit the recursive poller warning, which ended in not much fun at all.

PCI:

- hw/phb3: set PHB retry state correctly when fresetting during a creset
- phb3: Lock the PHB on set\_xive callbacks Those are called by the interrupts core and thus skip the locking implicit in the PCI opal calls.
- hw/{phb3, p7ioc}: Return success for freset on empty PHB OPAL CLOSED is returned when fundamental reset is issued on the PHB who doesn't have subordinate devices (root port excluded). The kernel raises an error message, which is unnecessary. This returns OPAL\_SUCCESS for this case to avoid the error message.
- hw/phb3: fix error handling in complete reset During a complete reset, when we get a timeout waiting for pending transaction in state PHB3\_STATE\_CRESET\_WAIT\_CQ, we mark the PHB as broken and return OPAL\_PARAMETER. Change the return code to OPAL\_HARDWARE which is way more sensible, and set the state to PHB3\_STATE\_FENCED so that the kernel can retry the complete reset.

## **skiboot-5.1.2**

skiboot-5.1.2 was released on September 9th, 2015.

skiboot-5.1.2 is the third stable release of 5.1, it follows skiboot-5.1.1 (which was released August 18th, 2015).

Skiboot 5.1.2 contains all fixes from skiboot-5.1.1 and is a minor bugfix release.

## **Changes**

Over skiboot-5.1.1, we have the following changes:

• phb3: Handle fence in phb3\_pci\_msi\_check\_q to fix hang

If the PHB is fenced during phb3\_pci\_msi\_check\_q, it can get stuck in an infinite loop waiting to lock the FFI. Further, as the phb lock is held during this function it will prevent any other CPUs from dealing with the fence, leading to the entire system hanging.

If the PHB\_FFI\_LOCK returns all Fs, return immediately to allow the fence to be dealt with.

- phb3: Continue CAPP setup even if PHB is already in CAPP mode This fixes a critical bug in CAPI support.
- Platform hook for terminate call
	- on assert() or other firmware failure, we will make a SEL callout on ASTBMC platforms
	- (slight) refactor of code for IBM-FSP platforms
- refactor slot naming code
- Slot names for Habanero platform
- misc improvements in userspace utilities (incl pflash, gard)
- build improvements
	- fixes for two compiler warnings were squashed in 5.1.1 commit, re-introduce the fixes.
	- misc compiler/static analysis warning fixes
- gard utility:
	- If gard tool detects the GUARD PNOR partition is corrupted, it will pro-actively re-initialize it. Modern Hostboot is more sensitive to the content of the GUARD partition in order to boot.
	- Update record clearing to match Hostboots expectations We now write ECC bytes throughout the whole partition. Without this fix, hostboot may not bring up the machine.
	- In the event of a corrupted GUARD partition so that even the first entry cannot be read, the gard utility now provides the user with the option to wipe the entirety of the GUARD partition to attempt recovery.
- opal\_prd utility:
	- Add run command to pass through commands to HostBoot RunTime (HBRT)
		- \* this is for OpenPower firmware developers only.
	- Add htmght-passthru command.
		- \* this is for OpenPower firmware developers only.
	- Add override interface to pass attribute-override information to HBRT.
	- Server sends response in error path, so that client doesn't block forever
- external/mambo tcl scripts
– Running little-endian kernels in mambo requires HILE to be set properly, which requires a bump in the machine's pvr value to a DD2.x chip.

## **Stats**

For skiboot-5.1.0 to 5.1.2: Processed 67 csets from 11 developers 1 employers found A total of 2258 lines added, 784 removed (delta 1474)

Developers with the most changesets

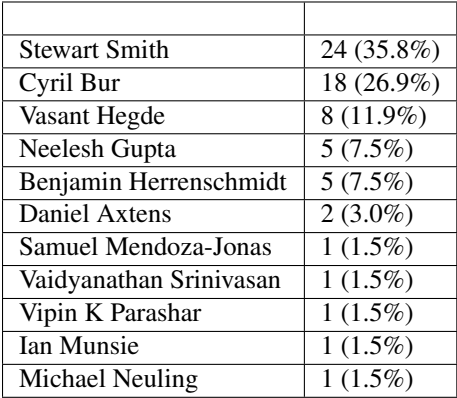

Developers with the most changed lines

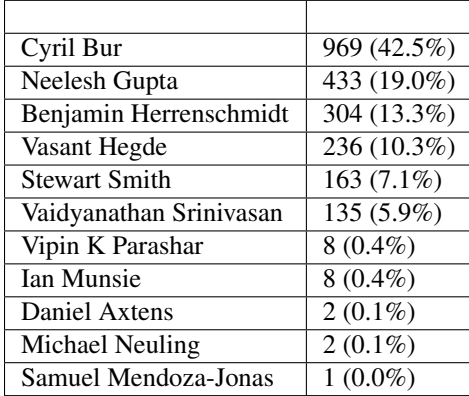

Developers with the most lines removed

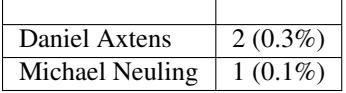

Developers with the most signoffs (total 44)

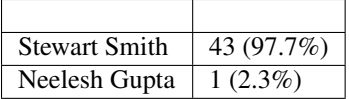

Developers with the most reviews (total 8)

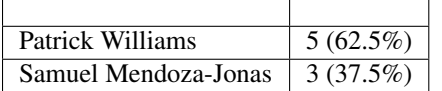

Developers with the most test credits (total 0)

Developers who gave the most tested-by credits (total 0)

Developers with the most report credits (total 1)

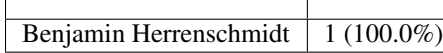

Developers who gave the most report credits (total 1)

Samuel Mendoza-Jonas  $\vert$  1 (100.0%)

Top changeset contributors by employer

IBM  $\left( 67 \right) (100.0\%)$ 

Top lines changed by employer

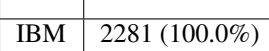

Employers with the most signoffs (total 44)

IBM 44 (100.0%)

Employers with the most hackers (total 11)

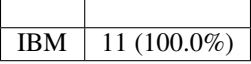

# **skiboot-5.1.20**

skiboot-5.1.20 was released on Friday 18th August 2017.

skiboot-5.1.20 is the 21st stable release of 5.1, it follows skiboot-5.1.19 (which was released 16th January 2017).

This release contains a few minor bug fixes backported to the 5.1.x series. All of the fixes have previously appeared in the 5.4.x stable series.

Changes are:

• FSP/CONSOLE: Workaround for unresponsive ipmi daemon

In some corner cases, where FSP is active but not responding to console MBOX message (due to buggy IPMI) and we have heavy console write happening from kernel, then eventually our console buffer becomes full. At this point OPAL starts sending OPAL\_BUSY\_EVENT to kernel. Kernel will keep on retrying. This is creating kernel soft lockups. In some extreme case when every CPU is trying to write to console, user will not be able to ssh and thinks system is hang.

If we reset FSP or restart IPMI daemon on FSP, system recovers and everything becomes normal.

This patch adds workaround to above issue by returning OPAL\_HARDWARE when cosole is full. Side effect of this patch is, we may endup dropping latest console data. But better to drop console data than system hang.

Alternative approach is to drop old data from console buffer, make space for new data. But in normal condition only FSP can update 'next\_out' pointer and if we touch that pointer, it may introduce some other race conditions. Hence we decided to just new console write request.

• FSP: Set status field in response message for timed out message

For timed out FSP messages, we set message status as "fsp\_msg\_timeout". But most FSP driver users (like surviellance) are ignoring this field. They always look for FSP returned status value in callback function (second byte in word1). So we endup treating timed out message as success response from FSP.

Sample output:

```
[69902.432509048,7] SURV: Sending the heartbeat command to FSP
[70023.226860117,4] FSP: Response from FSP timed out, word0 = d66a00d7, word1 = 0
˓→state: 3
....
[70023.226901445,7] SURV: Received heartbeat acknowledge from FSP
[70023.226903251,3] FSP: fsp_trigger_reset() entry
```
Here SURV code thought it got valid response from FSP. But actually we didn't receive response from FSP.

• FSP: Improve timeout message

Presently we print word0 and word1 in error log. word0 contains sequence number and command class. One has to understand word0 format to identify command class.

Lets explicitly print command class, sub command etc.

• FSP/RTC: Remove local fsp\_in\_reset variable

Now that we are using fsp\_in\_rr() to detect FSP reset/reload, fsp\_in\_reset become redundant. Lets remove this local variable.

• FSP/RTC: Fix possible FSP R/R issue in rtc write path

fsp\_opal\_rtc\_write() checks FSP status before queueing message to FSP. But if FSP R/R starts before getting response to queued message then we will continue to return OPAL\_BUSY\_EVENT to host. In some extreme condition host may experience hang. Once FSP is back we will repost message, get response from FSP and return OPAL\_SUCCESS to host.

This patch caches new values and returns OPAL\_SUCCESS if FSP R/R is happening. And once FSP is back we will send cached value to FSP.

• hw/fsp/rtc: read/write cached rtc tod on fsp hir.

Currently fsp-rtc reads/writes the cached RTC TOD on an fsp reset. Use latest fsp\_in\_rr() function to properly read the cached rtc value when fsp reset initiated by the hir.

Below is the kernel trace when we set hw clock, when hir process starts.

```
[1727.775824] NMI watchdog: BUG: soft lockup - CPU#57 stuck for 23s!..
\rightarrow[hwclock:7688]
[ 1727.775856] Modules linked in: vmx_crypto ibmpowernv ipmi_powernv uio_pdrv_
˓→genirq ipmi_devintf powernv_op_panel uio ipmi_msghandler powernv_rng leds_
˓→powernv ip_tables x_tables autofs4 ses enclosure scsi_transport_sas crc32c_
˓→vpmsum lpfc ipr tg3 scsi_transport_fc
[ 1727.775883] CPU: 57 PID: 7688 Comm: hwclock Not tainted 4.10.0-14-generic #16-
˓→Ubuntu
[ 1727.775883] task: c000000fdfdc8400 task.stack: c000000fdfef4000
[ 1727.775884] NIP: c00000000090540c LR: c0000000000846f4 CTR: 000000003006dd70
[ 1727.775885] REGS: c000000fdfef79a0 TRAP: 0901 Not tainted (4.10.0-14-
˓→generic)
[ 1727.775886] MSR: 9000000000009033 <SF,HV,EE,ME,IR,DR,RI,LE>
[ 1727.775889] CR: 28024442 XER: 20000000
[ 1727.775890] CFAR: c00000000008472c SOFTE: 1
              GPR00: 0000000030005128 c000000fdfef7c20 c00000000144c900
˓→fffffffffffffff4
               GPR04: 0000000028024442 c00000000090540c 9000000000009033
  ˓→0000000000000000
```

```
GPR08: 0000000000000000 0000000031fc4000 c000000000084710
˓→9000000000001003
               GPR12: c0000000000846e8 c00000000fba0100
[ 1727.775897] NIP [c00000000090540c] opal_set_rtc_time+0x4c/0xb0
[ 1727.775899] LR [c0000000000846f4] opal_return+0xc/0x48
[ 1727.775899] Call Trace:
[ 1727.775900] [c000000fdfef7c20] [c00000000090540c] opal_set_rtc_time+0x4c/0xb0
ightharpoonup(unreliable)
[ 1727.775901] [c000000fdfef7c60] [c000000000900828] rtc_set_time+0xb8/0x1b0
[ 1727.775903] [c000000fdfef7ca0] [c000000000902364] rtc_dev_ioctl+0x454/0x630
[ 1727.775904] [c000000fdfef7d40] [c00000000035b1f4] do_vfs_ioctl+0xd4/0x8c0
[ 1727.775906] [c000000fdfef7de0] [c00000000035bab4] SyS_ioctl+0xd4/0xf0
[ 1727.775907] [c000000fdfef7e30] [c00000000000b184] system_call+0x38/0xe0
[ 1727.775908] Instruction dump:
[ 1727.775909] f821ffc1 39200000 7c832378 91210028 38a10020 39200000 38810028,
˓→f9210020
[ 1727.775911] 4bfffe6d e8810020 80610028 4b77f61d <60000000> 7c7f1b78 3860000a
\bigcup?fhffff4
```
This is found when executing the [op-test-framework fspresetReload testcase](https://github.com/open-power/op-test-framework/blob/master/testcases/fspresetReload.py)

With this fix ran fsp hir torture testcase in the above test which is working fine.

- FSP/CHIPTOD: Return false in error path
- On FSP platforms: notify FSP of Platform Log ID after Host Initiated Reset Reload Trigging a Host Initiated Reset (when the host detects the FSP has gone out to lunch and should be rebooted), would cause "Unknown Command" messages to appear in the OPAL log.

This patch implements those messages.

Log showing unknown command:

```
/ # cat /sys/firmware/opal/msglog | grep -i ,3
[ 110.232114723,3] FSP: fsp_trigger_reset() entry
[ 188.431793837,3] FSP #0: Link down, starting R&R
[ 464.109239162,3] FSP #0: Got XUP with no pending message !
[ 466.340598554,3] FSP-DPO: Unknown command 0xce0900
  [ 466.340600126,3] FSP: Unhandled message ce0900
```
• hw/i2c: Fix early lock drop

When interacting with an I2C master the p8-i2c driver (common to p9) aquires a per-master lock which it holds for the duration of it's interaction with the master. Unfortunately, when  $p8_i2c_{\text{check\_initial\_status}}$  detects that the master is busy with another transaction it drops the lock and returns OPAL\_BUSY. This is contrary to the driver's locking strategy which requires that the caller aquire and drop the lock. This leads to a crash due to the double unlock(), which skiboot treats as fatal.

• head.S: store all of LR and CTR

When saving the CTR and LR registers the skiboot exception handlers use the 'stw' instruction which only saves the lower 32 bits of the register. Given these are both 64 bit registers this leads to some strange register dumps, for example:

```
***********************************************
Unexpected exception 200 !
SRR0 : 0000000030016968 SRR1 : 9000000000201000
HSRR0: 0000000000000180 HSRR1: 9000000000001000
LR : 3003438830823f50 CTR : 3003438800000018
```

```
CFAR : 00000000300168fc
CR : 40004208 XER: 00000000
```
In this dump the upper 32 bits of LR and CTR are actually stack gunk which obscures the underlying issue.

• hw/fsp: Do not queue SP and SPCN class messages during reset/reload In certain cases of communicating with the FSP (e.g. sensors), the OPAL FSP driver returns a default code (async completion) even though there is no known bound from the time of this error return to the actual data being available. The kernel driver keeps waiting leading to soft-lockup on the host side.

Mitigate both these (known) cases by returning OPAL\_BUSY so the host driver knows to retry later.

## **skiboot-5.1.21**

skiboot-5.1.21 was released on Tuesday 19th September 2017.

skiboot-5.1.21 is the 22nd stable release of 5.1, it follows skiboot-5.1.20 (which was released 18th August 2017).

This release contains one backported bug fix to the 5.1.x series.

Changes are:

• FSP: Add check to detect FSP Reset/Reload inside fsp\_sync\_msg()

During FSP Reset/Reload we move outstanding MBOX messages from msgq to rr\_queue including inflight message (fsp\_reset\_cmdclass()). But we are not resetting inflight message state.

In extreme corner case where we sent message to FSP via fsp\_sync\_msg() path and FSP Reset/Reload happens before getting respose from FSP, then we will endup waiting in fsp\_sync\_msg() until everything becomes normal.

This patch adds fsp\_in\_rr() check to fsp\_sync\_msg() and return error to caller if FSP is in R/R.

## **skiboot-5.1.3**

skiboot-5.1.3 was released on September 15th, 2015.

skiboot-5.1.3 is the 4th stable release of 5.1, it follows skiboot-5.1.2 (which was released September 9th, 2015).

Skiboot 5.1.3 contains all fixes from skiboot-5.1.2 and is a minor bugfix release.

### **Changes**

Over skiboot-5.1.2, we have the following changes:

- slot names for firestone platform
- fix display of LPC errors
- SBE based timer support
	- on supported platforms limits reliance on Linux heartbeat
- fix use-after-free in fsp/ipmi
- fix hang on TOD/TB errors (time-of-day/timebase) on OpenPower systems
	- On getting a Hypervizor Maintenance Interrupt to get the timebase back into a running state, we would call prlog which would use the LPC UART console driver on OpenPower systems, which depends on a working timebase, leading to a hang. We now don't depend on a working timebase in this recovery codepath.
- enable prd for garrison platform
- PCI: Clear error bits after changing MPS Chaning MPS on PCI upstream bridge might cause error bits set on downstream endpoints when system boots into Linux as below case shows:

```
host# lspci -vvs 0001:06:00.0
0001:06:00.0 Ethernet controller: Broadcom Corporation \
            NetXtreme II BCM57810 10 Gigabit Ethernet (rev 10)
DevSta: CorrErr+ UncorrErr- FatalErr- UnsuppReq+ AuxPwr- TransPend-
CESta: RxErr- BadTLP- BadDLLP- Rollover- Timeout- NonFatalErr+
```
This clears those error bits in AER and PCIe capability after MPS is changed. With the patch applied, no more error bits are seen.

### **Contributors**

Processed 14 csets from 6 developers 1 employers found A total of 462 lines added, 163 removed (delta 299)

Developers with the most changesets

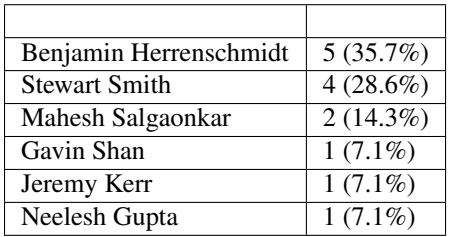

Developers with the most changed lines

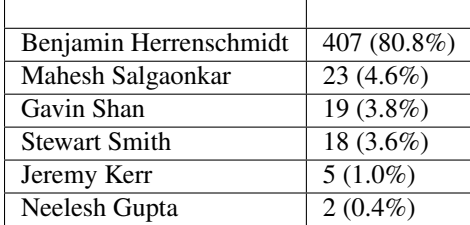

Developers with the most lines removed

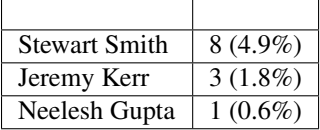

Developers with the most signoffs (total 10)

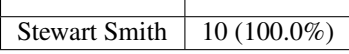

Developers with the most reviews (total 1)

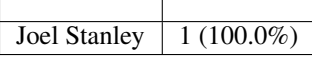

Developers with the most test credits (total 0)

Developers who gave the most tested-by credits (total 0)

Developers with the most report credits (total 1)

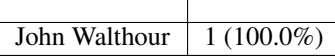

Developers who gave the most report credits (total 1)

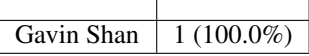

Top changeset contributors by employer

IBM | 14 (100.0%)

Top lines changed by employer

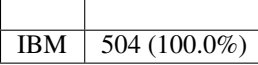

Employers with the most signoffs (total 10)

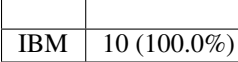

Employers with the most hackers (total 6)

IBM  $\vert 6 (100.0\%)$ 

# **skiboot-5.1.4**

skiboot-5.1.4 was released on September 26th, 2015.

skiboot-5.1.4 is the 5th stable release of 5.1, it follows skiboot-5.1.3 (which was released September 15th, 2015).

Skiboot 5.1.4 contains all fixes from skiboot-5.1.3 and is an important bug fix release and a strongly recommended update from any prior skiboot-5.1.x release.

## **Changes**

Over skiboot-5.1.3, we have the following changes:

• Rate limit OPAL\_MSG\_OCC to only one outstanding message to host

In the event of a lot of OCC events (or many CPU cores), we could send many OCC messages to the host, which if it wasn't calling opal get msg really often, would cause skiboot to malloc() additional messages until we ran out of skiboot heap and things didn't end up being much fun.

When running certain hardware exercisers, they seem to steal all time from Linux being able to call opal\_get\_msg, causing these to queue up and get "opalmsg: No available node in the free list, allocating" warnings followed by tonnes of backtraces of failing memory allocations.

• Ensure reserved memory ranges are exposed correctly to host (fix corrupted SLW image)

We seem to have not hit this on ASTBMC based OpenPower machines, but was certainly hit on FSP based machines

# **skiboot-5.1.5**

skiboot-5.1.5 was released on October 1st, 2015.

skiboot-5.1.5 is the 6th stable release of 5.1, it follows skiboot-5.1.4 (which was released September 26th, 2015).

Skiboot 5.1.5 contains all fixes from skiboot-5.1.4 and is a minor bug fix release.

### **Changes**

Over skiboot-5.1.4, we have the following changes:

## **Generic**

- centaur: Add indirect XSCOM support Fixes a bug where opal-prd would not be able to recover from a bunch of errors as the indirect XSCOMs to centaurs would fail.
- xscom: Fix logging of indirect XSCOM errors Better logging of error messages.
- PHB3: Fix wrong PE number in error injection
- Improvement in boot\_test.sh utility to support copying a pflash binary to BMCs.

### **AST BMC machines**

• ipmi-sel: Run power action immediately if host not up Our normal sequence for a soft power action (IPMI 'power soft' or 'power cycle') involve receiving a SEL from the BMC, sending a message to Linux's opal platform support which instructs the host OS to shut down, and finally the host will request OPAL to cut power.

When the host is not yet up we will send the message to /dev/null, and no action will be taken. This patches changes that behaviour to perform the action immediately if we know how.

### **OpenPower machines:**

• opal-prd: Increase IPMI timeout to a slightly better value Proactively bump the timeout to 5seconds to match current value in petitboot Observed in the wild that this fixes bugs for petitboot.

# **skiboot-5.1.6**

- skiboot-5.1.6 was released on October 8th, 2015.
- skiboot-5.1.6 is the 7th stable release of 5.1, it follows skiboot-5.1.5 (which was released October 1st, 2015).
- Skiboot 5.1.6 contains all fixes from skiboot-5.1.5 and is a minor bug fix release.

### **Changes**

Over skiboot-5.1.5, we have the following changes:

### **Generic:**

• Ensure we run pollers in cpu\_wait\_job()

In root causing a bug on AST BMC Alistair found that pollers weren't being run for around 3800ms.

This could show as not resetting the boot count sensor on successful boot.

### **AST BMC Machines**

• hw/bt.c: Check for timeout after checking for message response

When deciding if a BT message has timed out we should first check for a message response. This will ensure that messages will not time out if there was a delay calling the pollers.

This could show as not resetting the boot count sensor on successful boot.

# **skiboot-5.1.7**

skiboot-5.1.7 was released on October 13th, 2015.

skiboot-5.1.7 is the 8th stable release of 5.1, it follows skiboot-5.1.6 (which was released October 8th, 2015).

Skiboot 5.1.7 contains all fixes from skiboot-5.1.6 and is a minor bug fix release with one important bug fix for FSP systems.

Over skiboot-5.1.6, we have the following changes:

Generic:

• PHB3: Retry fundamental reset This introduces another PHB3 state (PHB3\_STATE\_FRESET\_START) allowing to redo fundamental reset if the link doesn't come up in time at the first attempt, to improve the robustness of PHB's fundamental reset. If the link comes up after the first reset, the 2nd reset won't be issued at all.

FSP based systems:

• hw/fsp/fsp-leds.c: use allocated buffer for FSP\_CMD\_GET\_LED\_LIST response

This fixes a bug where we would overwrite roughly 4kb of memory belonging to Linux when the FSP would ask firmware for a list of LEDs in the system. This wouldn't happen often (once before Linux was running and possibly only once during runtime, and *early* runtime at that) but it was possible for this corruption to show up and be detected.

# **skiboot-5.1.8**

skiboot-5.1.8 was released on October 19th, 2015.

skiboot-5.1.8 is the 9th stable release of 5.1, it follows skiboot-5.1.7 (which was released October 13th, 2015).

Skiboot 5.1.8 contains all fixes from skiboot-5.1.7 and is a minor bug fix release, with a single fix for recovery from a (rare) error.

Over skiboot-5.1.7, we have the following change:

• opal/hmi: Fix a soft lockup issue on Hypervisor Maintenance Interrupt for certain timebase errors.

We also introduce a timeout to handle the worst situation where all other threads are badly stuck without setting a cleanup done bit. Under such situation timeout will help to avoid soft lockups and report failure to kernel.

## **skiboot-5.1.9**

skiboot-5.1.9 was released on October 30th, 2015.

skiboot-5.1.9 is the 10th stable release of 5.1, it follows skiboot-5.1.8 (which was released October 19th, 2015).

Skiboot 5.1.9 contains all fixes from skiboot-5.1.8 and is a minor bug fix release, with a single fix to help diagnosis after a rare error condition.

Over skiboot-5.1.8, we have the following change:

- opal/hmi: Signal PRD about NX unit checkstop. We now signal Processor Recovery & Diagnostics (PRD) correctly following an NX unit checkstop
- minor fix to the boot test.sh test script

# **skiboot-5.2.0**

skiboot-5.2.0 was released on Wednesday March 16th, 2016.

skiboot-5.2.0 is the first stable release of skiboot 5.2, the new stable release of skiboot, which will take over from the 5.1.x series which was first released August 17th, 2015.

skiboot-5.2.0 contains all bug fixes as of skiboot-5.1.15.

This is the second release that will follow the (now documented) Skiboot stable rules - see *[Skiboot stable tree rules](#page-25-0) [and releases](#page-25-0)*.

#### **Changes since rc2**

Over skiboot-5.2.0-rc2, the following fixes are included:

- Include 'extract-gcov' in make clean.
- ipmi-sel: Fix esel event logger to handle early boot PANIC events
- IPMI: Enable synchronous eSEL logging option (for PANIC events)
- libflash/libffs: Reporting seeing all 0xFF bytes during init.
- ipmi-sel: Fix memory leak in error path

#### **Changes since rc1**

Over skiboot-5.2.0-rc1, we have the following changes:

• Add Barreleye platform

#### **Generic**

- hw/p8-i2c: Speed up SMBUS\_WRITE
- Fix early backtraces

## **FSP Platforms**

- fsp-sensor: rework device tree for sensors
- platforms/firenze: Fix I2C clock source frequency

#### **Simics simulator**

• Enable Simics UART console

### **Mambo simulator**

- platforms/mambo: Add terminate callback
	- fix hang in multi-threaded mambo
	- add multithreaded mambo tests

#### **IPMI**

- hw/ipmi: fix event data 1 for System Firmware Progress sensor
- ipmi: Log exact NetFn value in OPAL logs

### **AST BMC based platforms**

• hw/bt: allow BT driver to use different buffer size

### **opal-prd utility**

• opal-prd: Add debug output for firmware-driven OCC events We indicate when we have a user-driven event, so add corresponding outputs for firmware-driven ones too.

### **getscom utility**

• Add Naples chip support

#### **New Features**

Over skiboot-5.1, the following features have been added:

- Naples (P8', i.e. P8 with NVLINK) processor support, including NVLINK.
- Improvements in gard, libflash/pflash and opal-prd utilities
	- increased testing
	- increased usability
	- systemd scripts for opal-prd
- pflash can now use the /dev/mtd device to access BMC flash rather than accessing it directly. It is *important* that you use –mtd if your BMC may otherwise know how to interact with its own flash.
- support for Micron N25Q256Ax and N25Qx256Ax NOR flash.
- support for Winbond W25Q256BV NOR flash
- support for an emulated ("fake") RTC clock, useful in simulators and during bringup
- Explicit 1:1 mapping in ranges properties have been added to PCI bridges. This allows a neat trick with offb and VGA ports that should probably not be told to young children.
- Added support to read the V2 format of the OCC-OPAL memory region, which supports Workload Optimized Frequency (WOF)

### **Changes in behavior**

- Assigning OPAL IDs to PHBs is now fixed and based on the chip id and PHB index on that chip. On POWER7, we continue to use allocated numbers.
- We now query the BMC for BT capabilities rather than making assumptions

#### **Removed support**

• p5ioc2 is no longer supported. This affects a grand total of two POWER7 systems in the world.

NOTE: It is planned that skiboot-5.2 will be the last release supporting POWER7 machines.

### **Bugs fixed**

- PHB3: Fix unexpected ER (all) on errinjct by PCI config
- hw/bt: timeout messages when BT interface isn't functional
- On Habanero, Slot3 should have been "Slot 3".
- We now completely flush the console buffer before power down and reboot
- For chips with ibm,occ-functional-state set to false, we don't wait for the OCC to start. This caused needless delay in booting on simulators which did not simulate OCCs.
- Change OCC reset order to always reset slave OCCs first.
- slw: Remove overwrites for EX\_PM\_CORE\_ECO\_VRET and EX\_PM\_CORE\_PFET\_VRET (these were already initialized in hostboot)
- p8-i2c: send stop bit on timeouts. Some devices can otherwise leave the bus in a held state.

### **Other improvements**

- many fixes of compiler and static analysis warnings
- increased unit test coverage
- Unit test of "boot debian jessie installer"
- ability to plug in other simulators to run existing tests (e.g. simulator for non pegasus p8)
- Support using (patched) Qemu with PowerNV platform support for running unit tests.
- increased support for running with sparse
- We now build with -fstack-protector-strong if supported by the compiler
- We now build with -Werror for -Wformat
- pflash is now built as part of travis-ci and for Coverity Scan.
- There is now a RPM SPEC file that can be used as the basis for packaging skiboot and associated utilities.

## **Contributors**

We have had a number of improvements in workflow over skiboot-5.1.0. Looking back, we have roughly the same number of changesets (372 for 5.1.0, 334 for 5.2.0-rc1 - even closer for 5.1.0-beta1) which indicates a relatively stable rate of development.

Complete statistics are included below (generated by gitdm), but I'd like to draw attention to a couple of stats:

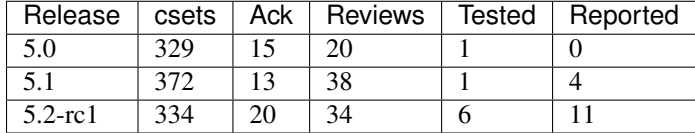

Overall, it looks like we're on the right trajectory for increasing the number of eyeballs looking at code before it heads in tree, especially around testing. Largely, this increase in Tested-by can be attributed to encouraging the existing test teams to start commenting on the patches themselves.

Anyway, here's the full stats from skiboot 5.1.0 to 5.2.0-rc1:

Processed 334 csets from 27 developers 2 employers found A total of 46172 lines added, 23274 removed (delta 22898)

Developers with the most changesets

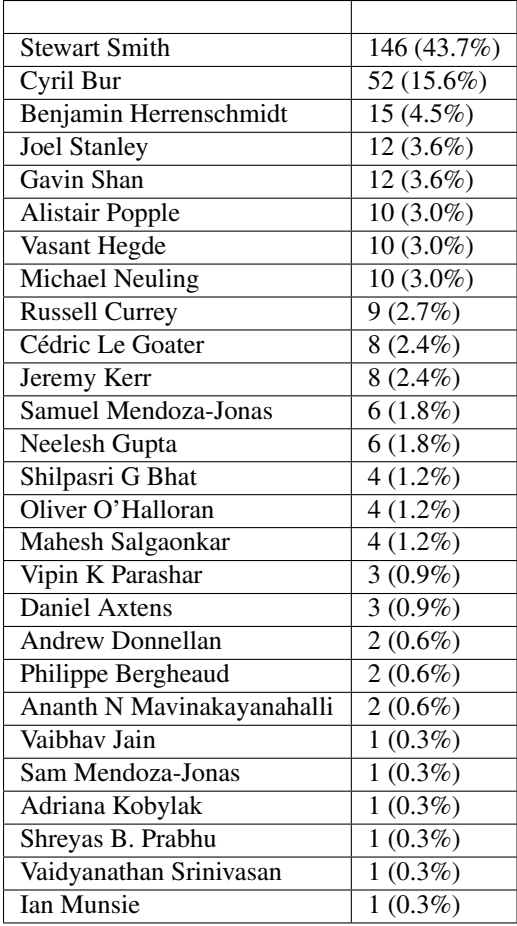

Developers with the most changed lines

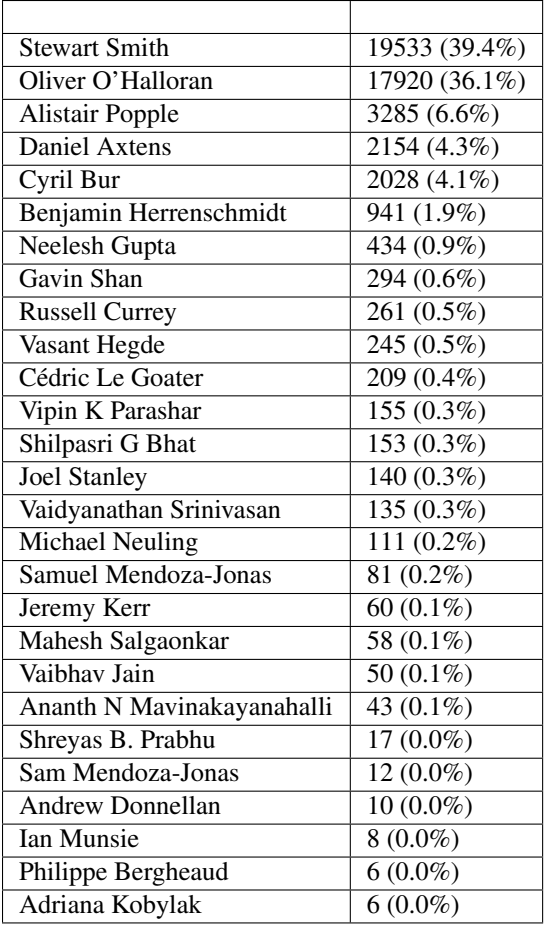

Developers with the most lines removed

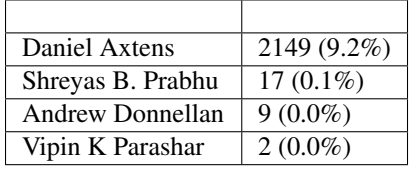

Developers with the most signoffs (total 190)

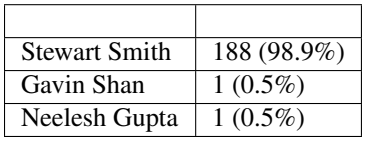

Developers with the most reviews (total 34)

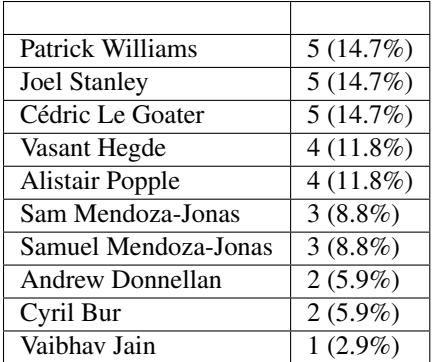

Developers with the most test credits (total 6)

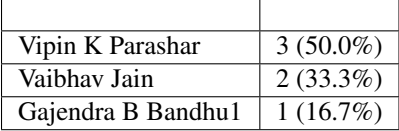

Developers who gave the most tested-by credits (total 6)

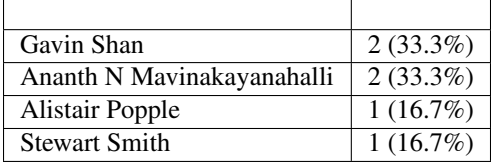

Developers with the most report credits (total 11)

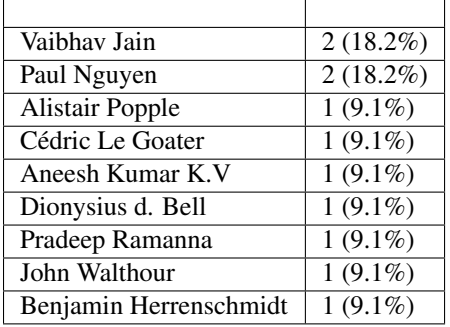

Developers who gave the most report credits (total 11)

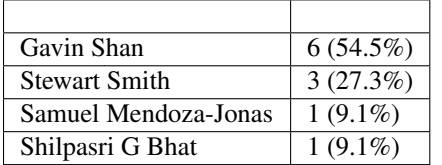

# **skiboot-5.2.0-rc1**

skiboot-5.2.0-rc1 was released on Friday Feb 26th, 2016.

skiboot-5.2.0-rc1 is the first release candidate of skiboot 5.2, which will become the new stable release of skiboot following the 5.1 release, first released August 17th, 2015.

skiboot-5.2.0-rc1 contains all bug fixes as of skiboot-5.1.13.

This is the second release that will follow the (now documented) Skiboot stable rules - see *[Skiboot stable tree rules](#page-25-0) [and releases](#page-25-0)*.

The current plan is to release skiboot-5.2.0 mid-March 2016, with a focus on bug fixing for future 5.2.0-rc releases.

#### **New Features**

Over skiboot-5.1, the following features have been added:

- Naples (P8', i.e. P8 with NVLINK) processor support, including NVLINK.
- Improvements in gard, libflash/pflash and opal-prd utilities
	- increased testing
	- increased usability
	- systemd scripts for opal-prd
	- pflash can now use the /dev/mtd device to access BMC flash rather than accessing it directly. It is *important* that you use –mtd if your BMC may otherwise know how to interact with its own flash.
- support for Micron N25Q256Ax and N25Qx256Ax NOR flash.
- support for Winbond W25Q256BV NOR flash
- support for an emulated ("fake") RTC clock, useful in simulators and during bringup
- Explicit 1:1 mapping in ranges properties have been added to PCI bridges. This allows a neat trick with offb and VGA ports that should probably not be told to young children.
- Added support to read the V2 format of the OCC-OPAL memory region, which supports Workload Optimized Frequency (WOF)

#### **Changes in behavior**

- Assigning OPAL IDs to PHBs is now fixed and based on the chip id and PHB index on that chip. On POWER7, we continue to use allocated numbers.
- We now query the BMC for BT capabilities rather than making assumptions

#### **Removed support**

• p5ioc2 is no longer supported. This affects a grand total of two POWER7 systems in the world.

NOTE: It is planned that skiboot-5.2 will be the last release supporting POWER7 machines.

#### **Bugs fixed**

- PHB3: Fix unexpected ER (all) on errinjct by PCI config
- hw/bt: timeout messages when BT interface isn't functional
- On Habanero, Slot3 should have been "Slot 3".
- We now completely flush the console buffer before power down and reboot
- For chips with ibm,occ-functional-state set to false, we don't wait for the OCC to start. This caused needless delay in booting on simulators which did not simulate OCCs.
- Change OCC reset order to always reset slave OCCs first.
- slw: Remove overwrites for EX\_PM\_CORE\_ECO\_VRET and EX\_PM\_CORE\_PFET\_VRET (these were already initialized in hostboot)
- p8-i2c: send stop bit on timeouts. Some devices can otherwise leave the bus in a held state.

## **Other improvements**

- many fixes of compiler and static analysis warnings
- increased unit test coverage
- Unit test of "boot debian jessie installer"
- ability to plug in other simulators to run existing tests (e.g. simulator for non pegasus p8)
- Support using (patched) Qemu with PowerNV platform support for running unit tests.
- increased support for running with sparse
- We now build with -fstack-protector-strong if supported by the compiler
- We now build with -Werror for -Wformat
- pflash is now built as part of travis-ci and for Coverity Scan.
- There is now a RPM SPEC file that can be used as the basis for packaging skiboot and associated utilities.

## **Contributors**

We have had a number of improvements in workflow over skiboot-5.1.0. Looking back, we have roughly the same number of changesets (372 for 5.1.0, 334 for 5.2.0-rc1 - even closer for 5.1.0-beta1) which indicates a relatively stable rate of development.

Complete statistics are included below (generated by gitdm), but I'd like to draw attention to a couple of stats:

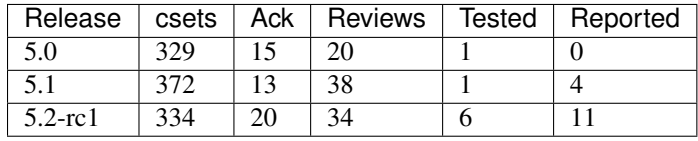

Overall, it looks like we're on the right trajectory for increasing the number of eyeballs looking at code before it heads in tree, especially around testing. Largely, this increase in Tested-by can be attributed to encouraging the existing test teams to start commenting on the patches themselves.

Anyway, here's the full stats from skiboot 5.1.0 to 5.2.0-rc1:

Processed 334 csets from 27 developers 2 employers found A total of 46172 lines added, 23274 removed (delta 22898)

Developers with the most changesets

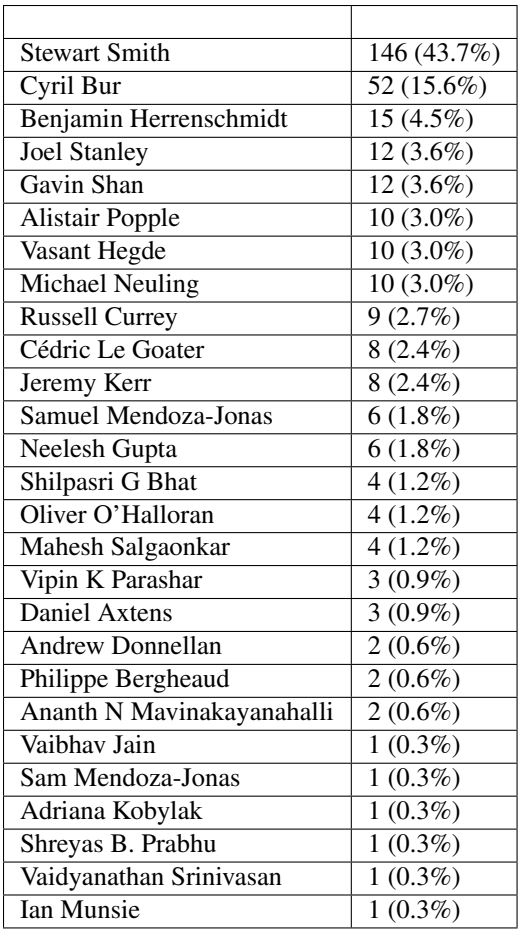

Developers with the most changed lines

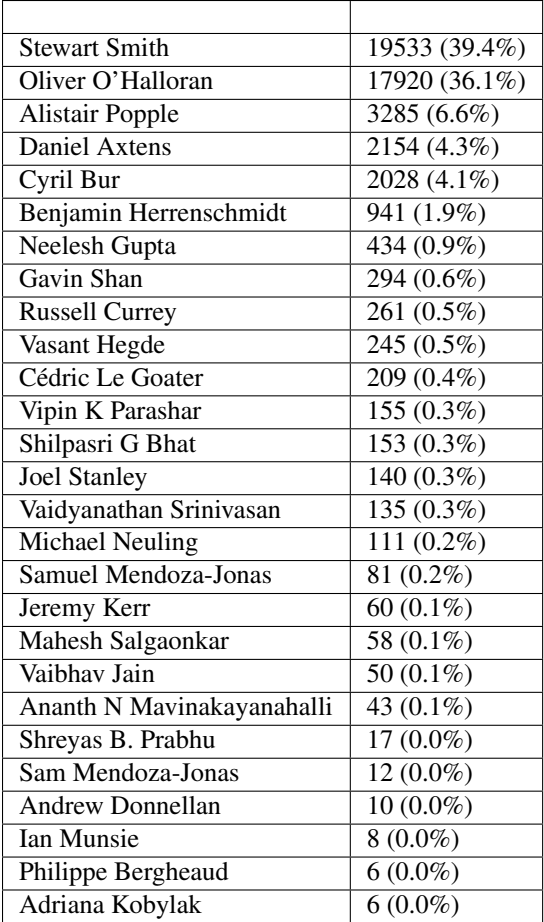

Developers with the most lines removed

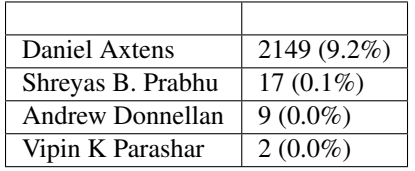

Developers with the most signoffs (total 190)

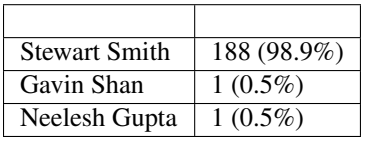

Developers with the most reviews (total 34)

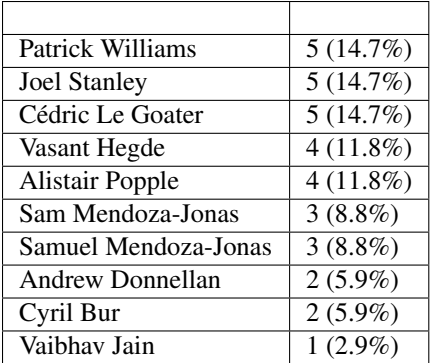

Developers with the most test credits (total 6)

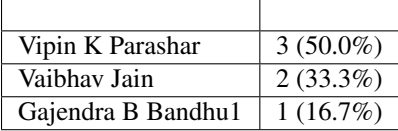

Developers who gave the most tested-by credits (total 6)

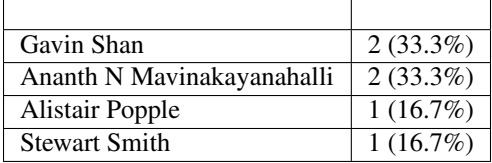

Developers with the most report credits (total 11)

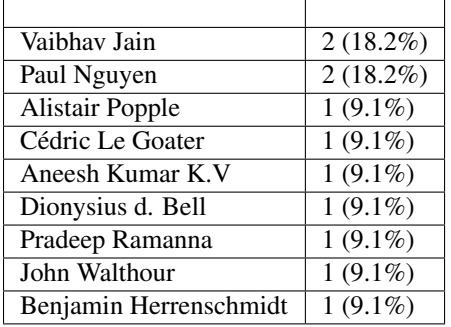

Developers who gave the most report credits (total 11)

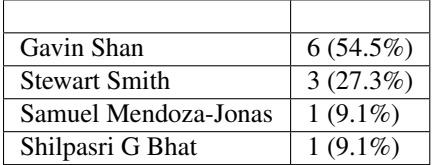

# **skiboot-5.2.0-rc2**

skiboot-5.2.0-rc2 was released on Wednesday March 9th, 2016.

skiboot-5.2.0-rc2 is the second release candidate of skiboot 5.2, which will become the new stable release of skiboot following the 5.1 release, first released August 17th, 2015.

skiboot-5.2.0-rc2 contains all bug fixes as of skiboot-5.1.14.

This is the second release that will follow the (now documented) Skiboot stable rules - see *[Skiboot stable tree rules](#page-25-0) [and releases](#page-25-0)*.

The current plan is to release skiboot-5.2.0 mid-March 2016, with a focus on bug fixing for future 5.2.0-rc releases (if any - I hope this will be the last)

Over skiboot-5.2.0-rc1, we have the following changes:

#### **New platform!**

• Add Barreleye platform

### **Generic**

- hw/p8-i2c: Speed up SMBUS\_WRITE
- Fix early backtraces

### **FSP Platforms**

- fsp-sensor: rework device tree for sensors
- platforms/firenze: Fix I2C clock source frequency

#### **Simics simulator**

• Enable Simics UART console

#### **Mambo simulator**

- platforms/mambo: Add terminate callback
	- fix hang in multi-threaded mambo
	- add multithreaded mambo tests

### **IPMI**

- hw/ipmi: fix event data 1 for System Firmware Progress sensor
- ipmi: Log exact NetFn value in OPAL logs

#### **AST BMC based platforms**

• hw/bt: allow BT driver to use different buffer size

#### **opal-prd utility**

• opal-prd: Add debug output for firmware-driven OCC events We indicate when we have a user-driven event, so add corresponding outputs for firmware-driven ones too.

#### **getscom utility**

• Add Naples chip support

# **skiboot-5.2.1**

skiboot-5.2.1 was released on Wednesday April 27th, 2016.

skiboot-5.2.1 is the second stable release of skiboot 5.2, the new stable release of skiboot, which will take over from the 5.1.x series which was first released August 17th, 2015.

skiboot-5.2.1 contains all bug fixes as of skiboot-5.1.15.

This is the second release that will follow the (now documented) Skiboot stable rules - see *[Skiboot stable tree rules](#page-25-0) [and releases](#page-25-0)*.

### **Changes**

Over skiboot-5.2.0, the following fixes are included:

### **pflash**

• Allow building under yocto. Makefile fixes to enable building as part of an OpenBMC build.

### **Garrison platform**

- Add PCIe and NPU slot location names
- hw/npu.c: Add ibm, npu-index property to npu device tree
- hmi: Add handling for NPU checkstops

### **PHB3 (all POWER8 platforms)**

• hw/phb3: Ensure PQ bits are cleared in the IVC when masking IRQ When we mask an interrupt, we may race with another interrupt coming in from the hardware. If this occurs, the P and/or Q bit may end up being set but we never EOI/clear them. This could result in a lost interrupt or the next interrupt that comes in after re-enabling never being presented.

This fixes a bug seen with some CAPI workloads which have lots of interrupt masking at the same time as high interrupt load. The fix is not specific to CAPI though.

• hw/phb3: Fix potential race in EOI When we EOI we need to clear the present (P) bit in the Interrupt Vector Cache (IVC). We must clear P ensuring that any additional interrupts that come in aren't lost while also maintaining coherency with the Interrupt Vector Table (IVT).

To do this, the hardware provides a conditional update bit in the IVC. This bit ensures that generation counts between the IVT and the IVC updates are synchronised.

Unfortunately we never set this the bit to conditionally update the P bit in the IVC based on the generation count. Also, we didn't set what we wanted the new generation count to be if the update was successful.

### **FSP platforms**

• OPAL:Handle mbox response with bad status:0x24 during FSP termination OPAL committed a predictive log with SRC BB822411 in some situations.

## **Generic**

• hmi: Fix a bug where partial hmi event was reported to host. This bug fix ensures the CPU PIR is reported correctly:

```
[ 305.628283] Fatal Hypervisor Maintenance interrupt [Not recovered]
 [ 305.628341] Error detail: Malfunction Alert
 [ 305.628388] HMER: 8040000000000000
 [ 305.628423] CPU PIR: 00000000
+ [ 200.123021] CPU PIR: 000008e8
 [ 305.628458] [Unit: VSU] Logic core check stop
```
• xscom: Return OPAL\_WRONG\_STATE on XSCOM ops if CPU is asleep

### **Contributors**

Processed 15 csets from 7 developers A total of 436 lines added, 59 removed (delta 377)

Developers with the most changesets

| <b>Russell Currey</b> | 7(46.7%)    |
|-----------------------|-------------|
| Alistair Popple       | $2(13.3\%)$ |
| Michael Neuling       | $2(13.3\%)$ |
| Patrick Williams      | 1(6.7%)     |
| <b>Stewart Smith</b>  | 1(6.7%)     |
| Mamatha               | 1(6.7%)     |
| Mahesh Salgaonkar     | 1(6.7%)     |

Developers with the most changed lines

| Alistair Popple       | 215 (48.3%) |
|-----------------------|-------------|
| <b>Russell Currey</b> | 140 (31.5%) |
| Michael Neuling       | 55 (12.4%)  |
| Mamatha               | 15 (3.4%)   |
| Patrick Williams      | $9(2.0\%)$  |
| Mahesh Salgaonkar     | $8(1.8\%)$  |
| <b>Stewart Smith</b>  | $3(0.7\%)$  |

Developers with the most lines removed

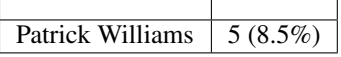

Developers with the most signoffs (total 30)

| <b>Stewart Smith</b>   | $15(50.0\%)$ |
|------------------------|--------------|
| <b>Russell Currey</b>  | 7(23.3%)     |
| Michael Neuling        | 2(6.7%)      |
| <b>Alistair Popple</b> | 2(6.7%)      |
| Patrick Williams       | $1(3.3\%)$   |
| Oliver O'Halloran      | $1(3.3\%)$   |
| Mahesh Salgaonkar      | $1(3.3\%)$   |
| Mamatha                | $1(3.3\%)$   |

Developers with the most reviews (total 11)

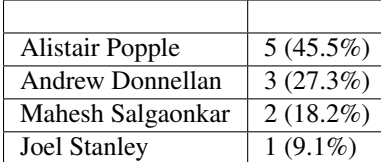

Developers with the most Acked-by (total 1)

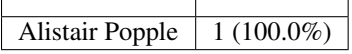

Τ

Г

Developers with the most test credits (total 3)

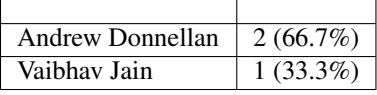

Developers who received the most tested-by credits (total 3)

٦

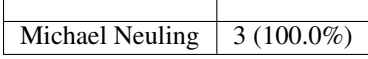

# **skiboot-5.2.2**

skiboot-5.2.2 was released on Thursday May 5th, 2016.

skiboot-5.2.2 is the third stable release of skiboot 5.2, the new stable release of skiboot, which will take over from the 5.1.x series which was first released August 17th, 2015.

Skiboot 5.2.2 replaces skiboot-5.2.1 as the current stable version, which was released on April 27th, 2016. Over skiboot-5.2.1, skiboot 5.2.2 contains one bug fix targeted at P8NVL systems, notably the Garrison platform.

skiboot-5.2.2 contains all bug fixes as of skiboot-5.1.16.

This is the second release that will follow the (now documented) Skiboot stable rules - see *[Skiboot stable tree rules](#page-25-0) [and releases](#page-25-0)*.

Over skiboot-5.2.1, the following fixes are included:

#### **P8NVL/Garrison**

• PHB3: Fix corruption of pref window register On P8+ Garrison platform, the root port's pref window register might be not writable and we have to emulate the window because of hardware defect. In order to detect that, we read the register content, write inversed value and read the register content again. The register is regarded as read-only if the values from the two continuous read are same. However, the original register content isn't written back and it causes corruption on pref window register if it's writable.

This fixes the above issue by writing the original content back to the register at the end.

## **skiboot-5.2.3**

skiboot-5.2.3 was released on Thursday June 30th, 2016.

skiboot-5.2.3 is the 4th stable release of skiboot 5.2, the new stable release of skiboot, which takes over from the 5.1.x series which was first released August 17th, 2015.

Skiboot 5.2.3 replaces skiboot-5.2.2 as the current stable version, which was released on May 5th, 2016. Over skiboot-5.2.2, skiboot 5.2.3 contains one important bug fix regarding parsing data from the OCC regarding CPU frequency tables, which could lead to no CPU frequency scaling.

skiboot-5.2.3 contains all bug fixes as of skiboot-5.1.16.

This is the second release that will follow the (now documented) Skiboot stable rules - see *[Skiboot stable tree rules](#page-25-0) [and releases](#page-25-0)*.

Over skiboot-5.2.2, the following fixes are included:

### **OpenPOWER platforms**

• occ: Filter out entries from Pmin to Pmax in pstate table (cherry picked from commit eca02ee2e62cee115d921a01cea061782ce47cc7) Without this fix, with newer OCC firmware on some OpenPOWER machines, we would fail to parse the table from the OCC, which meant the host OS would not get a table of supported CPU frequencies.

#### **General**

• pci: Do a dummy config write to devices to establish bus number (cherry picked from commit f46c1e506d199332b0f9741278c8ec35b3e39135)

On PCI Express, devices need to know their own bus number in order to provide the correct source identification (aka RID) in upstream packets they might send, such as error messages or DMAs.

However while devices know (and hard wire) their own device and function number, they know nothing about bus numbers by default, those are decoded by bridges for routing. All they know is that if their parent bridge sends a "type 0" configuration access, they should decode it provided the device and function numbers match.

The PCIe spec thus defines that when a device receive such a configuration access and it's a write, it should "capture" the bus number in the source field of the packet, and re-use as the originator bus number of all subsequent outgoing requests.

In order to ensure that a device has this bus number firmly established before it's likely to send error packets upstream, we should thus do a dummy configuration write to it as soon as possible after probing.

- Fix GCC 6 warning in backtrace code (cherry picked from commit 793f6f5b32c96f2774bd955b6062c74a672317ca)
- Backport of user visible typo fixes partial cherry picked from 4c95b5e04e3c4f72e4005574f67cd6e365d3276f

#### **Utilities**

• Fix ARM build failure with parallel make

## **skiboot-5.2.4**

skiboot-5.2.4 was released on Tuesday July 12th, 2016.

This is the 5th stable release of skiboot 5.2, the new stable release of skiboot (first release with 5.2.0 on March 16th 2016).

Skiboot 5.2.4 replaces skiboot-5.2.3 as the current stable version, which was released on June 30th 2016. Over skiboot-5.2.3, skiboot 5.2.4 contains bug fixes to make skiboot more resilient to errors in the XSCOM engine and some build improvements for the pflash utility.

skiboot-5.2.4 contains all bug fixes as of skiboot-5.1.16.

This is the second release that will follow the (now documented) Skiboot stable rules - see *[Skiboot stable tree rules](#page-25-0) [and releases](#page-25-0)*.

Over skiboot-5.2.3, the following fixes are included:

#### **All platforms**

- Make the XSCOM engine code more resilient to errors:
	- hw/xscom: Reset XSCOM engine after querying sleeping core FIR
	- hw/xscom: Reset XSCOM engine after finite number of retries when busy

### **Userspace utilities**

• pflash build improvements

## **skiboot-5.2.5**

skiboot-5.2.5 was released on Thursday July 28th, 2016.

skiboot-5.2.5 contains all bug fixes as of skiboot-5.1.17.

This is the second release that will follow the (now documented) Skiboot stable rules - see *[Skiboot stable tree rules](#page-25-0) [and releases](#page-25-0)*.

Over skiboot-5.2.4, the following fixes are included:

- pflash: Fix the makefile (cherry picked from commit fd599965f723330da5ec55519c20cdb6aa2b3a2d)
- pflash: Clean up makefiles and resolve build race (cherry picked from commit c327eddd9b291a0e6e54001fa3b1e547bad3fca2)
- FSP/ELOG: Fix OPAL generated elog resend logic (cherry picked from commit a6d4a7884e95cb9c918b8a217c11e46b01218358)
- FSP/ELOG: Fix possible event notifier hangs (cherry picked from commit e7c8cba4ad773055f390632c2996d3242b633bf4)
- FSP/ELOG: Disable event notification if list is not consistent (cherry picked from commit 1fb10de164d3ca034193df81c1f5d007aec37781)
- FSP/ELOG: Improve elog event states (cherry picked from commit cec5750a4a86ff3f69e1d8817eda023f4d40c492)
- FSP/ELOG: Fix OPAL generated elog event notification (cherry picked from commit ec366ad4e2e871096fa4c614ad7e89f5bb6f884f)
- FSP/ELOG: Disable event notification during kexec (cherry picked from commit d2ae07fd97bb9408456279cec799f72cb78680a6)
- hw/xscom: Reset XSCOM engine after querying sleeping core FIR (cherry picked from commit 15cec493804ff14e6246eb1b65e9d0c7cb469a81)
- hw/xscom: Reset XSCOM engine after finite number of retries when busy (cherry picked from commit e761222593a1ae932cddbc81239b6a7cd98ddb70)
- xscom: Return OPAL\_WRONG\_STATE on XSCOM ops if CPU is asleep (cherry picked from commit 9c2d82394fd2303847cac4a665dee62556ca528a)
- fsp/console: Ignore data on unresponsive consoles (cherry picked from commit fd6b71fcc6912611ce81f455b4805f0531699d5e)
- SEL: Fix eSEL ID while logging eSEL event

## **skiboot-5.3.0**

skiboot-5.3.0 was released on Tuesday August 2nd, 2016.

skiboot-5.3.0 is the first stable release of skiboot 5.3, the new stable release of skiboot, which will take over from the 5.2.x series which was first released Wednesday March 16th, 2016.

skiboot-5.3.0 contains all bug fixes as of skiboot-5.1.17 and skiboot-5.2.5.

Changes over skiboot-5.3.0-rc2: - Adopt libtool rules for soname versioning for libflash

See skiboot-5.3.0-rc2 and skiboot-5.3.0-rc1 release notes for a complete list of changes from skiboot-5.2.0.

# **skiboot-5.3.0-rc1**

skiboot-5.3.0-rc1 was released on Monday July 25th, 2016

skiboot-5.3.0-rc1 is the first release candidate of skiboot 5.3, which will become the new stable release of skiboot following the 5.2 release, first released March 16th 2016.

skiboot-5.3.0-rc1 contains all bug fixes as of skiboot-5.1.16 and skiboot-5.2.4 (the existing stable releases).

For how the skiboot stable releases work, see *[Skiboot stable tree rules and releases](#page-25-0)*.

The current plan is to release skiboot-5.3.0 August 1st 2016.

Over skiboot-5.2, we have the following changes:

### **OPAL API/Device Tree**

- Reserve OPAL API numbers for XICS emulation for XIVE Additionally, we put in some skeleton docs for what's coming, key points being that this is for P9 and above, relies on a device being present in the device tree and is modelled on the PAPR calls.
- interrupts: Remove #interrupt-cells from ICP nodes
- Stop adding legacy linux, phandle to device tree, just add phandle No Linux kernel has ever existed for powernv that only knows linux,phandle.

### **POWER9**

- Add base POWER9 support In *NO WAY* is this geared towards real POWER9 hardware. Suitable for use in simulators *only*, and even then, only if you intensely know what you're doing.
- Document changes in OPAL API for POWER9 Some things are going to change, we start documenting them.
- cpu: supply ibm,dec-bits via devicetree
- power9: Add example device tree for phb4
- device-tree: Only advertise ibm, opal-v3 (not v2) on POWER9 and above

#### **CAPI**

- phb3: Test CAPI mode on both CAPP units on Naples
- hmi: Recover both CAPP units on Naples after malfunction alert
- chiptod: Sync timebase in both CAPP units on Naples
- phb3: Set CAPI mode for both CAPP units on Naples
- phb3: Load CAPP ucode to both CAPP units on Naples
- phb3: Add support for CAPP DMA mode The XSL used in the Mellanox CX4 card uses a DMA mode of CAPI, which requires a few registers configured specially. This adds a new mode to the OPAL\_PCI\_SET\_PHB\_CAPI\_MODE API to enable CAPI in DMA mode.

### **PCI**

- pci: Do a dummy config write to devices to establish bus number
- phb: Work around XSL bug sending PTE updates with wrong scope
- Support for PCI hotplug (if a platform supports it)

#### **Garrison**

- NVLink/NPU support
- Full garrison platform support.

#### **BMC based platforms**

- bt: use the maximum retry count returned by the BMC
- SEL: Fix eSEL ID while logging eSEL event Commit 127a7dac added eSEL ID to SEL event in reverse order (0700 instead of 0007). This code fixes this issue by adding ID in proper order.

## **Tests/Simulation**

- test/hello\_world: always use shutdown type zero
- make check: make test runs less noisy
- boot-tests: force booting from primary (non-golden) side
- mambo: Enable multicore configurations
- mambo: Flatten device tree at the end
- mambo: Increase memory to 4GB and change memory map
- Timebase quirk for slow simulators like AWAN and SIMICS
- chip: Add simics specific quirks
- mambo: Flash driver using bogus disk
- platform/mambo: Add a heartbeat time, making console more responsive
- mambo: Fix bt command and add little endian support

#### **FSP platforms**

- beginnings of support for SPIRA-S structure
- Handle mbox response with bad status:0x24 during FSP termination
- FSP: Validate fsp\_msg response memory allocation
- FSP/ELOG: Fix OPAL generated elog event notification
- FSP/ELOG: Disable event notification during kexec Possible crash if error log timing around kexec is unfortunate
- fsp/console: Ignore data on unresponsive consoles

Linux kernels from v4.1 onwards will try to request an irq for each hvc console using OPAL\_EVENT\_CONSOLE\_INPUT, however because the IRQF\_SHARED flag is not set any console after the first will fail. If there is data on one of these failed consoles OPAL will set OPAL\_EVENT\_CONSOLE\_INPUT every time fsp\_console\_read is called, leading to RCU stalls in the kernel.

As a workaround for unpatched kernels, cease setting OPAL\_EVENT\_CONSOLE\_INPUT for consoles that we have noticed are not being read.

### **HMI**

- hmi: Fix a bug where partial hmi event was reported to host.
- hmi: Add handling for NPU checkstops
- hmi: Only raise a catchall HMI if no other components have
- hmi: Rework HMI event handling of FIR read failure

### **Tools**

- external: Add a getsram command The getsram command reads the OCC SRAM. This is useful for debug.
- bug fixes in flash utilities (pflash/gard)
- pflash: Allow building under yocto.
- external/opal-prd: Ensure that struct host interfaces matches the thunk
- external/pflash: Handle incorrect cmd-line options better
- libflash: fix bug on reading truncated flash file
- pflash: add support for manipulating file rather than flash
- gard: fix compile error on ARM
- libflash: Add sanity checks to ffs init code.
- external: Add dynamically linked pflash

### **Mambo**

• Test device tree for kernel location This can reduce the boot time since the kernel no longer needs to relocate itself when loaded directly at 0.

#### **Generic**

- hw/lpc: Log LPC SYNC errors as OPAL\_PLATFORM\_ERR\_EVT errors
- Explicitly disable the attn instruction on all CPUs on boot.
- hw/xscom: Reset XSCOM engine after finite number of retries when busy
- hw/xscom: Reset XSCOM engine after querying sleeping core FIR
- core/timer: Add support for platform specific heartbeat
- Fix GCOV\_COUNTERS ifdef logic for GCC 6.0
- core: Fix backtrace for gcc 6 fixes a compiler warning on GCC 6 and above
- cpu: Don't call time\_wait with lock held Also make the locking around re-init safer, properly block the OS from restarting a thread that was caught for re-init.
- flash: Increase the maximum number of flash devices

### **Contributors**

Extending the analysis done for the last few releases, we can see our trends in code review across versions:

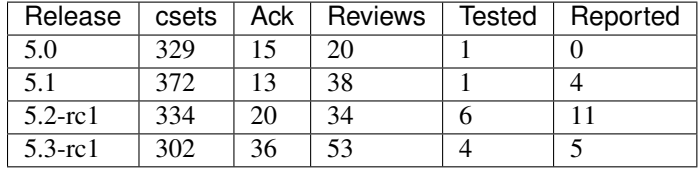

An increase in reviews this cycle is great!

Detailed statistics for 5.3.0-rc1 are below:

Processed 302 csets from 31 developers A total of 20887 lines added, 4540 removed (delta 16347)

Developers with the most changesets

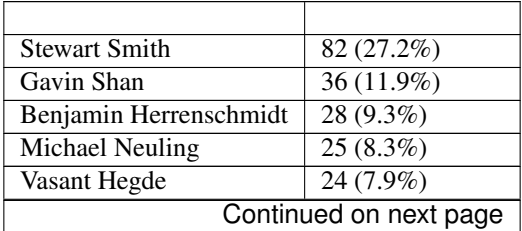

| <b>Russell Currey</b>   | 14 (4.6%)             |
|-------------------------|-----------------------|
| <b>Brad Bishop</b>      | 12 (4.0%)             |
| Vipin K Parashar        | $10(3.3\%)$           |
| Cédric Le Goater        | $9(3.0\%)$            |
| Shreyas B. Prabhu       | 8(2.6%)               |
| Jeremy Kerr             | 7(2.3%)               |
| Philippe Bergheaud      | $6(2.0\%)$            |
| Cyril Bur               | 5(1.7%)               |
| Mukesh Ojha             | 4(1.3%)               |
| <b>Alistair Popple</b>  | 4(1.3%)               |
| <b>Ian Munsie</b>       | 4(1.3%)               |
| Oliver O'Halloran       | $3(1.0\%)$            |
| Chris Smart             | $3(1.0\%)$            |
| Sam Mendoza-Jonas       | 2(0.7%)               |
| <b>Joel Stanley</b>     | 2(0.7%)               |
| <b>Dinar Valeev</b>     | 2(0.7%)               |
| Shilpasri G Bhat        | 2(0.7%)               |
| <b>Patrick Williams</b> | 2(0.7%)               |
| Deb McLemore            | $\overline{1(0.3\%)}$ |
| <b>Balbir Singh</b>     | $1(0.3\%)$            |
| <b>Andrew Donnellan</b> | $\overline{1}(0.3\%)$ |
| Suraj Jitindar Singh    | $1(0.3\%)$            |
| Frederic Bonnard        | $1(0.3\%)$            |
| <b>Kamalesh Babulal</b> | $\overline{1(0.3\%)}$ |
| Mamatha                 | $1(0.3\%)$            |
| Mahesh Salgaonkar       | $1(0.3\%)$            |

Table 4.1 – continued from previous page

Developers with the most changed lines

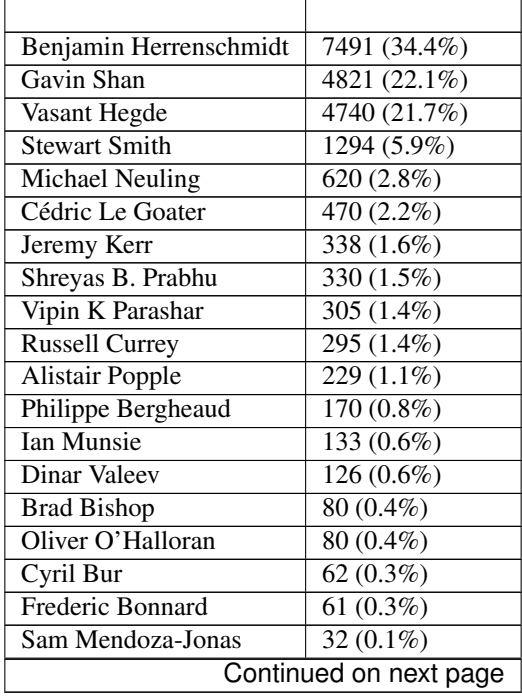

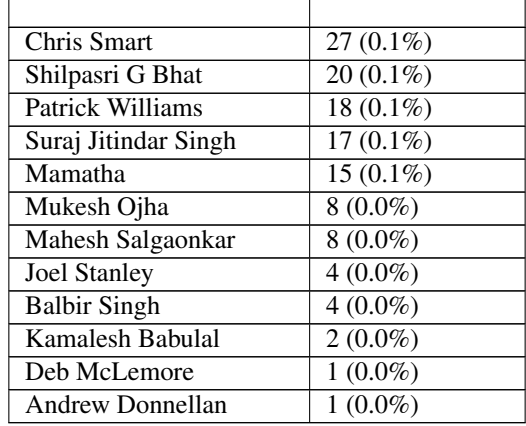

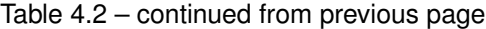

Developers with the most lines removed

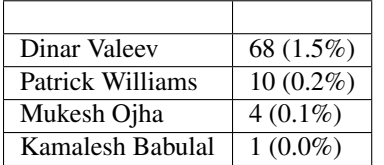

Developers with the most signoffs (total 249)

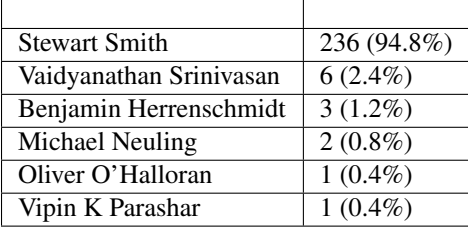

Developers with the most reviews (total 53)

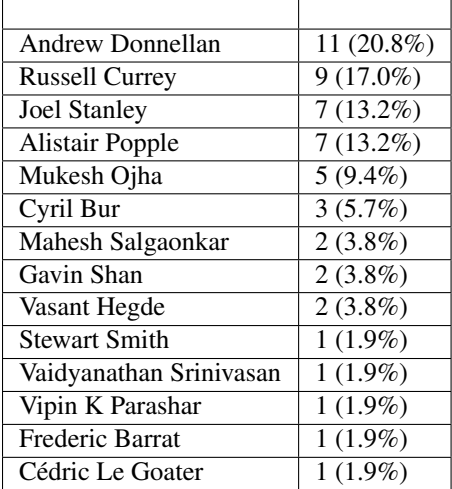

Developers with the most test credits (total 4)

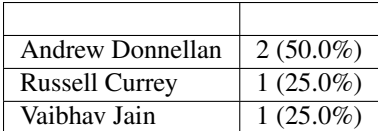

Developers who gave the most tested-by credits (total 4)

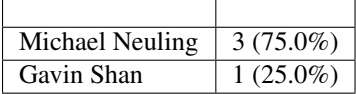

Developers with the most report credits (total 5)

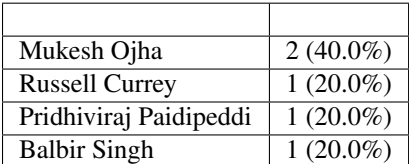

Developers who gave the most report credits (total 5)

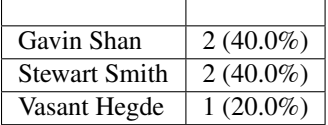

# **skiboot-5.3.0-rc2**

skiboot-5.3.0-rc2 was released on Thursday July 28th, 2016. The current plan is to release skiboot-5.3.0 August 1st 2016. Over skiboot-5.3.0-rc1, we have the following changes:

#### **pflash**

- pflash: Clean up makefiles and resolve build race
- pflash: use atexit for musl compatibility

## **General**

• core/flash: Fix passing pointer instead of value

## **POWER9**

• mambo: Update Radix Tree Size as per ISA 3.0 In Linux we recently changed to this encoding, so we no longer boot. The associated Linux commit is b23d9c5b9c83c05e013aa52460f12a8365062cf4

### **FSP Platforms**

- platforms/ibm-fsp: Fix incorrect struct member access and comparison
- FSP/MDST: Fix TCE alignment issue In some corner cases (like source memory size = 4097) we may endup doing wrong mapping and corrupting part of SYSDUMP.

• hdat/vpd: Add chip-id property to processor chip node under vpd

### **CAPI**

• hw/phb3: Increase AIB TX command credit for DMA read in CAPP DMA mode

## **skiboot-5.3.1**

skiboot-5.3.1 was released on Wednesday August 10th, 2016.

This is the 2nd stable release of skiboot 5.3, the new stable release of skiboot (first released with 5.3.0 on August 2nd, 2016).

Skiboot 5.3.1 replaces skiboot-5.3.0 as the current stable version. It contains a few minor bug fixes.

This release follows the Skiboot stable rules, see *[Skiboot stable tree rules and releases](#page-25-0)*.

Over skiboot-5.3.0, the following fixes are included:

FSP systems:

• FSP/ELOG: elog\_enable flag should be false by default This issue is one of the corner case, which is related to recent change went upstream and only observed in the petitboot prompt, where we see only one error log instead of getting all error log in /sys/firmware/opal/elog.

NVLink systems (i.e. Garrison):

- npu: reword "error" to indicate it's actually a warning Without this patch, you get spurious FirmWare Test Suite (FWTS) warnings about NVLink not working on machines that aren't fully populated with GPUs.
- hmi: Clean up NPU FIR debug messages With the skiboot log set to debug, the FIR (and related registers) were logged all in the same message. It was too much for one line, didn't clarify if the numbers were in hex, and didn't show leading zeroes.

General:

- asm: Fix backtrace for unexpected exception
- correct the log level from PR\_ERROR down to PR\_INFO for some skiboot log messages.

## **skiboot-5.3.2**

skiboot-5.3.2 was released on Friday August 26th, 2016.

This is the 3rd stable release of skiboot 5.3, the new stable release of skiboot (first released with 5.3.0 on August 2nd, 2016).

Skiboot 5.3.2 replaces skiboot-5.3.1 as the current stable version. It contains a few minor bug fixes.

Over skiboot-5.3.1, the following fixes are included:

- opal/hmi: Fix a TOD HMI failure during a race condition. Rare race condition which meant we wouldn't recover from TOD error
- lpc: Log LPC SYNC errors as unrecoverable ones for manufacturing Only affects systems in manufacturing mode. No behaviour change when not in manufacturing mode.
- hw/phb3: Update capi initialization sequence The capi initialization sequence was revised in a circumvention document when a 'link down' error was converted from fatal to Endpoint Recoverable. Other, non-capi, register setup was corrected even before the initial open-source release of skiboot, but a few capi-related registers were

not updated then, so this patch fixes it. The point is that a link-down error detected by the UTL logic will lead to an AIB fence, so that the CAPP unit can detect the error.

# **skiboot-5.3.3**

skiboot-5.3.3 was released on Friday September 2nd, 2016.

This is the 4th stable release of skiboot 5.3, the new stable release of skiboot (first released with 5.3.0 on August 2nd, 2016).

Skiboot 5.3.3 replaces skiboot-5.3.2 as the current stable version. It contains two bug fixes for machines utilizing the NPU (i.e. Garrison)

Over skiboot-5.3.2, the following fixes are included:

- hw/npu: assert the NPU irq min is aligned.
- hw/npu: program NPU BUID reg properly The NPU BUID register was incorrectly programmed resulting in npu interrupt level 0 causing a PB\_CENT\_CRESP\_ADDR\_ERROR checkstop, and irqs from npus in odd chips being aliased to and processed as the interrupts from the corresponding npu on the even chips.

# **skiboot-5.3.4**

skiboot-5.3.4 was released on Tuesday September 13th, 2016.

This is the 5th stable release of skiboot 5.3, the new stable release of skiboot (first released with 5.3.0 on August 2nd, 2016).

Skiboot 5.3.4 replaces skiboot-5.3.3 as the current stable version. It contains a couple of bug fixes, specifically around failing XSCOMs.

Over skiboot-5.3.3, the following fixes are included:

- xscom: Initialize the data to a known value in xscom\_read In case of error, don't leave the data random. It helps debugging when the user fails to check the error code. This happens due to a bug in the PRD wrapper app.
- xscom: Map all HMER status codes to OPAL errors
- centaur: Mark centaur offline after 10 consecutive access errors This avoids spamming the logs when the centaur is dead and PRD constantly tries to access it
- nvlink: Fix bad PE number check in error inject code path  $(\leq)$  rather than  $\leq)$

# **skiboot-5.3.5**

skiboot-5.3.5 was released on Wednesday September 14th, 2016.

This is the 6th stable release of skiboot 5.3, the new stable release of skiboot (first released with 5.3.0 on August 2nd, 2016).

Skiboot 5.3.5 replaces skiboot-5.3.4 as the current stable version. It contains a couple of minor bug fixes: simply clarifying two error messages.

Over skiboot-5.3.4, the following fixes are included:

- centaur: print message on disabling xscoms to centaur due to many errors
- slw: improve error message for SLW timer stuck We still register dump, but only to in memory console buffer by default.
# **skiboot-5.3.6**

skiboot-5.3.6 was released on Saturday September 17th, 2016.

This is the 7th stable release of skiboot 5.3, the new stable release of skiboot (first released with 5.3.0 on August 2nd, 2016).

Skiboot 5.3.6 replaces skiboot-5.3.5 as the current stable version. It contains one minor bug fix.

Over skiboot-5.3.5, the following fixes are included:

• SLW: Actually print the register dump only to memory A fix in 5.3.5 was only partially correct, we still had the log priority incorrect for dumping of the SLW registers.

## <span id="page-180-0"></span>**skiboot-5.3.7**

skiboot-5.3.7 was released on Wednesday October 12th, 2016.

This is the 8th stable release of skiboot 5.3, the new stable release of skiboot (first released with 5.3.0 on August 2nd, 2016).

Skiboot 5.3.7 replaces skiboot-5.3.6 as the current stable version. It contains a few bugfixes, including an important PCI bug fix that could cause some adapters to not be detected.

Over skiboot-5.3.6, the following fixes are included:

PCI:

• pci: Avoid hot resets at boot time In the PCI post-fundamental reset code, a hot reset is performed at the end. This is causing issues at boot time as a reset signal is being sent downstream before the links are up, which is causing issues on adapters behind switches. No errors result in skiboot, but the adapters are not usable in Linux as a result.

This patch fixes some adapters not being configurable in Linux on some systems. The issue was not present in skiboot 5.2.x.

• core/pci: Fix the power-off timeout in pci\_slot\_power\_off() The timeout should be 1000ms instead of 1000 ticks while powering off PCI slot in pci\_slot\_power\_off(). Otherwise, it's likely to hit timeout powering off the PCI slot as below skiboot logs reveal:

[47912590456,5] SkiBoot skiboot-5.3.6 starting... (snip) [5399532365,7] PHB#0005:02:11.0 Bus 0f..ff scanning... [5399540804,7] PHB#0005:02:11.0 No card in slot [5399576870,5] PHB#0005:02:11.0 Timeout powering off slot [5401431782,3] FIRENZE-PCI: Wrong state 00000000 on slot 8000000002880005

PRD:

- occ/prd/opal-prd: Queue OCC\_RESET event message to host in OpenPOWER During an OCC reset cycle the system is forced to Psafe pstate. When OCC becomes active, the system has to be restored to its last pstate as requested by host. So host needs to be notified of OCC\_RESET event or else system will continue to remian in Psafe state until host requests a new pstate after the OCC reset cycle.
- opal-prd: Fix error code from scom\_read & scom\_write Currently, we always return a zero value from scom\_read & scom\_write, so the HBRT implementation has no way of detecting errors during scom operations. This change uses the actual return value from the scom operation from the kernel instead.
- opal-prd: Add get interface capabilities to host interfaces We need a way to indicate behaviour changes  $\&$ fixes in the prd interface, without requiring a major version bump.

This change introduces the get\_interface\_capabilities callback, returning a bitmask of capability flags, pertaining to 'sets' of capabilities. We currently return 0 for all.

IBM FSP Platforms:

- platforms/firenze: Fix clock frequency dt property
- platforms/firence: HDAT: Fix typo in nest-frequency property

#### NVLink:

• hw/npu.c: Fix reserved PE# Currently the reserved PE is set to NPU\_NUM\_OF\_PES, which is one greater than the maximum PE resulting in the following kernel errors at boot:

[ 0.000000] pnv\_ioda\_reserve\_pe: Invalid PE 4 on PHB#4 [ 0.000000] pnv\_ioda\_reserve\_pe: Invalid PE 4 on PHB#5

Due to a HW errata PE#0 is already reserved in the kernel, so update the opal-reserved-pe device-tree property to match this.

## <span id="page-181-0"></span>**skiboot-5.4.0**

skiboot-5.4.0 was released on Friday November 11th 2016. It is the new stable skiboot release, taking over from the 5.3.x series (first released August 2nd, 2016). It comes after four release candidates, which have helped to shake out a few issues.

skiboot-5.4.0 contains all bug fixes as of *[skiboot-5.3.7](#page-180-0)* and *[skiboot-5.1.18](#page-141-0)* (the currently maintained stable releases).

Skiboot 5.4.x becomes the new stable release. For how the skiboot stable releases work, see *[Skiboot stable tree rules](#page-25-0) [and releases](#page-25-0)* for details.

Over *[skiboot-5.4.0-rc4](#page-205-0)*, we have a few changes:

• libstb: bump up the byte timeout for tpm i2c requests

This bumps up the byte timeout for tpm i2c requests from 10ms to 30ms. Some p8dtu systems are getting i2c request timeout.

- external/pflash: Perform the correct cleanup when -F is used to operate on a file.
- Add SuperMicro p8dtu1u and p8dtu2u platforms
- Revert "core/ipmi: Set interrupt-parent property". This reverts commit d997e482705d9fdff8e25fcbe07fb56008f96ae1 (introduced in 5.4.0-rc1)

A problem was found with pre 4.2 linux kernels where a spurious WARNING would be emitted. This change doesn't matter enough to scare users so we can just revert it.

```
Warning was:
[ 0.947741] irq: irq-62==>hwirq-0x3e mapping failed: -22
[ 0.947793] ------------[ cut here ]---
     [ 0.947838] WARNING: at kernel/irq/irqdomain.c:485
```
• libflash/libffs: Fix possible NULL dereference

## **Previous Release Candidates**

There were four release candidates for skiboot 5.4.0:

- *[skiboot-5.4.0-rc4](#page-205-0)*
- *[skiboot-5.4.0-rc3](#page-204-0)*
- *[skiboot-5.4.0-rc2](#page-200-0)*
- *[skiboot-5.4.0-rc1](#page-192-0)*

## **Changes since skiboot 5.3**

Over skiboot-5.3, we have the following changes:

### **New Features**

- Add SuperMicro p8dtu1u and p8dtu2u platforms
- Initial Trusted Boot support (see *[Secure and Trusted Boot Overview](#page-44-0)*). There are several limitations with this initial release:
	- Only Nuvoton TPM 2.0 is supported
	- Requires hardware rework on late revision Habanero or Firestone boards in order to install TPM.
	- Add i2c Nuvoton TPM 2.0 Driver
	- romcode driver for POWER8 secure ROM
	- See Device tree docs: *[Trusted Platform Module \(TPM\)](#page-71-0)* and *[ibm,secureboot](#page-65-0)*
	- See *[Secure and Trusted Boot Overview](#page-44-0)*
- Support ibm, skiboot NVRAM partition with skiboot configuration options.
	- These should generally only be used if you either completely know what you are doing or need to work around a skiboot bug. They are not intended for end users and are *explicitly* NOT ABI.
	- Add support for supplying the kernel boot arguments from the bootargs configuration string in the ibm, skiboot NVRAM partition.
	- Enabling the experimental fast reset feature is done via this method.
- Add support for nap mode on P8 while in skiboot
	- While nap has been exposed to the Operating System since day 1, we have not utilized low power states when in skiboot itself, leading to higher power consumption during boot. We only enable the functionality after the 0x100 vector has been patched, and we disable it before transferring control to Linux.
- libflash: add 128MB MX66L1G45G part
- Pointer validation of OPAL API call arguments.
	- If the kernel called an OPAL API with vmalloc'd address or any other address range in real mode, we would hit a problem with aliasing. Since the top 4 bits are ignored in real mode, pointers from 0xc.. and 0xd.. (and other ranges) could collide and lead to hard to solve bugs. This patch adds the infrastructure for pointer validation and a simple test case for testing the API
	- The checks validate pointers sent in using opal\_addr\_valid()
- Fast reboot for P8

This makes reboot take an *awful* lot less time, somewhere between four and ten times faster than a full IPL. It is currently experimental and not enabled by default. You can enable the experimental support via nvram option:

nvram -p ibm, skiboot --update-config experimental-fast-reset=feeling-lucky

WARNING: While we *think* we've managed to work out or around most of the kinks with fast-reset, we are *not* enabling it by default in 5.4.

Notably, fast reset will *not* happen in the following scenarios:

– platform error

Most of the time, if we're rebooting due to a platform error, we should trigger a checkstop. However, if we haven't been told what we should do to trigger a checkstop (e.g. on an FSP machine), then we should still fail to fast-reboot.

So, fast-reboot is disabled in the OPAL\_CEC\_REBOOT2 code path for the OPAL\_REBOOT\_PLATFORM\_ERROR reboot type.

- FSP code update
- Unrecoverable HMI
- A PHB is in CAPI mode

If a PHB is in CAPI mode, we cannot safely fast reboot - the PHB will be fenced during the reboot resulting in major problems when we load the new kernel.

In order to handle this safely, we need to disable CAPI mode before resetting PHBs during the fast reboot. However, we don't currently support this.

In the meantime, when fast rebooting, check if there are any PHBs with a CAPP attached, and if so, abort the fast reboot and revert to a normal reboot instead.

#### **Documentation**

There have been a number of documentation fixes this release. Most prominent is the switch to Sphinx (from the Python project) and ReStructured Text (RST) as the documentation format. RST and Sphinx enable both production of pretty documentation in HTML and PDF formats while remaining readable in their raw form to those with no knowledge of RST.

You can build a HTML site by doing the following:

```
cd doc/
make html
```
As always, documentation patches are very, *very* welcome as we attempt to document the OPAL API, the device tree bindings and important parts of OPAL internals.

We would like the Device Tree documentation to follow the style that can be included in the Device Tree Specification.

## **General**

- Make console-log time more readable: seconds rather than timebase Log format is now [SECONDS. (tb%512000000),LEVEL]
- Flash (PNOR) code improvements
	- flash: Make size 64 bit safe This makes the size of flash 64 bit safe so that we can have flash devices greater than 4GB. This is especially useful for mambo disks passed through to Linux.
	- core/flash.c: load actual partition size We are downloading 0x20000 bytes from PNOR for CAPP, but currently the CAPP lid is only 40K.
	- flash: Rework error paths and messages for multiple flash controllers Now that we have mambo bogusdisk flash, we can have many flash chips. This is resulting in some confusing output messages.
- core/init: Fix "failure of getting node in the free list" warning on boot.
- slw: improve error message for SLW timer stuck
- Centaur / XSCOM error handling
	- print message on disabling xscoms to centaur due to many errors
	- Mark centaur offline after 10 consecutive access errors
- XSCOM improvements
	- xscom: Map all HMER status codes to OPAL errors
	- xscom: Initialize the data to a known value in xscom\_read In case of error, don't leave the data random. It helps debugging when the user fails to check the error code. This happens due to a bug in the PRD wrapper app.
	- chip: Add a quirk for when core direct control XSCOMs are missing
- p8-i2c: Don't crash if a centaur errored out
- cpu: Make endian switch message more informative
- cpu: Display number of started CPUs during boot
- core/init: ensure that HRMOR is zero at boot
- asm: Fix backtrace for unexpected exception
- cpu: Remove pollers calling heuristics from cpu\_wait\_job This will be handled by time\_wait\_ms(). Also remove a useless smt\_medium(). Note that this introduce a difference in behaviour: time\_wait will only call the pollers on the boot CPU while  $cpu\_wait\_job()$  could call them on any. However, I can't think of a case where this is a problem.
- cpu: Remove global job queue Instead, target a specific CPU for a global job at queuing time. This will allow us to wake up the target using an interrupt when implementing nap mode. The algorithm used is to look for idle primary threads first, then idle secondaries, and finally the less loaded thread. If nothing can be found, we fallback to a synchronous call.
- lpc: Log LPC SYNC errors as unrecoverable ones for manufacturing
- lpc: Optimize SerIRO dispatch based on which PSI IRO fired
- interrupts: Add new source **->attributes()** callback This allows a given source to provide perinterrupt attributes such as whether it targets OPAL or Linux and it's estimated frequency.

The former allows to get rid of the double set of ops used to decide which interrupts go where on some modules like the PHBs and the latter will be eventually used to implement smart caching of the source lookups.

- opal/hmi: Fix a TOD HMI failure during a race condition.
- platform: Add BT to Generic platform

## **NVRAM**

- Support ibm, skiboot partition for skiboot specific configuration options
- flash: Size NVRAM based on ECC for OpenPOWER platforms If NVRAM has ECC (as per the ffs header) then the actual size of the partition is less than reported by the ffs header in the PNOR then the actual size of the partition is less than reported by the ffs header.

### **NVLink/NPU**

- Fix reserved PE#
- NPU bdfn allocation bugfix
- Fix bad PE number check NPUs have 4 PEs which are zero indexed, so  $\{0, 1, 2, 3\}$ . A bad PE number check in npu\_err\_inject checks if the PE number is greater than 4 as a fail case, so it would wrongly perform operations on a non-existant PE 4.
- Use PCI virtual device
- assert the NPU irq min is aligned.
- program NPU BUID reg properly
- npu: reword "error" to indicate it's actually a warning Incorrect FWTS annotation. Without this patch, you get spurious FirmWare Test Suite (FWTS) warnings about NVLink not working on machines that aren't fully populated with GPUs.
- external: NPU hardware procedure script Performing NPU hardware procedures requires some config space magic. Put all that magic into a script, so you can just specify the target device and the procedure number.

## **PCI**

- Generic fixes
	- Claim surprise hotplug capability
	- Reserve PCI buses for RC's slot
	- Update PCI topology after power change
	- Return slot cached power state
	- Cache power state on slot without power control
	- Avoid hot resets at boot time
	- Fix initial PCIe slot power state
	- Print CRS retry times It's useful to know the CRS retry times before the PCI device is detected successfully. In PCI hot add case, it usually indicates time consumed for the adapter's firmware to be partially ready (responsive PCI config space).
	- core/pci: Fix the power-off timeout in pci\_slot\_power\_off() The timeout should be 1000ms instead of 1000 ticks while powering off PCI slot in pci\_slot\_power\_off(). Otherwise, it's likely to hit timeout powering off the PCI slot as below skiboot logs reveal:

[5399576870,5] PHB#0005:02:11.0 Timeout powering off slot

– pci: Check power state before powering off slot. Prevents the erroneous "Error -1 powering off slot" error message.

• PHB3

- Override root slot's prepare\_link\_change() with PHB's
- Disable surprise link down event on PCI slots
- Disable ECRC on Broadcom adapter behind PMC switch
- astbmc platforms

– Support dynamic PCI slot. We might insert a PCIe switch to PHB direct slot and the downstream ports of the PCIe switch supports PCI hotplug.

## **CAPI**

• hw/phb3: Update capi initialization sequence The capi initialization sequence was revised in a circumvention document when a 'link down' error was converted from fatal to Endpoint Recoverable. Other, noncapi, register setup was corrected even before the initial open-source release of skiboot, but a few capirelated registers were not updated then, so this patch fixes it.

## **Mambo Simulator**

- Helpers for POWER9 Mambo.
- mambo: Advertise available RADIX page sizes
- mambo: Add section for kernel command line boot args Users can set kernel command line boot arguments for Mambo in a tcl script.
- mambo: add exception and qtrace helpers
- external/mambo: Update skiboot.tcl to add page-sizes nodes to device tree

## **Simics Simulator**

• chiptod: Enable ChipTOD in SIMICS

#### **Utilities**

- pflash
	- fix harmless buffer overflow: fl\_total\_size was uint32\_t not uint64\_t.
	- Don't try to write protect when writing to flash file
	- Misc small improvements to code and code style
	- makefile bug fixes
	- external/pflash: Make MTD accesses the default
		- Now that BMC and host kernel mtd drivers exist and have matured we should use them by default.
		- This is especially important since we seem to be telling everyone to use pflash (pflash world domination plans are continuing on schedule).
	- external/pflash: Catch incompatible combination of flags
	- external/common: arm: Don't error trying to wrprotect with MTD access
	- libflash/libffs: Use blocklevel\_smart\_write() when updating partitions
- external/boot\_tests
	- remove lid from the BMC after flashing
	- add the nobooting option -N
	- add arbitrary lid option -F

• **getscom** / **getsram** / **putscom**: Parse chip-id as hex We print the chip-id in hex (without a leading 0x), but we fail to parse that same value correctly in getscom / getsram / putscom

```
# getscom -l
...
80000000 | DD2.0 | Centaur memory buffer
# getscom -c 80000000 201140a
Error -19 reading XSCOM
```
Fix this by assuming base 16 when parsing chip-id.

## **PRD**

- opal-prd: Fix error code from scom\_read and scom\_write
- opal-prd: Add get\_interface\_capabilities to host interfaces
- opal-prd: fix for 64-bit pnor sizes
- occ/prd/opal-prd: Queue OCC\_RESET event message to host in OpenPOWER During an OCC reset cycle the system is forced to Psafe pstate. When OCC becomes active, the system has to be restored to its last pstate as requested by host. So host needs to be notified of OCC\_RESET event or else system will continue to remian in Psafe state until host requests a new pstate after the OCC reset cycle.

## **IBM FSP Based Platforms**

- fsp/console: Allocate irq for each hvc console Allocate an irq number for each hvc console and set its interrupt-parent property so that Linux can use the opal irqchip instead of the OPAL\_EVENT\_CONSOLE\_INPUT interface.
- platforms/firenze: Fix clock frequency dt property:

```
[ 1.212366090,3] DT: Unexpected property length /xscom@3fc0000000000/i2cm@a0020/
˓→clock-frequency
```
- HDAT: Fix typo in nest-frequency property nest-frquency -> nest-frequency
- platforms/ibm-fsp: Use power\_ctl bit when determining slot reset method The power\_ctl bit is used to represent if power management is available. If power\_ctl is set to true, then the I2C based external power management functionality will be populated on the PCI slot. Otherwise we will try to use the inband PERST as the fundamental reset, as before.
- FSP/ELOG: Fix elog timeout issue Presently we set timeout value as soon as we add elog to queue. If we have multiple elogs to write, it doesn't consider queue wait time. Instead set timeout value when we are actually sending elog to FSP.
- FSP/ELOG: elog\_enable flag should be false by default This issue is one of the corner case, which is related to recent change went upstream and only observed in the petitboot prompt, where we see only one error log instead of getting all error log in /sys/firmware/opal/elog.

## **POWER9**

Skiboot 5.4 contains only *preliminary* support for POWER9. It's suitable only for use in simulators. If working on hardware, use more recent skiboot or development branches. We will not be backporting POWER9 fixes to 5.4.x.

• mambo: Make POWER9 look like DD2

- core/cpu.c: Add OPAL call to setup Nest MMU
- psi: On p9, create an interrupt-map for routing PSI interrupts
- lpc: Add P9 LPC interrupts support
- chiptod: Basic P9 support
- psi: Add P9 support

#### **Testing and Debugging**

- test/qemu: bump qemu version used in CI, adds IPMI support
- platform/qemu: add BT and IPMI support Enables testing BT and IPMI functionality in the Qemu simulator
- init: In debug builds, enable debug output to console
- mem\_region: Be a bit smarter about poisoning Don't poison chunks that are already free and poison regions on first allocation. This speeds things up dramatically.
- libc: Use 8-bytes stores for non-0 memset too Memory poisoning hammers this, so let's be a bit smart about it and avoid falling back to byte stores when the data is not 0
- fwts: add annotation for manufacturing mode
- check: Fix bugs in mem region tests
- Don't set -fstack-protector-all unconditionally We set it already in DEBUG builds and we use -fstackprotector-strong in release builds which provides most of the benefits and is more efficient.
- Build host programs (and checks) with debug enabled This enables memory poisoning in allocations and list checking among other things.
- Add global DEBUG make flag

## **Command line arguments to BOOTKERNEL**

• core/init.c: Fix bootargs parsing

Currently the bootargs are unconditionally deleted, which causes a bug where the bootargs passed in by the device tree are lost.

This patch deletes bootargs only if it needs to be replaced by the NVRAM entry.

This patch also removes KERNEL\_COMMAND\_LINE config option in favour of using the NVRAM or a device tree.

#### **Other changes**

• extract-gcov: build with -m64 if compiler supports it.

Fixes build break on 32bit ppc64 (e.g. PowerMac G5, where user space is mostly 32bit).

## **Flash on OpenPOWER platforms**

• flash: rework flash\_load\_resource to correctly read FFS/STB

This fixes the previous reverts of loading the CAPP partition with STB headers (which broke CAPP partitions without STB headers).

The new logic fixes both CAPP partition loading with STB headers *and* addresses a long standing bug due to differing interpretations of FFS.

The f part utility that *constructs* PNOR files just sets actual Size=total Size no matter on what the size of the partition is. Prior to this patch, skiboot would always load actualSize, leading to longer than needed IPL.

The pflash utility updates actualSize, so no developer has really ever noticed this, apart from maybe an inkling that it's odd that a freshly baked PNOR from op-build takes ever so slightly longer to boot than one that has had individual partitions pflashed in.

With this patch, we now compute actualSize. For partitions with a STB header, we take the payload size from the STB header. For partitions that don't have a STB header, we compute the size either by parsing the ELF header or by looking at the subpartition header and computing it.

We now need to read the entire partition for partitions with subpartitions so that we pass consistent values to be measured as part of Trusted Boot.

As of this patch, the actualSize field in FFS is *not* relied on for partition size, we determine it from the content of the partition.

However, this patch *will* break loading of partitions that are not ELF and do not contain subpartitions. Luckily, nothing in-tree makes use of that.

### **Contributors**

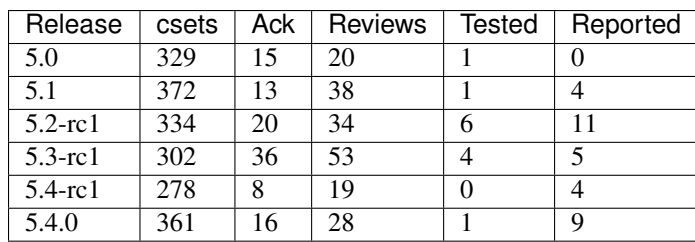

Extending the analysis done for the last few releases, we can see our trends in code review across versions:

Interesting is the stats of 5.4.0-rc1 versus the final 5.4.0, there's been a doubling of Acks, an increase in reviewed-by and reported-by. There's nothing like an impending release to get people to look closer.

Processed 361 csets from 34 developers A total of 20206 lines added, 5843 removed (delta 14363)

Developers with the most changesets:

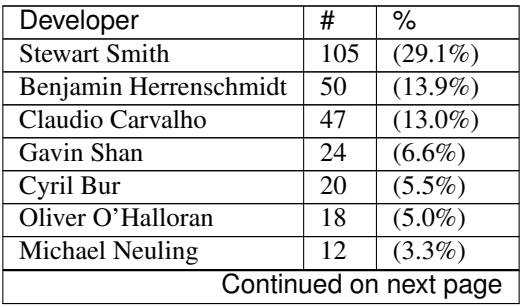

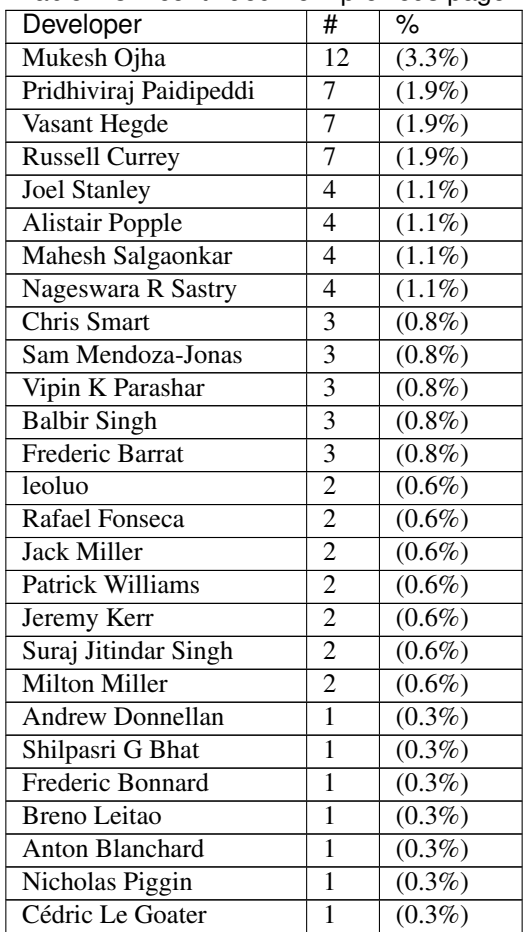

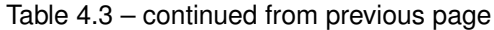

Developers with the most changed lines:

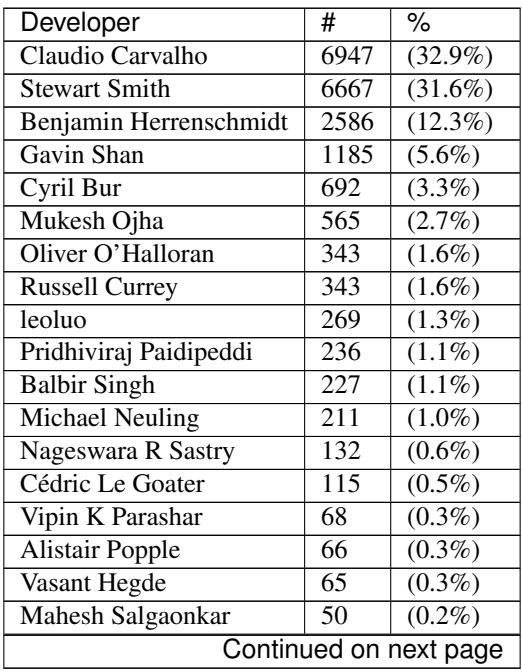

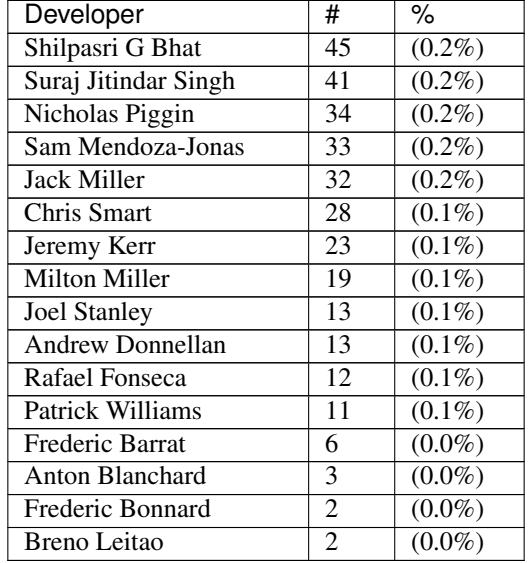

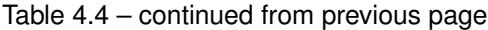

Developers with the most lines removed:

| Developer      | #   | $\%$      |
|----------------|-----|-----------|
| Cyril Bur      | 206 | $(3.5\%)$ |
| Rafael Fonseca | 8   | $(0.1\%)$ |

Developers with the most signoffs (total 278):

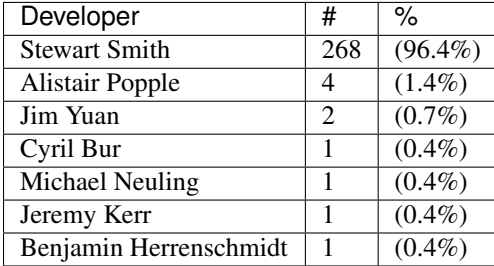

Developers with the most reviews (total 28):

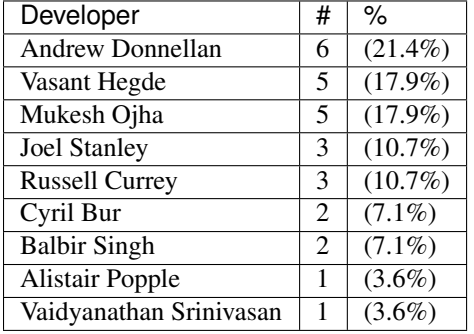

Developers with the most test credits (total 1):

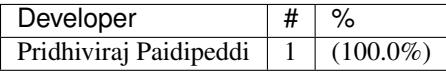

Developers who gave the most tested-by credits (total 1):

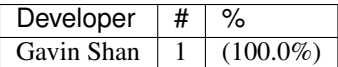

Developers with the most report credits (total 9):

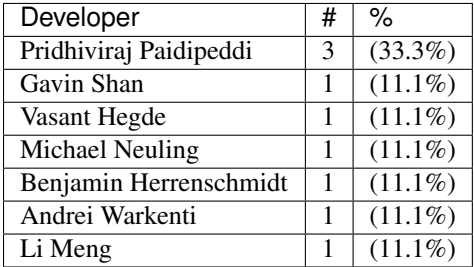

# <span id="page-192-0"></span>**skiboot-5.4.0-rc1**

skiboot-5.4.0-rc1 was released on Monday October 17th 2016. It is the first release candidate of skiboot 5.4, which will become the new stable release of skiboot following the 5.3 release, first released August 2nd 2016.

skiboot-5.4.0-rc1 contains all bug fixes as of *[skiboot-5.3.7](#page-180-0)* and *[skiboot-5.1.18](#page-141-0)* (the currently maintained stable releases).

For how the skiboot stable releases work, see *[Skiboot stable tree rules and releases](#page-25-0)* for details.

The current plan is to release a new release candidate every week until we feel good about it. The aim is for skiboot-5.4.x to be in op-build v1.13, which is due by November 23rd 2016.

Over skiboot-5.3, we have the following changes:

## **New Features**

- Initial Trusted Boot support (see *[Secure and Trusted Boot Overview](#page-44-0)*). There are several limitations with this initial release:
	- CAPP partition is not measured correctly
	- Only Nuvoton TPM 2.0 is supported
	- Requires hardware rework on late revision Habanero or Firestone boards in order to install TPM.
	- Add i2c Nuvoton TPM 2.0 Driver
	- romcode driver for POWER8 secure ROM
	- See Device tree docs for tpm and ibm,secureboot nodes
	- See main secure and trusted boot documentation.
- Fast reboot for P8

This makes reboot take an *awful* lot less time, somewhere between four and ten times faster than a full IPL. It is currently experimental and not enabled by default. You can enable the experimental support via nvram option:

# nvram -p ibm,skiboot --update-config experimental-fast-reset=feeling-lucky

WARNING: This has *known* bugs. For example, if you have used a device in CAPI mode, we will currently *NOT* reset it back to plain PCI. There are also some known issues in most simulators.

• Support ibm, skiboot NVRAM partition with skiboot configuration options.

- These should generally only be used if you either completely know what you are doing or need to work around a skiboot bug. They are not intended for end users.
- Add support for supplying the kernel boot arguments from the bootargs configuration string in the ibm, skiboot NVRAM partition.
- Enabling the experimental fast reset feature is done via this method.
- Add support for nap mode on P8 while in skiboot
	- While nap has been exposed to the Operating System since day 1, we have not utilized low power states when in skiboot itself, leading to higher power consumption during boot. We only enable the functionality after the 0x100 vector has been patched, and we disable it before transferring control to Linux.
- libflash: add 128MB MX66L1G45G part
- Pointer validation of OPAL API call arguments.
	- If the kernel called an OPAL API with vmalloc'd address or any other address range in real mode, we would hit a problem with aliasing. Since the top 4 bits are ignored in real mode, pointers from 0xc.. and 0xd.. (and other ranges) could collide and lead to hard to solve bugs. This patch adds the infrastructure for pointer validation and a simple test case for testing the API
	- The checks validate pointers sent in using opal\_addr\_valid()

## **Documentation**

There have been a number of documentation fixes this release. Most prominent is the switch to Sphinx (from the Python project) and ReStructured Text (RST) as the documentation format. RST and Sphinx enable both production of pretty documentation in HTML and PDF formats while remaining readable in their raw form to those with no knowledge of RST.

You can build a HTML site by doing the following:

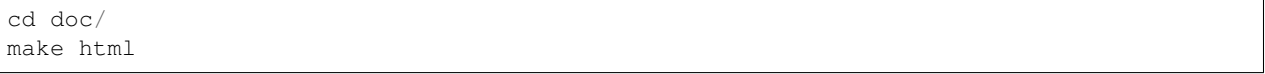

As always, documentation patches are very, *very* welcome as we attempt to document the OPAL API, the device tree bindings and important parts of OPAL internals.

We would like the Device Tree documentation to follow the style that can be included in the Device Tree Specification.

## **General**

- Make console-log time more readable: seconds rather than timebase Log format is now [SECONDS. (tb%512000000),LEVEL]
- Flash (PNOR) code improvements
	- flash: Make size 64 bit safe This makes the size of flash 64 bit safe so that we can have flash devices greater than 4GB. This is especially useful for mambo disks passed through to Linux.
	- core/flash.c: load actual partition size We are downloading 0x20000 bytes from PNOR for CAPP, but currently the CAPP lid is only 40K.
	- flash: Rework error paths and messages for multiple flash controllers Now that we have mambo bogusdisk flash, we can have many flash chips. This is resulting in some confusing output messages.
- core/init: Fix "failure of getting node in the free list" warning on boot.
- slw: improve error message for SLW timer stuck
- Centaur / XSCOM error handling
	- print message on disabling xscoms to centaur due to many errors
	- Mark centaur offline after 10 consecutive access errors
- XSCOM improvements
	- xscom: Map all HMER status codes to OPAL errors
	- xscom: Initialize the data to a known value in xscom\_read In case of error, don't leave the data random. It helps debugging when the user fails to check the error code. This happens due to a bug in the PRD wrapper app.
	- chip: Add a quirk for when core direct control XSCOMs are missing
- p8-i2c: Don't crash if a centaur errored out
- cpu: Make endian switch message more informative
- cpu: Display number of started CPUs during boot
- core/init: ensure that HRMOR is zero at boot
- asm: Fix backtrace for unexpected exception
- cpu: Remove pollers calling heuristics from cpu\_wait\_job This will be handled by time\_wait\_ms(). Also remove a useless smt\_medium(). Note that this introduce a difference in behaviour: time\_wait will only call the pollers on the boot CPU while  $cpu\_wait\_job()$  could call them on any. However, I can't think of a case where this is a problem.
- cpu: Remove global job queue Instead, target a specific CPU for a global job at queuing time. This will allow us to wake up the target using an interrupt when implementing nap mode. The algorithm used is to look for idle primary threads first, then idle secondaries, and finally the less loaded thread. If nothing can be found, we fallback to a synchronous call.
- lpc: Log LPC SYNC errors as unrecoverable ones for manufacturing
- lpc: Optimize SerIRO dispatch based on which PSI IRO fired
- interrupts: Add new source **->attributes()** callback This allows a given source to provide perinterrupt attributes such as whether it targets OPAL or Linux and it's estimated frequency.

The former allows to get rid of the double set of ops used to decide which interrupts go where on some modules like the PHBs and the latter will be eventually used to implement smart caching of the source lookups.

- opal/hmi: Fix a TOD HMI failure during a race condition.
- platform: Add BT to Generic platform

## **NVRAM**

- Support ibm, skiboot partition for skiboot specific configuration options
- flash: Size NVRAM based on ECC for OpenPOWER platforms If NVRAM has ECC (as per the ffs header) then the actual size of the partition is less than reported by the ffs header in the PNOR then the actual size of the partition is less than reported by the ffs header.

### **NVLink/NPU**

- Fix reserved PE#
- NPU bdfn allocation bugfix
- Fix bad PE number check NPUs have 4 PEs which are zero indexed, so  $\{0, 1, 2, 3\}$ . A bad PE number check in npu\_err\_inject checks if the PE number is greater than 4 as a fail case, so it would wrongly perform operations on a non-existant PE 4.
- Use PCI virtual device
- assert the NPU irq min is aligned.
- program NPU BUID reg properly
- npu: reword "error" to indicate it's actually a warning Incorrect FWTS annotation. Without this patch, you get spurious FirmWare Test Suite (FWTS) warnings about NVLink not working on machines that aren't fully populated with GPUs.
- external: NPU hardware procedure script Performing NPU hardware procedures requires some config space magic. Put all that magic into a script, so you can just specify the target device and the procedure number.

## **PCI**

- Generic fixes
	- Claim surprise hotplug capability
	- Reserve PCI buses for RC's slot
	- Update PCI topology after power change
	- Return slot cached power state
	- Cache power state on slot without power control
	- Avoid hot resets at boot time
	- Fix initial PCIe slot power state
	- Print CRS retry times It's useful to know the CRS retry times before the PCI device is detected successfully. In PCI hot add case, it usually indicates time consumed for the adapter's firmware to be partially ready (responsive PCI config space).
	- core/pci: Fix the power-off timeout in pci\_slot\_power\_off() The timeout should be 1000ms instead of 1000 ticks while powering off PCI slot in pci\_slot\_power\_off(). Otherwise, it's likely to hit timeout powering off the PCI slot as below skiboot logs reveal:

[5399576870,5] PHB#0005:02:11.0 Timeout powering off slot

• PHB3

- Override root slot's prepare\_link\_change() with PHB's
- Disable surprise link down event on PCI slots
- Disable ECRC on Broadcom adapter behind PMC switch
- astbmc platforms
	- Support dynamic PCI slot. We might insert a PCIe switch to PHB direct slot and the downstream ports of the PCIe switch supports PCI hotplug.

## **CAPI**

• hw/phb3: Update capi initialization sequence The capi initialization sequence was revised in a circumvention document when a 'link down' error was converted from fatal to Endpoint Recoverable. Other, noncapi, register setup was corrected even before the initial open-source release of skiboot, but a few capirelated registers were not updated then, so this patch fixes it.

## **IPMI**

• core/ipmi: Set interrupt-parent property This allows ipmi-opal to properly use the OPAL irqchip rather than falling back to the event interface in Linux.

## **Mambo Simulator**

- Helpers for POWER9 Mambo.
- mambo: Advertise available RADIX page sizes
- mambo: Add section for kernel command line boot args Users can set kernel command line boot arguments for Mambo in a tcl script.
- mambo: add exception and qtrace helpers
- external/mambo: Update skiboot.tcl to add page-sizes nodes to device tree

## **Simics Simulator**

• chiptod: Enable ChipTOD in SIMICS

#### **Utilities**

- pflash
	- fix harmless buffer overflow: fl\_total\_size was uint32\_t not uint64\_t.
	- Don't try to write protect when writing to flash file
	- Misc small improvements to code and code style
	- makefile bug fixes
- external/boot\_tests
	- remove lid from the BMC after flashing
	- add the nobooting option -N
	- add arbitrary lid option -F
- **getscom** / **getsram** / **putscom**: Parse chip-id as hex We print the chip-id in hex (without a leading 0x), but we fail to parse that same value correctly in getscom / getsram / putscom

```
# getscom -l
...
80000000 | DD2.0 | Centaur memory buffer
# getscom -c 80000000 201140a
Error -19 reading XSCOM
```
Fix this by assuming base 16 when parsing chip-id.

### **PRD**

- opal-prd: Fix error code from scom\_read and scom\_write
- opal-prd: Add get interface capabilities to host interfaces
- opal-prd: fix for 64-bit pnor sizes
- occ/prd/opal-prd: Queue OCC\_RESET event message to host in OpenPOWER\_During an OCC\_reset cycle the system is forced to Psafe pstate. When OCC becomes active, the system has to be restored to its last pstate as requested by host. So host needs to be notified of OCC\_RESET event or else system will continue to remian in Psafe state until host requests a new pstate after the OCC reset cycle.

#### **IBM FSP Based Platforms**

- fsp/console: Allocate irq for each hvc console Allocate an irq number for each hvc console and set its interrupt-parent property so that Linux can use the opal irqchip instead of the OPAL\_EVENT\_CONSOLE\_INPUT interface.
- platforms/firenze: Fix clock frequency dt property:

```
[ 1.212366090,3] DT: Unexpected property length /xscom@3fc0000000000/i2cm@a0020/
˓→clock-frequency
```
- HDAT: Fix typo in nest-frequency property nest-frquency -> nest-frequency
- platforms/ibm-fsp: Use power\_ctl bit when determining slot reset method The power\_ctl bit is used to represent if power management is available. If power\_ctl is set to true, then the I2C based external power management functionality will be populated on the PCI slot. Otherwise we will try to use the inband PERST as the fundamental reset, as before.
- FSP/ELOG: Fix elog timeout issue Presently we set timeout value as soon as we add elog to queue. If we have multiple elogs to write, it doesn't consider queue wait time. Instead set timeout value when we are actually sending elog to FSP.
- FSP/ELOG: elog\_enable flag should be false by default This issue is one of the corner case, which is related to recent change went upstream and only observed in the petitboot prompt, where we see only one error log instead of getting all error log in /sys/firmware/opal/elog.

#### **POWER9**

- mambo: Make POWER9 look like DD2
- flash: Move flash node under ibm, opal/flash/ This changes the boot ABI, so it's only active for P9 and later systems, even though it's unrelated to hardware changes. There is an associated Linux change to properly search for this node as well.
- core/cpu.c: Add OPAL call to setup Nest MMU
- psi: On p9, create an interrupt-map for routing PSI interrupts
- lpc: Add P9 LPC interrupts support
- chiptod: Basic P9 support
- psi: Add P9 support

## **Testing and Debugging**

- test/qemu: bump qemu version used in CI, adds IPMI support
- platform/qemu: add BT and IPMI support Enables testing BT and IPMI functionality in the Qemu simulator
- init: In debug builds, enable debug output to console
- mem\_region: Be a bit smarter about poisoning Don't poison chunks that are already free and poison regions on first allocation. This speeds things up dramatically.
- libc: Use 8-bytes stores for non-0 memset too Memory poisoning hammers this, so let's be a bit smart about it and avoid falling back to byte stores when the data is not 0
- fwts: add annotation for manufacturing mode
- check: Fix bugs in mem region tests
- Don't set -fstack-protector-all unconditionally We set it already in DEBUG builds and we use -fstackprotector-strong in release builds which provides most of the benefits and is more efficient.
- Build host programs (and checks) with debug enabled This enables memory poisoning in allocations and list checking among other things.
- Add global DEBUG make flag

## **Contributors**

Extending the analysis done for the last few releases, we can see our trends in code review across versions:

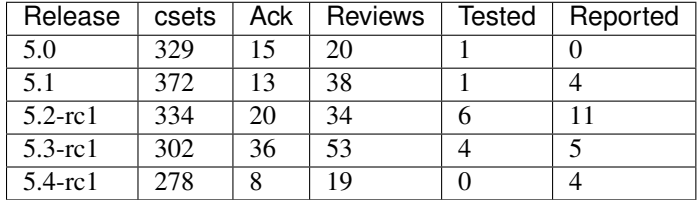

This release has fewer changesets over previous 5.x first release candidates, but that is not indicative of the size or complexity of these changes.

Processed 278 csets from 31 developers A total of 17052 lines added, 4745 removed (delta 12307)

Developers with the most changesets

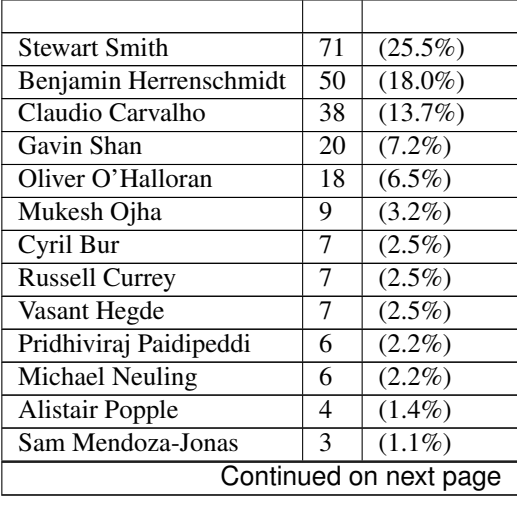

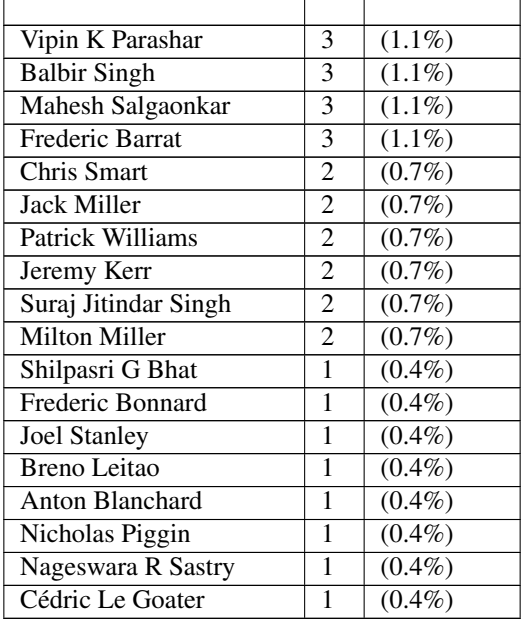

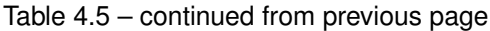

Developers with the most changed lines

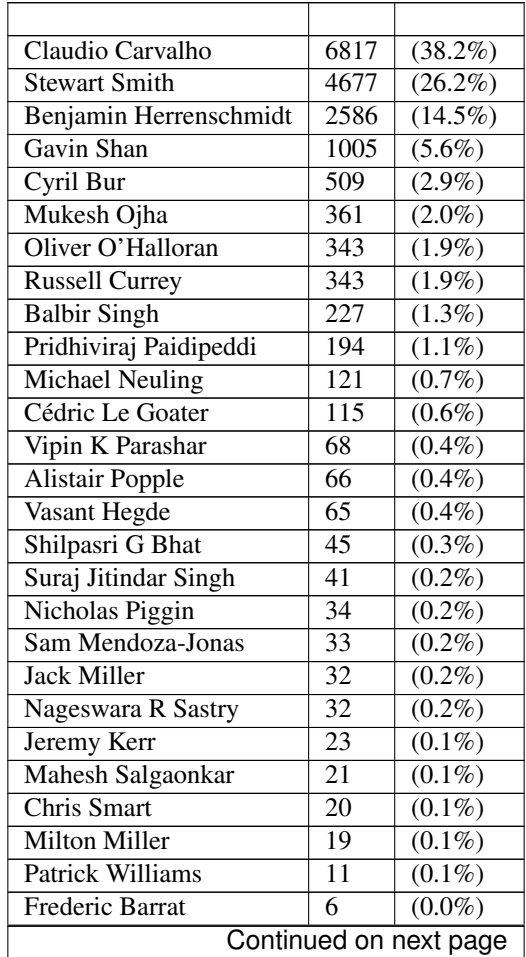

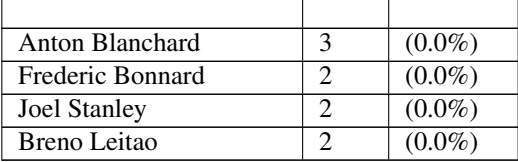

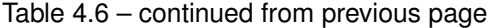

Developers with the most lines removed

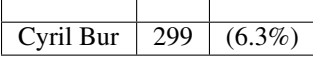

 $\overline{ }$ 

Developers with the most signoffs (total 226)

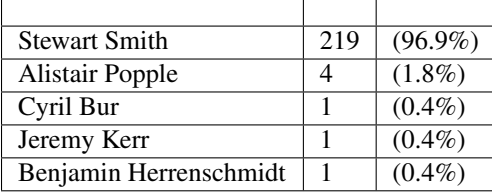

Developers with the most reviews (total 19)

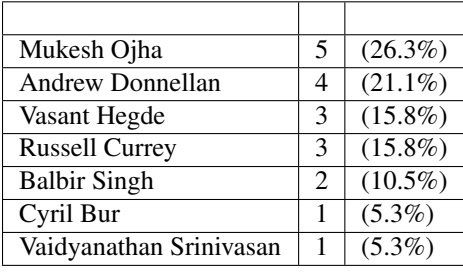

Developers with the most test credits (total 0)

Developers who gave the most tested-by credits (total 0)

Developers with the most report credits (total 4)

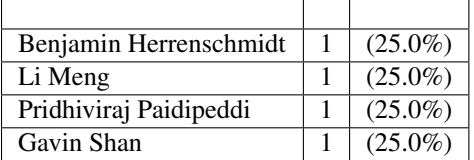

Developers who gave the most report credits (total 4)

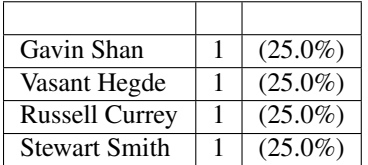

# <span id="page-200-0"></span>**skiboot-5.4.0-rc2**

skiboot-5.4.0-rc2 was released on Wednesday October 26th 2016. It is the second release candidate of skiboot 5.4, which will become the new stable release of skiboot following the 5.3 release, first released August 2nd 2016.

skiboot-5.4.0-rc2 contains all bug fixes as of *[skiboot-5.3.7](#page-180-0)* and *[skiboot-5.1.18](#page-141-0)* (the currently maintained stable releases).

For how the skiboot stable releases work, see *[Skiboot stable tree rules and releases](#page-25-0)* for details.

Since this is a release candidate, it should *NOT* be put into production.

The current plan is to release a new release candidate every week until we feel good about it. The aim is for skiboot-5.4.x to be in op-build v1.13, which is due by November 23rd 2016.

Over *[skiboot-5.4.0-rc1](#page-192-0)*, we have a few changes:

#### **Secure and Trusted Boot**

skiboot 5.4.0-rc2 improves upon the progress towards Secure and Trusted Boot in rc1. It is important to note that this is *not* a complete, end-to-end secure/trusted boot implementation.

With the current code, it is now possible to verify and measure resources loaded from PNOR by skiboot (namely the CAPP and BOOTKERNEL partitions).

Note that this functionality is currently *only* available on systems that use the libflash backend. It is *NOT* enabled on IBM FSP based systems. There is some support for some simulators though.

• libstb/stb.c: ignore the secure mode flag unless forced in NVRAM

For this stage in Trusted Boot development, we are wishing to not force Secure Mode through the whole firmware boot process, but we are wanting to be able to test it (classic chicken and egg problem with build infrastructure).

We disabled secure mode if the secure-enabled devtree property is read from the device tree *IF* we aren't overriding it through NVRAM. Seeing as we can only increase (not decrease) what we're checking through the NVRAM variable, it is safe.

The NVRAM setting is force-secure-mode=true in the ibm,skiboot partition.

However, if you want to force secure mode even if Hostboot has *not* set the secure-enabled proprety in the device tree, set force-secure-mode to "always".

There is also a force-trusted-mode NVRAM setting to force trusted mode even if Hostboot has not enabled it int the device tree.

To indicate to Linux that we haven't gone through the whole firmware process in secure mode, we replace the 'secure-enabled' property with 'partial-secure-enabled', to indicate that only part of the firmware boot process has gone through secure mode.

### **Command line arguments to BOOTKERNEL**

• core/init.c: Fix bootargs parsing

Currently the bootargs are unconditionally deleted, which causes a bug where the bootargs passed in by the device tree are lost.

This patch deletes bootargs only if it needs to be replaced by the NVRAM entry.

This patch also removes KERNEL\_COMMAND\_LINE config option in favour of using the NVRAM or a device tree.

## **pflash utility**

• external/pflash: Make MTD accesses the default

Now that BMC and host kernel mtd drivers exist and have matured we should use them by default.

This is especially important since we seem to be telling everyone to use pflash (pflash world domination plans are continuing on schedule).

- external/pflash: Catch incompatible combination of flags
- external/common: arm: Don't error trying to wrprotect with MTD access
- libflash/libffs: Use blocklevel smart write() when updating partitions

#### **Other changes**

• extract-gcov: build with -m64 if compiler supports it.

Fixes build break on 32bit ppc64 (e.g. PowerMac G5, where user space is mostly 32bit).

## **Fast Reset**

• fast-reset: disable fast reboot in event of platform error

Most of the time, if we're rebooting due to a platform error, we should trigger a checkstop. However, if we haven't been told what we should do to trigger a checkstop (e.g. on an FSP machine), then we should still fail to fast-reboot.

So, disable fast-reboot in the OPAL\_CEC\_REBOOT2 code path for OPAL\_REBOOT\_PLATFORM\_ERROR reboot type.

- fast-reboot: disable on FSP code update or unrecoverable HMI
- fast-reboot: abort fast reboot if CAPP attached

If a PHB is in CAPI mode, we cannot safely fast reboot - the PHB will be fenced during the reboot resulting in major problems when we load the new kernel.

In order to handle this safely, we need to disable CAPI mode before resetting PHBs during the fast reboot. However, we don't currently support this.

In the meantime, when fast rebooting, check if there are any PHBs with a CAPP attached, and if so, abort the fast reboot and revert to a normal reboot instead.

## **OpenPOWER Platforms**

For all hardware platforms that aren't IBM FSP machines:

• Revert "flash: Move flash node under ibm, opal/flash"

This reverts commit e1e6d009860d0ef60f9daf7a0fbe15f869516bd0.

Breaks DT enough that it makes people cranky, reverting for now. This could break access to flash with existing kernels in POWER9 simulators

• flash: rework flash\_load\_resource to correctly read FFS/STB

This fixes the previous reverts of loading the CAPP partition with STB headers (which broke CAPP partitions without STB headers).

The new logic fixes both CAPP partition loading with STB headers *and* addresses a long standing bug due to differing interpretations of FFS.

The f\_part utility that *constructs* PNOR files just sets actualSize=totalSize no matter on what the size of the partition is. Prior to this patch, skiboot would always load actualSize, leading to longer than needed IPL.

The pflash utility updates actualSize, so no developer has really ever noticed this, apart from maybe an inkling that it's odd that a freshly baked PNOR from op-build takes ever so slightly longer to boot than one that has had individual partitions pflashed in.

With this patch, we now compute actualSize. For partitions with a STB header, we take the payload size from the STB header. For partitions that don't have a STB header, we compute the size either by parsing the ELF header or by looking at the subpartition header and computing it.

We now need to read the entire partition for partitions with subpartitions so that we pass consistent values to be measured as part of Trusted Boot.

As of this patch, the actualSize field in FFS is *not* relied on for partition size, we determine it from the content of the partition.

However, this patch *will* break loading of partitions that are not ELF and do not contain subpartitions. Luckily, nothing in-tree makes use of that.

## **PCI**

• pci: Check power state before powering off slot

Prevents the erroneous "Error -1 powering off slot" error message.

#### **Contributors**

Since *[skiboot-5.4.0-rc1](#page-192-0)*, we have 23 csets from 8 developers.

A total of 876 lines added, 621 removed (delta 255)

Developers with the most changesets

| Developer            | #              | $\%$       |
|----------------------|----------------|------------|
| <b>Stewart Smith</b> | 7              | $(30.4\%)$ |
| Cyril Bur            | 5              | (21.7%)    |
| Mukesh Ojha          | 3              | $(13.0\%)$ |
| Gavin Shan           | 3              | $(13.0\%)$ |
| Claudio Carvalho     | $\overline{2}$ | (8.7%)     |
| Chris Smart          | 1              | $(4.3\%)$  |
| Andrew Donnellan     | 1              | $(4.3\%)$  |
| Nageswara R Sastry   | 1              | $(4.3\%)$  |

Developers with the most changed lines

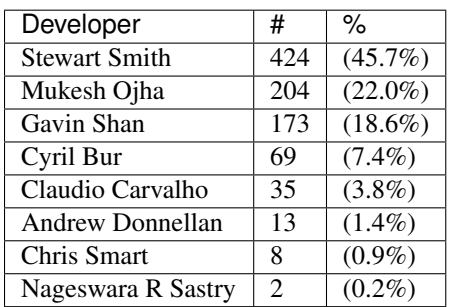

Developers with the most lines removed

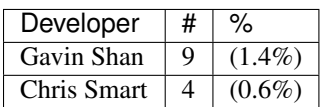

Developers with the most signoffs (total 16)

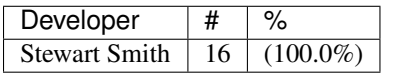

Developers with the most reviews (total 4)

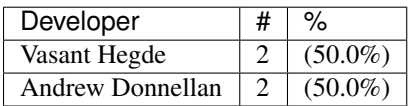

Developers with the most test credits (total 1)

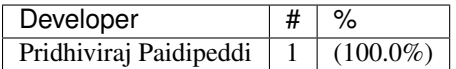

Developers who gave the most tested-by credits (total 1)

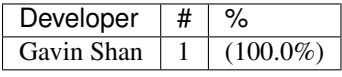

Developers with the most report credits (total 3)

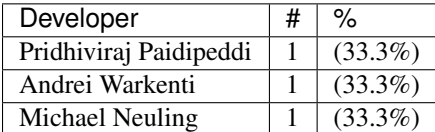

Developers who gave the most report credits (total 3)

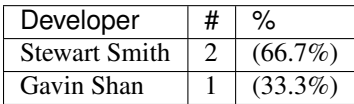

# <span id="page-204-0"></span>**skiboot-5.4.0-rc3**

skiboot-5.4.0-rc3 was released on Wednesday November 2nd 2016. It is the third release candidate of skiboot 5.4, which will become the new stable release of skiboot following the 5.3 release, first released August 2nd 2016.

skiboot-5.4.0-rc3 contains all bug fixes as of *[skiboot-5.3.7](#page-180-0)* and *[skiboot-5.1.18](#page-141-0)* (the currently maintained stable releases).

For how the skiboot stable releases work, see *[Skiboot stable tree rules and releases](#page-25-0)* for details.

Since this is a release candidate, it should *NOT* be put into production.

The current plan is to release a new release candidate every week until we feel good about it. The aim is for skiboot-5.4.x to be in op-build v1.13, which is due by November 23rd 2016.

Over *[skiboot-5.4.0-rc2](#page-200-0)*, we have a few changes:

- pflash: Fail when file is larger than partition You can still shoot yourself in the foot by passing –force.
- core/flash: Don't do anything clever for OPAL\_FLASH\_{READ, WRITE, ERASE} This fixes a bug where opal-prd and opal-gard could fail. Fixes: <https://github.com/open-power/skiboot/issues/44>
- boot-tests: force BMC to boot from non-golden side
- fast-reset: Send special reset sequence to operational CPUs only. Fixes fast-reset for cases where there are garded CPUs
- Secure/Trusted boot: be much clearer about what is being measured where.
- Secure/Trusted boot: be more resilient to disabled TPM(s).
- Secure/Trusted boot: The force-secure-mode NVRAM setting introduced temporarily in *[skiboot-5.4.0](#page-200-0) [rc2](#page-200-0)* has changed behaviour. Now, by default, the secure-mode flag in the device tree is obeyed. As always, any skiboot NVRAM options are in no way ABI, API or supported and may cause unfinished verbose analogies to appear in release notes relating to the dangers of using developer only options.
- gard: Fix compiler warning on modern GCC targetting ARM 32-bit
- opal-prd: systemd scripts improvements, only run on supported systems

# <span id="page-205-0"></span>**skiboot-5.4.0-rc4**

skiboot-5.4.0-rc4 was released on Tuesday November 8th 2016. It is the fourth (and hopefully final) release candidate of skiboot 5.4, which will become the new stable release of skiboot following the 5.3 release, first released August 2nd 2016.

skiboot-5.4.0-rc4 contains all bug fixes as of *[skiboot-5.3.7](#page-180-0)* and *[skiboot-5.1.18](#page-141-0)* (the currently maintained stable releases).

For how the skiboot stable releases work, see *[Skiboot stable tree rules and releases](#page-25-0)* for details.

Since this is a release candidate, it should *NOT* be put into production.

With this release candidate, I'm hoping that it's the last one, and that within the week we're able to tag a final 5.4.0 release. There is one bit of code I'm hoping to merge in before the final 5.4.0, and that's the p8dtu platform definition. The aim is for skiboot-5.4.x to be in op-build v1.13, which is due by November 23rd 2016.

Over *[skiboot-5.4.0-rc3](#page-204-0)*, we have a few changes:

• Add BMC platform to enable correct OEM IPMI commands

An out of tree platform (p8dtu) uses a different IPMI OEM command for IPMI\_PARTIAL\_ADD\_ESEL. This exposed some assumptions about the BMC implementation in our core code.

Now, with platform.bmc, each platform can dictate (or detect) the BMC that is present. We allow it to be set at runtime rather than purely statically in struct platform as it's possible to have differing BMC implementations on the one machine (e.g. AMI BMC or OpenBMC).

• hw/ipmi-sensor: Fix setting of firmware progress sensor properly.

On FSP systems, OPAL was incorrectly setting firmware status on a sensor id "00" which doesn't exist.

- pflash: remove stray d in from info message
- libflash/pflash: support whole chip erase on mtd access
- boot\_test: fix typo in console message
- core/pci: Fix criteria in pci\_cfg\_reg\_filter(), i.e. NVLink didn't work.
- Remove KERNEL\_COMMAND\_LINE mention from config.h

We removed the functionality but not the define.

## <span id="page-206-0"></span>**skiboot-5.4.1**

skiboot-5.4.1 was released on Tuesday November 29th 2016. It replaces *[skiboot-5.4.0](#page-181-0)* as the current stable release.

Over *[skiboot-5.4.0](#page-181-0)*, we have a few changes:

- Nuvoton i2c TPM driver: bug fixes and improvements, especially around timeouts and error handling.
- Limit number of "Poller recursion detected" errors to display. In some error conditions, we could spiral out of control on this and spend all of our time printing the exact same backtrace.
- slw: do SLW timer testing while holding xscom lock. In some situations without this, it could take long enough to get the xscom lock that the 1ms timeout would expire and we'd falsely think the SLW timer didn't work when in fact it did.
- p8i2c: Use calculated poll\_interval when booting OPAL. Otherwise we'd default to 2seconds (TIMER\_POLL) during boot on chips with a functional i2c interrupt, leading to slow i2c during boot (or hitting timeouts instead).
- i2c: More efficiently run TPM I2C operations during boot, avoiding hitting timeouts
- fsp: Don't recurse pollers in ibm fsp terminate

## <span id="page-206-1"></span>**skiboot-5.4.2**

skiboot-5.4.2 was released on Friday December 2nd 2016. It replaces *[skiboot-5.4.1](#page-206-0)* as the current stable release.

Over *[skiboot-5.4.1](#page-206-0)*, we have two bug fixes exclusively aimed at machines with TPMs:

- i2c: Add nuvoton TPM quirk, disallowing i2cdetect as it can hard lock the TPM
- p8-i2c improve I2C reset code path, solves getting stuck resetting i2c engine

## <span id="page-206-2"></span>**skiboot-5.4.3**

skiboot-5.4.3 was released on Monday January 16th, 2017. It replaces *[skiboot-5.4.2](#page-206-1)* as the current stable release.

Over *[skiboot-5.4.2](#page-206-1)*, we have a small number of bug fixes:

- Makefile: Disable stack protector due to gcc problems
- Makefile: Use -ffixed-r13. We use r13 for our own stuff, make sure it's properly fixed
- phb3: Lock the PHB on set\_xive callbacks
- arch\_flash\_arm: Don't assume mtd labels are short
- Stop using 3-operand cmp[l][i] for latest binutils
- hw/phb3: fix error handling in complete reset

# <span id="page-206-3"></span>**skiboot-5.4.4**

skiboot-5.4.4 was released on Wednesday May 3rd, 2017. It replaces *[skiboot-5.4.3](#page-206-2)* as the current stable release in the 5.4.x series.

Over *[skiboot-5.4.3](#page-206-2)*, we have a small number of bug fixes:

• hw/fsp: Do not queue SP and SPCN class messages during reset/reload In certain cases of communicating with the FSP (e.g. sensors), the OPAL FSP driver returns a default code (async completion) even though there is no known bound from the time of this error return to the actual data being available. The kernel driver keeps waiting leading to soft-lockup on the host side.

Mitigate both these (known) cases by returning OPAL\_BUSY so the host driver knows to retry later.

• core/pci: Fix PCIe slot's presence According to PCIe spec, the presence bit is hardcoded to 1 if PCIe switch downstream port doesn't support slot capability. The register used for the check in pcie\_slot\_get\_presence\_state() is wrong. It should be PCIe capability register instead of PCIe slot capability register. Otherwise, we always have present bit on the PCI topology.

The issue is found on Supermicro's p8dtu2u machine:

```
# lspci -t
 -+-[0022:00]---00.0-[01-08]----00.0-[02-08]--+-01.0-[03]----00.0
                                              \[-02.0 - 04 - 08] --
 # cat /sys/bus/pci/slots/S002204/adapter
 1
 # lspci -vvs 0022:02:02.0
 # lspci -vvs 0022:02:02.0
 0022:02:02.0 PCI bridge: PLX Technology, Inc. PEX 8718 16-Lane, \
 5-Port PCI Express Gen 3 (8.0 GT/s) Switch (rev ab) (prog-if 00 [Normal decode])
    :
 Capabilities: [68] Express (v2) Downstream Port (Slot+), MSI 00
    :
    SltSta: Status: AttnBtn- PowerFlt- MRL- CmdCplt- PresDet- Interlock-
               Changed: MRL- PresDet- LinkState-
This fixes the issue by checking the correct register (PCIe capability).
Also, the register's value is cached in advance as we did for slot and
link capability.
```
• core/pci: More reliable way to update PCI slot power state

The power control bit (SLOT\_CTL, offset: PCIe cap + 0x18) isn't reliable enough to reflect the PCI slot's power state. Instead, the power indication bits are more reliable comparatively. This leads to mismatch between the cached power state and PCI slot's presence state, resulting in the hotplug driver in kernel refuses to unplug the devices properly on the request. The issue was found on below NVMe card on "supermicro,p8dtu2u" machine. We don't have this issue on the integrated PLX 8718 switch.

```
# lspci
0022:01:00.0 PCI bridge: PLX Technology, Inc. PEX 9733 33-lane, \
             9-port PCI Express Gen 3 (8.0 GT/s) Switch (rev aa)
0022:02:01.0 PCI bridge: PLX Technology, Inc. PEX 9733 33-lane, \
             9-port PCI Express Gen 3 (8.0 GT/s) Switch (rev aa)
0022:02:04.0 PCI bridge: PLX Technology, Inc. PEX 9733 33-lane, \
             9-port PCI Express Gen 3 (8.0 GT/s) Switch (rev aa)
0022:02:05.0 PCI bridge: PLX Technology, Inc. PEX 9733 33-lane, \
             9-port PCI Express Gen 3 (8.0 GT/s) Switch (rev aa)
0022:02:06.0 PCI bridge: PLX Technology, Inc. PEX 9733 33-lane, \
             9-port PCI Express Gen 3 (8.0 GT/s) Switch (rev aa)
0022:02:07.0 PCI bridge: PLX Technology, Inc. PEX 9733 33-lane, \
             9-port PCI Express Gen 3 (8.0 GT/s) Switch (rev aa)
0022:17:00.0 Non-Volatile memory controller: Device 19e5:0123 (rev 45)
```
This updates the cached PCI slot's power state using the power indication bits instead of power control bit, to fix above issue.

• core/pci: Avoid hreset after freset

## <span id="page-208-0"></span>**skiboot-5.4.5**

skiboot-5.4.5 was released on Friday June 9th, 2017. It replaces *[skiboot-5.4.4](#page-206-3)* as the current stable release in the 5.4.x series.

Over *[skiboot-5.4.4](#page-206-3)*, we have a small number of bug fixes:

• On FSP platforms: notify FSP of Platform Log ID after Host Initiated Reset Reload Trigging a Host Initiated Reset (when the host detects the FSP has gone out to lunch and should be rebooted), would cause "Unknown Command" messages to appear in the OPAL log.

This patch implements those messages.

Log showing unknown command:

```
/ # cat /sys/firmware/opal/msglog | grep -i ,3
 [ 110.232114723,3] FSP: fsp_trigger_reset() entry
[ 188.431793837,3] FSP #0: Link down, starting R&R
[ 464.109239162,3] FSP #0: Got XUP with no pending message !
[ 466.340598554,3] FSP-DPO: Unknown command 0xce0900
  [ 466.340600126,3] FSP: Unhandled message ce0900
```
• hw/i2c: Fix early lock drop

When interacting with an I2C master the p8-i2c driver (common to p9) aquires a per-master lock which it holds for the duration of it's interaction with the master. Unfortunately, when  $p8_i2c_e$ check\_initial\_status() detects that the master is busy with another transaction it drops the lock and returns OPAL\_BUSY. This is contrary to the driver's locking strategy which requires that the caller aquire and drop the lock. This leads to a crash due to the double unlock(), which skiboot treats as fatal.

• head.S: store all of LR and CTR

When saving the CTR and LR registers the skiboot exception handlers use the 'stw' instruction which only saves the lower 32 bits of the register. Given these are both 64 bit registers this leads to some strange register dumps, for example:

```
***********************************************
Unexpected exception 200 !
SRR0 : 0000000030016968 SRR1 : 9000000000201000
HSRR0: 0000000000000180 HSRR1: 9000000000001000
LR : 3003438830823f50 CTR : 3003438800000018
CFAR : 00000000300168fc
CR : 40004208 XER: 00000000
```
In this dump the upper 32 bits of LR and CTR are actually stack gunk which obscures the underlying issue.

# <span id="page-208-1"></span>**skiboot-5.4.6**

skiboot-5.4.6 was released on Wednesday June 14th, 2017. It replaces *[skiboot-5.4.5](#page-208-0)* as the current stable release in the 5.4.x series.

Over *[skiboot-5.4.5](#page-208-0)*, we have a small number of bug fixes for FSP based platforms:

• FSP/CONSOLE: Workaround for unresponsive ipmi daemon

In some corner cases, where FSP is active but not responding to console MBOX message (due to buggy IPMI) and we have heavy console write happening from kernel, then eventually our console buffer becomes full. At this point OPAL starts sending OPAL\_BUSY\_EVENT to kernel. Kernel will keep on retrying. This is creating kernel soft lockups. In some extreme case when every CPU is trying to write to console, user will not be able to ssh and thinks system is hang.

If we reset FSP or restart IPMI daemon on FSP, system recovers and everything becomes normal.

This patch adds workaround to above issue by returning OPAL\_HARDWARE when cosole is full. Side effect of this patch is, we may endup dropping latest console data. But better to drop console data than system hang.

Alternative approach is to drop old data from console buffer, make space for new data. But in normal condition only FSP can update 'next\_out' pointer and if we touch that pointer, it may introduce some other race conditions. Hence we decided to just new console write request.

• FSP: Set status field in response message for timed out message

For timed out FSP messages, we set message status as "fsp\_msg\_timeout". But most FSP driver users (like surviellance) are ignoring this field. They always look for FSP returned status value in callback function (second byte in word1). So we endup treating timed out message as success response from FSP.

Sample output:

```
[69902.432509048,7] SURV: Sending the heartbeat command to FSP
[70023.226860117,4] FSP: Response from FSP timed out, word0 = d66a00d7, word1 = 0
˓→state: 3
....
[70023.226901445,7] SURV: Received heartbeat acknowledge from FSP
[70023.226903251,3] FSP: fsp_trigger_reset() entry
```
Here SURV code thought it got valid response from FSP. But actually we didn't receive response from FSP.

• FSP: Improve timeout message

Presently we print word0 and word1 in error log. word0 contains sequence number and command class. One has to understand word0 format to identify command class.

Lets explicitly print command class, sub command etc.

• FSP/RTC: Remove local fsp\_in\_reset variable

Now that we are using fsp\_in\_rr() to detect FSP reset/reload, fsp\_in\_reset become redundant. Lets remove this local variable.

• FSP/RTC: Fix possible FSP R/R issue in rtc write path

fsp\_opal\_rtc\_write() checks FSP status before queueing message to FSP. But if FSP R/R starts before getting response to queued message then we will continue to return OPAL\_BUSY\_EVENT to host. In some extreme condition host may experience hang. Once FSP is back we will repost message, get response from FSP and return OPAL\_SUCCESS to host.

This patch caches new values and returns OPAL\_SUCCESS if FSP R/R is happening. And once FSP is back we will send cached value to FSP.

• hw/fsp/rtc: read/write cached rtc tod on fsp hir.

Currently fsp-rtc reads/writes the cached RTC TOD on an fsp reset. Use latest fsp\_in\_rr() function to properly read the cached rtc value when fsp reset initiated by the hir.

Below is the kernel trace when we set hw clock, when hir process starts.

```
[1727.775824] NMI watchdog: BUG: soft lockup - CPU#57 stuck for 23s!
\rightarrow[hwclock:7688]
[ 1727.775856] Modules linked in: vmx_crypto ibmpowernv ipmi_powernv uio_pdrv_
˓→genirq ipmi_devintf powernv_op_panel uio ipmi_msghandler powernv_rng leds_
˓→powernv ip_tables x_tables autofs4 ses enclosure scsi_transport_sas crc32c_
˓→vpmsum lpfc ipr tg3 scsi_transport_fc
[ 1727.775883] CPU: 57 PID: 7688 Comm: hwclock Not tainted 4.10.0-14-generic #16-
˓→Ubuntu
```

```
[ 1727.775883] task: c000000fdfdc8400 task.stack: c000000fdfef4000
[ 1727.775884] NIP: c00000000090540c LR: c0000000000846f4 CTR: 000000003006dd70
[ 1727.775885] REGS: c000000fdfef79a0 TRAP: 0901 Not tainted (4.10.0-14-
˓→generic)
[ 1727.775886] MSR: 9000000000009033 <SF,HV,EE,ME,IR,DR,RI,LE>
[ 1727.775889] CR: 28024442 XER: 20000000
[ 1727.775890] CFAR: c00000000008472c SOFTE: 1
               GPR00: 0000000030005128 c000000fdfef7c20 c00000000144c900
˓→fffffffffffffff4
               GPR04: 0000000028024442 c00000000090540c 9000000000009033
˓→0000000000000000
               GPR08: 0000000000000000 0000000031fc4000 c000000000084710
˓→9000000000001003
               GPR12: c0000000000846e8 c00000000fba0100
[ 1727.775897] NIP [c00000000090540c] opal_set_rtc_time+0x4c/0xb0
[ 1727.775899] LR [c0000000000846f4] opal_return+0xc/0x48
[ 1727.775899] Call Trace:
[ 1727.775900] [c000000fdfef7c20] [c00000000090540c] opal_set_rtc_time+0x4c/0xb0
ightharpoonup (unreliable)
[ 1727.775901] [c000000fdfef7c60] [c000000000900828] rtc_set_time+0xb8/0x1b0
[ 1727.775903] [c000000fdfef7ca0] [c000000000902364] rtc_dev_ioctl+0x454/0x630
[ 1727.775904] [c000000fdfef7d40] [c00000000035b1f4] do_vfs_ioctl+0xd4/0x8c0
[ 1727.775906] [c000000fdfef7de0] [c00000000035bab4] SyS_ioctl+0xd4/0xf0
[ 1727.775907] [c000000fdfef7e30] [c00000000000b184] system_call+0x38/0xe0
[ 1727.775908] Instruction dump:
[ 1727.775909] f821ffc1 39200000 7c832378 91210028 38a10020 39200000 38810028,
\rightarrowf9210020
[ 1727.775911] 4bfffe6d e8810020 80610028 4b77f61d <60000000> 7c7f1b78 3860000a
\rightarrow2fbffff4
```
This is found when executing the [op-test-framework fspresetReload testcase](https://github.com/open-power/op-test-framework/blob/master/testcases/fspresetReload.py)

With this fix ran fsp hir torture testcase in the above test which is working fine.

• FSP/CHIPTOD: Return false in error path

## <span id="page-210-0"></span>**skiboot-5.4.7**

skiboot-5.4.7 was released on Tuesday September 19th, 2017. It replaces *[skiboot-5.4.6](#page-208-1)* as the current stable release in the 5.4.x series.

Over *[skiboot-5.4.6](#page-208-1)*, we have two backported bug fixes for FSP platforms:

• FSP: Add check to detect FSP Reset/Reload inside fsp\_sync\_msg()

During FSP Reset/Reload we move outstanding MBOX messages from msgq to rr queue including inflight message (fsp\_reset\_cmdclass()). But we are not resetting inflight message state.

In extreme corner case where we sent message to FSP via fsp\_sync\_msg() path and FSP Reset/Reload happens before getting respose from FSP, then we will endup waiting in fsp\_sync\_msg() until everything becomes normal.

This patch adds fsp\_in\_rr() check to fsp\_sync\_msg() and return error to caller if FSP is in R/R.

• platforms/ibm-fsp/firenze: Fix PCI slot power-off pattern

When powering off the PCI slot, the corresponding bits should be set to 0bxx00xx00 instead of 0bxx11xx11. Otherwise, the specified PCI slot can't be put into power-off state. Fortunately, it didn't introduce any sideeffects so far.

## **skiboot-5.4.8**

skiboot-5.4.8 was released on Wednesday October 11th, 2017. It replaces *[skiboot-5.4.7](#page-210-0)* as the current stable release in the 5.4.x series.

Over *[skiboot-5.4.7](#page-210-0)*, we have a few bug fixes for FSP platforms:

• libflash/file: Handle short read()s and write()s correctly

Currently we don't move the buffer along for a short read() or write() and nor do we request only the remaining amount.

• FSP/NVRAM: Handle "get vNVRAM statistics" command

FSP sends MBOX command (cmd : 0xEB, subcmd : 0x05, mod : 0x00) to get vNVRAM statistics. OPAL doesn't maintain any such statistics. Hence return FSP\_STATUS\_INVALID\_SUBCMD.

Sample OPAL log:

```
[16944.384670488,3] FSP: Unhandled message eb0500
[16944.474110465,3] FSP: Unhandled message eb0500
[16945.111280784,3] FSP: Unhandled message eb0500
[16945.293393485,3] FSP: Unhandled message eb0500
```
• FSP/CONSOLE: Limit number of error logging

Commit c8a7535f (FSP/CONSOLE: Workaround for unresponsive ipmi daemon, added in skiboot 5.4.6 and 5.7-rc1) added error logging when buffer is full. In some corner cases kernel may call this function multiple time and we may endup logging error again and again.

This patch fixes it by generating error log only once.

• FSP/CONSOLE: Fix fsp\_console\_write\_buffer\_space() call

Kernel calls fsp\_console\_write\_buffer\_space() to check console buffer space availability. If there is enough buffer space to write data, then kernel will call fsp\_console\_write() to write actual data.

In some extreme corner cases (like one explained in commit c8a7535f) console becomes full and this function returns 0 to kernel (or space available in console buffer < next incoming data size). Kernel will continue retrying until it gets enough space. So we will start seeing RCU stalls.

This patch keeps track of previous available space. If previous space is same as current means not enough space in console buffer to write incoming data. It may be due to very high console write operation and slow response from FSP -OR- FSP has stopped processing data (ex: because of ipmi daemon died). At this point we will start timer with timeout of SER\_BUFFER\_OUT\_TIMEOUT (10 secs). If situation is not improved within 10 seconds means something went bad. Lets return OPAL\_RESOURCE so that kernel can drop console write and continue.

• FSP/CONSOLE: Close SOL session during R/R

Presently we are not closing SOL and FW console sessions during R/R. Host will continue to write to SOL buffer during FSP R/R. If there is heavy console write operation happening during FSP R/R (like running *top* command inside console), then at some point console buffer becomes full. fsp\_console\_write\_buffer\_space() returns 0 (or less than required space to write data) to host. While one thread is busy writing to console, if some other threads tries to write data to console we may see RCU stalls (like below) in kernel.

kernel call trace:

```
[ 2082.828363] INFO: rcu_sched detected stalls on CPUs/tasks: { 32} (detected by.
˓→16, t=6002 jiffies, g=23154, c=23153, q=254769)
[ 2082.828365] Task dump for CPU 32:
[ 2082.828368] kworker/32:3 R running task 0 4637 2 0x00000884
```

```
[ 2082.828375] Workqueue: events dump_work_fn
[ 2082.828376] Call Trace:
[ 2082.828382] [c000000f1633fa00] [c00000000013b6b0] console_unlock+0x570/0x600
ightharpoonup (unreliable)
[ 2082.828384] [c000000f1633fae0] [c00000000013ba34] vprintk_emit+0x2f4/0x5c0
[ 2082.828389] [c000000f1633fb60] [c00000000099e644] printk+0x84/0x98
[ 2082.828391] [c000000f1633fb90] [c0000000000851a8] dump_work_fn+0x238/0x250
[ 2082.828394] [c000000f1633fc60] [c0000000000ecb98] process_one_work+0x198/0x4b0
[ 2082.828396] [c000000f1633fcf0] [c0000000000ed3dc] worker_thread+0x18c/0x5a0
[ 2082.828399] [c000000f1633fd80] [c0000000000f4650] kthread+0x110/0x130
[ 2082.828403] [c000000f1633fe30] [c000000000009674] ret_from_kernel_thread+0x5c/
-0x68
```
Hence lets close SOL (and FW console) during FSP R/R.

• FSP/CONSOLE: Do not associate unavailable console

Presently OPAL sends associate/unassociate MBOX command for all FSP serial console (like below OPAL message). We have to check console is available or not before sending this message.

OPAL log:

```
[ 5013.227994012, 7] FSP: Reassociating HVSI console 1
[ 5013.227997540,7] FSP: Reassociating HVSI console 2
```
• FSP: Disable PSI link whenever FSP tells OPAL about impending Reset/Reload

Commit 42d5d047 fixed scenario where DPO has been initiated, but FSP went into reset before the CEC power down came in. But this is generic issue that can happen in normal shutdown path as well.

Hence disable PSI link as soon as we detect FSP impending R/R.

• fsp: return OPAL BUSY EVENT on failure sending FSP CMD POWERDOWN NORM Also, return OPAL\_BUSY\_EVENT on failure sending FSP\_CMD\_REBOOT / DEEP\_REBOOT.

We had a race condition between FSP Reset/Reload and powering down the system from the host:

Roughly:

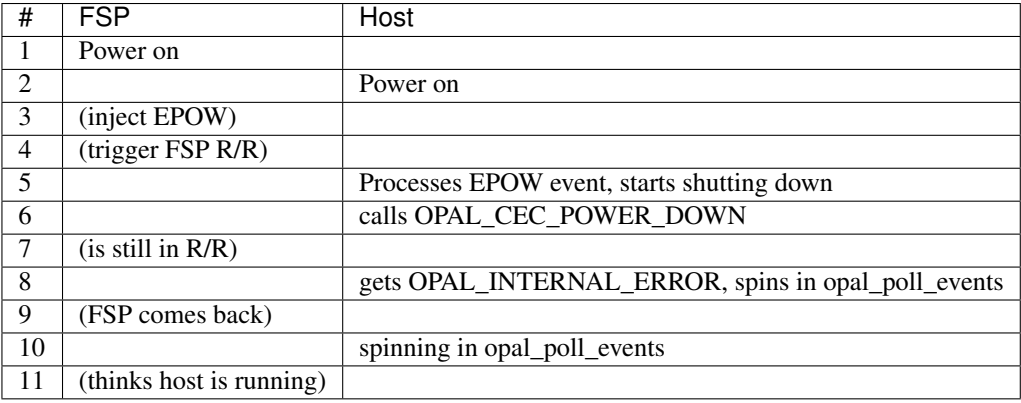

The call to OPAL\_CEC\_POWER\_DOWN is only made once as the reset/reload error path for fsp\_sync\_msg() is to return -1, which means we give the OS OPAL\_INTERNAL\_ERROR, which is fine, except that our own API docs give us the opportunity to return OPAL\_BUSY when trying again later may be successful, and we're ambiguous as to if you should retry on OPAL\_INTERNAL\_ERROR.

For reference, the linux code looks like this:

```
static void __noreturn pnv_power_off(void)
{
        long rc = OPAL BUSY;
        pnv_prepare_going_down();
        while (rc == OPAL_BUSY || rc == OPAL_BUSY_EVENT) {
                rc = opal\_cec\_power\_down(0);if (rc == OPAL_BUSY_EVENT)
                        opal_poll_events(NULL);
                else
                        mdelay(10);
        }
        for (j; j)opal_poll_events(NULL);
}
```
Which means that *practically* our only option is to return OPAL\_BUSY or OPAL\_BUSY\_EVENT.

We choose OPAL\_BUSY\_EVENT for FSP systems as we do want to ensure we're running pollers to communicate with the FSP and do the final bits of Reset/Reload handling before we power off the system.

# **skiboot-5.5.0**

skiboot-5.5.0 was released on Friday April 7th 2017. It is the new stable release of skiboot, taking over from the 5.4 release, first released on November 11th 2016.

skiboot-5.5.0 contains all bug fixes as of *[skiboot-5.4.3](#page-206-2)* and *[skiboot-5.1.19](#page-142-0)* (the currently maintained stable releases).

For how the skiboot stable releases work, see *[Skiboot stable tree rules and releases](#page-25-0)* for details.

This release is a good level set of POWER9 support for bringup activities. If you are doing bringup, it is strongly suggested you continue to follow skiboot master.

After skiboot 5.5.0, we move to a regular six week release cycle, similar to op-build, but slightly offset to allow for a short stabilisation period. Expected release dates and contents are tracked using GitHub milestone and issues: <https://github.com/open-power/skiboot/milestones>

## **Changes in skiboot-5.5.0**

See changes in the release candidates:

- *[skiboot-5.5.0-rc1](#page-218-0)*
- *[skiboot-5.5.0-rc2](#page-234-0)*
- *[skiboot-5.5.0-rc3](#page-236-0)*

## **Changes since skiboot-5.5.0-rc3**

• hdat: parse processor attached i2c devices

Adds basic parsing for i2c devices that are attached to the processor I2C interfaces. This is mainly VPD SEEP-ROMs.

• libflash/blocklevel: Add blocklevel\_smart\_erase()

With recent changes to flash drivers in linux not all erase blocks are 4K anymore. While most level of the pflash/gard tool stacks were written to not mind, it turns out there are bugs which means not 4K erase block backing stores aren't handled all that well. Part of the problem is the FFS layout that is 4K aligned and with larger block sizes pflash and the gard tool don't check if their erase commands are erase block aligned - which they are usually not with 64K erase blocks.

This patch aims to add common functionality to blocklevel so that (at least) pflash and the gard tool don't need to worry about the problem anymore.

- external/pflash: Use blocklevel\_smart\_erase()
- external/gard: Use blocklevel\_smart\_erase()
- libstb/create-container: Add full container build and sign with imprint keys

This adds support for writing all the public key and signature fields to the container header, and for dumping the prefix and software headers so they may may be signed, and for signing those headers with the imprint keys.

• asm: do not set SDR1 on POWER9. This register does not exist in ISAv3.

Testing:

• mambo: Allow setting the Linux command line from the environment

For automated testing it's helpful to be able to set the Linux command line via an environment variable.

• mambo: Add util function for breaking on console output

## **Contributors**

Processed 408 csets from 31 developers

3 employers found

A total of 24073 lines added, 16759 removed (delta 7314)

Extending the analysis done for the last few releases, we can see our trends in code review across versions:

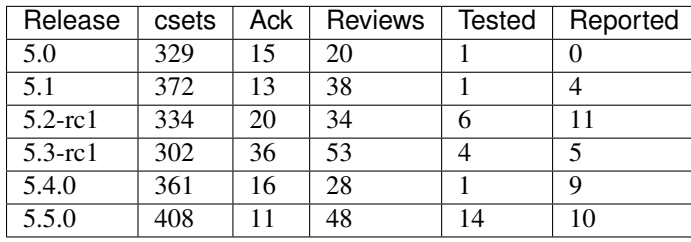

I am absolutely *thrilled* as to the uptick of reviews and tested-by occuring over our 5.4.0 release. Although we are not yet back up to 5.3 era levels for review, we're much closer. For tested-by, we've set a new record, which is excellent!

## **Developers with the most changesets**

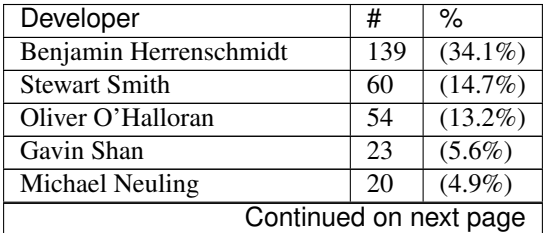

| Developer                  | #               | $\%$                 |
|----------------------------|-----------------|----------------------|
| Vasant Hegde               | $\overline{15}$ | (3.7%)               |
| Cyril Bur                  | $\overline{15}$ | (3.7%)               |
| Claudio Carvalho           | 14              | $(3.4\%)$            |
| <b>Andrew Donnellan</b>    | 11              | (2.7%)               |
| Ananth N Mavinakayanahalli | 9               | $(2.2\%)$            |
| Alistair Popple            | 6               | $\overline{(1.5\%)}$ |
| Nicholas Piggin            | $\overline{5}$  | $(1.2\%)$            |
| Cédric Le Goater           | $\overline{5}$  | $(1.2\%)$            |
| Pridhiviraj Paidipeddi     | $\overline{5}$  | $(1.2\%)$            |
| Michael Ellerman           | $\overline{4}$  | $(1.0\%)$            |
| Shilpasri G Bhat           | $\overline{4}$  | $(1.0\%)$            |
| <b>Russell Currey</b>      | $\overline{3}$  | $(0.7\%)$            |
| <b>Jack Miller</b>         | $\overline{2}$  | $(0.5\%)$            |
| <b>Chris</b> Smart         | $\overline{2}$  | $(0.5\%)$            |
| Dave Heller                | $\overline{1}$  | $(0.2\%)$            |
| Akshay Adiga               | 1               | $(0.2\%)$            |
| Reza Arbab                 | $\mathbf{1}$    | $(0.2\%)$            |
| <b>Matt Brown</b>          | 1               | $(0.2\%)$            |
| <b>Frederic Barrat</b>     | $\overline{1}$  | $(0.2\%)$            |
| Hank Chang                 | $\mathbf{1}$    | $(0.2\%)$            |
| Willie Liauw               | $\overline{1}$  | $(0.2\%)$            |
| Werner Fischer             | $\mathbf{1}$    | $(0.2\%)$            |
| Jeremy Kerr                | 1               | $(0.2\%)$            |
| <b>Patrick Williams</b>    | 1               | $(0.2\%)$            |
| <b>Joel Stanley</b>        | $\mathbf{1}$    | $(0.2\%)$            |
| Alexey Kardashevskiy       | 1               | $(0.2\%)$            |

Table 4.7 – continued from previous page

# **Developers with the most changed lines**

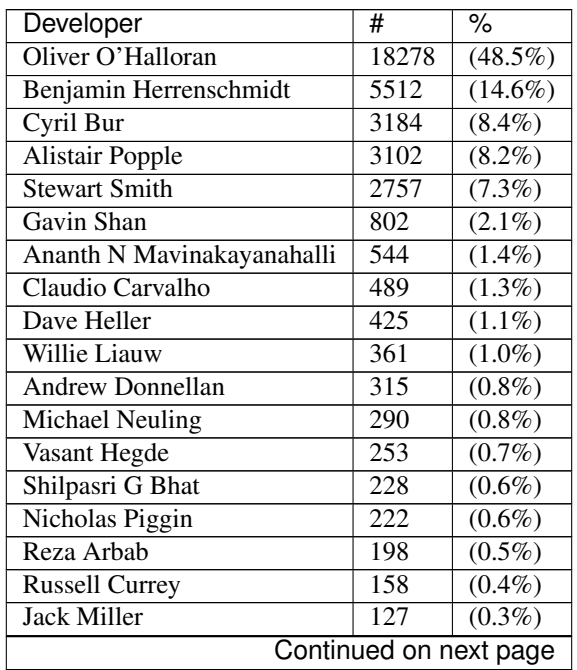
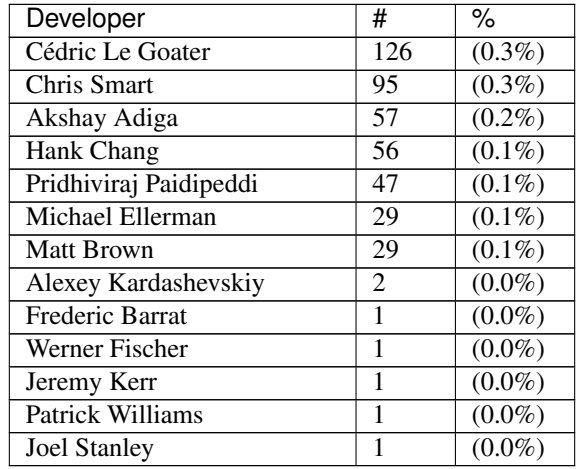

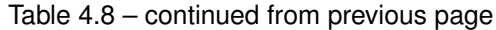

# **Developers with the most lines removed**

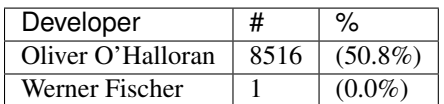

# **Developers with the most signoffs**

Total: 364

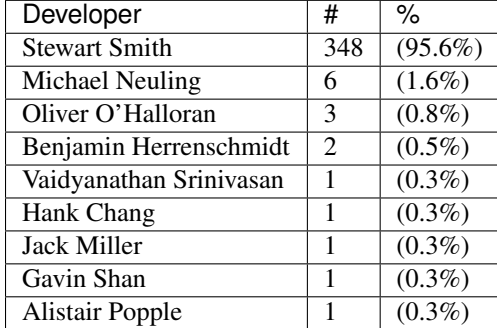

# **Developers with the most reviews**

Total 50

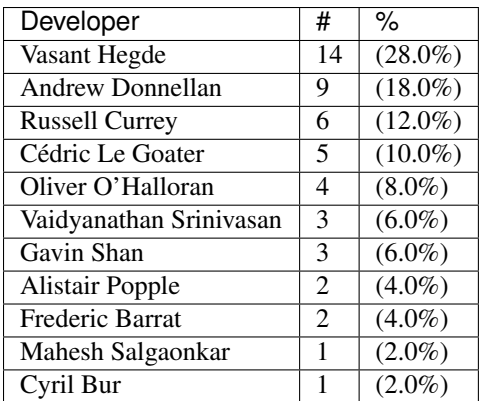

## **Developers with the most test credits**

Total 14

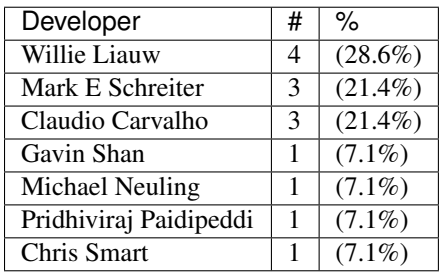

## **Developers who gave the most tested-by credits**

Total 14

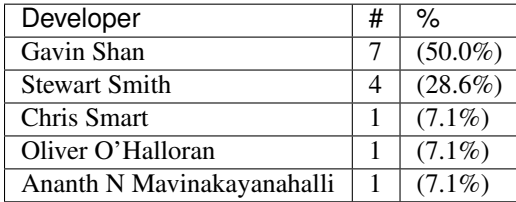

# **Developers with the most report credits**

Total 10

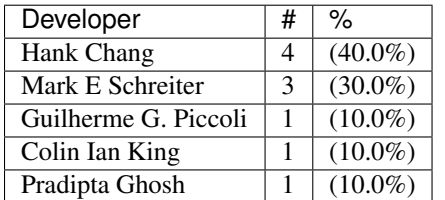

# **Developers who gave the most report credits**

Total 10

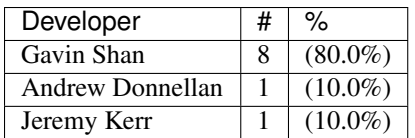

## **Top changeset contributors by employer**

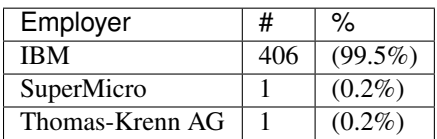

## **Top lines changed by employer**

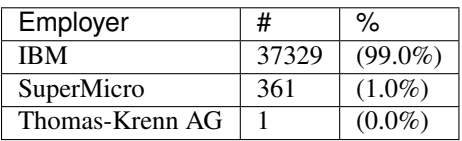

## **Employers with the most signoffs**

Total 364

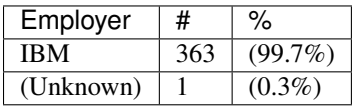

## **Employers with the most hackers**

Total 31

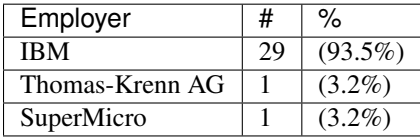

# <span id="page-218-0"></span>**skiboot-5.5.0-rc1**

skiboot-5.5.0-rc1 was released on Tuesday March 28th 2017. It is the first release candidate of skiboot 5.5, which will become the new stable release of skiboot following the 5.4 release, first released November 11th 2016.

skiboot-5.5.0-rc1 contains all bug fixes as of *[skiboot-5.4.3](#page-206-0)* and *[skiboot-5.1.19](#page-142-0)* (the currently maintained stable releases).

For how the skiboot stable releases work, see *[Skiboot stable tree rules and releases](#page-25-0)* for details.

The current plan is to cut the final 5.5.0 by April 8th, with skiboot 5.5.0 being for all POWER8 and POWER9 platforms in op-build v1.16 (Due April 12th). This is a short cycle as this release is mainly targetted towards POWER9 bringup efforts.

Following skiboot-5.5.0, we will move to a regular six week release cycle, similar to op-build, but slightly offset to allow for a short stabilisation period. Expected release dates and contents are tracked using GitHub milestone and issues: <https://github.com/open-power/skiboot/milestones>

Over skiboot-5.4, we have the following changes:

#### **New Platforms**

- SuperMicro's (SMC) P8DNU: An astbmc based POWER8 platform
- Add a generic platform to help with bringup of new systems.
- Four POWER9 based systems (NOTE: All POWER9 systems should be considered for bringup use only at this point):
	- Romulus
	- Witherspoon (a POWER9 system with NVLink2 attached GPUs)
	- Zaius (OpenCompute platform, also known as "Barreleye 2")
	- ZZ (FSP based system)

#### **New features**

• System reset IPI facility and Mambo implementation Add an opal call *[OPAL\\_SIGNAL\\_SYSTEM\\_RESET](#page-116-0)* which allows system reset exceptions to be raised on other CPUs and act as an NMI IPI. There is an initial simple Mambo implementation, but allowances are made for a more complex hardware implementation.

The Mambo implementation is based on the RFC implementation for POWER8 hardware (see [https://patchwork.](https://patchwork.ozlabs.org/patch/694794/) [ozlabs.org/patch/694794/\)](https://patchwork.ozlabs.org/patch/694794/) which we hope makes it into a future release.

This implements an in-band NMI equivalent.

- add CONTRIBUTING.md, ensuring that people new to the project have a one-stop place to find out how to get started.
- interrupts: Add optional name for OPAL interrupts

This adds the infrastructure for an interrupt source to provide a name for an interrupt directed toward OPAL. Those names will be put into an "opal-interrupts-names" property which is a standard DT string list corresponding 1:1 with the "opal-interrupts" property. PSI interrupts get names, and this is visible in Linux through /proc/interrupts

• platform: add OPAL\_REBOOT\_FULL\_IPL reboot type

There may be circumstances in which a user wants to force a full IPL reboot rather than using fast reboot. Add a new reboot type, OPAL\_REBOOT\_FULL\_IPL, that disables fast reboot. On platforms which don't support fast reboot, this will be equivalent to a normal reboot.

• phb3: Trick to allow control of the PCIe link width and speed

This implements a hook inside OPAL that catches 16 and 32 bit writes to the link status register of the PHB.

It allows you to write a new speed or a new width, and OPAL will then cause the PHB to renegociate.

Example:

First read the link status on PHB4:

```
setpci -s 0004:00:00.0 0x5a.w
a103
```
It's at x16 Gen3 speed (8GT/s)

bits 0x0ff0 are the width and 0x000f the speed. The width can be 1 to 16 and the speed 1 to 3 (2.5, 5 and 8GT/s)

Then try to bring it down to 1x Gen1 :

setpci -s 0004:00:00.0 0x5a.w=0xa011

Observe the result in the PHB:

```
/ # lspci -s 0004:00:00.0 -vv
0004:00:00.0 PCI bridge: IBM Device 03dc (prog-if 00 [Normal decode])
.../...
LnkSta: Speed 2.5GT/s, Width x1, TrErr- Train- SlotClk- DLActive+ BWMgmt-
→ABWMgmt+
```
And in the device:

```
/ # lspci -s 0004:01:00.0 -vv
.../...
LnkSta: Speed 2.5GT/s, Width x1, TrErr- Train- SlotClk+ DLActive- BWMgmt-
→ABWMgmt-
```
• core/init: Add hdat-map property to OPAL node.

Exports the HDAT heap to the OS. This allows the OS to view the HDAT heap directly. This allows us to view the HDAT area without having to use getmemproc.

• Add a generic platform: If /bmc in device tree, attempt to init one For the most part, this gets us somewhere on some OpenPOWER systems before there's a platform file for that machine.

Useful in bringup only, and marked as such with scary looking log messages.

#### **Core**

- asm: Don't try to set LPCR:LPES1 on P8 and P9, the bit doesn't exist.
- pci: Add a framework for quirks

In future we may want to be able to do fixups for specific PCI devices in skiboot, so add a small framework for doing this.

This is not intended for the same purposes as quirks in the Linux kernel, as the PCI devices that quirks can match for in skiboot are not properly configured. This is intended to enable having a custom path to make changes that don't directly interact with the PCI device, for example adding device tree entries.

- hw/slw: fix possible NULL dereference
- slw: Print enabled stop states on boot
- uart: Fix Linux pass-through policy, provide NVRAM override option
- libc/stdio/vsnprintf.c: add explicit fallthrough, this silences a recent (GCC 7.x) warning
- init: print the FDT blob size in decimal
- init: Print some more info before booting linux

The kernel command line from nvram and the stdout-path are useful to know when debugging console related problems.

• Makefile: Disable stack protector due to gcc problems

Depending on how it was built, gcc will use the canary from a global (works for us) or from the TLS (doesn't work for us and accesses random stuff instead).

Fixing that would be tricky. There are talks of adding a gcc option to force use of globals, but in the meantime, disable the stack protector.

- Stop using 3-operand cmp[l][i] for latest binutils Since a5721ba270, binutils does not support 3-operand cmp[l][i]. This adds (previously optional) parameter L.
- buddy: Add a simple generic buddy allocator
- stack: Don't recurse into \_\_stack\_chk\_fail
- Makefile: Use -ffixed-r13 We use r13 for our own stuff, make sure it's properly fixed
- Always set ibm,occ-functional-state correctly
- psi: fix the xive registers initialization on P8, which seems to be fine for real HW but causes a lof of pain under qemu
- slw: Set PSSCR value for idle states
- Limit number of "Poller recursion detected" errors to display

In some error conditions, we could spiral out of control on this and spend all of our time printing the exact same backtrace.

Limit it to 16 times, because 16 is a nice number.

• slw: do SLW timer testing while holding xscom lock

We add some routines that let a caller get the xscom lock once and then do a bunch of xscoms while holding it. In some situations without this, it could take long enough to get the xscom lock that the 1ms timeout would expire and we'd falsely think the SLW timer didn't work when in fact it did.

- wait\_for\_resource\_loaded: don't needlessly sleep for 5ms
- run pollers in cpu\_process\_local\_jobs() if running job synchonously
- fsp: Don't recurse pollers in ibm\_fsp\_terminate
- chiptod: More hardening against -1 chip ID
- interrupts: Rewrite/correct doc for opal\_set/get\_xive
- cpu: Don't enable nap mode/PM mode on non-P8
- platform: Call generic platform probe and init UART there
- psi: Don't register more interrupts than the HW supports
- psi: Add DT option to disable LPC interrupts

### **I2C and TPM**

- p8i2c: Use calculated poll\_interval when booting OPAL Otherwise we'd default to 2seconds (TIMER\_POLL) during boot on chips with a functional i2c interrupt, leading to slow i2c during boot (or hitting timeouts instead).
- i2c: Add i2c\_run\_req() to crank the state machine for a request
- tpm\_i2c\_nuvoton: work out the polling time using mftb()
- tpm i2c nuvoton: handle errors after reading the tpm fifo
- tpm\_i2c\_nuvoton: cleanup variables in tpm\_read\_fifo()
- tpm i2c nuvoton: handle errors after writting the tpm fifo
- tpm\_i2c\_nuvoton: cleanup variables in tpm\_write\_fifo()
- tpm\_i2c\_nuvoton: handle errors after writing sts.commandReady in step 5
- tpm\_i2c\_nuvoton: handle errors after writing sts.go
- tpm i2c nuvoton: handle errors after checking the tpm fifo status
- tpm i2c nuvoton: return burst count in tpm read burst count()
- tpm\_i2c\_nuvoton: isolate the code that handles the TPM\_TIMEOUT\_D timeout
- tpm\_i2c\_nuvoton: handle errors after reading sts.commandReady
- tpm\_i2c\_nuvoton: add tpm\_status\_read\_byte()
- tpm i2c nuvoton: add tpm check status()
- tpm\_i2c\_nuvoton: rename defines to shorter names
- tpm\_i2c\_interface: decouple rc from being done with i2c request
- tpm i2c interface: set timeout before each request
- i2c: Add nuvoton quirk, disallowing i2cdetect as it locks TPM

p8-i2c reset things manually in some error conditions

• stb: create-container and wrap skiboot in Secure/Trusted Boot container

We produce **UNSIGNED** skiboot.lid.stb and skiboot.lid.xz.stb as build artifacts.

These are suitable blobs for flashing onto Trusted Boot enabled op-build builds *WITH* the secure boot jumpers *ON* (i.e. *NOT* in secure mode). It's just enough of the Secure and Trusted Boot container format to make Hostboot behave.

#### **PCI**

• core/pci: Support SRIOV VFs

Currently, skiboot can't see SRIOV VFs. It introduces some troubles as I can see: The device initialization logic (phb->ops->device\_init()) isn't applied to VFs, meaning we have to maintain same and duplicated mechanism in kernel for VFs only. It introduces difficulty to code maintaining and prone to lose sychronization.

This was motivated by bug reported by Carol: The VF's Max Payload Size (MPS) isn't matched with PF's on Mellanox's adapter even kernel tried to make them same. It's caused by readonly PCIECAP\_EXP\_DEVCTL register on VFs. The skiboot would be best place to emulate this bits to eliminate the gap as I can see.

This supports SRIOV VFs. When the PF's SRIOV capability is populated, the number of maximal VFs (struct pci\_device) are instanciated, but but not usable yet. In the mean while, PCI config register filter is registered against PCIECAP\_SRIOV\_CTRL\_VFE to capture the event of enabling or disabling VFs. The VFs are initialized, put into the PF's children list (pd->children), populate its PCI capabilities, and register PCI config register filter against PCICAP\_EXP\_DEVCTL. The filter's handler caches what is written to MPS field and returns the cached value on read, to eliminate the gap mentioned as above.

• core/pci: Avoid hreset after freset

Commit 5ac71c9 ("pci: Avoid hot resets at boot time") missed to avoid hot reset after fundamental reset for PCIe common slots.

This fixes it.

• core/pci: Enforce polling PCIe link in hot-add path

In surprise hot-add path, the power state isn't changed on hardware. Instead, we set the cached power state (@slot->power\_state) and return OPAL\_SUCCESS. The upper layer starts the PCI probing immediately when receiving OPAL\_SUCCESS. However, the PCIe link behind the PCI slot is likely down. Nothing will be probed from the PCI slot even we do have PCI adpater connected to the slot.

This fixes the issue by returning OPAL\_ASYNC\_COMPLETION to force upper layer to poll the PCIe link before probing the PCI devices behind the slot in surprise and managed hot-add paths.

• hw/phb3: fix error handling in complete reset During a complete reset, when we get a timeout waiting for pending transaction in state PHB3\_STATE\_CRESET\_WAIT\_CQ, we mark the PHB as permanently broken.

Set the state to PHB3\_STATE\_FENCED so that the kernel can retry the complete reset.

• phb3: Lock the PHB on set xive callbacks

#### **p8dnu platform**

- astbmc/p8dnu: Enable PCI slot's power supply on PEX9733 in hot-add path
- astbmc/p8dnu: Enable PCI slot's power supply on PEX8718 in hot-add path
- core/pci: Mark broken PDC on slots without surprise hotplug capability

We has to support surprise hotplug on PCI slots that don't support it on hardware. So we're fully utilizing the PCIe link state change event to detect the events (hot-remove and hot-add). The PDC (Presence Detection Change) event isn't reliable for the purpose. For example, PEX8718 on superMicro's machines.

This adds another PCI slot property "ibm,slot-broken-pdc" in the device-tree, to indicate the PDC isn't reliable on those (software claimed) surprise pluggable slots.

• core/pci: Fix PCIe slot's presence

According to PCIe spec, the presence bit is hardcoded to 1 if PCIe switch downstream port doesn't support slot capability. The register used for the check in pcie\_slot\_get\_presence\_state() is wrong. It should be PCIe capability register instead of PCIe slot capability register. Otherwise, we always have present bit on the PCI topology. The issue is found on Supermicro's p8dtu2u machine:

```
# lspci -t
 -+-[0022:00] ---00.0-[01-08] ----00.0-[02-08] --+-01.0-[03] ----00.0
  \sqrt{-02.0} - [04-08] -# cat /sys/bus/pci/slots/S002204/adapter
1
 # lspci -vvs 0022:02:02.0
 # lspci -vvs 0022:02:02.0
 0022:02:02.0 PCI bridge: PLX Technology, Inc. PEX 8718 16-Lane, \
 5-Port PCI Express Gen 3 (8.0 GT/s) Switch (rev ab) (prog-if 00 [Normal decode])
    :
Capabilities: [68] Express (v2) Downstream Port (Slot+), MSI 00
   :
   SltSta: Status: AttnBtn- PowerFlt- MRL- CmdCplt- PresDet- Interlock-
              Changed: MRL- PresDet- LinkState-
This fixes the issue by checking the correct register (PCIe capability).
Also, the register's value is cached in advance as we did for slot and
link capability.
```
• core/pci: More reliable way to update PCI slot power state

The power control bit (SLOT CTL, offset: PCIe cap  $+ 0x18$ ) isn't reliable enough to reflect the PCI slot's power state. Instead, the power indication bits are more reliable comparatively. This leads to mismatch between the cached power state and PCI slot's presence state, resulting in the hotplug driver in kernel refuses to unplug the devices properly on the request. The issue was found on below NVMe card on "supermicro,p8dtu2u" machine. We don't have this issue on the integrated PLX 8718 switch.

```
# lspci
0022:01:00.0 PCI bridge: PLX Technology, Inc. PEX 9733 33-lane, \
              9-port PCI Express Gen 3 (8.0 GT/s) Switch (rev aa)
0022:02:01.0 PCI bridge: PLX Technology, Inc. PEX 9733 33-lane, \
              9-port PCI Express Gen 3 (8.0 GT/s) Switch (rev aa)
 0022:02:04.0 PCI bridge: PLX Technology, Inc. PEX 9733 33-lane, \
             9-port PCI Express Gen 3 (8.0 GT/s) Switch (rev aa)
 0022:02:05.0 PCI bridge: PLX Technology, Inc. PEX 9733 33-lane, \
              9-port PCI Express Gen 3 (8.0 GT/s) Switch (rev aa)
 0022:02:06.0 PCI bridge: PLX Technology, Inc. PEX 9733 33-lane, \
             9-port PCI Express Gen 3 (8.0 GT/s) Switch (rev aa)
 0022:02:07.0 PCI bridge: PLX Technology, Inc. PEX 9733 33-lane, \
              9-port PCI Express Gen 3 (8.0 GT/s) Switch (rev aa)
0022:17:00.0 Non-Volatile memory controller: Device 19e5:0123 (rev 45)
This updates the cached PCI slot's power state using the power
indication bits instead of power control bit, to fix above issue.
```
### **Utilities**

- opal-prd: Direct systemd to always restart opal-prd Always restart the opal-prd daemon, irrespective of why it stopped.
- external/ffspart: Simple C program to be able to make an FFS partition
- getscom: Add chip info for P9.
- gard: Fix make dist target
- pflash/libflash: arch flash arm: Don't assume mtd labels are short

### **libffs**

• libffs: Understand how to create FFS partition TOCs and entries.

### **BMC Based systems**

- platforms/astbmc: Support PCI slots for palmetto
- habanero/slottable: Remove Network Mezz(2, 0) from PHB1.
- BMC/PCI: Check slot tables against detected devices On BMC machines, we have slot tables of built in PHBs, slots and devices that are physically present in the system (such as the BMC itself). We can use these tables to check what we *detected* against what *should* be in the system and throw an error if they differ.

We have seen this occur a couple of times while still booting, giving the user just an empty petitboot screen and not much else to go on. This patch helps in that we get a skiboot error message, and at some point in the future when we pump them up to the OS we could get a big friendly error message telling you you're having a bad day. • pci/quirk: Populate device tree for AST2400 VGA

Adding these properties enables the kernel to function in the same way that it would if it could no longer access BMC configuration registers through a backdoor, which may become the default in future.

The comments describe how isolating the host from the BMC could be achieved in skiboot, assuming all kernels that the system boots support this. Isolating the BMC and the host from each other is important if they are owned by different parties; for example, a cloud provider renting machines "bare metal".

• astbmc/pnor: Use mbox-flash for flash accesses

If the BMC is MBOX protocol aware, request flash reads/writes over the MBOX regs. This inits the blocklevel for pnor access with mbox-flash.

- ast: Account for differences between 2400 vs 2500
- platform: set default bmc\_platform The bmc\_platform pointer is set to NULL by default and on non-AMI BMC platforms. As a result a few places in hw/ipmi/ipmi-sel.c will blindly dereference a NULL pointer.

### **POWER9**

- external: Update xscom utils for type 1 indirect accesses
- xscom: Harden indirect writes
- xscom: Add POWER9 scom reset
- homer: Enable HOMER region reservation for POWER9
- slw: Define stop idle states for P9 DD1
- slw: Fix parsing of supported STOP states
- slw: only enable supported STOP states
- dts: add support for p9 cores
- asm: Add POWER9 case to init\_shared\_sprs

For now, setup the HID and HMEER. We'll add more as we get good default values from HW.

- xive/psi/lpc: Handle proper clearing of LPC SerIRQ latch on POWER9 DD1
- lpc: Mark the power9 LPC bus as compatible with power8
- Fix typo in PIR mask for POWER9. Fixes booting multi-chip.
- vpd: add vpd\_valid() to check keyword VPD blobs

Adds a function to check whether a blob is a valid IBM ASCII keyword VPD blob. This allows us to recognise when we do and do not have a VPD blob and act accordingly.

- core/cpu.c: Use a device-tree node to detect nest mmu presence The nest mmu address scom was hardcoded which could lead to boot failure on POWER9 systems without a nest mmu. For example Mambo doesn't model the nest mmu which results in failure when calling opal\_nmmu\_set\_ptcr() during kernel load.
- psi: Fix P9 BAR setup on multi-chips

PHB4:

- phb4: Fix TVE encoding for start address
- phb4: Always assign powerbus BARs

HostBoot configure them with weird values that confuse us, instead let's just own the assignment. This is temporary, I will centralize memory map management next but this gets us going.

- phb4: Fix endian issue with link control2/status2 registers Fixes training at larger than PCIe Gen1 speeds.
- phb4: Add ability to log config space access Useful for debugging
- phb4: Change debug prints Currently we print "PHB4" and mean either "PHB version 4" or "PHB number 4" which can be quite confusing.
- phb4: Fix config space enable bits on DD1
- phb4: Fix location of EEH enable bits
- phb4: Fix setting of max link speed
- phb4: Updated inits as of PHB4 spec 0.52

HDAT fixes:

• hdat: Parse BMC nodes much earlier

This moves the parsing of the BMC and LPC details to the start of the HDAT parsing. This allows us to enable the Skiboot log console earlier so we can get debug output while parsing the rest of the HDAT.

• astbmc: Don't do P8 PSI or DT fixups on P9

Previously the HDAT format was only ever used with IBM hardware so it would store vital product data (VPD) blobs in the IBM ASCII Keyword VPD format. With P9 HDAT is used on OpenPower machines which use Industry Standard DIMMs that provide their product data through a "Serial Present Detect" EEPROM mounted on the DIMM.

The SPD blob has a different format and is exported in the device-tree under the "spd" property rather than the "ibm,vpd" property. This patch adds support for recognising these blobs and placing them in the appropriate DT property.

• hdat: Add \_\_packed to all HDAT structures and workaround HB reserve

Some HDAT structures aren't properly aligned. We were using \_\_packed on some but not others and got at least one wrong (HB reserve). This adds it everywhere to avoid such problems.

However this then triggers another problem where HB gives us a crazy range (0.256M) to reserve with no label, which triggers an assertion failure later on in mem\_regions.c.

So also add a test to skip any region starting at 0 until we can undertand that better and have it fixed one way or another.

• hdat: Ignore broken memory reserves

Ignore HDAT memory reserves > 512MB. These are considered bogus and workaround known HDAT bugs.

- hdat: Add BMC device-tree node for P9 OpenPOWER systems
- hdat: Fix interrupt & device type of UART node

The interrupt should use a standard "interrupts" property. The UART node also need a device type="serial" property for historical reasons otherwise Linux won't pick it up.

- parse and export STOP levels
- add new sppcrd\_chip\_info fields
- add radix-AP-encodings
- stop using proc\_int\_line in favor of pir
- rename add\_icp() to add\_xics\_icp()
- Add support for PHB4
- create XIVE nodes under each xscom node
- Add P9 compatible property
- Parse hostboot memory reservations from HDAT
- Add new fields to IPL params structure and update sys family for p9.
- Fix ibm,pa-features for all CPU types
- Fix XSCOM nodes for P9
- Remove deprecated 'ibm, mem-interleave-scope' from DT on POWER9
- Grab system model name from HDAT when available
- Grab vendor information from HDAT when available
- SPIRA-H/S changes for P9
- Add BMC and LPC IOPATH support
- handle ISDIMM SPD blobs
- make HDIF\_child() print more useful errors
- Add PSI HB xscom details
- Add new fields to proc\_init\_data structure
- Add processor version check for hs service ntuple
- add\_iplparams\_serial Validate HDIF\_get\_iarray\_size() return value

#### XIVE:

The list of XIVE fixes and updates is extensive. Below is only a portion of the changes that have gone into skiboot 5.5.0-rc1 for the new XIVE hardware that is present in POWER9:

- xive: Enable backlog on queues
- xive: Use for\_each\_present\_cpu() for setting up XIVE
- xive: Fix logic in opal\_xive\_get\_xirr()
- xive: Properly initialize new VP and EQ structures
- xive: Improve/fix EOI of LSIs
- xive: Add FIXME comments about mask/umask races
- xive: Fix memory barrier in opal\_xive\_get\_xirr()
- xive: Don't try to find a target EQ for prio 0xff
- xive: Bump table sizes in direct mode
- xive: Properly register escalation interrupts
- xive: Split the OPAL irq flags from the internal ones
- xive: Don't touch ESB masks unless masking/unmasking
- xive: Fix xive\_get\_ir\_targetting()
- xive: Cleanup escalation PQ on queue change
- xive: Add *any chip* for allocating interrupts
- xive: Add chip\_id to get\_vp\_info
- xive: Add opal\_xive\_get/set\_vp\_info
- xive: Add VP alloc/free OPAL functions
- xive: Workaround for bad DD1 checker
- xive: Add more checks for exploitation mode
- xive: Add support for EOIs via OPAL
- xive/phb4: Work around broken LSI control on P9 DD1
- xive: Forward interrupt names callback
- xive: Export opal\_xive\_reset() arguments in OPAL API
- xive: Add interrupt allocator
- xive: Implement xive\_reset
- xive: Don't assert if xive\_get\_vp() fails
- xive: Expose exploitation mode DT properties
- xive: Use a constant for max# of chips
- xive: Keep track of which interrupts were ever enabled In order to speed up xive reset
- xive: Implement internal VP allocator
- xive: Add xive\_get/set\_queue\_info
- xive: Add helpers to encode and decode VP numbers
- xive: Add API to donate pages in indirect mode
- xive: Add asynchronous cache updates and update irq targetting
- xive: Split xive\_provision\_cpu() and use cache watch for VP
- xive: Add cache scrub to push watch updates to memory
- xive: Mark XIVE owned EQs with a specific flag
- xive: Use an allocator for EQDs
- xive: Break assumption that block  $ID == chip ID$
- xive/phb4: Handle bad ESB offsets in PHB4 DD1
- xive: Implement get/set\_irq\_config APIs
- xive: Rework xive\_set\_eq\_info() to store all info even when masking
- xive: Implement cache watch and use it for EQs
- xive: Add locking to some API calls
- xive: Add opal\_xive\_get\_irq\_info()
- xive: Add CPU node "interrupts" properties representing the IPIs
- xive: Add basic opal\_xive\_reset() call and exploitation mode
- xive: Add support for escalation interrupts
- xive: OPAL API update
- xive: Add some dump facility for debugging
- xive: Document exploitation mode (Pretty much work in progress)
- xive: Indirect table entries must have top bits "type" set
- xive: Remove unused field and clarify comment
- xive: Provide a way to override some IPI sources
- xive: Add helper to retrieve an IPI trigger port
- xive: Fix IPI EOI logic in opal\_xive\_eoi()
- xive: Don't try to EOI a masked source
- xive: Fix comments in xive source set xive()
- xive: Fix comments in xive\_get\_ive()
- xive: Configure forwarding ports
- xive: Fix mangling of interrupt server# in opal\_get/set\_xive()
- xive: Fix interrupt number mangling

#### **Fast-reboot**

- fast-reboot: creset PHBs on fast reboot On fast reboot, perform a creset of all PHBs. This ensures that any PHBs that are fenced will be working after the reboot.
- fast-reboot: Enable fast reboot with CAPI adapters in CAPI mode CAPI mode is disabled as part of OPAL\_SYNC\_HOST\_REBOOT.
- opal/fast-reboot: set fw\_progress sensor status with IPMI\_FW\_PCI\_INIT.

#### **CAPI**

• hmi: Print CAPP FIR information when handling CAPP malfunction alerts

#### **FSP based systems**

• hw/fsp: Do not queue SP and SPCN class messages during reset/reload This could cause soft lockups if FSP reset reload was done while in OPAL During FSP R/R, the FSP is inaccessible and will lose state. Messages to the FSP are generally queued for sending later.

#### **Tests**

- core/test/run-trace: Reduce number of samples when running under valgrind This reduces 'make check' run time by ~10 seconds on my laptop, and just the run-trace test itself takes 15 seconds less (under valgrind).
- test/sreset\_world: Kind of like Hello World, but from the SRESET vector. A regression test for the mambo implementation of OPAL\_SIGNAL\_SYSTEM\_RESET.
- nvram-format: Fix endian issues NVRAM formats are always BE, so let's use the sparse annotation to catch any issues (and correct said issues).

On LE platforms, the test was erroneously passing as with building the nvram-format code on LE we were produces an incorrect NVRAM image.

- test/hello\_world: use P9MAMBO to differentiate from P8
- hdata\_to\_dt: Specify PVR on command line
- hdata/test: Add DTS output for the test cases
- hdata/test: strip blobs from the DT output
- mambo: add mprintf()

mprintf() is printf(), but it goes straight to the mambo console. This allows it to be independent of Skiboot's actual console infrastructure so it can be used for debugging the console drivers and for debugging code that runs before the console is setup.

- generate-fwts-olog: add support for parsing prerror()
- Add bitmap test The worst test suite ever
- mambo\_utils: add ascii output to hexdump
- mambo\_utils: add p\_str <addr> [limit]
- mambo\_utils: make p return a value
- hello\_world: print out full path of missing MAMBO\_BINARY
- print-stb-container: Fix build on centos7
- Travis-ci improvements: install expect on ubuntu 12.04, disable qemu on 16.04/latest build and test more on centos7 - hello\_world: run p9 mambo tests - install systemsim-p8 on centos7 - install systemsim-p8 on centos6 - install systemsim-p9 - enable fedora25 - always pull new docker image - add fedora rawhide
- Add fwts annotation for duplicate DT node entries.

```
Reference bug: https://github.com/open-power/op-build/issues/751
```
- external/fwts: Add 'last-tag' to FWTS olog output This isn't so useful at the moment, but this will make cleaning out crufty old error definitions much easier.
- external/fwts: Add FWTS olog merge script A script to merge olog error definitions from multiple skiboot versions into a single olog JSON file. Will prompt when conflicting patterns are found to update the pattern, or add both.
- mambo: fake NVRAM support
- mambo: Add Fake NVRAM driver
- external/mambo: add shortcut to print all GPRs

#### **Contributors**

Processed 363 csets from 28 developers. A total of 18105 lines added, 16499 removed (delta 1606)

# **Developers with the most changesets**

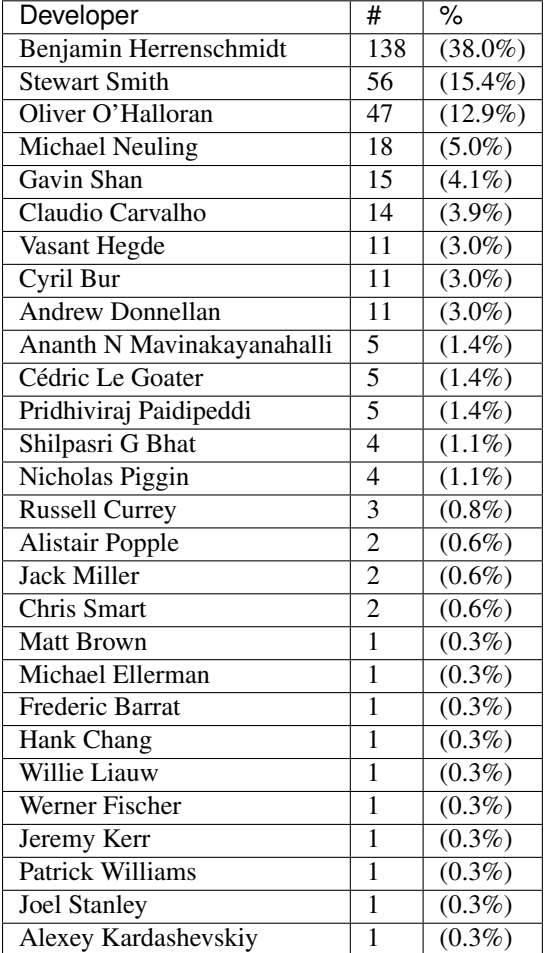

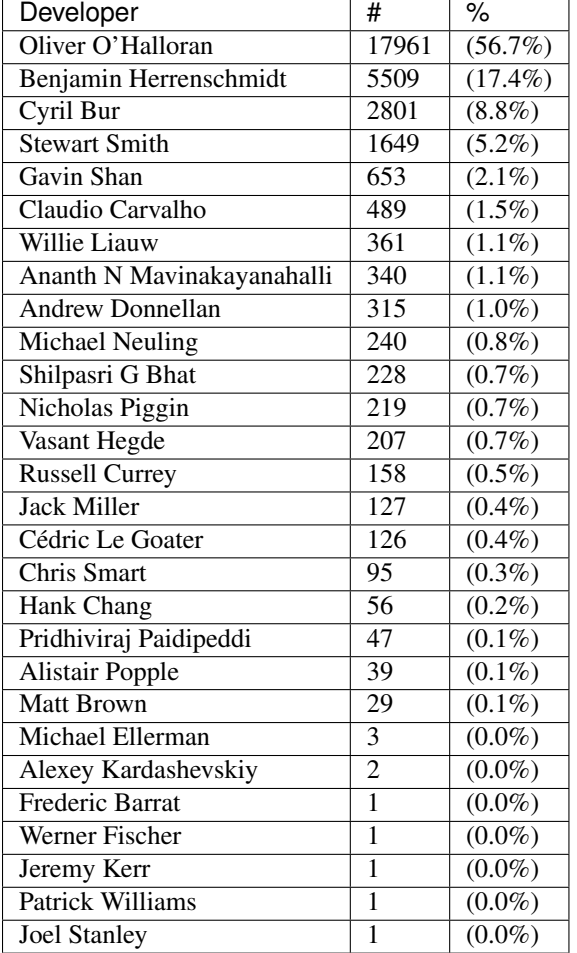

# **Developers with the most changed lines**

# **Developers with the most lines removed**

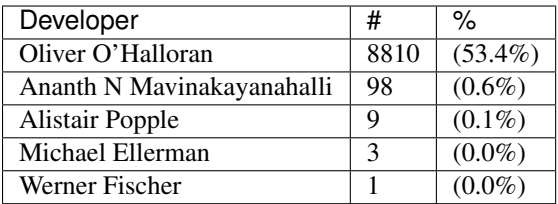

# **Developers with the most signoffs**

Total 322

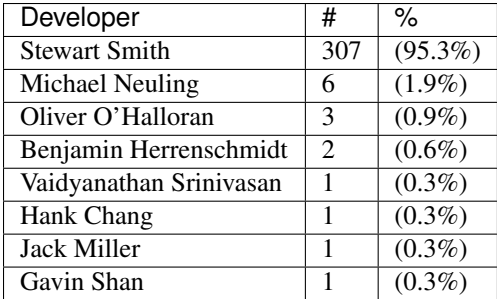

# **Developers with the most reviews**

Total: 45

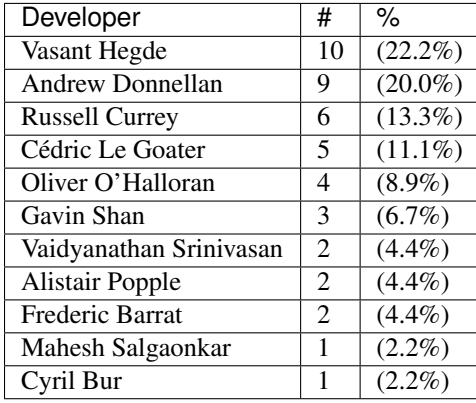

## **Developers with the most test credits**

Total 11

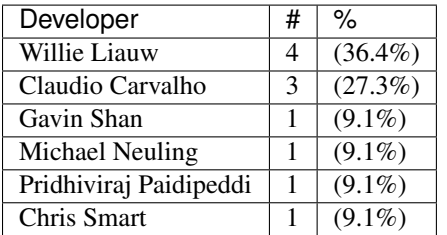

# **Developers who gave the most tested-by credits**

Total 11

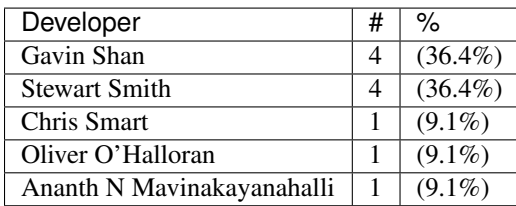

## **Developers with the most report credits**

Total 7

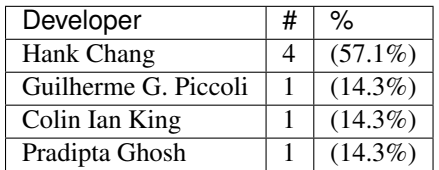

### **Developers who gave the most report credits**

Total 7

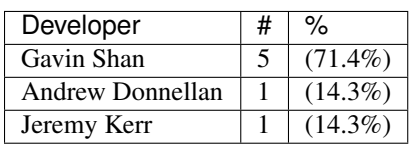

# <span id="page-234-0"></span>**skiboot-5.5.0-rc2**

skiboot-5.5.0-rc2 was released on Monday April 3rd 2017. It is the second release candidate of skiboot 5.5, which will become the new stable release of skiboot following the 5.4 release, first released November 11th 2016.

skiboot-5.5.0-rc2 contains all bug fixes as of *[skiboot-5.4.3](#page-206-0)* and *[skiboot-5.1.19](#page-142-0)* (the currently maintained stable releases).

For how the skiboot stable releases work, see *[Skiboot stable tree rules and releases](#page-25-0)* for details.

The current plan is to cut the final 5.5.0 by April 8th, with skiboot 5.5.0 being for all POWER8 and POWER9 platforms in op-build v1.16 (Due April 12th). This is a short cycle as this release is mainly targetted towards POWER9 bringup efforts.

Following skiboot-5.5.0, we will move to a regular six week release cycle, similar to op-build, but slightly offset to allow for a short stabilisation period. Expected release dates and contents are tracked using GitHub milestone and issues: <https://github.com/open-power/skiboot/milestones>

Over *[skiboot-5.5.0-rc1](#page-218-0)*, we have the following changes:

### **NVLINK2**

• Introduce NPU2 support

NVLink2 is a new feature introduced on POWER9 systems. It is an evolution of of the NVLink1 feature included in POWER8+ systems but adds several new features including support for GPU address translation using the Nest MMU and cache coherence.

Similar to NVLink1 the functionality is exposed to the OS as a series of virtual PCIe devices. However the actual hardware interfaces are significantly different which limits the amount of common code that can be shared between implementations in the firmware.

This patch adds basic hardware initialisation and exposure of the virtual NVLink2 PCIe devices to the running OS.

• npu2: Add OPAL calls for nvlink2 address translation services (see *[OPAL NPU2 calls](#page-93-0)*)

Adds three OPAL calls for interacting with NPU2 devices: *[OPAL\\_NPU\\_INIT\\_CONTEXT](#page-94-0)*, *[OPAL\\_NPU\\_DESTROY\\_CONTEXT](#page-94-1)* and *[OPAL\\_NPU\\_MAP\\_LPAR](#page-94-2)*.

These are used to setup and configure address translation services (ATS) for a process/partition on a given NVLink2 device.

### **POWER9**

• hdata/memory: ignore homer and occ reserved ranges

We populate these from the HOMER BARs in the PBA directly. There's no need to take the hostboot supplied values so just ignore the corresponding reserved ranges.

• hdata/vpd: Parse the OpenPOWER OPFR record

Parse the OpenPOWER FRU VPD (OPFR) record on OpenPOWER instead of the VINI records.

• hdata/vpd: Parse additional VINI records

These records provide hardware version details, CCIN extension information, card type details and hardware characteristics of the FRU

• hdata/cpu: account for p9 shared caches

On P9 the L2 and L3 caches are shared between pairs of SMT=4 cores. Currently this is not accounted for when creating caches nodes in the device tree. This patch adds additional checking so that a cache node is only created for the first core in the pair and the second core will reference the cache correctly.

- hdata: print backtraces on HDAT errors
- hdat: ignore zero length reserves

Hostboot can export reserved regions with a length of zero and these should be ignored rather than being turned into reserved range. While we're here fix a memory leak by moving the "too large" region check to before we allocate space for the label.

• SLW: Add init for power9 power management

This patch adds new function to init core for power9 power management. SPECIAL\_WKUP\_\* SCOM registers, if set, can hold the cores from going into idle states. Hence, clear PPM\_SPECIAL\_WKUP\_HYP\_REG scom register for each core during init. (This init are not required for MAMBO)

### **PCI**

• hw/phb3: Adjust ECRC on root port dynamically

The Samsung NVMe adapter is lost when it's connected to PMC 8546 PCIe switch, until ECRC is disabled on the root port. We found similar issue prevously when Broadcom adapter is connected to same part of PCIe switch and it was fixed by commit 60ce59ccd0e9 ("hw/phb3: Disable ECRC on Broadcom adapter behind PMC switch"). Unfortunately, the commit doesn't fix the Samsung NVMe adapter lost issue.

This fixes the issues by disable ECRC generation/check on root port when PMC 8546 PCIe switch ports are found. This can be extended for other PCIe switches or endpoints in future: Each PHB maintains the count of PCI devices (PMC 8546 PCIe switch ports currently) which require to disable ECRC on root port. The ECRC functionality is enabled when first PMC 8546 switch port is probed and disabled when last PMC 8546 switch port is destroyed (in PCI hot remove scenario). Except PHB's reinitialization after complete reset, the ECRC on root port is untouched.

• core/pci: Fix lost NVMe adapter behind PMC 8546 switch

The NVMe adapter in below PCI topology is lost. The root cause is the presence bit on its PCI slot is missed, but the PCIe link has been up. The PCI core doesn't probe the adapter behind the slot, leading to lost NVMe adapter in the particular case.

- PHB3 root port
- PLX switch 8748 (10b5:8748)
- PLX swich 9733 (10b5:9733)
- PMC 8546 swtich (11f8:8546)
- NVMe adapter (1c58:0023)

This fixes the issue by overriding the PCI slot presence bit with PCIe link state bit.

- hw/phb4: Locate AER capability position if necessary
- core/pci: Disable surprise hotplug on root port
- core/pci: Ignore PCI slot capability on root port

We are creating PCI slot on root port, where the PCI slot isn't supported from hardware. For this case, we shouldn't read the PCI slot capability from hardware. When bogus data returned from the hardware, we will attempt to the PCI slot's power state or enable surprise hotplug functionality. All of them can't be accomplished without hardware support.

This leaves the PCI slot's capability list 0 if PCICAP\_EXP\_CAP\_SLOT isn't set in hardware (pcie\_cap + 0x2). Otherwise, the PCI slot's capability list is retrieved from hardware (pcie\_cap + 0x14).

• phb4: Default to PCIe GEN2 on DD1

Default to PCIe GEN2 link speeds on DD1 for stability.

Can be overridden using nvram pcie-max-link-speed=4 parameter.

• phb3/4: Set max link speed via nyram

This adds an nvram parameter pcie-max-link-speed to configure the max speed of the pcie link. This can be set from the petitboot prompt using:

nvram -p ibm, skiboot --update-config pcie-max-link-speed=4

This takes preference over anything set in the device tree and is global to all PHBs.

### **Tests**

• Mambo/Qemu boot tests: expect (and fail) on checkstop

This allows us to fail a lot faster if we checkstop

### **skiboot-5.5.0-rc3**

skiboot-5.5.0-rc3 was released on Wednesday April 5th 2017. It is the third release candidate of skiboot 5.5, which will become the new stable release of skiboot following the 5.4 release, first released November 11th 2016.

skiboot-5.5.0-rc3 contains all bug fixes as of *[skiboot-5.4.3](#page-206-0)* and *[skiboot-5.1.19](#page-142-0)* (the currently maintained stable releases).

For how the skiboot stable releases work, see *[Skiboot stable tree rules and releases](#page-25-0)* for details.

The current plan is to cut the final 5.5.0 by April 8th, with skiboot 5.5.0 being for all POWER8 and POWER9 platforms in op-build v1.16 (Due April 12th). This is a short cycle as this release is mainly targetted towards POWER9 bringup efforts.

Following skiboot-5.5.0, we will move to a regular six week release cycle, similar to op-build, but slightly offset to allow for a short stabilisation period. Expected release dates and contents are tracked using GitHub milestone and issues: <https://github.com/open-power/skiboot/milestones>

Over *[skiboot-5.5.0-rc2](#page-234-0)*, we have the following changes:

• xive: Fix setting of remote NVT VSD

This fixes a checkstop when using my XIVE exploitation mode on some multi-chip machines.

• core/init: Use '\_' as separator in names of "exports" properties

The names of the properties under /ibm,opal/firmware/exports are used directly by Linux to create files in sysfs. To remain consistent with the existing naming of OPAL sysfs files, use '\_' as the separator.

In particular for the symbol map which is already exported separately, it's cleaner for the two files to have the same name, eg:

```
/sys/firmware/opal/exports/symbol_map
/sys/firmware/opal/symbol_map
```
• hdata: fix reservation size

The hostboot reserved ranges are [start, end] pairs rather than [start, end) so we need to stick  $a + 1$  in there to calculate the size properly.

- hdat: Add model-name property for OpenPower system
- hdat: Read description from ibm, vpd binary blob
- hdat: Populate model property with 'Unknown' in error path

## <span id="page-237-0"></span>**skiboot-5.6.0**

skiboot-5.6.0 was released on Wednesday 24th May 2017. It is the new stable release of skiboot, taking over from the 5.5 release, first released on April 7th 2017. It is the first release done in a regular six week release cycle, mirroring that of op-build.

skiboot-5.6.0 contains all bug fixes as of *[skiboot-5.4.4](#page-206-1)* and *[skiboot-5.1.19](#page-142-0)* (the currently maintained stable releases). We do not currently expect to do any 5.5.x stable releases.

For how the skiboot stable releases work, see *[Skiboot stable tree rules and releases](#page-25-0)* for details.

This release is a good level set of POWER9 support for bringup activities. If you are doing bringup, it is strongly suggested you continue to follow skiboot master.

#### **Changes in skiboot-5.6.0**

See changes in the release candidates:

- *[skiboot-5.6.0-rc1](#page-238-0)*
- *[skiboot-5.6.0-rc2](#page-245-0)*

The final 5.6.0 release has no functional changes over the 5.6.0-rc2.

# <span id="page-238-0"></span>**skiboot-5.6.0-rc1**

skiboot-5.6.0-rc1 was released on Tuesday May 16th 2017. It is the first release candidate of skiboot 5.6, which will become the new stable release of skiboot following the 5.5 release, first released April 7th 2017.

skiboot-5.6.0-rc1 contains all bug fixes as of *[skiboot-5.4.4](#page-206-1)* and *[skiboot-5.1.19](#page-142-0)* (the currently maintained stable releases). We do not currently expect to do any 5.5.x stable releases.

For how the skiboot stable releases work, see *[Skiboot stable tree rules and releases](#page-25-0)* for details.

The current plan is to cut the final 5.6.0 by May 22nd, with skiboot 5.6.0 being for all POWER8 and POWER9 platforms in op-build v1.17 (Due May 24th). This is a short cycle as this release is mainly targetted towards POWER9 bringup efforts.

This is the first release using the new regular six week release cycle, similar to op-build, but slightly offset to allow for a short stabilisation period. Expected release dates and contents are tracked using GitHub milestone and issues: <https://github.com/open-power/skiboot/milestones>

Over skiboot-5.5, we have the following changes:

### **New Platforms**

Thanks to SuperMicro for submitting support for the p9dsu platform, AKA Boston.

## **POWER9**

XIVE:

- xive: Clear emulation mode queue on reset
- xive: Fixes/improvements to xive reset for multi-chip systems
- xive: Synchronize after disable IRQs in opal\_xive\_reset()
- xive: Workaround a problem with indirect TM access
- hdata: Make FSPv1 work again One less thing to work around for those crazy enough to try.
- xive: Log more information in opal\_xive\_dump() for emulation state

Add a counter of total interrupts taken by a CPU, dump the queue buffer both before and after the current pointer, and also display the HW state of the queue descriptor and the PQ state of the IPI.

• xive: Add a per-cpu logging mechanism to XICS emulation

This is a small 32-entries rolling buffer that logs a few operations. It's useful to debug odd problems. The output is printed when opal\_xive\_dump() is called.

• xive: Check queues for duplicates in DEBUG builds.

There should never be duplicate interrupts in a queue. This adds code to check that when looking at the queue content. Since it can be a performance loss, this is only done for debug builds.

• xive+phb4: Fix exposing trigger page to Linux

HDAT Parsing:

- hdata/spira.c: Add device-tree bindings for nest mmu
- hdata/i2c: Workaround broken i2c devices

• hdata: indicate when booted with elevated risk level

When the system is IPLed with an elevated risk level Hostboot will set a flag in the IPL parameters structure. Parse and export this in the device tree at: /ipl-params/sys-params/elevated-risk-level

• hdata: Respect OCC and HOMER resevations

In the past we've ignored these since Hostboot insisted in exporting broken reservations and the OCC was not being used yet. This situation seems to have resolved itself so we should respect the reservations that hostboot provides.

#### I2C:

• i2c: Add interrupts support on P9

Some older revisions of hostboot populate the host i2c device fields with all zero entires. Detect and ignore these so we don't crash on boot.

Without this we get:

```
[ 151.251240444,3] DT: dt_attach_root failed, duplicate unknown@0
[ 151.251300274,3] ***********************************************
[ 151.251339330,3] Unexpected exception 200 !
[ 151.251363654,3] SRR0 : 0000000030090c28 SRR1 : 9000000000201000
[ 151.251409207,3] HSRR0: 0000000000000010 HSRR1: 9000000000001000
[ 151.251444114,3] LR : 30034018300c5ab0 CTR : 30034018300a343c
[ 151.251478314,3] CFAR : 0000000030024804
[ 151.251500346,3] CR : 40004208 XER: 00000000
   <snip GPRS>
 [ 151.252083372,0] Aborting!
CPU 0034 Backtrace:
S: 0000000031cd36a0 R: 000000003001364c .backtrace+0x2c
S: 0000000031cd3730 R: 0000000030018db8 . abort+0x4c
S: 0000000031cd37b0 R: 0000000030025c6c .exception_entry+0x114
S: 0000000031cd3840 R: 0000000000001f00 * +0x1f00
S: 0000000031cd3a10 R: 0000000031cd3ab0 *
S: 0000000031cd3aa0 R: 00000000300248b8 .new_property+0x90
S: 0000000031cd3b30 R: 0000000030024b50 .__dt_add_property_cells+0x30
S: 0000000031cd3bd0 R: 000000003009abec .parse_i2c_devs+0x350
S: 0000000031cd3cf0 R: 0000000030093ffc .parse_hdat+0x11e4
S: 0000000031cd3e30 R: 00000000300144c8 .main_cpu_entry+0x138
 S: 0000000031cd3f00 R: 0000000030002648 boot_entry+0x198
```
PHB4:

• phb4: Enforce root complex config space size of 2048

The root complex config space size on PHB4 is 2048. This patch sets that size and enforces it when trying to read/write the config space in the root complex.

Without this someone reading the config space via /sysfs in linux will cause an EEH on the PHB.

If too high, reads returns 1s and writes are silently dropped.

• phb4: Add an option for disabling EEH MMIO in nyram

Having the option to disable EEH for MMIO without rebuilding skiboot could be useful for testing, so check for pci-eeh-mmio=disabled in nvram.

This is not designed to be a supported option or configuration, just an option that's useful in bringup and development of POWER9 systems.

• phb4: Fix slot presence detect

This has the nice side effect of improving boot times since we no longer waste time tring to train links that don't have anything present.

- phb4: Enable EEH for MMIO
- phb4: Implement fence check
- phb4: Implement diag data

OCC:

• occ/irq: Fix SCOM address and irq reasons for P9 OCC

This patch fixes the SCOM address for OCC\_MISC register which is used for OCC interupts. In P9, OCC sends an interrupt to notify change in the shared memory like throttle status. This patch handles this interrupt reason.

PRD:

• prd: Fix PRD scoms for P9

#### NX/DARN:

• nx: Add POWER9 DARN support

NPU2:

• npu2: Do not attempt to initialise non DD1 hardware

There are significant changes to hardware register addresses and meanings on newer chip revisions making them unlikely to work correctly with the existing code. Better to fail clearly and early.

• npu, npu2: Describe diag data size in device tree

Memory Reservation:

• mem\_region: Add reserved regions after memory init

When a new memory region is added (e.g for memory reserved by firmware) the list of existing memory regions is iterated through and a cut-out is made in any existing region that overlaps with the new one. Prior to the HDAT reservations being made the region init process was always:

- 1. Create regions from the memory@<addr> DT nodes. (mostly large)
- 2. Create reserved regions from the device-tree. (mostly small)

When adding new regions we have assumed that the new region will only every intersect with at most one existing region, which it will split. Adding reservations inside the HDAT parser breaks this because when adding the memory@<addr> node regions we can potentially overlap with multiple reserved regions. This patch fixes this by maintaining a seperate list of memory reservations and delaying merging them until after the normal memory init has finished, similar to how DT reservations are handled.

#### **PCI**

• pci: Describe PHB diag data size in device tree

Linux hardcodes the PHB diag data buffer at (as of this commit) 8192 bytes. This has been enough for P7IOC and PHB3, but the 512 PEs of PHB4 pushes the diag data blob over this size. Rather than just increasing the hardcoded size in Linux, provide the size of the diag data blob in the device tree so that the OS can dynamically allocate as much as it needs. This both enables more space for PHB4 and less wasted memory for P7IOC and PHB3.

P7IOC communicates both hub and PHB data using this buffer, so when setting the size, use whichever struct is largest.

• hdata/i2c: Fix bus and clock frequencies

• ibm-fsp: use opal-prd on p9 and above

Previously the PRD tooling ran on the FSP, but it was moved into userspace on the host for OpenPower systems. For P9 this system was adopted for FSP systems too.

**I2C**

• i2c: Remove old hack for bad clock frequency

This hack dates back to ancient P8 hostboots. The value it would use if it detected the "bad" value was incorrect anyway.

• i2c: Log the engine clock frequency at boot

#### **FSP Systems**

These include the Apollo, Firenze and ZZ platforms.

• Remove multiple logging for un-handled fsp sub commands.

If any new or unknown command need to be handled, just log un-hnadled message from only fsp, not required from fsp-dpo.

```
cat /sys/firmware/opal/msglog | grep -i ,3
[ 110.232114723,3] FSP: fsp_trigger_reset() entry
[ 188.431793837,3] FSP #0: Link down, starting R&R
[ 464.109239162,3] FSP #0: Got XUP with no pending message !
[ 466.340598554,3] FSP-DPO: Unknown command 0xce0900
[ 466.340600126,3] FSP: Unhandled message ce0900
```
• FSP: Notify FSP of Platform Log ID after Host Initiated Reset Reload

Trigging a Host Initiated Reset (when the host detects the FSP has gone out to lunch and should be rebooted), would cause "Unknown Command" messages to appear in the OPAL log.

This patch implements those messages

How to trigger FSP RR(HIR):

```
$ putmemproc 300000f8 0x00000000deadbeef
s1 k0:n0:s0:p00
ecmd_ppc putmemproc 300000f8 0x00000000deadbeef
Log showing unknown command:
/ # cat /sys/firmware/opal/msglog | grep -i ,3
[ 110.232114723,3] FSP: fsp_trigger_reset() entry
[ 188.431793837,3] FSP #0: Link down, starting R&R
[ 464.109239162,3] FSP #0: Got XUP with no pending message !
[ 466.340598554,3] FSP-DPO: Unknown command 0xce0900
  [ 466.340600126,3] FSP: Unhandled message ce0900
```
The message we need to handle is "Get PLID after host initiated FipS reset/reload". When the FSP comes back from HIR, it asks "hey, so, which error log explains why you rebooted me?". So, we tell it.

### **Misc**

• hdata\_to\_dt: Misc improvements in the utility and unit test

• GCC7: fixes for -Wimplicit-fallthrough expected regexes

It turns out GCC7 adds a useful warning and does fancy things like parsing your comments to work out that you intended to do the fallthrough. There's a few places where we don't match the regex. Fix them, as it's harmless to do so.

Found by building on Fedora Rawhide in Travis.

While we do not have everything needed to start building successfully with GCC7 (well, at least doing so warning clean), it's a start.

• hdata/i2c: avoid possible int32\_t overflow

We're safe up until engine number 524288. Found by static analysis (of course)

- tpm\_i2c\_nuvoton: fix use-after-free in tpm\_register\_chip failure path
- mambo: Fix reserved-ranges node
- external/mambo: add helper for machine checks
- console: Set log level from nvram

This adds two new nvram options to set the console log level for the driver/uart and in memory. These are called log-level-memory and log-level-driver.

These are only set once we have nvram inited.

To set them you do:

```
nvram -p ibm, skiboot --update-config log-level-memory=9
nvram -p ibm, skiboot --update-config log-level-driver=9
```
You can also use the named versions of emerg, alert, crit, err, warning, notice, printf, info, debug, trace or insane. ie.

nvram -p ibm,skiboot --update-config log-level-driver=insane

- npu: Implement Function Level Reset (FLR)
- mbox: Sanitize interrupts registers
- xive: Fix potential for lost IPIs when manipulating CPPR
- xive: Don't double EOI interrupts that have an EOI override
- libflash/file: Only use 64bit MTD erase ioctl() when needed

We recently made MTD 64 bit safe in e5720d3fe94 which now requires the 64 bit MTD erase ioctl. Unfortunately this ioctl is not present in older kernels used by some BMC vendors that use pflash.

This patch addresses this by only using the 64bit version of the erase ioctl() if the parameters exceed 32bit in size.

If an erase requires the 64bit ioctl() on a kernel which does not support it, the code will still attempt it. There is no way of knowing beforehand if the kernel supports it. The ioctl() will fail and an error will be returned from from the function.

### **Contributors**

This release contains 81 csets from 15 developers, working at 2 employers. A total of 2496 lines added, 641 removed (delta 1855)

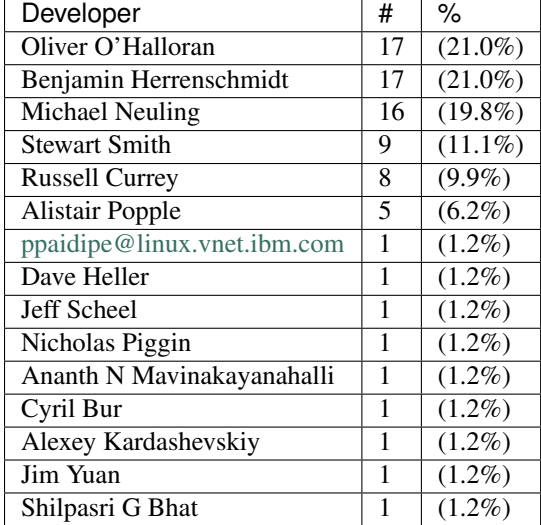

# **Developers with the most changesets**

# **Developers with the most changed lines**

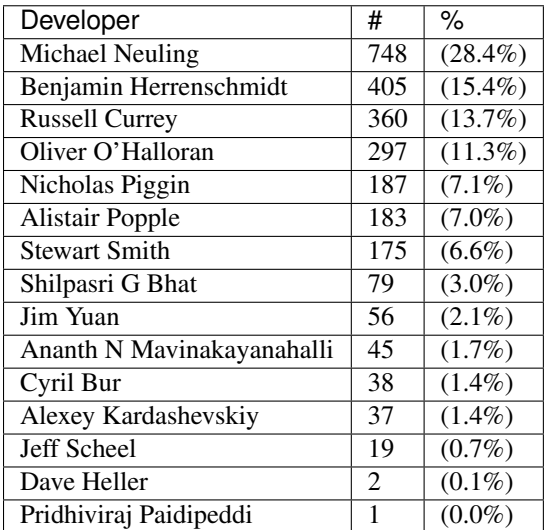

# **Developers with the most lines removed**

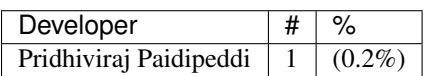

# **Developers with the most signoffs**

Total of 73.

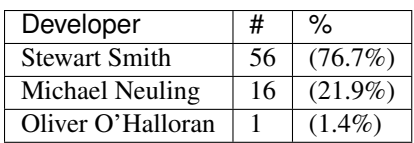

## **Developers with the most reviews**

Total of 6.

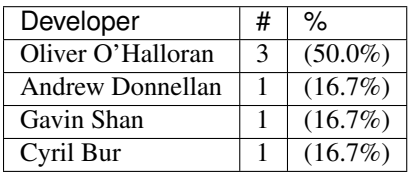

## **Developers with the most test credits**

Total of 5.

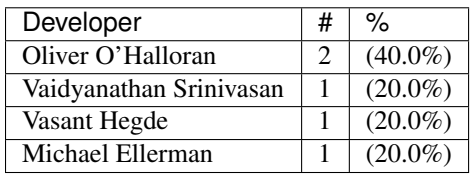

## **Developers who gave the most tested-by credits**

Total of 5.

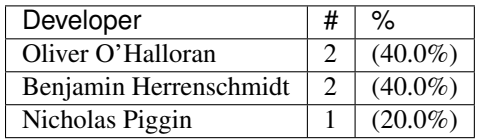

## **Developers with the most report credits**

Total of 2.

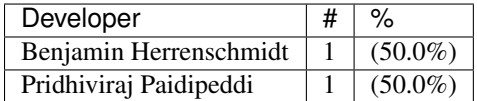

## **Developers who gave the most report credits**

Total of 2.

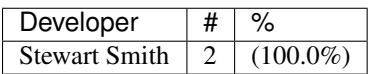

## **Top changeset contributors by employer**

Total of 2.

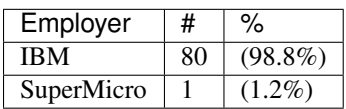

## **Top lines changed by employer**

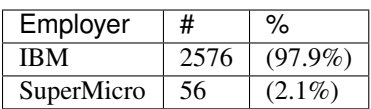

## **Employers with the most signoffs**

Total 73.

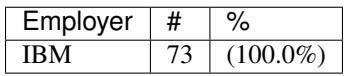

## **Employers with the most hackers**

Total 15.

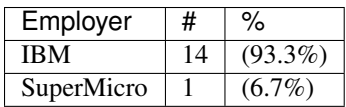

# <span id="page-245-0"></span>**skiboot-5.6.0-rc2**

skiboot-5.6.0-rc2 was released on Friday May 19th 2017. It is the second release candidate of skiboot 5.6, which will become the new stable release of skiboot following the 5.5 release, first released April 7th 2017.

skiboot-5.6.0-rc2 contains all bug fixes as of *[skiboot-5.4.4](#page-206-1)* and *[skiboot-5.1.19](#page-142-0)* (the currently maintained stable releases). We do not currently expect to do any 5.5.x stable releases.

For how the skiboot stable releases work, see *[Skiboot stable tree rules and releases](#page-25-0)* for details.

The current plan is to cut the final 5.6.0 by May 22nd, with skiboot 5.6.0 being for all POWER8 and POWER9 platforms in op-build v1.17 (Due May 24th). This is a short cycle as this release is mainly targetted towards POWER9 bringup efforts.

With skiboot 5.6.0, we are moving to a regular six week release cycle, similar to op-build, but slightly offset to allow for a short stabilisation period. Expected release dates and contents are tracked using GitHub milestone and issues: <https://github.com/open-power/skiboot/milestones>

Over *[skiboot-5.6.0-rc1](#page-238-0)*, we have the following changes:

• hw/i2c: Fix early lock drop

When interacting with an I2C master the p8-i2c driver (common to p9) aquires a per-master lock which it holds for the duration of it's interaction with the master. Unfortunately, when  $p8$  i2c\_check\_initial\_status() detects that the master is busy with another transaction it drops the lock and returns OPAL\_BUSY. This is contrary to the driver's locking strategy which requires that the caller aquire and drop the lock. This leads to a crash due to the double unlock(), which skiboot treats as fatal.

• mambo: Add skiboot/linux symbol lookup

Adds the skisym and linsym commands which can be used to find the address of a Linux or Skiboot symbol. To function this requires the user to provide the SKIBOOT\_MAP and VMLINUX\_MAP environmental variables which indicate which skiboot.map and System.map files should be used.

Examples:

– Look up a symbol address:

```
systemsim % skisym .load and boot kernel
0x0000000030013a08
```
– Set a breakpoint there:

```
systemsim % b [skisym .load_and_boot_kernel]
breakpoint set at [0:0]: 0x0000000030013a08 (0x0000000030013A08)
→Enc:0x7D800026 : mfcr r12
```
• libstb: Fix build in OpenSSL 1.1

The build failure was as follows:

```
[ HOSTCC ] libstb/create-container.c
In file included from /usr/include/openssl/asn1.h:24:0,
                 from /usr/include/openssl/ec.h:30,
                 from libstb/create-container.c:36:
libstb/create-container.c: In function 'getSigRaw':
libstb/create-container.c:104:31: error: dereferencing pointer to incomplete
                                   type 'ECDSA_SIG {aka struct ECDSA_SIG_st}'
  rlen = BN_name_bytes(signature->r);\hat{ }
```
# **skiboot-5.7**

skiboot v5.7 was released on Tuesday July 25th 2017. It follows two release candidates of skiboot 5.7, and is now the new stable release of skiboot following the 5.6 release, first released 24th May 2017.

skiboot v5.7 contains all bug fixes as of *[skiboot-5.4.6](#page-208-0)* and *[skiboot-5.1.19](#page-142-0)* (the currently maintained stable releases). We do not currently expect to do any 5.6.x stable releases.

For how the skiboot stable releases work, see *[Skiboot stable tree rules and releases](#page-25-0)* for details.

POWER9 is still in development, and thus all POWER9 users must upgrade to skiboot v5.7.

This is the second release using the new regular six week release cycle, similar to op-build, but slightly offset to allow for a short stabilisation period. Expected release dates and contents are tracked using GitHub milestone and issues: <https://github.com/open-power/skiboot/milestones>

#### **New Features**

Since *[skiboot-5.6.0](#page-237-0)*, we have a few new features:

New features in this release for POWER9 systems:

- In Memory Counters (IMC) (See *[OPAL/Skiboot In-Memory Collection \(IMC\) interface Documentation](#page-43-0)* for details)
- phb4: Activate shared PCI slot on witherspoon (see *[Shared Slot](#page-273-0)*)
- phb4 capi (i.e. CAPI2): Enable capi mode for PHB4 (see *[CAPI on PHB4](#page-272-0)*)

New feature for IBM FSP based systems:

• fsp/tpo: Provide support for disabling TPO alarm

This patch adds support for disabling a preconfigured Timed-Power-On(TPO) alarm on FSP based systems. Presently once a TPO alarm is configured from the kernel it will be triggered even if its subsequently disabled.

With this patch a TPO alarm can be disabled by passing  $y_m/d = h/m = 0$  to fsp\_opal\_tpo\_write(). A branch is added to the function to handle this case by sending FSP\_CMD\_TPO\_DISABLE message to the FSP instead of usual FSP\_CMD\_TPO\_WRITE message. The kernel is expected to call opal\_tpo\_write() with y\_m\_d==hr\_min==0 to request opal to disable TPO alarm.

## **POWER9**

There are many important changes for POWER9 DD1 and DD2 systems. POWER9 support should be considered in development and skiboot 5.7 is certainly **NOT** suitable for POWER9 production environments.

Since *[skiboot-5.7-rc2](#page-283-0)*:

• platform/witherspoon: Enable eSEL logging

OpenBMC stack added IPMI OEM extension to log eSEL events. Lets enable eSEL logging from OPAL side.

See: [https://github.com/openbmc/openpower-host-ipmi-oem/blob/d9296050bcece5c2eca5ede0932d944b0ced66](https://github.com/openbmc/openpower-host-ipmi-oem/blob/d9296050bcece5c2eca5ede0932d944b0ced66c9/oemhandler.cpp#L142)c9/ [oemhandler.cpp#L142](https://github.com/openbmc/openpower-host-ipmi-oem/blob/d9296050bcece5c2eca5ede0932d944b0ced66c9/oemhandler.cpp#L142) (yes, that is the documentation)

- hdat/i2c: Fix array version check
- mem\_region: Check for no-map in reserved nodes

Regions with the no-map property should be handled seperately to "normal" firmware reservations. When creating mem\_region regions from a reserved-memory DT node use the no-map property to select the right reservation type.

• hdata/memory: Add memory reservations to the DT

Currently we just add these to a list of pre-boot reserved regions which is then converted into a the contents of the /reserved-memory/ node just before Skiboot jumps into the firmware kernel.

This approach is insufficent because we need to add the ibm,prd-instance labels to the various hostboot reserved regions. To do this we want to create these resevation nodes inside the HDAT parser rather than having the mem\_region flattening code handle it. On P8 systems Hostboot placed its memory reservations under the /ibm,hostboot/ node and this patch makes the HDAT parser do the same.

Since Since *[skiboot-5.7-rc1](#page-269-0)*:

- HDAT: Add IPMI sensor data under /bmc node
- numa/associativity: Add a new level of NUMA for GPU's

Today we have an issue where the NUMA nodes corresponding to GPU's have the same affinity/distance as normal memory nodes. Our reference-points today supports two levels  $[0x4, 0x4]$  for normal systems and  $[0x4, 0x4]$ 0x3] for Power8E systems. This patch adds a new level [0x4, X, 0x2] and uses node-id as at all levels for the GPU.

• xive: Enable memory backing of queues

This dedicates 6x64k pages of memory permanently for the XIVE to use for internal queue overflow. This allows the XIVE to deal with some corner cases where the internal queues might prove insufficient.

• xive: Properly get rid of donated indirect pages during reset

Otherwise they keep being used accross kexec causing memory corruption in subsequent kernels once KVM has been used.

• cpu: Better handle unknown flags in opal reinit cpus()

At the moment, if we get passed flags we don't know about, we return OPAL\_UNSUPPORTED but we still perform whatever actions was requied by the flags we do support. Additionally, on P8, we attempt a SLW re-init which hasn't been supported since Murano DD2.0 and will crash your system.

It's too late to fix on existing systems so Linux will have to be careful at least on P8, but to avoid future issues let's clean that up, make sure we only use slw\_reinit() when HILE isn't supported.

• cpu: Unconditionally cleanup TLBs on P9 in opal\_reinit\_cpus()

This can work around problems where Linux fails to properly cleanup part or all of the TLB on kexec.

• Fix scom addresses for power9 nx checkstop hmi handling.

Scom addresses for NX status, DMA & ENGINE FIR and PBI FIR has changed for Power9. Fixup thoes while handling nx checkstop for Power9.

• Fix scom addresses for power9 core checkstop hmi handling.

Scom addresses for CORE FIR (Fault Isolation Register) and Malfunction Alert Register has changed for Power9. Fixup those while handling core checkstop for Power9.

Without this change HMI handler fails to check for correct reason for core checkstop on Power9.

• core/mem\_region: check return value of add\_region

The only sensible thing to do if this fails is to abort() as we've likely just failed reserving reserved memory regions, and nothing good comes from that.

Since Since *[skiboot-5.6.0](#page-237-0)*:

• hdata: Reserve Trace Areas

When hostboot is configured to setup in memory tracing it will reserve some memory for use by the hardware tracing facility. We need to mark these areas as off limits to the operating system and firmware.

• hdata: Make out-of-range idata print at PR\_DEBUG

Some fields just aren't populated on some systems.

• hdata: Ignore unnamed memory reservations.

Hostboot should name any and all memory reservations that it provides. Currently some hostboots export a broken reservation covering the first 256MB of memory and this causes the system to crash at boot due to an invalid free because this overlaps with the static "ibm,os-reserve" region (which covers the first 768MB of memory).

According to the hostboot team unnamed reservations are invalid and can be ignored.

• hdata: Check the Host I2C devices array version

Currently this is not populated on FSP machines which causes some obnoxious errors to appear in the boot log. We also only want to parse version 1 of this structure since future versions will completely change the array item format.

• Ensure P9 DD1 workarounds apply only to Nimbus

The workarounds for P9 DD1 are only needed for Nimbus. P9 Cumulus will be DD1 but don't need these same workarounds.

This patch ensures the P9 DD1 workarounds only apply to Nimbus. It also renames some things to make clear what's what.

• cpu: Cleanup AMR and IAMR when re-initializing CPUs

There's a bug in current Linux kernels leaving crap in those registers accross kexec and not sanitizing them on boot. This breaks kexec under some circumstances (such as booting a hash kernel from a radix one on P9 DD2.0).

The long term fix is in Linux, but this workaround is a reasonable way of "sanitizing" those SPRs when Linux calls opal\_reinit\_cpus() and shouldn't have adverse effects.

We could also use that same mechanism to cleanup other things as well such as restoring some other SPRs to their default value in the future.

• Set POWER9 RPR SPR to 0x00000103070F1F3F. Same value as P8.

Without this, thread priorities inside a core don't work.

• cpu: Support setting HID[RADIX] and set it by default on P9

This adds new opal\_reinit\_cpus() flags to setup radix or hash mode in HID[8] on POWER9.

By default HID[8] will be set. On P9 DD1.0, Linux will change it as needed. On P9 DD2.0 hash works in radix mode (radix is really "dual" mode) so KVM won't break and existing kernels will work.

Newer kernels built for hash will call this to clear the HID bit and thus get the full size of the TLB as an optimization.

• Add "cleanup\_global\_tlb" for P9 and later

Uses broadcast TLBIE's to cleanup the TLB on all cores and on the nest MMU

• xive: DD2.0 updates

Add support for StoreEOI, fix StoreEOI MMIO offset in ESB page, and other cleanups

- Update default TSCR value for P9 as recommended by HW folk.
- xive: Fix initialisation of xive cpu state struct

When using XIVE emulation with DEBUG=1, we run into crashes in log\_add() due to the xive\_cpu\_state->log\_pos being uninitialised (and thus, with DEBUG enabled, initialised to the poison value of 0x99999999).

### **PHB4**

#### Since *[skiboot-5.7-rc2](#page-283-0)*:

• phb4: Add link training trace mode

Add a mode to PHB4 to trace training process closely. This activates as soon as PERST is deasserted and produces human readable output of the process.

This may increase training times since it duplicates some of the training code. This code has it's own simple checks for fence and timeout but will fall through to the default training code once done.

Output produced, looks like the "TRACE:" lines below:

```
[ 3.410799664,7] PHB#0001[0:1]: FRESET: Starts
    [ 3.410802000,7] PHB#0001[0:1]: FRESET: Prepare for link down
[ 3.410806624,7] PHB#0001[0:1]: FRESET: Assert skipped
[ 3.410808848,7] PHB#0001[0:1]: FRESET: Deassert
    [ 3.410812176,3] PHB#0001[0:1]: TRACE: 0x0000000101000000 0ms
    [ 3.417170176,3] PHB#0001[0:1]: TRACE: 0x0000100101000000 12ms presence
[ 3.436289104,3] PHB#0001[0:1]: TRACE: 0x0000180101000000 49ms training
[ 3.436373312,3] PHB#0001[0:1]: TRACE: 0x00001d0811000000 49ms trained
[ 3.436420752,3] PHB#0001[0:1]: TRACE: Link trained.
[ 3.436967856,7] PHB#0001[0:1]: LINK: Start polling
[ 3.437482240,7] PHB#0001[0:1]: LINK: Electrical link detected
    [ 3.437996864,7] PHB#0001[0:1]: LINK: Link is up
    [ 4.438000048,7] PHB#0001[0:1]: LINK: Link is stable
```
Enabled via nvram using:

nvram -p ibm,skiboot --update-config pci-tracing=true

• phb4: Improve reset and link training timing

This improves PHB reset and link training timing.

• phb4: Add phb4\_check\_reg() to sanity check failures

This adds a function phb4 check reg() to sanity check when we do MMIO reads from the PHB to make sure it's not fenced.

• phb4: Remove retry on electrical link timeout

Currently we retry if we don't detect an electrical link. This is pointless as all devices should respond in the given time.

This patches removes this retry and just returns OPAL\_HARDWARE if we don't detect an electrical link.

This has the additional benefit of improving boot times on machines that have badly wired presence detect (ie. says a device is present when there isn't).

• phb4: Read PERST signal rather than assuming it's asserted

Currently we assume on boot that PERST is asserted so that we can skip having to assert it ourselves.

This instead reads the PERST status and determines if we need to assert it based on that.

• phb4: Fix endian of TLP headers print

Byte swap TLP headers so they are the same as the PCIe spec.

• phb4: Change timeouts prints to error level

If the link doesn't have a electrical link or the link doesn't train we should make that more obvious to the user.

• phb4: Better logs why the slot didn't work

Better logs why the slot didn't work and make it a PR\_ERR so users see it by default.

• phb4: Force verbose EEH logging

Force verbose EEH. This is a heavy handed and we should turn if off later as things stabilise, but is useful for now.

• phb4: Initialization sequence updates

Mostly errata workarounds, some DD1 specific.

The step Init\_5 was moved to Init\_16, so the numbering was updated to reflect this.

Since *[skiboot-5.7-rc1](#page-269-0)*:

• phb4: Do more retries on link training failures Currently we only retry once when we have a link training failure. This changes this to be 3 retries as 1 retry is not giving us enough reliablity.

This will increase the boot time, especially on systems where we incorrectly detect a link presence when there really is nothing present. I'll post a followup patch to optimise our timings to help mitigate this later.

• phb4: Workaround phy lockup by doing full PHB reset on retry

For PHB4 it's possible that the phy may end up in a bad state where it can no longer recieve data. This can manifest as the link not retraining. A simple PERST will not clear this. The PHB must be completely reset.

This changes the retry state to CRESET to do this.

This issue may also manifest itself as the link training in a degraded state (lower speed or narrower width). This patch doesn't attempt to fix that (will come later).

• pci: Add ability to trace timing

PCI link training is responsible for a huge chunk of the skiboot boot time, so add the ability to trace it waiting in the main state machine.

• pci: Print resetting PHB notice at higher log level

Currently during boot there a long delay while we wait for the PHBs to be reset and train. During this time, there is no output from skiboot and the last message doesn't give an indication of what's happening.

This boosts the PHB reset message from info to notice so users can see what's happening during this long period of waiting.

• phb4: Only set one bit in nfir

The MPIPL procedure says to only set bit 26 when forcing the PEC into freeze mode. Currently we set bits 24-27.

This changes the code to follow spec and only set bit 26.

• phb4: Fix order of pfir/nfir clearing in CRESET

According to the workbook, pfir must be cleared before the nfir. The way we have it now causes the nfir to not clear properly in some error circumstances.

This swaps the order to match the workbook.

• phb4: Remove incorrect state transition

When waiting in PHB4\_SLOT\_CRESET\_WAIT\_CQ for transations to end, we incorrectly move onto the next state. Generally we don't hit this as the transactions have ended already anyway.

This removes the incorrect state transition.

• phb4: Set default lane equalisation

Set default lane equalisation if there is nothing in the device-tree.

Default value taken from hdat and confirmed by hardware team. Neatens the code up a bit too.

• hdata: Fix phb4 lane-eq property generation

The lane-eq data we get from hdat is all 7s but what we end up in the device tree is:

```
xscom@603fc00000000/pbcq@4010c00/stack@0/ibm,lane-eq
                 00000000 31c339e0 00000000 0000000c
                 00000000 00000000 00000000 00000000
                 00000000 31c30000 77777777 77777777
                 77777777 77777777 77777777 77777777
```
This fixes grabbing the properties from hdat and fixes the call to put them in the device tree.

• phb4: Fix PHB4 fence recovery.

We had a few problems:

- We used the wrong register to trigger the reset (spec bug)
- We should clear the PFIR and NFIR while the reset is asserted
- ... and in the right order !
- We should only apply the DD1 workaround after the reset has been lifted.
- We should ensure we use ASB whenever we are fenced or doing a CRESET
- Make config ops write with ASB
- phb4: Verbose EEH options

Enabled via nvram pci-eeh-verbose=true. ie.

nvram -p ibm, skiboot --update-config pci-eeh-verbose=true

• phb4: Print more info when PHB fences

For now at PHBERR level. We don't have room in the diags data passed to Linux for these unfortunately.

Since *[skiboot-5.6.0](#page-237-0)*:

• phb4: Fix number of index bits in IODA tables

On PHB4 the number of index bits in the IODA table address register was bumped to 10 bits to accomodate for 1024 MSIs and 1024 TVEs (DD2).

However our macro only defined the field to be 9 bits, thus causing "interesting" behaviours on some systems.

• phb4: Harden init with bad PHBs

Currently if we read all 1's from the EEH or IRQ capabilities, we end up train wrecking on some other random code (eg. an assert() in xive).

This hardens the PHB4 code to look for these bad reads and more gracefully fails the init for that PHB alone. This allows the rest of the system to boot and ignore those bad PHBs.

• phb4 capi (i.e. CAPI2): Handle HMI events

Find the CAPP on the chip associated with the HMI event for PHB4. The recovery mode (re-initialization of the capp, resume of functional operations) is only available with P9 DD2. A new patch will be provided to support this feature.

• phb4 capi (i.e. CAPI2): Enable capi mode for PHB4

Enable the Coherently attached processor interface. The PHB is used as a CAPI interface. CAPI Adapters can be connected to either PEC0 or PEC2. Single port CAPI adapter can be connected to either PEC0 or PEC2, but Dual-Port Adapter can be only connected to PEC2 \* CAPP0 attached to PHB0(PEC0 - single port) \* CAPP1 attached to PHB3(PEC2 - single or dual port)

• hw/phb4: Rework phb4\_get\_presence\_state()

There are two issues in current implementation: It should return errcode visibile to Linux, which has prefix OPAL\_\*. The code isn't very obvious.

This returns OPAL\_HARDWARE when the PHB is broken. Otherwise, OPAL\_SUCCESS is always returned. In the mean while, It refactors the code to make it obvious: OPAL\_PCI\_SLOT\_PRESENT is returned when the presence signal (low active) or PCIe link is active. Otherwise, OPAL\_PCI\_SLOT\_EMPTY is returned.

• phb4: Error injection for config space

Implement CFG (config space) error injection.

This works the same as PHB3. MMIO and DMA error injection require a rewrite, so they're unsupported for now.

While it's not feature complete, this at least provides an easy way to inject an error that will trigger EEH.

- phb4: Error clear implementation
- phb4: Mask link down errors during reset

During a hot reset the PCI link will drop, so we need to mask link down events to prevent unnecessary errors.

• phb4: Implement root port initialization

phb4\_root\_port\_init() was a NOP before, so fix that.

• phb4: Complete reset implementation

This implements complete reset (creset) functionality for POWER9 DD1.

Only partially tested and contends with some DD1 errata, but it's a start.

• phb4: Activate shared PCI slot on witherspoon

Witherspoon systems come with a 'shared' PCI slot: physically, it looks like a x16 slot, but it's actually two x8 slots connected to two PHBs of two different chips. Taking advantage of it requires some logic on the PCI adapter. Only the Mellanox CX5 adapter is known to support it at the time of this writing.

This patch enables support for the shared slot on witherspoon if a x16 adapter is detected. Each x8 slot has a presence bit, so both bits need to be set for the activation to take place. Slot sharing is activated through a gpio.

Note that there's no easy way to be sure that the card is indeed a shared-slot compatible PCI adapter and not a normal x16 card. Plugging a normal x16 adapter on the shared slot should be avoided on witherspoon, as the link won't train on the second slot, resulting in a timeout and a longer boot time. Only the first slot is usable and the x16 adapter will end up using only half the lines.

If the PCI card plugged on the physical slot is only x8 (or less), then the presence bit of the second slot is not set, so this patch does nothing. The x8 (or less) adapter should work like on any other physical slot.

• phb4: Block D-state power management on direct slots

As current revisions of PHB4 don't properly handle the resulting L1 link transition.

- phb4: Call pci config filters
- phb4: Mask out write-1-to-clear registers in RC cfg

The root complex config space only supports 4-byte accesses. Thus, when the client requests a smaller size write, we do a read-modify-write to the register.

However, some register have bits defined as "write 1 to clear".

If we do a RMW cycles on such a register and such bits are 1 in the part that the client doesn't intend to modify, we will accidentally write back those 1's and clear the corresponding bit.

This avoids it by masking out those magic bits from the "old" value read from the register.

- phb4: Properly mask out link down errors during reset
- phb3/4: Silence a useless warning

PHB's don't have base location codes on non-FSP systems and it's normal.

• phb4: Workaround bug in spec 053

Wait for DLP PGRESET to clear *after* lifting the PCIe core reset

• phb4: DD2.0 updates

Support StoreEOI, full complements of PEs (twice as big TVT) and other updates.

Also renumber init steps to match spec 063

## **NPU2**

Note that currently NPU2 support is limited to POWER9 DD1 hardware.

### Since *[skiboot-5.6.0](#page-237-0)*:

• platforms/astbmc/witherspoon.c: Add NPU2 slot mappings

For NVLink2 to function PCIe devices need to be associated with the right NVLinks. This association is supposed to be passed down to Skiboot via HDAT but those fields are still not correctly filled out. To work around this we add slot tables for the NVLinks similar to what we have for P8+.

• hw/npu2.c: Fix device aperture calculation

The POWER9 NPU2 implements an address compression scheme to compress 56-bit P9 physical addresses to 47-bit GPU addresses. System software needs to know both addresses, unfortunately the calculation of the compressed address was incorrect. Fix it here.

• hw/npu2.c: Change MCD BAR allocation order

MCD BARs need to be correctly aligned to the size of the region. As GPU memory is allocated from the top of memory down we should start allocating from the highest GPU memory address to the lowest to ensure correct alignment.

• NPU2: Add flag to nvlink config space indicating DL reset state

Device drivers need to be able to determine if the DL is out of reset or not so they can safely probe to see if links have already been trained. This patch adds a flag to the vendor specific config space indicating if the DL is out of reset.

• hw/npu2.c: Hardcode MSR SF when setting up npu XTS contexts

We don't support anything other than 64-bit mode for address translations so we can safely hardcode it.

• hw/npu2-hw-procedures.c: Add nvram option to override zcal calculations

In some rare cases the zcal state machine may fail and flag an error. According to hardware designers it is sometimes ok to ignore this failure and use nominal values for the calculations. In this case we add a nvram variable (nv\_zcal\_override) which will cause skiboot to ignore the failure and use the nominal value specified in nvram.

• npu2: Fix npu2\_{read,write}\_4b()

When writing or reading 4-byte values, we need to use the upper half of the 64-bit SCOM register.

Fix npu2\_{read,write}\_4b() and their callers to use uint32\_t, and appropriately shift the value being written or returned.

- hw/npu2.c: Fix opal\_npu\_map\_lpar to search for existing BDF
- hw/npu2-hw-procedures.c: Fix running of zcal procedure

The zcal procedure should only be run once per obus (ie. once per group of 3 links). Clean up the code and fix the potential buffer overflow due to a typo. Also updates the zcal settings to their proper values.

• hw/npu2.c: Add memory coherence directory programming

The memory coherence directory (MCD) needs to know which system memory addresses belong to the GPU. This amounts to setting a BAR and a size in the MCD to cover the addresses assigned to each of the GPUs. To ease assignment we assume GPUs are assigned memory in a contiguous block per chip.

### **OCC/Power Management**

With this release, it's possible to boot POWER9 systems with the OCC enabled and change CPU frequencies. Doing so does require other firmware components to also support this (otherwise the frequency will not be set).

Since *[skiboot-5.6.0](#page-237-0)*:

• occ: Skip setting cores to nominal frequency in P9

In P9, once OCC is up, it is supposed to setup the cores to nominal frequency. So skip this step in OPAL.

• occ: Fix Pstate ordering for P9

In P9 the pstate values are positive. They are continuous set of unsigned integers  $[0 \text{ to } +N]$  where Pmax is 0 and Pmin is N. The linear ordering of pstates for P9 has changed compared to P8. P8 has neagtive pstate values advertised as [0 to -N] where Pmax is 0 and Pmin is -N. This patch adds helper routines to abstract pstate comparison with pmax and adds sanity pstate limit checks. This patch also fixes pstate arithmetic by using labs().

• p8-i2c: occ: Add support for OCC to use I2C engines

This patch adds support to share the I2C engines with host and OCC. OCC uses I2C engines to read DIMM temperatures and to communicate with GPU. OCC Flag register is used for locking between host and OCC. Host requests for the bus by setting a bit in OCC Flag register. OCC sends an interrupt to indicate the change in ownership.

### **opal-prd/PRD**

#### Since *[skiboot-5.6.0](#page-237-0)*:

• opal-prd: Handle SBE passthrough message passing

This patch adds support to send SBE pass through command to HBRT.

• SBE: Add passthrough command support

SBE sends passthrough command. We have to capture this interrupt and send event to HBRT via opal-prd (user space daemon).

• opal-prd: hook up reset\_pm\_complex

This change provides the facility to invoke HBRT's reset\_pm\_complex, in the same manner is done with process\_occ\_reset previously.

We add a control command for *opal-prd pm-complex reset*, which is just an alias for occ\_reset at this stage.

• prd: Implement firmware side of opaque PRD channel

This change introduces the firmware side of the opaque HBRT <–> OPAL message channel. We define a base message format to be shared with HBRT (in include/prd-fw-msg.h), and allow firmware requests and responses to be sent over this channel.

We don't currently have any notifications defined, so have nothing to do for firmware notify() at this stage.

• opal-prd: Add firmware\_request & firmware\_notify implementations

This change adds the implementation of firmware\_request() and firmware\_notify(). To do this, we need to add a message queue, so that we can properly handle out-of-order messages coming from firmware.

• opal-prd: Add support for variable-sized messages

With the introductuion of the opaque firmware channel, we want to support variable-sized messages. Rather than expecting to read an entire 'struct opal\_prd\_msg' in one read() call, we can split this over mutiple reads, potentially expanding our message buffer.

• opal-prd: Sync hostboot interfaces with HBRT

This change adds new callbacks defined for p9, and the base thunks for the added calls.

• opal-prd: interpret log level prefixes from HBRT

Interpret the (optional) \*\_MRK log prefixes on HBRT messages, and set the syslog log priority to suit.

- opal-prd: Add occ reset to usage text
- opal-prd: allow different chips for occ control actions

The *occ reset* and *occ error* actions can both take a chip id argument, but we're currently just using zero. This change changes the control message format to pass the chip ID from the control process to the opal-prd daemon.

### **IBM FSP based platforms**

Since *[skiboot-5.7-rc2](#page-283-0)*:

• FSP/CONSOLE: Do not enable input irq in write path

We use irq for reading input from console, but not in output path. Hence do not enable input irq in write path.

Fixes : 583c8203 (fsp/console: Allocate irq for each hvc console)

### Since *[skiboot-5.6.0](#page-237-0)*:

- FSP/CONSOLE: Fix possible NULL dereference
- platforms/ibm-fsp/firenze: Fix PCI slot power-off pattern

When powering off the PCI slot, the corresponding bits should be set to 0bxx00xx00 instead of 0bxx11xx11. Otherwise, the specified PCI slot can't be put into power-off state. Fortunately, it didn't introduce any sideeffects so far.

• FSP/CONSOLE: Workaround for unresponsive ipmi daemon

We use TCE mapped area to write data to console. Console header (fsp\_serbuf\_hdr) is modified by both FSP and OPAL (OPAL updates next\_in pointer in fsp\_serbuf\_hdr and FSP updates next\_out pointer).

Kernel makes opal\_console\_write() OPAL call to write data to console. OPAL write data to TCE mapped area and sends MBOX command to FSP. If our console becomes full and we have data to write to console, we keep on waiting until FSP reads data.

In some corner cases, where FSP is active but not responding to console MBOX message (due to buggy IPMI) and we have heavy console write happening from kernel, then eventually our console buffer becomes full. At this point OPAL starts sending OPAL\_BUSY\_EVENT to kernel. Kernel will keep on retrying. This is creating kernel soft lockups. In some extreme case when every CPU is trying to write to console, user will not be able to ssh and thinks system is hang.

If we reset FSP or restart IPMI daemon on FSP, system recovers and everything becomes normal.

This patch adds workaround to above issue by returning OPAL\_HARDWARE when cosole is full. Side effect of this patch is, we may endup dropping latest console data. But better to drop console data than system hang.

• FSP: Set status field in response message for timed out message

For timed out FSP messages, we set message status as "fsp\_msg\_timeout". But most FSP driver users (like surviellance) are ignoring this field. They always look for FSP returned status value in callback function (second byte in word1). So we endup treating timed out message as success response from FSP.

Sample output:

```
[69902.432509048,7] SURV: Sending the heartbeat command to FSP
[70023.226860117,4] FSP: Response from FSP timed out, word0 = d66a00d7, word1 = 0
˓→state: 3
....
[70023.226901445,7] SURV: Received heartbeat acknowledge from FSP
[70023.226903251,3] FSP: fsp_trigger_reset() entry
```
Here SURV code thought it got valid response from FSP. But actually we didn't receive response from FSP.

This patch fixes above issue by updating status field in response structure.

- FSP: Improve timeout message
- FSP/RTC: Fix possible FSP R/R issue in rtc write path
- hw/fsp/rtc: read/write cached rtc tod on fsp hir.

Currently fsp-rtc reads/writes the cached RTC TOD on an fsp reset. Use latest fsp\_in\_rr() function to properly read the cached rtc value when fsp reset initiated by the hir.

Below is the kernel trace when we set hw clock, when hir process starts.

```
[1727.775824] NMI watchdog: BUG: soft lockup - CPU#57 stuck for 23s!
\rightarrow[hwclock:7688]
[ 1727.775856] Modules linked in: vmx_crypto ibmpowernv ipmi_powernv uio_pdrv_
˓→genirq ipmi_devintf powernv_op_panel uio ipmi_msghandler powernv_rng leds_
˓→powernv ip_tables x_tables autofs4 ses enclosure scsi_transport_sas crc32c_
˓→vpmsum lpfc ipr tg3 scsi_transport_fc
[ 1727.775883] CPU: 57 PID: 7688 Comm: hwclock Not tainted 4.10.0-14-generic #16-
˓→Ubuntu
[ 1727.775883] task: c000000fdfdc8400 task.stack: c000000fdfef4000
[ 1727.775884] NIP: c00000000090540c LR: c0000000000846f4 CTR: 000000003006dd70
[ 1727.775885] REGS: c000000fdfef79a0 TRAP: 0901 Not tainted (4.10.0-14-
˓→generic)
[ 1727.775886] MSR: 9000000000009033 <SF,HV,EE,ME,IR,DR,RI,LE>
[ 1727.775889] CR: 28024442 XER: 20000000
[ 1727.775890] CFAR: c00000000008472c SOFTE: 1
              GPR00: 0000000030005128 c000000fdfef7c20 c00000000144c900
˓→fffffffffffffff4
              GPR04: 0000000028024442 c00000000090540c 9000000000009033
˓→0000000000000000
              GPR08: 0000000000000000 0000000031fc4000 c000000000084710
˓→9000000000001003
              GPR12: c0000000000846e8 c00000000fba0100
[ 1727.775897] NIP [c00000000090540c] opal_set_rtc_time+0x4c/0xb0
[ 1727.775899] LR [c0000000000846f4] opal_return+0xc/0x48
[ 1727.775899] Call Trace:
[ 1727.775900] [c000000fdfef7c20] [c00000000090540c] opal_set_rtc_time+0x4c/0xb0
˓→(unreliable)
[ 1727.775901] [c000000fdfef7c60] [c000000000900828] rtc_set_time+0xb8/0x1b0
```

```
[ 1727.775903] [c000000fdfef7ca0] [c000000000902364] rtc_dev_ioctl+0x454/0x630
[ 1727.775904] [c000000fdfef7d40] [c00000000035b1f4] do_vfs_ioctl+0xd4/0x8c0
[ 1727.775906] [c000000fdfef7de0] [c00000000035bab4] SyS_ioctl+0xd4/0xf0
[ 1727.775907] [c000000fdfef7e30] [c00000000000b184] system_call+0x38/0xe0
[ 1727.775908] Instruction dump:
[ 1727.775909] f821ffc1 39200000 7c832378 91210028 38a10020 39200000 38810028.
˓→f9210020
[ 1727.775911] 4bfffe6d e8810020 80610028 4b77f61d <60000000> 7c7f1b78 3860000a
˓→2fbffff4
```
This is found when executing the testcase [https://github.com/open-power/op-test-framework/blob/master/](https://github.com/open-power/op-test-framework/blob/master/testcases/fspresetReload.py) [testcases/fspresetReload.py](https://github.com/open-power/op-test-framework/blob/master/testcases/fspresetReload.py)

With this fix ran fsp hir torture testcase in the above test which is working fine.

• occ: Set return variable to correct value

When entering this section of code rc will be zero. If fsp\_mkmsg() fails the code responsible for printing an error message won't be set. Resetting rc should allow for the error case to trigger if fsp\_mkmsg fails.

• capp: Fix hang when CAPP microcode LID is missing on FSP machine

When the LID is absent, we fail early with an error from start preload resource. In that case, capp ucode info.load result isn't set properly causing a subsequent capp lid download() to call wait\_for\_resource\_loaded() on something that isn't being loaded, thus hanging.

• FSP: Add check to detect FSP R/R inside fsp\_sync\_msg()

OPAL sends MBOX message to FSP and updates message state from fsp\_msg\_queued -> fsp\_msg\_sent. fsp\_sync\_msg() queues message and waits until we get response from FSP. During FSP R/R we move outstanding MBOX messages from msgq to rr\_queue including inflight message (fsp\_reset\_cmdclass()). But we are not resetting inflight message state.

In extreme croner case where we sent message to FSP via fsp\_sync\_msg() path and FSP R/R happens before getting respose from FSP, then we will endup waiting in fsp\_sync\_msg() until everything becomes normal.

This patch adds fsp\_in\_rr() check to fsp\_sync\_msg() and return error to caller if FSP is in R/R.

• FSP: Add check to detect FSP R/R inside fsp\_sync\_msg()

OPAL sends MBOX message to FSP and updates message state from fsp\_msg\_queued -> fsp\_msg\_sent. fsp\_sync\_msg() queues message and waits until we get response from FSP. During FSP R/R we move outstanding MBOX messages from msgq to rr\_queue including inflight message (fsp\_reset\_cmdclass()). But we are not resetting inflight message state.

In extreme croner case where we sent message to FSP via fsp\_sync\_msg() path and FSP R/R happens before getting respose from FSP, then we will endup waiting in fsp\_sync\_msg() until everything becomes normal.

### This patch adds fsp\_in\_rr() check to fsp\_sync\_msg() and return error to caller if FSP is in R/R.

• capp: Fix hang when CAPP microcode LID is missing on FSP machine

When the LID is absent, we fail early with an error from start\_preload\_resource. In that case, capp\_ucode\_info.load\_result isn't set properly causing a subsequent capp\_lid\_download() to call wait\_for\_resource\_loaded() on something that isn't being loaded, thus hanging.

• FSP/CONSOLE: Do not free fsp\_msg in error path

as we reuse same msg to send next output message.

• platform/zz: Acknowledge OCC\_LOAD mbox message in ZZ

In P9 FSP box, OCC image is pre-loaded. So do not handle the load command and send SUCCESS to FSP on recieving OCC\_LOAD mbox message.

• FSP/RTC: Improve error log

### **astbmc systems**

Since *skiboot*-5.6.0

• platforms/astbmc: Don't validate model on palmetto

The platform isn't compatible with palmetto until the root device-tree node's "model" property is NULL or "palmetto". However, we could have "TN71-BP012" for the property on palmetto.

```
linux# cat /proc/device-tree/model
TN71-BP012
```
This skips the validation on root device-tree node's "model" property on palmetto, meaning we check the "compatible" property only.

### **General**

Since *[skiboot-5.7-rc2](#page-283-0)*:

• core/pci: Fix mem-leak on fast-reboot

Fast-reboot has a memory leak which causes the system to crash after about 250 fast-reboots. The patch fixes the memory leak. The cause of the leak was the pci\_device's being freed, without freeing the pci\_slot within it.

• gcov: properly handle gard and pflash code coverage

#### Since *[skiboot-5.6.0](#page-237-0)*:

• Reduce log level on non-error log messages

90% of what we print isn't useful to a normal user. This dramatically reduces the amount of messages printed by OPAL in normal circumstances.

- init: Silence messages and call ourselves "OPAL"
- psi: Switch to ESB mode later

There's an errata, if we switch to ESB mode before setting up the various ESB mode related registers, a pending interrupts can go wrong.

- lpc: Enable "new" SerIRQ mode
- hw/ipmi/ipmi-sel: missing newline in prlog warning
- p8-i2c OCC lock: fix locking in p9\_i2c\_bus\_owner\_change
- Convert important polling loops to spin at lowest SMT priority

The pattern of calling cpu\_relax() inside a polling loop does not suit the powerpc SMT priority instructions. Prefrred is to set a low priority then spin until break condition is reached, then restore priority.

• Improve cpu idle when PM is disabled

Split cpu idle() into cpu idle delay() and cpu idle job() rather than requesting the idle type as a function argument. Have those functions provide a default polling (non-PM) implentation which spin at the lowest SMT priority.

• core/fdt: Always add a reserve map

Currently we skip adding the reserved ranges block to the generated FDT blob if we are excluding the root node. This can result in a DTB that dtc will barf on because the reserved memory ranges overlap with the start of the dt struct block. As an example:

```
$ fdtdump broken.dtb -d
/dts-v1;
// magic: 0xd00dfeed
// totalsize: 0x7f3 (2035)
// off dt struct: 0x30 \leq - - - \sqrt{2}// off\_dt\_strings: 0x7b8 | this is bad!<br>
// off\_mem\_rswmap: 0x30 <----/
// off_mem_rsvmap:
// version: 17
// last_comp_version: 16
// boot_cpuid_phys: 0x0
// size_dt_strings: 0x3b
// size_dt_struct: 0x788
/memreserve/ 0x100000000 0x300000004;
/memreserve/ 0x3300000001 0x169626d2c;
/memreserve/ 0x706369652d736c6f 0x7473000000000003;
       *continues*
```
#### With this patch:

```
$ fdtdump working.dtb -d
/dts-v1;
// magic: 0xd00dfeed
// totalsize: 0x803 (2051)
// off_dt_struct: 0x40
// off_dt_strings: 0x7c8
// off_mem_rsvmap: 0x30
// version: 17
// last_comp_version: 16
// boot_cpuid_phys: 0x0
// size_dt_strings: 0x3b
// size_dt_struct: 0x788
// 0040: tag: 0x00000001 (FDT_BEGIN_NODE)
/ {
// 0048: tag: 0x00000003 (FDT_PROP)
// 07fb: string: phandle
// 0054: value
   phandle = <0x00000001;
      *continues*
```
• hw/lpc-mbox: Use message registers for interrupts

Currently the BMC raises the interrupt using the BMC control register. It does so on all accesses to the 16 'data' registers meaning that when the BMC only wants to set the ATTN (on which we have interrupts enabled) bit we will also get a control register based interrupt.

The solution here is to mask that interrupt permanantly and enable interrupts on the protocol defined 'response' data byte.

## **PCI**

Since *[skiboot-5.6.0](#page-237-0)*:

• pci: Wait 20ms before checking presence detect on PCIe

As the PHB presence logic has a debounce timer that can take a while to settle.

• phb3+iov: Fixup support for config space filters

The filter should be called before the HW access and its return value control whether to perform the access or not

• core/pci: Use PCI slot's power facality in pci\_enable\_bridge()

The current implmentation has incorrect assumptions: there is always a PCI slot associated with root port and PCIe switch downstream port and all of them are capable to change its power state by register PCI-CAP\_EXP\_SLOTCTL. Firstly, there might not a PCI slot associated with the root port or PCIe switch downstream port. Secondly, the power isn't controlled by standard config register (PCICAP\_EXP\_SLOTCTL). There are I2C slave devices used to control the power states on Tuleta.

In order to use the PCI slot's methods to manage the power states, this does:

- Introduce PCI\_SLOT\_FLAG\_ENFORCE, indicates the request operation is enforced to be applied.
- pci enable bridge() is split into 3 functions: pci bridge power on() to power it on; pci enable bridge() as a place holder and pci\_bridge\_wait\_link() to wait the downstream link to come up.
- In pci\_bridge\_power\_on(), the PCI slot's specific power management methods are used if there is a PCI slot associated with the PCIe switch downstream port or root port.
- platforms/astbmc/slots.c: Allow comparison of bus numbers when matching slots

When matching devices on multiple down stream PLX busses we need to compare more than just the device-id of the PCIe BDFN, so increase the mask to do so.

## **Debugging, Tests and simulators**

Since *[skiboot-5.7-rc2](#page-283-0)*:

- boot\_tests: add PFLASH\_TO\_COPY for OpenBMC
- travis: Add debian stretch and unstable

At the moment, we mark them both as being able to fail, as we're hitting an assert in one of the unit tests on debian stretch, and that hasn't yet been chased down.

• core/backtrace: Serialise printing backtraces

Add a lock so that only one thread can print a backtrace at a time. This should prevent multiple threads from garbaling each other's backtraces.

Since *[skiboot-5.7-rc1](#page-269-0)*:

- lpc: remove double LPC prefix from messages
- opal-ci/fetch-debian-jessie-installer: follow redirects Fixes some CI failures
- test/qemu-jessie: bail out fast on kernel panic
- test/qemu-jessie: dump boot log on failure
- travis: add fedora26
- xz: add fallthrough annotations to silence GCC7 warning

### Since *[skiboot-5.6.0](#page-237-0)*:

• boot-tests: add OpenBMC support

• boot test.sh: Add SMC BMC support

Your BMC needs a special debug image flashed to use this, the exact image and methods aren't something I can publish here, but if you work for IBM or SMC you can find out from the right sources.

A few things are needed to move around to be able to flash to a SMC BMC.

For a start, the SSH daemon will only accept connections after a special incantation (which I also can't share), but you should put that in the ~/.skiboot\_boot\_tests file along with some other default login information we don't publicise too broadly (because Security Through Obscurity is *obviously* a good idea....)

We also can't just directly "ssh /bin/true", we need an expect script, and we can't scp, but we can anonymous rsync!

You also need a pflash binary to copy over.

- hdata\_to\_dt: Add PVR overrides to the usage text
- mambo: Add a reservation for the initramfs

On most systems the initramfs is loaded inside the part of memory reserved for the OS [0x0-0x30000000] and skiboot will never touch it. On mambo it's loaded at 0x80000000 and if you're unlucky skiboot can allocate over the top of it and corrupt the initramfs blob.

There might be the downside that the kernel cannot re-use the initramfs memory since it's marked as reserved, but the kernel might also free it anyway.

• mambo: Update P9 PVR to reflect Scale out 24 core chips

The P9 PVR bits 48:51 don't indicate a revision but instead different configurations. From BookIV we have:

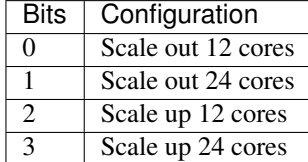

Skiboot will mostly the use "Scale out 24 core" configuration (ie. SMT4 not SMT8) so reflect this in mambo.

• core: Move enable\_mambo\_console() into chip initialisation

Rather than having a wart in main cpu entry() that initialises the mambo console, we can move it into init chips() which is where we discover that we're on mambo.

• mambo: Create multiple chips when we have multiple CPUs

Currently when we boot mambo with multiple CPUs, we create multiple CPU nodes in the device tree, and each claims to be on a separate chip.

However we don't create multiple xscom nodes, which means skiboot only knows about a single chip, and all CPUs end up on it. At the moment mambo is not able to create multiple xscom controllers. We can create fake ones, just by faking the device tree up, but that seems uglier than this solution.

So create a mambo-chip for each CPU other than 0, to tell skiboot we want a separate chip created. This then enables Linux to see multiple chips:

```
smp: Brought up 2 nodes, 2 CPUs
numa: Node 0 CPUs: 0
numa: Node 1 CPUs: 1
```
• chip: Add support for discovering chips on mambo

Currently the only way for skiboot to discover chips is by looking for xscom nodes. But on mambo it's currently not possible to create multiple xscom nodes, which means we can only simulate a single chip system.

However it seems we can fairly cleanly add support for a special mambo chip node, and use that to instantiate multiple chips.

Add a check in init\_chip() that we're not clobbering an already initialised chip, now that we have two places that initialise chips.

• mambo: Make xscom claim to be DD 2.0

In the mambo tcl we set the CPU version to DD 2.0, because mambo is not bug compatible with DD 1.

But in xscom\_read\_cfam\_chipid() we have a hard coded value, to work around the lack of the f000f register, which claims to be P9 DD 1.0.

This doesn't seem to cause crashes or anything, but at boot we do see:

[ 0.003893084,5] XSCOM: chip 0x0 at 0x1a0000000000 [P9N DD1.0]

So fix it to claim that the xscom is also DD 2.0 to match the CPU.

• mambo: Match whole string when looking up symbols with linsym/skisym

linsym/skisym use a regex to match the symbol name, and accepts a partial match against the entry in the symbol map, which can lead to somewhat confusing results, eg:

```
systemsim % linsym early_setup
0xc000000000027890
systemsim % linsym early_setup$
0xc000000000aa8054
systemsim % linsym early_setup_secondary
0xc000000000027890
```
I don't think that's the behaviour we want, so append a \$ to the name so that the symbol has to match against the whole entry, eg:

```
systemsim % linsym early_setup
0xc000000000aa8054
```
- Disable nap on P8 Mambo, public release has bugs
- mambo: Allow loading multiple CPIOs

Currently we have support for loading a single CPIO and telling Linux to use it as the initrd. But the Linux code actually supports having multiple CPIOs contiguously in memory, between initrd-start and end, and will unpack them all in order. That is a really nice feature as it means you can have a base CPIO with your root filesystem, and then tack on others as you need for various tests etc.

So expand the logic to handle SKIBOOT\_INITRD, and treat it as a comma separated list of CPIOs to load. I chose comma as it's fairly rare in filenames, but we could make it space, colon, whatever. Or we could add a new environment variable entirely. The code also supports trimming whitespace from the values, so you can have "cpio1, cpio2".

• hdata/test: Add memory reservations to hdata to dt

Currently memory reservations are parsed, but since they are not processed until mem\_region\_init() they don't appear in the output device tree blob. Several bugs have been found with memory reservations so we want them to be part of the test output.

Add them and clean up several usages of printf() since we want only the dtb to appear in standard out.

# **pflash/libffs**

Since *[skiboot-5.7-rc2](#page-283-0)*:

• pflash option to retrieve PNOR partition flags

This commit extends pflash with an option to retrieve and print information for a particular partition, including the content from "pflash -i" and a verbose list of set miscellaneous flags. -i option is also updated to print a short list of flags in addition to the ECC flag, with one character per flag. A test of the new option is included in libflash/test.

Since *[skiboot-5.6.0](#page-237-0)*:

• libflash/libffs: Zero checksum words

On writing ffs entries to flash libffs doesn't zero checksum words before calculating the checksum across the entire structure. This causes an inaccurate calculation of the checksum as it may calculate a checksum on non-zero checksum bytes.

• libffs: Fix ffs lookup part() return value

It would return success when the part wasn't found

• libflash/libffs: Correctly update the actual size of the partition

libffs has been updating FFS partition information in the wrong place which leads to incomplete erases and corruption.

• libflash: Initialise entries list earlier

In the bail-out path we call ffs close() to tear down the partially initialised ffs handle. ffs close() expects the entries list to be initialised so we need to do that earlier to prevent a null pointer dereference.

### **mbox-flash**

mbox-flash is the emerging standard way of talking to host PNOR flash on POWER9 systems.

• libflash/mbox-flash: Implement MARK\_WRITE\_ERASED mbox call

Version two of the mbox-flash protocol defines a new command: MARK\_WRITE\_ERASED.

This command provides a simple way to mark a region of flash as all 0xff without the need to go and write all 0xff. This is an optimisation as there is no need for an erase before a write, it is the responsibility of the BMC to deal with the flash correctly, however in v1 it was ambiguous what a client should do if the flash should be erased but not actually written to. This allows of a optimal path to resolve this problem.

• libflash/mbox-flash: Update to V2 of the protocol

Updated version 2 of the protocol can be found at: [https://github.com/openbmc/mboxbridge/blob/master/](https://github.com/openbmc/mboxbridge/blob/master/Documentation/mbox_protocol.md) [Documentation/mbox\\_protocol.md](https://github.com/openbmc/mboxbridge/blob/master/Documentation/mbox_protocol.md)

This commit changes mbox-flash such that it will preferentially talk version 2 to any capable daemon but still remain capable of talking to v1 daemons.

Version two changes some of the command definitions for increased consistency and usability. Version two includes more attention bits - these are now dealt with at a simple level.

• libflash/mbox-flash: Implement MARK\_WRITE\_ERASED mbox call

Version two of the mbox-flash protocol defines a new command: MARK\_WRITE\_ERASED.

This command provides a simple way to mark a region of flash as all 0xff without the need to go and write all 0xff. This is an optimisation as there is no need for an erase before a write, it is the responsibility of the BMC to deal with the flash correctly, however in v1 it was ambiguous what a client should do if the flash should be erased but not actually written to. This allows of a optimal path to resolve this problem.

• libflash/mbox-flash: Update to V2 of the protocol

Updated version 2 of the protocol can be found at: [https://github.com/openbmc/mboxbridge/blob/master/](https://github.com/openbmc/mboxbridge/blob/master/Documentation/mbox_protocol.md) [Documentation/mbox\\_protocol.md](https://github.com/openbmc/mboxbridge/blob/master/Documentation/mbox_protocol.md)

This commit changes mbox-flash such that it will preferentially talk version 2 to any capable daemon but still remain capable of talking to v1 daemons.

Version two changes some of the command definitions for increased consistency and usability. Version two includes more attention bits - these are now dealt with at a simple level.

• hw/lpc-mbox: Use message registers for interrupts

Currently the BMC raises the interrupt using the BMC control register. It does so on all accesses to the 16 'data' registers meaning that when the BMC only wants to set the ATTN (on which we have interrupts enabled) bit we will also get a control register based interrupt.

The solution here is to mask that interrupt permanantly and enable interrupts on the protocol defined 'response' data byte.

### **Contributors**

- Processed 232 csets from 29 developers.
- 1 employer found
- A total of 13043 lines added, 2517 removed (delta 10526)

Extending the analysis done for some previous releases, we can see our trends in code review across versions:

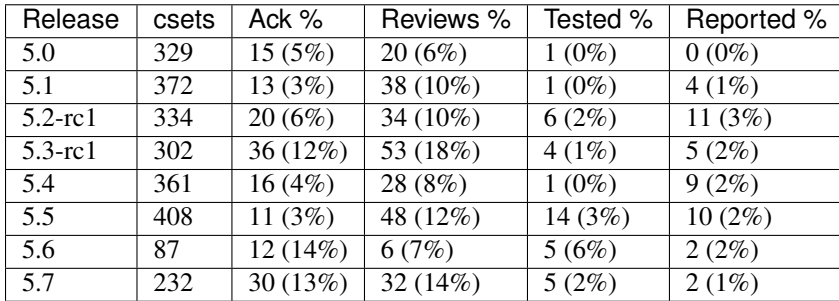

This cycle has been good for reviews/acks, scoring second highest percentage ever on both, as well as being right up there on absolute numbers.

# **Developers with the most changesets**

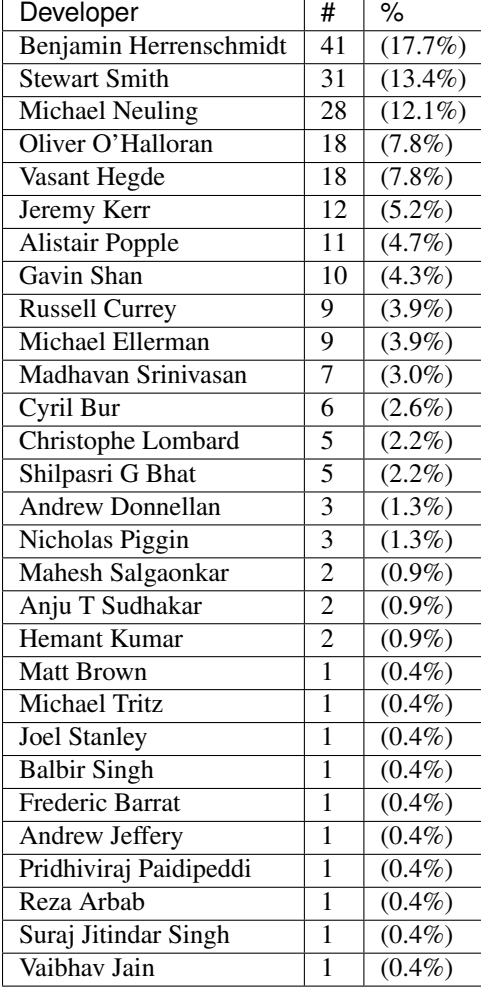

# **Developers with the most changed lines**

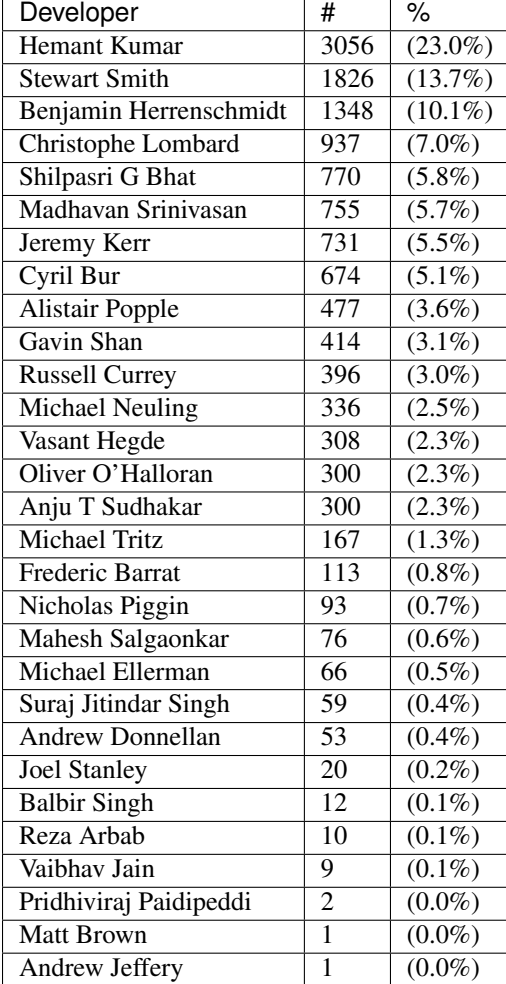

# **Developers with the most signoffs**

(total 242)

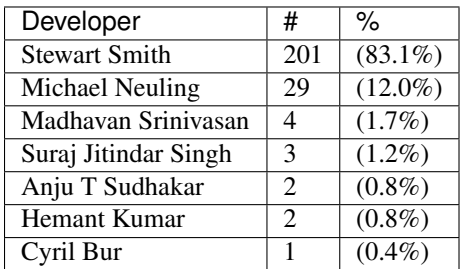

# **Developers with the most reviews**

(total 32)

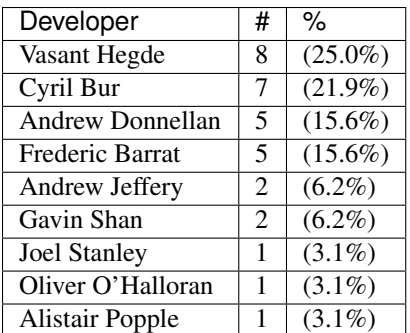

# **Developers with the most test credits**

(total 5)

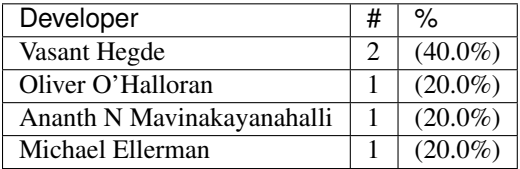

# **Developers who gave the most tested-by credits**

(total 5)

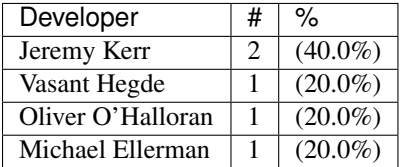

# **Developers with the most report credits**

(total 2)

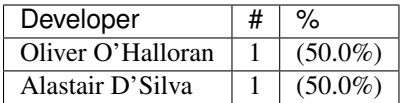

# **Developers who gave the most report credits**

(total 2)

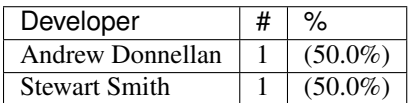

# <span id="page-269-0"></span>**skiboot-5.7-rc1**

skiboot v5.7-rc1 was released on Monday July 3rd 2017. It is the first release candidate of skiboot 5.7, which will become the new stable release of skiboot following the 5.6 release, first released 24th May 2017.

skiboot v5.7-rc1 contains all bug fixes as of *[skiboot-5.4.6](#page-208-0)* and *[skiboot-5.1.19](#page-142-0)* (the currently maintained stable releases). We do not currently expect to do any 5.6.x stable releases.

For how the skiboot stable releases work, see *[Skiboot stable tree rules and releases](#page-25-0)* for details.

The current plan is to cut the final 5.7 by July 12th, with skiboot 5.7 being for all POWER8 and POWER9 platforms in op-build v1.18 (Due July 12th). This is a short cycle as this release is mainly targetted towards POWER9 bringup efforts.

This is the second release using the new regular six week release cycle, similar to op-build, but slightly offset to allow for a short stabilisation period. Expected release dates and contents are tracked using GitHub milestone and issues: <https://github.com/open-power/skiboot/milestones>

Over skiboot-5.6, we have the following changes:

# **New Features**

New features in this release for POWER9 systems:

- In Memory Counters (IMC) (See *[OPAL/Skiboot In-Memory Collection \(IMC\) interface Documentation](#page-43-0)* for details)
- phb4: Activate shared PCI slot on witherspoon (see *[Shared Slot](#page-273-0)*)
- phb4 capi (i.e. CAPI2): Enable capi mode for PHB4 (see *[CAPI on PHB4](#page-272-0)*)

New feature for IBM FSP based systems:

• fsp/tpo: Provide support for disabling TPO alarm

This patch adds support for disabling a preconfigured Timed-Power-On(TPO) alarm on FSP based systems. Presently once a TPO alarm is configured from the kernel it will be triggered even if its subsequently disabled.

With this patch a TPO alarm can be disabled by passing y\_m\_d==hr\_min==0 to fsp\_opal\_tpo\_write(). A branch is added to the function to handle this case by sending FSP\_CMD\_TPO\_DISABLE message to the FSP instead of usual FSP\_CMD\_TPO\_WRITE message. The kernel is expected to call opal\_tpo\_write() with y\_m\_d==hr\_min==0 to request opal to disable TPO alarm.

## **POWER9**

Development on POWER9 systems continues in earnest.

This release includes the first support for POWER9 DD2 chips. Future releases will likely contain more bug fixes, this release has booted on real hardware.

- hdata: Reserve Trace Areas
	- When hostboot is configured to setup in memory tracing it will reserve some memory for use by the hardware tracing facility. We need to mark these areas as off limits to the operating system and firmware.
- hdata: Make out-of-range idata print at PR\_DEBUG

Some fields just aren't populated on some systems.

• hdata: Ignore unnamed memory reservations.

Hostboot should name any and all memory reservations that it provides. Currently some hostboots export a broken reservation covering the first 256MB of memory and this causes the system to crash at boot due to an invalid free because this overlaps with the static "ibm,os-reserve" region (which covers the first 768MB of memory).

According to the hostboot team unnamed reservations are invalid and can be ignored.

• hdata: Check the Host I2C devices array version

Currently this is not populated on FSP machines which causes some obnoxious errors to appear in the boot log. We also only want to parse version 1 of this structure since future versions will completely change the array item format.

• Ensure P9 DD1 workarounds apply only to Nimbus

The workarounds for P9 DD1 are only needed for Nimbus. P9 Cumulus will be DD1 but don't need these same workarounds.

This patch ensures the P9 DD1 workarounds only apply to Nimbus. It also renames some things to make clear what's what.

• cpu: Cleanup AMR and IAMR when re-initializing CPUs

There's a bug in current Linux kernels leaving crap in those registers accross kexec and not sanitizing them on boot. This breaks kexec under some circumstances (such as booting a hash kernel from a radix one on P9 DD2.0).

The long term fix is in Linux, but this workaround is a reasonable way of "sanitizing" those SPRs when Linux calls opal\_reinit\_cpus() and shouldn't have adverse effects.

We could also use that same mechanism to cleanup other things as well such as restoring some other SPRs to their default value in the future.

• Set POWER9 RPR SPR to 0x00000103070F1F3F. Same value as P8.

Without this, thread priorities inside a core don't work.

• cpu: Support setting HID[RADIX] and set it by default on P9

This adds new opal\_reinit\_cpus() flags to setup radix or hash mode in HID[8] on POWER9.

By default HID[8] will be set. On P9 DD1.0, Linux will change it as needed. On P9 DD2.0 hash works in radix mode (radix is really "dual" mode) so KVM won't break and existing kernels will work.

Newer kernels built for hash will call this to clear the HID bit and thus get the full size of the TLB as an optimization.

• Add "cleanup\_global\_tlb" for P9 and later

Uses broadcast TLBIE's to cleanup the TLB on all cores and on the nest MMU

• xive: DD2.0 updates

Add support for StoreEOI, fix StoreEOI MMIO offset in ESB page, and other cleanups

- Update default TSCR value for P9 as recommended by HW folk.
- xive: Fix initialisation of xive cpu state struct

When using XIVE emulation with  $DEBUG=1$ , we run into crashes in  $log\_add()$  due to the xive $\_cpu\_state$ ->log\_pos being uninitialised (and thus, with DEBUG enabled, initialised to the poison value of 0x99999999).

### **OCC/Power Management**

With this release, it's possible to boot POWER9 systems with the OCC enabled and change CPU frequencies. Doing so does require other firmware components to also support this (otherwise the frequency will not be set).

• occ: Skip setting cores to nominal frequency in P9

In P9, once OCC is up, it is supposed to setup the cores to nominal frequency. So skip this step in OPAL.

• occ: Fix Pstate ordering for P9

In P9 the pstate values are positive. They are continuous set of unsigned integers [0 to +N] where Pmax is 0 and Pmin is N. The linear ordering of pstates for P9 has changed compared to P8. P8 has neagtive pstate values advertised as [0 to -N] where Pmax is 0 and Pmin is -N. This patch adds helper routines to abstract pstate comparison with pmax and adds sanity pstate limit checks. This patch also fixes pstate arithmetic by using labs().

• p8-i2c: occ: Add support for OCC to use I2C engines

This patch adds support to share the I2C engines with host and OCC. OCC uses I2C engines to read DIMM temperatures and to communicate with GPU. OCC Flag register is used for locking between host and OCC. Host requests for the bus by setting a bit in OCC Flag register. OCC sends an interrupt to indicate the change in ownership.

### **opal-prd/PRD**

• opal-prd: Handle SBE passthrough message passing

This patch adds support to send SBE pass through command to HBRT.

• SBE: Add passthrough command support

SBE sends passthrough command. We have to capture this interrupt and send event to HBRT via opal-prd (user space daemon).

• opal-prd: hook up reset\_pm\_complex

This change provides the facility to invoke HBRT's reset\_pm\_complex, in the same manner is done with process\_occ\_reset previously.

We add a control command for *opal-prd pm-complex reset*, which is just an alias for occ\_reset at this stage.

• prd: Implement firmware side of opaque PRD channel

This change introduces the firmware side of the opaque HBRT <–> OPAL message channel. We define a base message format to be shared with HBRT (in include/prd-fw-msg.h), and allow firmware requests and responses to be sent over this channel.

We don't currently have any notifications defined, so have nothing to do for firmware notify() at this stage.

• opal-prd: Add firmware request  $&$  firmware notify implementations

This change adds the implementation of firmware\_request() and firmware\_notify(). To do this, we need to add a message queue, so that we can properly handle out-of-order messages coming from firmware.

• opal-prd: Add support for variable-sized messages

With the introductuion of the opaque firmware channel, we want to support variable-sized messages. Rather than expecting to read an entire 'struct opal\_prd\_msg' in one read() call, we can split this over mutiple reads, potentially expanding our message buffer.

• opal-prd: Sync hostboot interfaces with HBRT

This change adds new callbacks defined for p9, and the base thunks for the added calls.

• opal-prd: interpret log level prefixes from HBRT

Interpret the (optional) \*\_MRK log prefixes on HBRT messages, and set the syslog log priority to suit.

- opal-prd: Add occ reset to usage text
- opal-prd: allow different chips for occ control actions

The *occ reset* and *occ error* actions can both take a chip id argument, but we're currently just using zero. This change changes the control message format to pass the chip ID from the control process to the opal-prd daemon.

### **PCI/PHB4**

• phb4: Fix number of index bits in IODA tables

On PHB4 the number of index bits in the IODA table address register was bumped to 10 bits to accomodate for 1024 MSIs and 1024 TVEs (DD2).

However our macro only defined the field to be 9 bits, thus causing "interesting" behaviours on some systems.

• phb4: Harden init with bad PHBs

Currently if we read all 1's from the EEH or IRQ capabilities, we end up train wrecking on some other random code (eg. an assert() in xive).

This hardens the PHB4 code to look for these bad reads and more gracefully fails the init for that PHB alone. This allows the rest of the system to boot and ignore those bad PHBs.

• phb4 capi (i.e. CAPI2): Handle HMI events

Find the CAPP on the chip associated with the HMI event for PHB4. The recovery mode (re-initialization of the capp, resume of functional operations) is only available with P9 DD2. A new patch will be provided to support this feature.

<span id="page-272-0"></span>• phb4 capi (i.e. CAPI2): Enable capi mode for PHB4

Enable the Coherently attached processor interface. The PHB is used as a CAPI interface. CAPI Adapters can be connected to either PEC0 or PEC2. Single port CAPI adapter can be connected to either PEC0 or PEC2, but Dual-Port Adapter can be only connected to PEC2 \* CAPP0 attached to PHB0(PEC0 - single port) \* CAPP1 attached to PHB3(PEC2 - single or dual port)

• hw/phb4: Rework phb4\_get\_presence\_state()

There are two issues in current implementation: It should return errcode visibile to Linux, which has prefix OPAL\_\*. The code isn't very obvious.

This returns OPAL\_HARDWARE when the PHB is broken. Otherwise, OPAL\_SUCCESS is always returned. In the mean while, It refactors the code to make it obvious: OPAL\_PCI\_SLOT\_PRESENT is returned when the presence signal (low active) or PCIe link is active. Otherwise, OPAL\_PCI\_SLOT\_EMPTY is returned.

• phb4: Error injection for config space

Implement CFG (config space) error injection.

This works the same as PHB3. MMIO and DMA error injection require a rewrite, so they're unsupported for now.

While it's not feature complete, this at least provides an easy way to inject an error that will trigger EEH.

• phb4: Error clear implementation

• phb4: Mask link down errors during reset

During a hot reset the PCI link will drop, so we need to mask link down events to prevent unnecessary errors.

• phb4: Implement root port initialization

phb4\_root\_port\_init() was a NOP before, so fix that.

• phb4: Complete reset implementation

This implements complete reset (creset) functionality for POWER9 DD1.

Only partially tested and contends with some DD1 errata, but it's a start.

<span id="page-273-0"></span>• phb4: Activate shared PCI slot on witherspoon

Witherspoon systems come with a 'shared' PCI slot: physically, it looks like a x16 slot, but it's actually two x8 slots connected to two PHBs of two different chips. Taking advantage of it requires some logic on the PCI adapter. Only the Mellanox CX5 adapter is known to support it at the time of this writing.

This patch enables support for the shared slot on witherspoon if a x16 adapter is detected. Each x8 slot has a presence bit, so both bits need to be set for the activation to take place. Slot sharing is activated through a gpio.

Note that there's no easy way to be sure that the card is indeed a shared-slot compatible PCI adapter and not a normal x16 card. Plugging a normal x16 adapter on the shared slot should be avoided on witherspoon, as the link won't train on the second slot, resulting in a timeout and a longer boot time. Only the first slot is usable and the x16 adapter will end up using only half the lines.

If the PCI card plugged on the physical slot is only x8 (or less), then the presence bit of the second slot is not set, so this patch does nothing. The x8 (or less) adapter should work like on any other physical slot.

• phb4: Block D-state power management on direct slots

As current revisions of PHB4 don't properly handle the resulting L1 link transition.

- phb4: Call pci config filters
- phb4: Mask out write-1-to-clear registers in RC cfg

The root complex config space only supports 4-byte accesses. Thus, when the client requests a smaller size write, we do a read-modify-write to the register.

However, some register have bits defined as "write 1 to clear".

If we do a RMW cycles on such a register and such bits are 1 in the part that the client doesn't intend to modify, we will accidentally write back those 1's and clear the corresponding bit.

This avoids it by masking out those magic bits from the "old" value read from the register.

- phb4: Properly mask out link down errors during reset
- phb3/4: Silence a useless warning

PHB's don't have base location codes on non-FSP systems and it's normal.

• phb4: Workaround bug in spec 053

Wait for DLP PGRESET to clear *after* lifting the PCIe core reset

• phb4: DD2.0 updates

Support StoreEOI, full complements of PEs (twice as big TVT) and other updates.

Also renumber init steps to match spec 063

## **NPU2**

Note that currently NPU2 support is limited to POWER9 DD1 hardware.

• platforms/astbmc/witherspoon.c: Add NPU2 slot mappings

For NVLink2 to function PCIe devices need to be associated with the right NVLinks. This association is supposed to be passed down to Skiboot via HDAT but those fields are still not correctly filled out. To work around this we add slot tables for the NVLinks similar to what we have for P8+.

• hw/npu2.c: Fix device aperture calculation

The POWER9 NPU2 implements an address compression scheme to compress 56-bit P9 physical addresses to 47-bit GPU addresses. System software needs to know both addresses, unfortunately the calculation of the compressed address was incorrect. Fix it here.

• hw/npu2.c: Change MCD BAR allocation order

MCD BARs need to be correctly aligned to the size of the region. As GPU memory is allocated from the top of memory down we should start allocating from the highest GPU memory address to the lowest to ensure correct alignment.

• NPU2: Add flag to nvlink config space indicating DL reset state

Device drivers need to be able to determine if the DL is out of reset or not so they can safely probe to see if links have already been trained. This patch adds a flag to the vendor specific config space indicating if the DL is out of reset.

• hw/npu2.c: Hardcode MSR\_SF when setting up npu XTS contexts

We don't support anything other than 64-bit mode for address translations so we can safely hardcode it.

• hw/npu2-hw-procedures.c: Add nvram option to override zcal calculations

In some rare cases the zcal state machine may fail and flag an error. According to hardware designers it is sometimes ok to ignore this failure and use nominal values for the calculations. In this case we add a nvram variable (nv\_zcal\_override) which will cause skiboot to ignore the failure and use the nominal value specified in nvram.

• npu2: Fix npu2\_{read,write}\_4b()

When writing or reading 4-byte values, we need to use the upper half of the 64-bit SCOM register.

Fix npu2\_{read,write}\_4b() and their callers to use uint32\_t, and appropriately shift the value being written or returned.

- hw/npu2.c: Fix opal\_npu\_map\_lpar to search for existing BDF
- hw/npu2-hw-procedures.c: Fix running of zcal procedure

The zcal procedure should only be run once per obus (ie. once per group of 3 links). Clean up the code and fix the potential buffer overflow due to a typo. Also updates the zcal settings to their proper values.

• hw/npu2.c: Add memory coherence directory programming

The memory coherence directory (MCD) needs to know which system memory addresses belong to the GPU. This amounts to setting a BAR and a size in the MCD to cover the addresses assigned to each of the GPUs. To ease assignment we assume GPUs are assigned memory in a contiguous block per chip.

### **pflash/libflash**

• libflash/libffs: Zero checksum words

On writing ffs entries to flash libffs doesn't zero checksum words before calculating the checksum across the entire structure. This causes an inaccurate calculation of the checksum as it may calculate a checksum on non-zero checksum bytes.

• libffs: Fix ffs\_lookup\_part() return value

It would return success when the part wasn't found

• libflash/libffs: Correctly update the actual size of the partition

libffs has been updating FFS partition information in the wrong place which leads to incomplete erases and corruption.

• libflash: Initialise entries list earlier

In the bail-out path we call ffs\_close() to tear down the partially initialised ffs\_handle. ffs\_close() expects the entries list to be initialised so we need to do that earlier to prevent a null pointer dereference.

### **mbox-flash**

mbox-flash is the emerging standard way of talking to host PNOR flash on POWER9 systems.

• libflash/mbox-flash: Implement MARK\_WRITE\_ERASED mbox call

Version two of the mbox-flash protocol defines a new command: MARK\_WRITE\_ERASED.

This command provides a simple way to mark a region of flash as all 0xff without the need to go and write all 0xff. This is an optimisation as there is no need for an erase before a write, it is the responsibility of the BMC to deal with the flash correctly, however in v1 it was ambiguous what a client should do if the flash should be erased but not actually written to. This allows of a optimal path to resolve this problem.

• libflash/mbox-flash: Update to V2 of the protocol

Updated version 2 of the protocol can be found at: [https://github.com/openbmc/mboxbridge/blob/master/](https://github.com/openbmc/mboxbridge/blob/master/Documentation/mbox_protocol.md) [Documentation/mbox\\_protocol.md](https://github.com/openbmc/mboxbridge/blob/master/Documentation/mbox_protocol.md)

This commit changes mbox-flash such that it will preferentially talk version 2 to any capable daemon but still remain capable of talking to v1 daemons.

Version two changes some of the command definitions for increased consistency and usability. Version two includes more attention bits - these are now dealt with at a simple level.

• libflash/mbox-flash: Implement MARK\_WRITE\_ERASED mbox call

Version two of the mbox-flash protocol defines a new command: MARK\_WRITE\_ERASED.

This command provides a simple way to mark a region of flash as all 0xff without the need to go and write all 0xff. This is an optimisation as there is no need for an erase before a write, it is the responsibility of the BMC to deal with the flash correctly, however in v1 it was ambiguous what a client should do if the flash should be erased but not actually written to. This allows of a optimal path to resolve this problem.

• libflash/mbox-flash: Update to V2 of the protocol

Updated version 2 of the protocol can be found at: [https://github.com/openbmc/mboxbridge/blob/master/](https://github.com/openbmc/mboxbridge/blob/master/Documentation/mbox_protocol.md) [Documentation/mbox\\_protocol.md](https://github.com/openbmc/mboxbridge/blob/master/Documentation/mbox_protocol.md)

This commit changes mbox-flash such that it will preferentially talk version 2 to any capable daemon but still remain capable of talking to v1 daemons.

Version two changes some of the command definitions for increased consistency and usability. Version two includes more attention bits - these are now dealt with at a simple level.

• hw/lpc-mbox: Use message registers for interrupts

Currently the BMC raises the interrupt using the BMC control register. It does so on all accesses to the 16 'data' registers meaning that when the BMC only wants to set the ATTN (on which we have interrupts enabled) bit we will also get a control register based interrupt.

The solution here is to mask that interrupt permanantly and enable interrupts on the protocol defined 'response' data byte.

### **General fixes**

• Reduce log level on non-error log messages

90% of what we print isn't useful to a normal user. This dramatically reduces the amount of messages printed by OPAL in normal circumstances.

- init: Silence messages and call ourselves "OPAL"
- psi: Switch to ESB mode later

There's an errata, if we switch to ESB mode before setting up the various ESB mode related registers, a pending interrupts can go wrong.

- lpc: Enable "new" SerIRQ mode
- hw/ipmi/ipmi-sel: missing newline in prlog warning
- p8-i2c OCC lock: fix locking in p9 i2c bus owner change
- Convert important polling loops to spin at lowest SMT priority

The pattern of calling cpu relax() inside a polling loop does not suit the powerpc SMT priority instructions. Prefrred is to set a low priority then spin until break condition is reached, then restore priority.

• Improve cpu\_idle when PM is disabled

Split cpu\_idle() into cpu\_idle\_delay() and cpu\_idle\_job() rather than requesting the idle type as a function argument. Have those functions provide a default polling (non-PM) implentation which spin at the lowest SMT priority.

• core/fdt: Always add a reserve map

Currently we skip adding the reserved ranges block to the generated FDT blob if we are excluding the root node. This can result in a DTB that dtc will barf on because the reserved memory ranges overlap with the start of the dt\_struct block. As an example:

```
$ fdtdump broken.dtb -d
/dts-v1;
// magic: 0xd00dfeed
// totalsize: 0x7f3 (2035)<br>// off_dt_struct: 0x30 <----\
// off dt struct:
// off_dt_strings: 0x7b8 | this is bad!
// off_mem_rsvmap: 0x30 <----/
// version: 17
// last_comp_version: 16
// boot_cpuid_phys: 0x0
// size_dt_strings: 0x3b
// size_dt_struct: 0x788
```

```
/memreserve/ 0x100000000 0x300000004;
/memreserve/ 0x3300000001 0x169626d2c;
/memreserve/ 0x706369652d736c6f 0x7473000000000003;
       *continues*
```
### With this patch:

```
$ fdtdump working.dtb -d
/dts-v1;
// magic: 0xd00dfeed
// totalsize: 0x803 (2051)
// off_dt_struct: 0x40
// off_dt_strings: 0x7c8
// off_mem_rsvmap: 0x30
// version: 17
// last_comp_version: 16
// boot_cpuid_phys: 0x0
// size_dt_strings: 0x3b
// size_dt_struct: 0x788
// 0040: tag: 0x00000001 (FDT_BEGIN_NODE)
/ {
// 0048: tag: 0x00000003 (FDT_PROP)
// 07fb: string: phandle
// 0054: value
   phandle = <0x00000001>;*continues*
```
• hw/lpc-mbox: Use message registers for interrupts

Currently the BMC raises the interrupt using the BMC control register. It does so on all accesses to the 16 'data' registers meaning that when the BMC only wants to set the ATTN (on which we have interrupts enabled) bit we will also get a control register based interrupt.

The solution here is to mask that interrupt permanantly and enable interrupts on the protocol defined 'response' data byte.

## **PCI**

• pci: Wait 20ms before checking presence detect on PCIe

As the PHB presence logic has a debounce timer that can take a while to settle.

• phb3+iov: Fixup support for config space filters

The filter should be called before the HW access and its return value control whether to perform the access or not

• core/pci: Use PCI slot's power facality in pci\_enable\_bridge()

The current implmentation has incorrect assumptions: there is always a PCI slot associated with root port and PCIe switch downstream port and all of them are capable to change its power state by register PCI-CAP\_EXP\_SLOTCTL. Firstly, there might not a PCI slot associated with the root port or PCIe switch downstream port. Secondly, the power isn't controlled by standard config register (PCICAP\_EXP\_SLOTCTL). There are I2C slave devices used to control the power states on Tuleta.

In order to use the PCI slot's methods to manage the power states, this does:

– Introduce PCI\_SLOT\_FLAG\_ENFORCE, indicates the request operation is enforced to be applied.

- pci enable bridge() is split into 3 functions: pci bridge power on() to power it on; pci enable bridge() as a place holder and pci\_bridge\_wait\_link() to wait the downstream link to come up.
- In pci\_bridge\_power\_on(), the PCI slot's specific power management methods are used if there is a PCI slot associated with the PCIe switch downstream port or root port.
- platforms/astbmc/slots.c: Allow comparison of bus numbers when matching slots

When matching devices on multiple down stream PLX busses we need to compare more than just the device-id of the PCIe BDFN, so increase the mask to do so.

### **Tests and simulators**

- boot-tests: add OpenBMC support
- boot\_test.sh: Add SMC BMC support

Your BMC needs a special debug image flashed to use this, the exact image and methods aren't something I can publish here, but if you work for IBM or SMC you can find out from the right sources.

A few things are needed to move around to be able to flash to a SMC BMC.

For a start, the SSH daemon will only accept connections after a special incantation (which I also can't share), but you should put that in the ~/.skiboot\_boot\_tests file along with some other default login information we don't publicise too broadly (because Security Through Obscurity is *obviously* a good idea....)

We also can't just directly "ssh /bin/true", we need an expect script, and we can't scp, but we can anonymous rsync!

You also need a pflash binary to copy over.

- hdata to dt: Add PVR overrides to the usage text
- mambo: Add a reservation for the initramfs

On most systems the initramfs is loaded inside the part of memory reserved for the OS [0x0-0x30000000] and skiboot will never touch it. On mambo it's loaded at 0x80000000 and if you're unlucky skiboot can allocate over the top of it and corrupt the initramfs blob.

There might be the downside that the kernel cannot re-use the initramfs memory since it's marked as reserved, but the kernel might also free it anyway.

• mambo: Update P9 PVR to reflect Scale out 24 core chips

The P9 PVR bits 48:51 don't indicate a revision but instead different configurations. From BookIV we have:

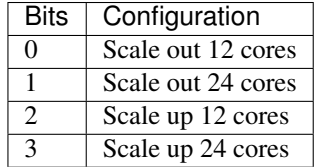

Skiboot will mostly the use "Scale out 24 core" configuration (ie. SMT4 not SMT8) so reflect this in mambo.

• core: Move enable\_mambo\_console() into chip initialisation

Rather than having a wart in main\_cpu\_entry() that initialises the mambo console, we can move it into init chips() which is where we discover that we're on mambo.

• mambo: Create multiple chips when we have multiple CPUs

Currently when we boot mambo with multiple CPUs, we create multiple CPU nodes in the device tree, and each claims to be on a separate chip.

However we don't create multiple xscom nodes, which means skiboot only knows about a single chip, and all CPUs end up on it. At the moment mambo is not able to create multiple xscom controllers. We can create fake ones, just by faking the device tree up, but that seems uglier than this solution.

So create a mambo-chip for each CPU other than 0, to tell skiboot we want a separate chip created. This then enables Linux to see multiple chips:

```
smp: Brought up 2 nodes, 2 CPUs
numa: Node 0 CPUs: 0
numa: Node 1 CPUs: 1
```
• chip: Add support for discovering chips on mambo

Currently the only way for skiboot to discover chips is by looking for xscom nodes. But on mambo it's currently not possible to create multiple xscom nodes, which means we can only simulate a single chip system.

However it seems we can fairly cleanly add support for a special mambo chip node, and use that to instantiate multiple chips.

Add a check in init chip() that we're not clobbering an already initialised chip, now that we have two places that initialise chips.

• mambo: Make xscom claim to be DD 2.0

In the mambo tcl we set the CPU version to DD 2.0, because mambo is not bug compatible with DD 1.

But in xscom read cfam chipid() we have a hard coded value, to work around the lack of the f000f register, which claims to be P9 DD 1.0.

This doesn't seem to cause crashes or anything, but at boot we do see:

[ 0.003893084,5] XSCOM: chip 0x0 at 0x1a0000000000 [P9N DD1.0]

So fix it to claim that the xscom is also DD 2.0 to match the CPU.

• mambo: Match whole string when looking up symbols with linsym/skisym

linsym/skisym use a regex to match the symbol name, and accepts a partial match against the entry in the symbol map, which can lead to somewhat confusing results, eg:

```
systemsim % linsym early_setup
0xc000000000027890
systemsim % linsym early_setup$
0xc000000000aa8054
systemsim % linsym early_setup_secondary
0xc000000000027890
```
I don't think that's the behaviour we want, so append a \$ to the name so that the symbol has to match against the whole entry, eg:

```
systemsim % linsym early setup
0xc000000000aa8054
```
- Disable nap on P8 Mambo, public release has bugs
- mambo: Allow loading multiple CPIOs

Currently we have support for loading a single CPIO and telling Linux to use it as the initrd. But the Linux code actually supports having multiple CPIOs contiguously in memory, between initrd-start and end, and will unpack them all in order. That is a really nice feature as it means you can have a base CPIO with your root filesystem, and then tack on others as you need for various tests etc.

So expand the logic to handle SKIBOOT\_INITRD, and treat it as a comma separated list of CPIOs to load. I chose comma as it's fairly rare in filenames, but we could make it space, colon, whatever. Or we could add a new environment variable entirely. The code also supports trimming whitespace from the values, so you can have "cpio1, cpio2".

• hdata/test: Add memory reservations to hdata\_to\_dt

Currently memory reservations are parsed, but since they are not processed until mem\_region\_init() they don't appear in the output device tree blob. Several bugs have been found with memory reservations so we want them to be part of the test output.

Add them and clean up several usages of printf() since we want only the dtb to appear in standard out.

### **IBM FSP systems**

- FSP/CONSOLE: Fix possible NULL dereference
- platforms/ibm-fsp/firenze: Fix PCI slot power-off pattern

When powering off the PCI slot, the corresponding bits should be set to  $0bxx00xx00$  instead of  $0bxx11xx11$ . Otherwise, the specified PCI slot can't be put into power-off state. Fortunately, it didn't introduce any sideeffects so far.

• FSP/CONSOLE: Workaround for unresponsive ipmi daemon

We use TCE mapped area to write data to console. Console header (fsp\_serbuf\_hdr) is modified by both FSP and OPAL (OPAL updates next in pointer in fsp\_serbuf\_hdr and FSP updates next\_out pointer).

Kernel makes opal\_console\_write() OPAL call to write data to console. OPAL write data to TCE mapped area and sends MBOX command to FSP. If our console becomes full and we have data to write to console, we keep on waiting until FSP reads data.

In some corner cases, where FSP is active but not responding to console MBOX message (due to buggy IPMI) and we have heavy console write happening from kernel, then eventually our console buffer becomes full. At this point OPAL starts sending OPAL\_BUSY\_EVENT to kernel. Kernel will keep on retrying. This is creating kernel soft lockups. In some extreme case when every CPU is trying to write to console, user will not be able to ssh and thinks system is hang.

If we reset FSP or restart IPMI daemon on FSP, system recovers and everything becomes normal.

This patch adds workaround to above issue by returning OPAL\_HARDWARE when cosole is full. Side effect of this patch is, we may endup dropping latest console data. But better to drop console data than system hang.

• FSP: Set status field in response message for timed out message

For timed out FSP messages, we set message status as "fsp\_msg\_timeout". But most FSP driver users (like surviellance) are ignoring this field. They always look for FSP returned status value in callback function (second byte in word1). So we endup treating timed out message as success response from FSP.

Sample output:

```
[69902.432509048,7] SURV: Sending the heartbeat command to FSP
[70023.226860117,4] FSP: Response from FSP timed out, word0 = d66a00d7, word1 = 0
˓→state: 3
....
[70023.226901445,7] SURV: Received heartbeat acknowledge from FSP
[70023.226903251,3] FSP: fsp_trigger_reset() entry
```
Here SURV code thought it got valid response from FSP. But actually we didn't receive response from FSP.

This patch fixes above issue by updating status field in response structure.

- FSP: Improve timeout message
- FSP/RTC: Fix possible FSP R/R issue in rtc write path
- hw/fsp/rtc: read/write cached rtc tod on fsp hir.

Currently fsp-rtc reads/writes the cached RTC TOD on an fsp reset. Use latest fsp\_in\_rr() function to properly read the cached rtc value when fsp reset initiated by the hir.

Below is the kernel trace when we set hw clock, when hir process starts.

```
[1727.775824] NMI watchdog: BUG: soft lockup - CPU#57 stuck for 23s!
\rightarrow[hwclock:7688]
[ 1727.775856] Modules linked in: vmx_crypto ibmpowernv ipmi_powernv uio_pdrv_
˓→genirq ipmi_devintf powernv_op_panel uio ipmi_msghandler powernv_rng leds_
˓→powernv ip_tables x_tables autofs4 ses enclosure scsi_transport_sas crc32c_
˓→vpmsum lpfc ipr tg3 scsi_transport_fc
[ 1727.775883] CPU: 57 PID: 7688 Comm: hwclock Not tainted 4.10.0-14-generic #16-
˓→Ubuntu
[ 1727.775883] task: c000000fdfdc8400 task.stack: c000000fdfef4000
[ 1727.775884] NIP: c00000000090540c LR: c0000000000846f4 CTR: 000000003006dd70
[ 1727.775885] REGS: c000000fdfef79a0 TRAP: 0901 Not tainted (4.10.0-14-
˓→generic)
[ 1727.775886] MSR: 9000000000009033 <SF,HV,EE,ME,IR,DR,RI,LE>
[ 1727.775889] CR: 28024442 XER: 20000000
[ 1727.775890] CFAR: c00000000008472c SOFTE: 1
               GPR00: 0000000030005128 c000000fdfef7c20 c00000000144c900
˓→fffffffffffffff4
               GPR04: 0000000028024442 c00000000090540c 9000000000009033
˓→0000000000000000
               GPR08: 0000000000000000 0000000031fc4000 c000000000084710
→900000000000003
              GPR12: c0000000000846e8 c00000000fba0100
[ 1727.775897] NIP [c00000000090540c] opal_set_rtc_time+0x4c/0xb0
[ 1727.775899] LR [c0000000000846f4] opal_return+0xc/0x48
[ 1727.775899] Call Trace:
[ 1727.775900] [c000000fdfef7c20] [c00000000090540c] opal_set_rtc_time+0x4c/0xb0
ightharpoonup(unreliable)
[ 1727.775901] [c000000fdfef7c60] [c000000000900828] rtc_set_time+0xb8/0x1b0
[ 1727.775903] [c000000fdfef7ca0] [c000000000902364] rtc_dev_ioctl+0x454/0x630
[ 1727.775904] [c000000fdfef7d40] [c00000000035b1f4] do_vfs_ioctl+0xd4/0x8c0
[ 1727.775906] [c000000fdfef7de0] [c00000000035bab4] SyS_ioctl+0xd4/0xf0
[ 1727.775907] [c000000fdfef7e30] [c00000000000b184] system_call+0x38/0xe0
[ 1727.775908] Instruction dump:
[ 1727.775909] f821ffc1 39200000 7c832378 91210028 38a10020 39200000 38810028
˓→f9210020
[ 1727.775911] 4bfffe6d e8810020 80610028 4b77f61d <60000000> 7c7f1b78 3860000a
˓→2fbffff4
```
This is found when executing the testcase [https://github.com/open-power/op-test-framework/blob/master/](https://github.com/open-power/op-test-framework/blob/master/testcases/fspresetReload.py) [testcases/fspresetReload.py](https://github.com/open-power/op-test-framework/blob/master/testcases/fspresetReload.py)

With this fix ran fsp hir torture testcase in the above test which is working fine.

• occ: Set return variable to correct value

When entering this section of code rc will be zero. If fsp mkmsg() fails the code responsible for printing an error message won't be set. Resetting rc should allow for the error case to trigger if fsp\_mkmsg fails.

• capp: Fix hang when CAPP microcode LID is missing on FSP machine

When the LID is absent, we fail early with an error from start preload resource. In that case, capp\_ucode\_info.load\_result isn't set properly causing a subsequent capp\_lid\_download() to call wait for resource loaded() on something that isn't being loaded, thus hanging.

• FSP: Add check to detect FSP R/R inside fsp\_sync\_msg()

OPAL sends MBOX message to FSP and updates message state from fsp\_msg\_queued -> fsp\_msg\_sent. fsp\_sync\_msg() queues message and waits until we get response from FSP. During FSP R/R we move outstanding MBOX messages from msgq to rr\_queue including inflight message (fsp\_reset\_cmdclass()). But we are not resetting inflight message state.

In extreme croner case where we sent message to FSP via fsp\_sync\_msg() path and FSP R/R happens before getting respose from FSP, then we will endup waiting in fsp\_sync\_msg() until everything becomes normal.

#### This patch adds fsp\_in\_rr() check to fsp\_sync\_msg() and return error to caller if FSP is in R/R.

• FSP: Add check to detect FSP R/R inside fsp\_sync\_msg()

OPAL sends MBOX message to FSP and updates message state from fsp\_msg\_queued -> fsp\_msg\_sent. fsp\_sync\_msg() queues message and waits until we get response from FSP. During FSP R/R we move outstanding MBOX messages from msgq to rr\_queue including inflight message (fsp\_reset\_cmdclass()). But we are not resetting inflight message state.

In extreme croner case where we sent message to FSP via fsp\_sync\_msg() path and FSP R/R happens before getting respose from FSP, then we will endup waiting in fsp\_sync\_msg() until everything becomes normal.

This patch adds fsp\_in\_rr() check to fsp\_sync\_msg() and return error to caller if FSP is in R/R.

• capp: Fix hang when CAPP microcode LID is missing on FSP machine

When the LID is absent, we fail early with an error from start\_preload\_resource. In that case, capp\_ucode\_info.load\_result isn't set properly causing a subsequent capp\_lid\_download() to call wait\_for\_resource\_loaded() on something that isn't being loaded, thus hanging.

• FSP/CONSOLE: Do not free fsp\_msg in error path

as we reuse same msg to send next output message.

• platform/zz: Acknowledge OCC\_LOAD mbox message in ZZ

In P9 FSP box, OCC image is pre-loaded. So do not handle the load command and send SUCCESS to FSP on recieving OCC\_LOAD mbox message.

• FSP/RTC: Improve error log

#### **astbmc systems**

• platforms/astbmc: Don't validate model on palmetto

The platform isn't compatible with palmetto until the root device-tree node's "model" property is NULL or "palmetto". However, we could have "TN71-BP012" for the property on palmetto.

```
linux# cat /proc/device-tree/model
TN71-BP012
```
This skips the validation on root device-tree node's "model" property on palmetto, meaning we check the "compatible" property only.

# <span id="page-283-0"></span>**skiboot-5.7-rc2**

skiboot v5.7-rc2 was released on Thursday July 13th 2017. It is the second release candidate of skiboot 5.7, which will become the new stable release of skiboot following the 5.6 release, first released 24th May 2017.

skiboot v5.7-rc2 contains all bug fixes as of *[skiboot-5.4.6](#page-208-0)* and *[skiboot-5.1.19](#page-142-0)* (the currently maintained stable releases). We do not currently expect to do any 5.6.x stable releases.

For how the skiboot stable releases work, see *[Skiboot stable tree rules and releases](#page-25-0)* for details.

The current plan is to cut the final 5.7 in the next week or so, with skiboot 5.7 being for all POWER8 and POWER9 platforms in op-build v1.18 (due July 12th, but will come *after* skiboot 5.7).

This is the second release using the new regular six week release cycle, similar to op-build, but slightly offset to allow for a short stabilisation period. Expected release dates and contents are tracked using GitHub milestone and issues: <https://github.com/open-power/skiboot/milestones>

Over *[skiboot-5.7-rc1](#page-269-0)*, we have the following changes:

## **POWER9**

There are many important changes for POWER9 DD1 and DD2 systems. POWER9 support should be considered in development and skiboot 5.7 is certainly NOT suitable for POWER9 production environments.

- HDAT: Add IPMI sensor data under /bmc node
- numa/associativity: Add a new level of NUMA for GPU's

Today we have an issue where the NUMA nodes corresponding to GPU's have the same affinity/distance as normal memory nodes. Our reference-points today supports two levels [0x4, 0x4] for normal systems and [0x4, 0x3] for Power8E systems. This patch adds a new level [0x4, X, 0x2] and uses node-id as at all levels for the GPU.

• xive: Enable memory backing of queues

This dedicates 6x64k pages of memory permanently for the XIVE to use for internal queue overflow. This allows the XIVE to deal with some corner cases where the internal queues might prove insufficient.

• xive: Properly get rid of donated indirect pages during reset

Otherwise they keep being used accross kexec causing memory corruption in subsequent kernels once KVM has been used.

• cpu: Better handle unknown flags in opal reinit cpus()

At the moment, if we get passed flags we don't know about, we return OPAL\_UNSUPPORTED but we still perform whatever actions was requied by the flags we do support. Additionally, on P8, we attempt a SLW re-init which hasn't been supported since Murano DD2.0 and will crash your system.

It's too late to fix on existing systems so Linux will have to be careful at least on P8, but to avoid future issues let's clean that up, make sure we only use slw\_reinit() when HILE isn't supported.

• cpu: Unconditionally cleanup TLBs on P9 in opal\_reinit\_cpus()

This can work around problems where Linux fails to properly cleanup part or all of the TLB on kexec.

• Fix scom addresses for power9 nx checkstop hmi handling.

Scom addresses for NX status, DMA & ENGINE FIR and PBI FIR has changed for Power9. Fixup thoes while handling nx checkstop for Power9.

• Fix scom addresses for power9 core checkstop hmi handling.

Scom addresses for CORE FIR (Fault Isolation Register) and Malfunction Alert Register has changed for Power9. Fixup those while handling core checkstop for Power9.

Without this change HMI handler fails to check for correct reason for core checkstop on Power9.

• core/mem region: check return value of add region

The only sensible thing to do if this fails is to abort() as we've likely just failed reserving reserved memory regions, and nothing good comes from that.

### **PHB4**

• phb4: Do more retries on link training failures Currently we only retry once when we have a link training failure. This changes this to be 3 retries as 1 retry is not giving us enough reliablity.

This will increase the boot time, especially on systems where we incorrectly detect a link presence when there really is nothing present. I'll post a followup patch to optimise our timings to help mitigate this later.

• phb4: Workaround phy lockup by doing full PHB reset on retry

For PHB4 it's possible that the phy may end up in a bad state where it can no longer recieve data. This can manifest as the link not retraining. A simple PERST will not clear this. The PHB must be completely reset.

This changes the retry state to CRESET to do this.

This issue may also manifest itself as the link training in a degraded state (lower speed or narrower width). This patch doesn't attempt to fix that (will come later).

• pci: Add ability to trace timing

PCI link training is responsible for a huge chunk of the skiboot boot time, so add the ability to trace it waiting in the main state machine.

• pci: Print resetting PHB notice at higher log level

Currently during boot there a long delay while we wait for the PHBs to be reset and train. During this time, there is no output from skiboot and the last message doesn't give an indication of what's happening.

This boosts the PHB reset message from info to notice so users can see what's happening during this long period of waiting.

• phb4: Only set one bit in nfir

The MPIPL procedure says to only set bit 26 when forcing the PEC into freeze mode. Currently we set bits 24-27.

This changes the code to follow spec and only set bit 26.

• phb4: Fix order of pfir/nfir clearing in CRESET

According to the workbook, pfir must be cleared before the nfir. The way we have it now causes the nfir to not clear properly in some error circumstances.

This swaps the order to match the workbook.

• phb4: Remove incorrect state transition

When waiting in PHB4\_SLOT\_CRESET\_WAIT\_CQ for transations to end, we incorrectly move onto the next state. Generally we don't hit this as the transactions have ended already anyway.

This removes the incorrect state transition.

• phb4: Set default lane equalisation

Set default lane equalisation if there is nothing in the device-tree.

Default value taken from hdat and confirmed by hardware team. Neatens the code up a bit too.

• hdata: Fix phb4 lane-eq property generation

The lane-eq data we get from hdat is all 7s but what we end up in the device tree is:

```
xscom@603fc00000000/pbcq@4010c00/stack@0/ibm,lane-eq
                 00000000 31c339e0 00000000 0000000c
                 00000000 00000000 00000000 00000000
                 00000000 31c30000 77777777 77777777
                 77777777 77777777 77777777 77777777
```
This fixes grabbing the properties from hdat and fixes the call to put them in the device tree.

• phb4: Fix PHB4 fence recovery.

We had a few problems:

- We used the wrong register to trigger the reset (spec bug)
- We should clear the PFIR and NFIR while the reset is asserted
- ... and in the right order !
- We should only apply the DD1 workaround after the reset has been lifted.
- We should ensure we use ASB whenever we are fenced or doing a CRESET
- Make config ops write with ASB
- phb4: Verbose EEH options

Enabled via nvram pci-eeh-verbose=true. ie.

nvram -p ibm,skiboot --update-config pci-eeh-verbose=true

• phb4: Print more info when PHB fences

For now at PHBERR level. We don't have room in the diags data passed to Linux for these unfortunately.

### **Testing/development**

- lpc: remove double LPC prefix from messages
- opal-ci/fetch-debian-jessie-installer: follow redirects Fixes some CI failures
- test/qemu-jessie: bail out fast on kernel panic
- test/qemu-jessie: dump boot log on failure
- travis: add fedora26
- xz: add fallthrough annotations to silence GCC7 warning

# **skiboot-5.8**

skiboot v5.8 was released on Thursday August 31st 2017. It is the first release of skiboot 5.8, which becomes the new stable release. It follows the 5.7 release, first released 25th July 2017.

skiboot v5.8 contains all bug fixes as of *[skiboot-5.4.6](#page-208-0)* and *[skiboot-5.1.20](#page-145-0)* (the currently maintained stable releases). We do not currently expect to do any 5.7.x stable releases.

For how the skiboot stable releases work, see *[Skiboot stable tree rules and releases](#page-25-0)* for details.

Over *[skiboot-5.7](#page-246-0)*, we have the following changes:

### **New Features**

• sensors: occ: Add support to clear sensor groups

Adds a generic API to clear sensor groups. OCC inband sensor groups such as CSM, Profiler and Job Scheduler can be cleared using this API. It will clear the min/max of all sensors belonging to OCC sensor groups.

• sensors: occ: Add CSM\_{min/max} sensors

HWMON's lowest/highest attribute is used by CSM agent, so map min/max device-tree properties "sensor-datamin" and "sensor-data-max" to the min/max of CSM.

• sensors: occ: Add support for OCC inband sensors

Add support to parse and export OCC inband sensors which are copied by OCC to main memory in P9. Each OCC writes three buffers which includes one names buffer for sensor meta data and two buffers for sensor readings. While OCC writes to one buffer the sensor values can be read from the other buffer. The sensors are updated every 100ms.

This patch adds power, temperature, current and voltage sensors to /ibm, opal/sensors device-tree node which can be exported by the ibmpowernv-hwmon driver in Linux.

• psr: occ: Add support to change power-shifting-ratio

Add support to set the CPU-GPU power shifting ratio which is used by the OCC power capping algorithm. PSR value of 100 takes all power away from CPU first and a PSR value of 0 caps GPU first.

• powercap: occ: Add a generic powercap framework

This patch adds a generic powercap framework and exports OCC powercap sensors using which system powercap can be set inband through OPAL-OCC command-response interface.

• phb4: Enable PCI peer-to-peer

P9 supports PCI peer-to-peer: a PCI device can write directly to the mmio space of another PCI device. It completely by-passes the CPU.

It requires some configuration on the PHBs involved:

- 1. on the initiating side, the address for the read/write operation is in the mmio space of the target, i.e. well outside the range normally allowed. So we disable range-checking on the TVT entry in bypass mode.
- 2. on the target side, we need to explicitly enable p2p by setting a bit in a configuration register. It has the side-effect of reserving an outbound (as seen from the CPU) store queue for p2p. Therefore we only enable p2p on the PHBs using it, as we don't want to waste the resource if we don't have to.

P9 supports p2p mmio writes. Reads are currently only supported if the two devices are under the same PHB but that is expected to change in the future, and it raises questions about intermediate switches configuration, so we report an error for the time being.

The patch adds a new OPAL call to allow the OS to declare a p2p (initiator, target) pair.

• NX 842 and GZIP support on POWER9

## **POWER9 DD2**

Further support for POWER9 DD2 revision chips. Notable changes include:

- xscom: Grab P9 DD2 revision level
- vas: Set mmio enable bits in DD2

POWER9 DD2 added some new "enable" bits that must be set for VAS to work. These bits were unused in DD1.

• hdat: Add POWER9 DD2.0 specific pa\_features

Same as the default but with TM off.

## **POWER9**

Since *[skiboot-5.8-rc1](#page-296-0)*:

• hw/npu2.c: Add ibm,nvlink-speed device-tree property

NVLink2 links can support multiple different speeds. However the device driver has no way of determining which speed was programmed so pass it down as a device tree property.

• hw/npu2-hw-procedures.c: Update PHY\_RESET procedure

Newer versions of Hostboot will have various clocks powered down by default to save power. Therefore we need to power them up before accessing the OBUS PHY.

• p8-i2c: Fix random data corruption (POWER9 specific) While waiting for the OCC to signal that it has finished using the I2C master we put the master into the, poorly named, occache\_dis state. While in this state the transaction hasn't been started, but p8\_i2c\_check\_status() will only skip it's checks when the master is in the idle state. Any action that checks that cranks the I2C state machine (interrupt, poll, etc) will call p8\_i2c\_check\_status() and since the master is not idle, it will check the status register, see the transaction complete flag set and complete the i2c request without actually doing anything.

If the transaction was a I2C read, the resulting output will be a zeroed data buffer.

• hw/p8-i2c: Fix OCC locking (POWER9 specific)

There's a few issues with the Host<->OCC I2C bus handshaking. First up, skiboot is currently examining the wrong bit when checking if the OCC is currently using the bus. Secondly, when we need to wait for the OCC to release the bus we are scheduling a recovery timer to run zero timebase ticks after the current moment so the recovery timeout handler will run immediately after the bus was requested, which will in turn re-schedule itself, etc, etc. There's also a race between the OCC interrupt and the recovery handler which can result in an assertion failure in the recovery thread. All of this is bad.

This patch addresses all these issues and sets the recovery timeout to 10ms.

- vas: export chip-id to vas platform device This is needed so VAS in the kernel can perform cpu to vas id mapping.
- slw: Modify the power9 stop0\_lite latency & residency

Currently skiboot exposes the exit-latency for stop0\_lite as 200ns and the target-residency to be 2us.

However, the kernel cpu-idle infrastructure rounds up the latency to microseconds and lists the stop0\_lite latency as 0us, putting it on par with snooze state. As a result, when the predicted latency is small  $\left($  < 1us), cpuidle will select stop0 lite instead of snooze. The difference between these states is that snooze doesn't require an interrupt to exit from the state, but stop0\_lite does. And the value 200ns doesn't include the interrupt latency.

This shows up in the context\_switch2 benchmark [\(http://ozlabs.org/~anton/junkcode/context\\_switch2.c\)](http://ozlabs.org/~anton/junkcode/context_switch2.c) where the number of context switches per second with the stop0\_lite disabled is found to be roughly 30% more than
with stop0\_lite enabled. This can be correlated with the number of times cpuidle enters stop0\_lite compared to snooze.

Hence, bump up the exit latency of stop0\_lite to 1us. Since the target residency is chosen to be 10 times the exit latency, set the target residency to 10us.

With these values, we see a 50% improvement in the number of context switches.

Since *[skiboot-5.7](#page-246-0)*:

- Base NPU2 support on POWER9 DD2
- hdata/i2c: Work around broken I2C array version

Work around a bug in the I2C devices array that shows the array version as being v2 when only the v1 data is populated.

• Recognize the 2s2u zz platform

OPAL currently doesn't know about the 2s2u zz. It recognizes such a box as a generic BMC machine and fails to boot. Add the 2s2u as a supported platform.

There will subsequently be a 2s2u-L system which may have a different compatible property, which will need to be handled later.

- hdata/spira: POWER9 NX isn't software compatible with P7/P8 NX, don't claim so
- NX: Add P9 NX support for gzip compression engine

Power 9 introduces NX gzip compression engine. This patch adds gzip compression support in NX. Virtual Accelerator Switch (VAS) is used to access NX gzip engine and the channel configuration will be done with the receive FIFO. So RxFIFO address, logical partition ID (lpid), process ID (pid) and thread ID (tid) are used to configure RxFIFO. P9 NX supports high and normal priority FIFOS. Skiboot configures User Mode Access Control (UMAC) noitify match register with these values and also enables other registers to enable / disable the engine.

Creates the following device-tree entries to provide RxFIFO address, RxFIFO size, Fifo priority, lpid, pid and tid values so that kernel can drive P9 NX gzip engine.

#### The following nodes are located under an xscom node: ::

/xscom@<xscom\_addr>/nx@<nx\_addr>

/ibm,gzip-high-fifo : High priority gzip RxFIFO /ibm,gzip-normal-fifo : Normal priority gzip RxFIFO

Each RxFIFO node contain:s

**compatible** ibm,p9-nx-gzip

**priority** High or Normal

**rx-fifo-address** RxFIFO address

**rx-fifo-size** RxFIFO size

**lpid** 0xfff (1's for 12 bits in UMAC notify match register)

**pid** gzip coprocessor type

**tid** counter for gzip

• NX: Add P9 NX support for 842 compression engine

This patch adds changes needed for 842 compression engine on power 9. Virtual Accelerator Switch (VAS) is used to access NX 842 engine on P9 and the channel setup will be done with receive FIFO. So RxFIFO address, logical partition ID (lpid), process ID (pid) and thread ID (tid) are used for this setup. p9 NX supports high and normal priority FIFOs. skiboot is not involved to process data with 842 engine, but configures User Mode Access Control (UMAC) noitify match register with these values and export them to kernel with device-tree entries.

Also configure registers to setup and enable / disable the engine with the appropriate registers. Creates the following device-tree entries to provide RxFIFO address, RxFIFO size, Fifo priority, lpid, pid and tid values so that kernel can drive P9 NX 842 engine.

The following nodes are located under an xscom node: /xscom@<xscom\_addr>/ nx@<nx\_addr>

**/ibm,842-high-fifo** High priority 842 RxFIFO

**/ibm,842-normal-fifo** Normal priority 842 RxFIFO

Each RxFIFO node contains:

**compatible** ibm,p9-nx-842

**priority** High or Normal

**rx-fifo-address** RxFIFO address

**rx-fifo-size** RXFIFO size

**lpid** 0xfff (1's for 12 bits set in UMAC notify match register)

**pid** 842 coprocessor type

**tid** Counter for 842

• vas: Create MMIO device tree node

Create a device tree node for VAS and add properties that Linux will need to configure/use VAS.

• opal: Extract sw checkstop fir address from HDAT.

Extract sw checkstop fir address info from HDAT and populate device tree node ibm,sw-checkstop-fir.

This patch is required for OPAL\_CEC\_REBOOT2 OPAL call to work as expected on p9.

With this patch a device property 'ibm,sw-checkstop-fir' is now properly populated:

```
# lsprop ibm,sw-checkstop-fir
ibm,sw-checkstop-fir
                 05012000 0000001f
```
#### **PHB4**

• hdat: Fix PCIe GEN4 lane-eq setting for DD2

For PCIe GEN4, DD2 uses only 1 byte per PCIe lane for the lane-eq settings (DD1 uses 2 bytes)

• pci: Wait for CRS and switch link when restoring bus numbers

When a complete reset occurs, after the PHB recovers it propagates a reset down the wire to every device. At the same time, skiboot talks to every device in order to restore the state of devices to what they were before the reset.

In some situations, such as devices that recovered slowly and/or were behind a switch, skiboot attempted to access config space of the device before the link was up and the device could respond.

Fix this by retrying CRS until the device responds correctly, and for devices behind a switch, making sure the switch has its link up first.

• pci: Track whether a PCI device is a virtual function

This can be checked from config space, but we will need to know this when restoring the PCI topology, and it is not always safe to access config space during this period.

• phb4: Enhanced PCIe training tracing

This add more details to the PCI training tracing (aka Rick Mata mode). It enables the PCIe Link Training and Status State Machine (LTSSM) tracing and details on speed and link width.

Output now looks like this when enabled (via nvram):

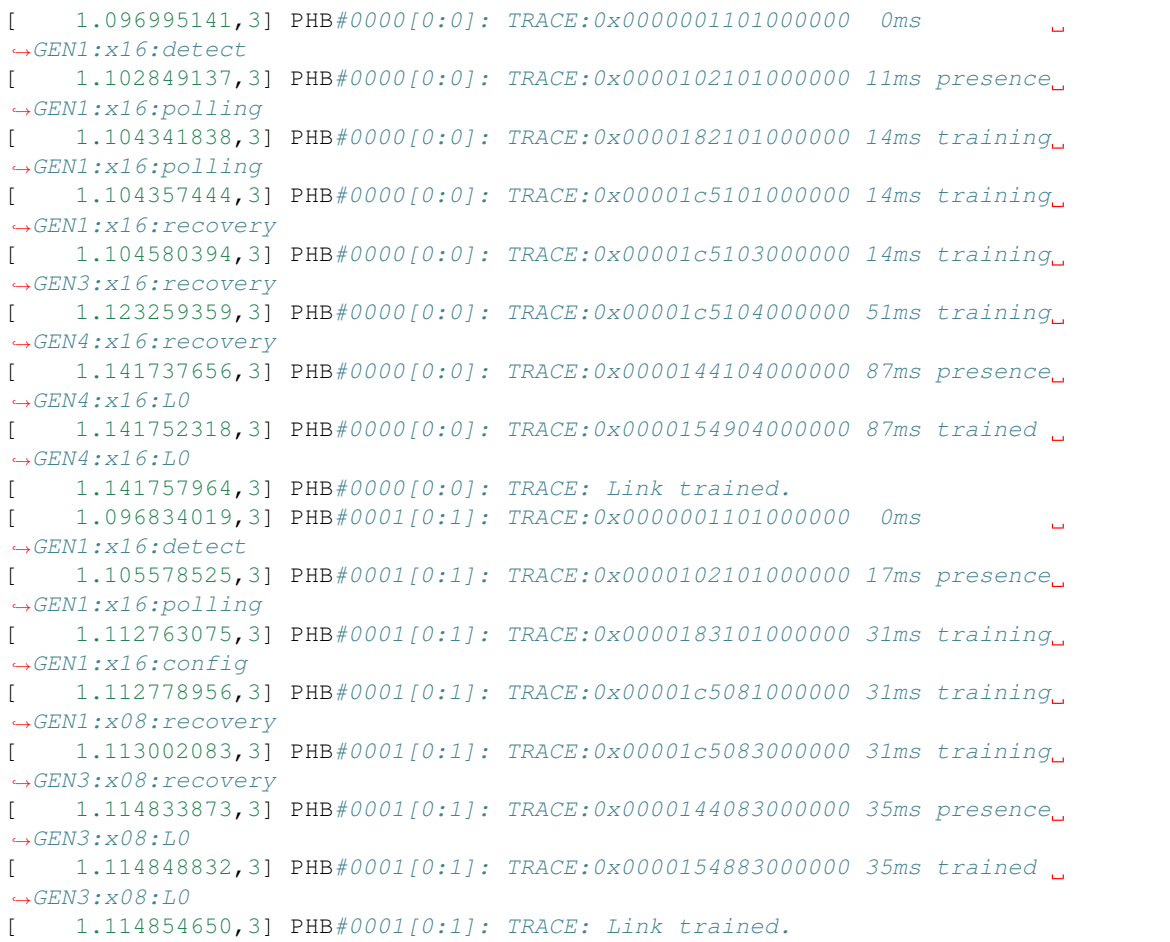

• phb4: Fix reading wrong size registers in EEH dump

These registers are supposed to be 16bit, and it makes part of the register dump misleading.

• phb4: Ignore slot state if performing complete reset

If a PHB is being completely reset, its state is about to be blown away anyway, so if it's not in an appropriate state, creset it regardless.

• phb4: Prepare for link down when creset called from kernel

phb4\_creset() is typically called by functions that prepare the link to go down. In cases where creset() is called directly by the kernel, this isn't the case and it can cause issues. Prepare for link down in creset, just like we do in freset and hreset.

• phb4: Skip attempting to fix PHBs broken on boot

If a PHB is marked broken it didn't work on boot, and if it didn't work on boot then there's no point trying to recover it later

- phb4: Fix duplicate in EEH register dump
- phb4: Be more conservative on link presence timeout

In this patch we tuned our link timing to be more agressive: cf960e2884 phb4: Improve reset and link training timing

Cards should take only 32ms but unfortunately we've seen some take up to 440ms. Hence bump our timer up to 1000ms.

This can hurt boot times on systems where slots indicate a hotplug status but no electrical link is present (which we've seen). Since we have to wait 1 second between PERST and touching config space anyway, it shouldn't hurt too much.

• phb4: Assert PERST before PHB reset

Currently we don't assert PERST before issuing a PHB reset. This means any link issues while resetting the PHB will be logged as errors.

This asserts PERST before we start resetting the PHB to avoid this.

• Revert "phb4: Read PERST signal rather than assuming it's asserted"

This reverts commit b42ff2b904165addf32e77679cebb94a08086966

The original patch assumes that PERST has been asserted well before (> 250ms) we hit here (ie. during hostboot).

In a subesquent patch this will no longer be the case as we need to assert PERST during PHB reset, which may only be a few milliseconds before we hit this code.

Hence revert this patch. Go back to the software mechanism using skip\_perst to determine if PERST should be asserted or not. This allows us to keep the speed optimisation on boot.

• phb4: Set REGB error enables based on link state

Currently we always set these enables when initing the PHB. If the link is already down, we shouldn't set them as it may cause spurious errors.

This changes the code to only sets them if the link is up.

• phb4: Mark PHB as fenced on creset

If we have to inject an error to trigger recover, we end up not marking the PHB as fenced in the PHB struct. This fixes that.

• phb4: Clear errors before deasserting reset

During reset we may have logged some errors (eg. due to the link going down).

Hence before we deassert PERST or Hot Reset, we need to clear these errors. This ensures that once link training starts, only new errors are logged.

• phb4: Disable device config space access when fenced

On DD2 you can't access device config space when fenced, so just disable access whenever we are fenced.

• phb4: Dump devctl and devstat registers

Dump devctl and devstat registers. These would have been useful when debugging the MPS issue.

• phb4: Only clear some PHB config space registers on errors

Currently on error we clear the entire PHB config space. This is a problem as the PCIe Maximum Payload Size (MPS) negotiation may have already occurred. Clearing MPS in the PHB back to a default of 128 bytes will result an error for a device which already has a larger MPS configured.

This will manifest itself as error due to a malformed TLP packet. ie.  $phbPb1ErrorStatus bit 41 =$ "Malformed TLP error"

This has been seen after kexec on with some adapters.

This fixes the problem by only clearing a subset of registers on a phb error.

### **Utilities**

• external/xscom-utils: Add --list-bits

When using getscom/putscom it's helpful to know what bits are set in the register. This patch adds an option to print out which bits are set along with the value that was read/written to the register. Note that this output indicates which bits are set using the IBM bit ordering since that's what the XSCOM documentation uses.

#### **opal-prd**

• opal-prd: Do not pass pnor file while starting daemon.

This change to the included systemd init file means opal-prd can start and run on IBM FSP based systems.

We do not have pnor support on all the system. Also we have logic to autodetect PNOR. Hence do not pass --pnor by default.

• opal-prd: Disable pnor access interface on FSP system

On FSP system host does not have access to PNOR. Hence disable PNOR access interfaces.

#### **OPAL Sensors**

• sensor-groups : occ: Add 'ops' DT property

Add new device-tree property 'ops' to define different operations supported on each sensor-group.

• OCC: Map OCC sensor to a chip-id

Parse device tree to get chip-id for OCC sensor.

• HDAT: Add chip-id property to ipmi sensors

Presently we do not have a way to map sensor to chip id. Hence we are always passing chip id 0 for occ\_reset request (see occ\_sensor\_id\_to\_chip()).

This patch adds chip-id property to sensors (whenever its available) so that we can map occ sensor to chip-id and pass valid chip-id to occ\_reset request.

• xive: Check for valid PIR index when decoding

This fixes an unlikely but possible assert() fail on kdump.

• sensors: occ: Skip the deconfigured core sensors

This patch skips the deconfigured cores from the core sensors while parsing the sensor names in the main memory as these sensor values are not updated by OCC.

#### **IBM FSP systems**

#### Since *[skiboot-5.8-rc1](#page-296-0)*:

• mktime: fix off-by-one error calling days\_in\_month

From auditing all the mktime() users, there seems to be only a *very* small window around new years day where we could possibly return incorrect data to the OS, and even then, there would have to be FSP reset/reload on FSP machines. I don't *think* there's an opportunity on other machines.

#### **Tests**

#### Since *[skiboot-5.8-rc1](#page-296-0)*:

- travis: Debian Stretch must pass
- test kernels: link with -N
- core/test/run-msg: don't depend on unittest mem layout

#### Since *[skiboot-5.7](#page-246-0)*:

- hdata\_to\_dt: use a realistic PVR and chip revision
- nx: PR\_INFO that NX RNG and Crypto not yet supported on POWER9
- external/pflash: Add tests
- external/pflash: Reinstate the progress bars

Recent work did some optimising which unfortunately removed some of the progress bars in pflash.

It turns out that there's only one thing people prefer to correctly programmed flash chips, it is the ability to watch little equals characters go across their screens for potentially minutes.

• external/pflash: Correct erase alignment checks

pflash should check the alignment of addresses and sizes when asked to erase. There are two possibilities:

- 1. The user has specified sizes manually in which case pflash should be as flexible as possible, blocklevel\_smart\_erase() permits this. To prevent possible mistakes pflash will require –force to perform a manual erase of unaligned sizes.
- 2. The user used -P to specify a partition, partitions aren't necessarily erase granule aligned anymore, blocklevel smart erase() can handle. In this it doesn't make sense to warn/error about misalignment since the misalignment is inherent to the FFS partition and not really user input.
- external/pflash: Check the result of strtoul

Also add 0x in front of –info output to avoid a copy and paste mistake.

• libflash/file: Break up MTD erase ioctl() calls

Unfortunately not all drivers are created equal and several drivers on which pflash relies block in the kernel for quite some time and ignore signals.

This is really only a problem if pflash is to perform large erases. So don't, perform these ops in small chunks.

An in kernel fix is possible in most cases but it takes time and systems will be running older drivers for quite some time. Since sector erases aren't significantly slower than whole chip erases there isn't much of a performance penalty to breaking up the erase ioctl()s.

## **General**

Since *[skiboot-5.8-rc1](#page-296-0)*:

- gcov: support GCC 7.1+
- Tests build and pass on Debian A few things related to the Debian toolchain.

## Since *[skiboot-5.7](#page-246-0)*:

- opal-msg: Increase the max-async completion count by max chips possible
- occ: Add support for OPAL-OCC command/response interface

This patch adds support for a shared memory based command/response interface between OCC and OPAL. In HOMER, there is an OPAL command buffer and an OCC response buffer which is used to send inband commands to OCC.

• HDAT/device-tree: only add lid-type on pre-POWER9 systems

Largely a relic of back when we had multiple entry points into OPAL depending on which mechanism on an FSP we were using to get loaded, this isn't needed on modern P9 as we only have one entry point (we don't do the PHYP LID hack).

## **Contributors**

- Processed 156 csets from 17 developers
- 1 employers found
- A total of 6888 lines added, 1089 removed (delta 5799)

## **Developers with the most changesets**

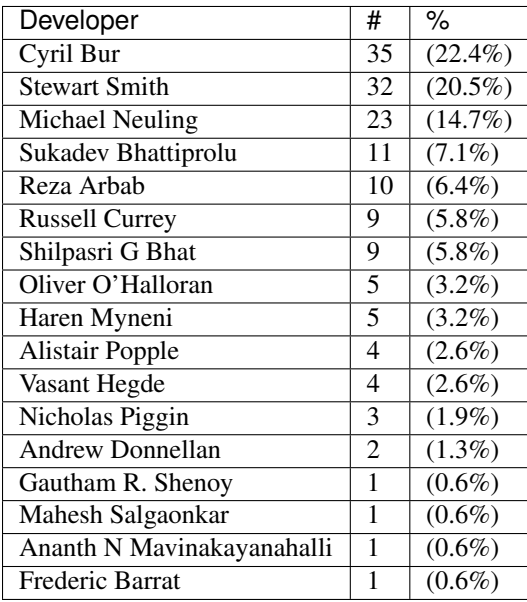

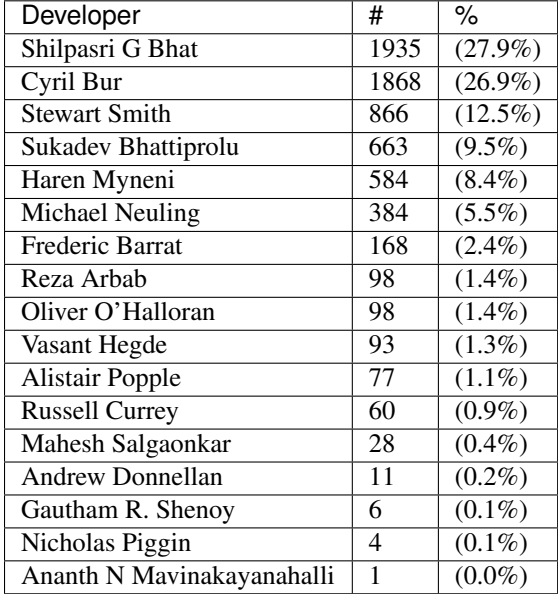

# **Developers with the most changed lines**

## **Developers with the most signoffs**

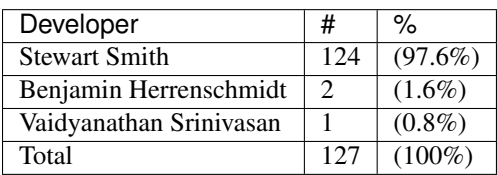

# **Developers with the most reviews**

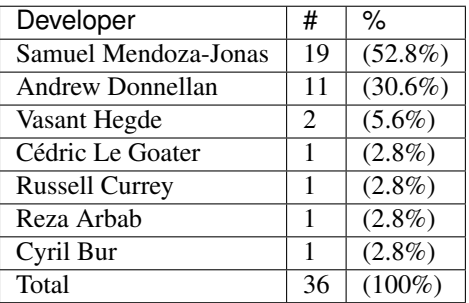

## **Developers with the most test credits**

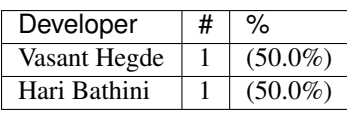

## **Developers who gave the most tested-by credits**

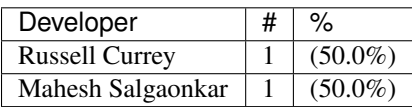

## **Developers with the most report credits**

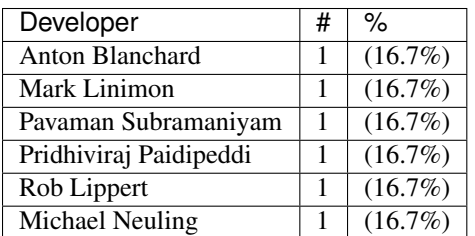

## **Developers who gave the most report credits**

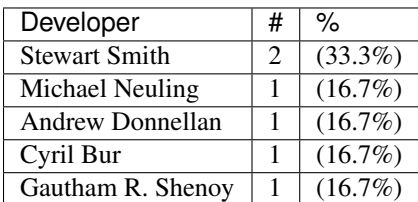

# <span id="page-296-0"></span>**skiboot-5.8-rc1**

skiboot v5.8-rc1 was released on Tuesday August 22nd 2017. It is the first release candidate of skiboot 5.8, which will become the new stable release of skiboot following the 5.7 release, first released 25th July 2017.

skiboot v5.8-rc1 contains all bug fixes as of *[skiboot-5.4.6](#page-208-0)* and *[skiboot-5.1.20](#page-145-0)* (the currently maintained stable releases). We do not currently expect to do any 5.7.x stable releases.

For how the skiboot stable releases work, see *[Skiboot stable tree rules and releases](#page-25-0)* for details.

The current plan is to cut the final 5.8 by August 25th, with skiboot 5.8 being for all POWER8 and POWER9 platforms in op-build v1.19 (Due August 25th). This is a short cycle as this release is mainly targetted towards POWER9 bringup efforts.

Over skiboot-5.7, we have the following changes:

### **New Features**

• sensors: occ: Add support to clear sensor groups

Adds a generic API to clear sensor groups. OCC inband sensor groups such as CSM, Profiler and Job Scheduler can be cleared using this API. It will clear the min/max of all sensors belonging to OCC sensor groups.

• sensors: occ: Add CSM\_{min/max} sensors

HWMON's lowest/highest attribute is used by CSM agent, so map min/max device-tree properties "sensor-datamin" and "sensor-data-max" to the min/max of CSM.

• sensors: occ: Add support for OCC inband sensors

Add support to parse and export OCC inband sensors which are copied by OCC to main memory in P9. Each OCC writes three buffers which includes one names buffer for sensor meta data and two buffers for sensor readings. While OCC writes to one buffer the sensor values can be read from the other buffer. The sensors are updated every 100ms.

This patch adds power, temperature, current and voltage sensors to  $\sin$ ,  $\cosh$ ,  $\cosh$   $\sinh$ ,  $\cosh$ which can be exported by the ibmpowerny-hwmon driver in Linux.

• psr: occ: Add support to change power-shifting-ratio

Add support to set the CPU-GPU power shifting ratio which is used by the OCC power capping algorithm. PSR value of 100 takes all power away from CPU first and a PSR value of 0 caps GPU first.

• powercap: occ: Add a generic powercap framework

This patch adds a generic powercap framework and exports OCC powercap sensors using which system powercap can be set inband through OPAL-OCC command-response interface.

• phb4: Enable PCI peer-to-peer

P9 supports PCI peer-to-peer: a PCI device can write directly to the mmio space of another PCI device. It completely by-passes the CPU.

It requires some configuration on the PHBs involved:

- 1. on the initiating side, the address for the read/write operation is in the mmio space of the target, i.e. well outside the range normally allowed. So we disable range-checking on the TVT entry in bypass mode.
- 2. on the target side, we need to explicitly enable p2p by setting a bit in a configuration register. It has the side-effect of reserving an outbound (as seen from the CPU) store queue for p2p. Therefore we only enable p2p on the PHBs using it, as we don't want to waste the resource if we don't have to.

P9 supports p2p mmio writes. Reads are currently only supported if the two devices are under the same PHB but that is expected to change in the future, and it raises questions about intermediate switches configuration, so we report an error for the time being.

The patch adds a new OPAL call to allow the OS to declare a p2p (initiator, target) pair.

• NX 842 and GZIP support on POWER9

### **POWER9 DD2**

Further support for POWER9 DD2 revision chips. Notable changes include:

- xscom: Grab P9 DD2 revision level
- vas: Set mmio enable bits in DD2

POWER9 DD2 added some new "enable" bits that must be set for VAS to work. These bits were unused in DD1.

• hdat: Add POWER9 DD2.0 specific pa\_features

Same as the default but with TM off.

#### **POWER9**

• Base NPU2 support on POWER9 DD2

• hdata/i2c: Work around broken I2C array version

Work around a bug in the I2C devices array that shows the array version as being v2 when only the v1 data is populated.

• Recognize the 2s2u zz platform

OPAL currently doesn't know about the 2s2u zz. It recognizes such a box as a generic BMC machine and fails to boot. Add the 2s2u as a supported platform.

There will subsequently be a 2s2u-L system which may have a different compatible property, which will need to be handled later.

- hdata/spira: POWER9 NX isn't software compatible with P7/P8 NX, don't claim so
- NX: Add P9 NX support for gzip compression engine

Power 9 introduces NX gzip compression engine. This patch adds gzip compression support in NX. Virtual Accelerator Switch (VAS) is used to access NX gzip engine and the channel configuration will be done with the receive FIFO. So RxFIFO address, logical partition ID (lpid), process ID (pid) and thread ID (tid) are used to configure RxFIFO. P9 NX supports high and normal priority FIFOS. Skiboot configures User Mode Access Control (UMAC) noitify match register with these values and also enables other registers to enable / disable the engine.

Creates the following device-tree entries to provide RxFIFO address, RxFIFO size, Fifo priority, lpid, pid and tid values so that kernel can drive P9 NX gzip engine.

#### The following nodes are located under an xscom node: ::

/xscom@<xscom\_addr>/nx@<nx\_addr>

/ibm,gzip-high-fifo : High priority gzip RxFIFO /ibm,gzip-normal-fifo : Normal priority gzip RxFIFO

Each RxFIFO node contain:s

**compatible** ibm,p9-nx-gzip

**priority** High or Normal

**rx-fifo-address** RxFIFO address

**rx-fifo-size** RxFIFO size

**lpid** 0xfff (1's for 12 bits in UMAC notify match register)

**pid** gzip coprocessor type

**tid** counter for gzip

• NX: Add P9 NX support for 842 compression engine

This patch adds changes needed for 842 compression engine on power 9. Virtual Accelerator Switch (VAS) is used to access NX 842 engine on P9 and the channel setup will be done with receive FIFO. So RxFIFO address, logical partition ID (lpid), process ID (pid) and thread ID (tid) are used for this setup. p9 NX supports high and normal priority FIFOs. skiboot is not involved to process data with 842 engine, but configures User Mode Access Control (UMAC) noitify match register with these values and export them to kernel with device-tree entries.

Also configure registers to setup and enable / disable the engine with the appropriate registers. Creates the following device-tree entries to provide RxFIFO address, RxFIFO size, Fifo priority, lpid, pid and tid values so that kernel can drive P9 NX 842 engine.

The following nodes are located under an xscom node:  $/xs$ com $@< xs$ com addr>/ nx@<nx\_addr>

**/ibm,842-high-fifo** High priority 842 RxFIFO **/ibm,842-normal-fifo** Normal priority 842 RxFIFO Each RxFIFO node contains: **compatible** ibm,p9-nx-842 **priority** High or Normal **rx-fifo-address** RxFIFO address **rx-fifo-size** RXFIFO size **lpid** 0xfff (1's for 12 bits set in UMAC notify match register) **pid** 842 coprocessor type **tid** Counter for 842

• vas: Create MMIO device tree node

Create a device tree node for VAS and add properties that Linux will need to configure/use VAS.

• opal: Extract sw checkstop fir address from HDAT.

Extract sw checkstop fir address info from HDAT and populate device tree node ibm,sw-checkstop-fir.

This patch is required for OPAL\_CEC\_REBOOT2 OPAL call to work as expected on p9.

With this patch a device property 'ibm, sw-checkstop-fir' is now properly populated:

```
# lsprop ibm,sw-checkstop-fir
ibm,sw-checkstop-fir
                 05012000 0000001f
```
#### **PHB4**

• hdat: Fix PCIe GEN4 lane-eq setting for DD2

For PCIe GEN4, DD2 uses only 1 byte per PCIe lane for the lane-eq settings (DD1 uses 2 bytes)

• pci: Wait for CRS and switch link when restoring bus numbers

When a complete reset occurs, after the PHB recovers it propagates a reset down the wire to every device. At the same time, skiboot talks to every device in order to restore the state of devices to what they were before the reset.

In some situations, such as devices that recovered slowly and/or were behind a switch, skiboot attempted to access config space of the device before the link was up and the device could respond.

Fix this by retrying CRS until the device responds correctly, and for devices behind a switch, making sure the switch has its link up first.

• pci: Track whether a PCI device is a virtual function

This can be checked from config space, but we will need to know this when restoring the PCI topology, and it is not always safe to access config space during this period.

• phb4: Enhanced PCIe training tracing

This add more details to the PCI training tracing (aka Rick Mata mode). It enables the PCIe Link Training and Status State Machine (LTSSM) tracing and details on speed and link width.

Output now looks like this when enabled (via nvram):

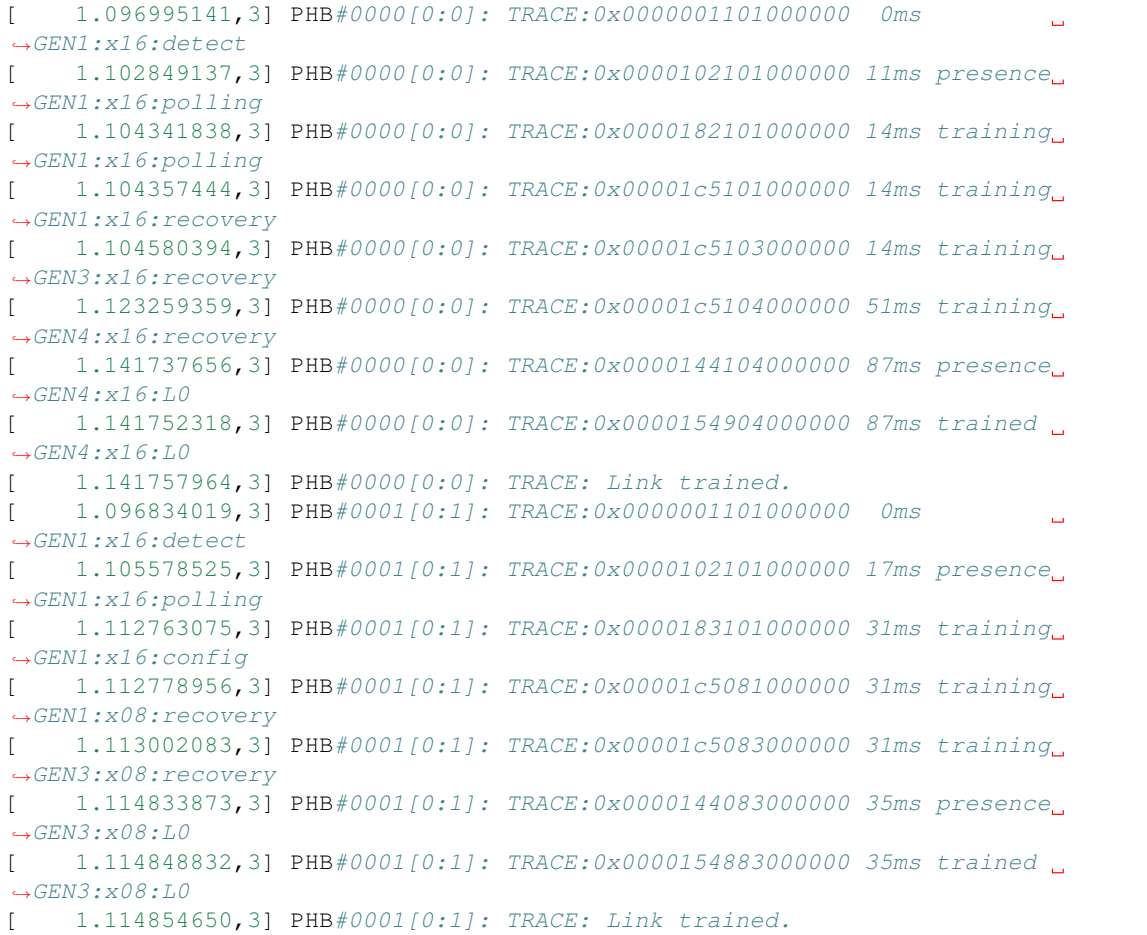

• phb4: Fix reading wrong size registers in EEH dump

These registers are supposed to be 16bit, and it makes part of the register dump misleading.

• phb4: Ignore slot state if performing complete reset

If a PHB is being completely reset, its state is about to be blown away anyway, so if it's not in an appropriate state, creset it regardless.

• phb4: Prepare for link down when creset called from kernel

phb4\_creset() is typically called by functions that prepare the link to go down. In cases where creset() is called directly by the kernel, this isn't the case and it can cause issues. Prepare for link down in creset, just like we do in freset and hreset.

• phb4: Skip attempting to fix PHBs broken on boot

If a PHB is marked broken it didn't work on boot, and if it didn't work on boot then there's no point trying to recover it later

- phb4: Fix duplicate in EEH register dump
- phb4: Be more conservative on link presence timeout

In this patch we tuned our link timing to be more agressive: cf960e2884 phb4: Improve reset and link training timing

Cards should take only 32ms but unfortunately we've seen some take up to 440ms. Hence bump our timer up to 1000ms.

This can hurt boot times on systems where slots indicate a hotplug status but no electrical link is present (which we've seen). Since we have to wait 1 second between PERST and touching config space anyway, it shouldn't hurt too much.

• phb4: Assert PERST before PHB reset

Currently we don't assert PERST before issuing a PHB reset. This means any link issues while resetting the PHB will be logged as errors.

This asserts PERST before we start resetting the PHB to avoid this.

• Revert "phb4: Read PERST signal rather than assuming it's asserted"

This reverts commit b42ff2b904165addf32e77679cebb94a08086966

The original patch assumes that PERST has been asserted well before (> 250ms) we hit here (ie. during hostboot).

In a subesquent patch this will no longer be the case as we need to assert PERST during PHB reset, which may only be a few milliseconds before we hit this code.

Hence revert this patch. Go back to the software mechanism using skip\_perst to determine if PERST should be asserted or not. This allows us to keep the speed optimisation on boot.

• phb4: Set REGB error enables based on link state

Currently we always set these enables when initing the PHB. If the link is already down, we shouldn't set them as it may cause spurious errors.

This changes the code to only sets them if the link is up.

• phb4: Mark PHB as fenced on creset

If we have to inject an error to trigger recover, we end up not marking the PHB as fenced in the PHB struct. This fixes that.

• phb4: Clear errors before deasserting reset

During reset we may have logged some errors (eg. due to the link going down).

Hence before we deassert PERST or Hot Reset, we need to clear these errors. This ensures that once link training starts, only new errors are logged.

• phb4: Disable device config space access when fenced

On DD2 you can't access device config space when fenced, so just disable access whenever we are fenced.

• phb4: Dump devctl and devstat registers

Dump devctl and devstat registers. These would have been useful when debugging the MPS issue.

• phb4: Only clear some PHB config space registers on errors

Currently on error we clear the entire PHB config space. This is a problem as the PCIe Maximum Payload Size (MPS) negotiation may have already occurred. Clearing MPS in the PHB back to a default of 128 bytes will result an error for a device which already has a larger MPS configured.

This will manifest itself as error due to a malformed TLP packet. ie.  $phbPb1ErrorStatus bit 41 =$ "Malformed TLP error"

This has been seen after kexec on with some adapters.

This fixes the problem by only clearing a subset of registers on a phb error.

### **Utilities**

• external/xscom-utils: Add --list-bits

When using getscom/putscom it's helpful to know what bits are set in the register. This patch adds an option to print out which bits are set along with the value that was read/written to the register. Note that this output indicates which bits are set using the IBM bit ordering since that's what the XSCOM documentation uses.

#### **opal-prd**

• opal-prd: Do not pass pnor file while starting daemon.

This change to the included systemd init file means opal-prd can start and run on IBM FSP based systems.

- We do not have pnor support on all the system. Also we have logic to autodetect PNOR. Hence do not pass --pnor by default.
- opal-prd: Disable pnor access interface on FSP system

On FSP system host does not have access to PNOR. Hence disable PNOR access interfaces.

#### **OPAL Sensors**

• sensor-groups : occ: Add 'ops' DT property

Add new device-tree property 'ops' to define different operations supported on each sensor-group.

- OCC: Map OCC sensor to a chip-id
- Parse device tree to get chip-id for OCC sensor.
- HDAT: Add chip-id property to ipmi sensors

Presently we do not have a way to map sensor to chip id. Hence we are always passing chip id 0 for occ\_reset request (see occ\_sensor\_id\_to\_chip()).

This patch adds chip-id property to sensors (whenever its available) so that we can map occ sensor to chip-id and pass valid chip-id to occ\_reset request.

• xive: Check for valid PIR index when decoding

This fixes an unlikely but possible assert() fail on kdump.

• sensors: occ: Skip the deconfigured core sensors

This patch skips the deconfigured cores from the core sensors while parsing the sensor names in the main memory as these sensor values are not updated by OCC.

#### **Tests**

- hdata\_to\_dt: use a realistic PVR and chip revision
- nx: PR\_INFO that NX RNG and Crypto not yet supported on POWER9
- external/pflash: Add tests
- external/pflash: Reinstate the progress bars

Recent work did some optimising which unfortunately removed some of the progress bars in pflash.

It turns out that there's only one thing people prefer to correctly programmed flash chips, it is the ability to watch little equals characters go across their screens for potentially minutes.

• external/pflash: Correct erase alignment checks

pflash should check the alignment of addresses and sizes when asked to erase. There are two possibilities:

- 1. The user has specified sizes manually in which case pflash should be as flexible as possible, blocklevel\_smart\_erase() permits this. To prevent possible mistakes pflash will require –force to perform a manual erase of unaligned sizes.
- 2. The user used -P to specify a partition, partitions aren't necessarily erase granule aligned anymore, blocklevel smart erase() can handle. In this it doesn't make sense to warn/error about misalignment since the misalignment is inherent to the FFS partition and not really user input.
- external/pflash: Check the result of strtoul

Also add 0x in front of –info output to avoid a copy and paste mistake.

• libflash/file: Break up MTD erase ioctl() calls

Unfortunately not all drivers are created equal and several drivers on which pflash relies block in the kernel for quite some time and ignore signals.

This is really only a problem if pflash is to perform large erases. So don't, perform these ops in small chunks.

An in kernel fix is possible in most cases but it takes time and systems will be running older drivers for quite some time. Since sector erases aren't significantly slower than whole chip erases there isn't much of a performance penalty to breaking up the erase ioctl()s.

## **General**

- opal-msg: Increase the max-async completion count by max chips possible
- occ: Add support for OPAL-OCC command/response interface

This patch adds support for a shared memory based command/response interface between OCC and OPAL. In HOMER, there is an OPAL command buffer and an OCC response buffer which is used to send inband commands to OCC.

• HDAT/device-tree: only add lid-type on pre-POWER9 systems

Largely a relic of back when we had multiple entry points into OPAL depending on which mechanism on an FSP we were using to get loaded, this isn't needed on modern P9 as we only have one entry point (we don't do the PHYP LID hack).

# **skiboot-5.9**

skiboot v5.9 was released on Tuesday October 31st 2017. It is the first release of skiboot 5.9 and becomes the new stable release of skiboot following the 5.8 release, first released August 31st 2017. In this cyle we have had five release candidate releases, mostly centered around bug fixing for POWER9 platforms.

This release should be considered suitable for early-access POWER9 systems.

skiboot v5.9 contains all bug fixes as of *[skiboot-5.4.8](#page-211-0)* and *[skiboot-5.1.21](#page-148-0)* (the currently maintained stable releases). There may be some 5.9.x stable releases, depending on what issues are found.

For how the skiboot stable releases work, see *[Skiboot stable tree rules and releases](#page-25-0)* for details.

Over *[skiboot-5.8](#page-285-0)*, we have the following changes:

## **New Features**

#### **POWER8**

• fast-reset by default (if possible)

Currently, this is limited to POWER8 systems.

A normal reboot will, rather than doing a full IPL, go through a fast reboot procedure. This reduces the "reboot to petitboot" time from minutes to a handful of seconds.

### **POWER9**

Since *[skiboot-5.9-rc3](#page-333-0)*:

• occ-sensors : Add OCC inband sensor region to exports (useful for debugging)

Two SRESET fixes (see below for feature description):

• core: direct-controls: Fix clearing of special wakeup

'special\_wakeup\_count' is incremented on successfully asserting special wakeup. So we will never clear the special wakeup if we check 'special\_wakeup\_count' to be zero. Fix this issue by checking the 'special\_wakeup\_count' to 1 in dctl\_clear\_special\_wakeup().

• core/direct-controls: increase special wakeup timeout on POWER9

Some instances have been observed where the special wakeup assert times out. The current timeout is too short for deeper sleep states. Hostboot uses 100ms, so match that.

Since *[skiboot-5.9-rc2](#page-329-0)*: - cpu: Add OPAL\_REINIT\_CPUS\_TM\_SUSPEND\_DISABLED

Add a new CPU reinit flag, "TM Suspend Disabled", which requests that CPUs be configured so that TM (Transactional Memory) suspend mode is disabled.

Currently this always fails, because skiboot has no way to query the state. A future hostboot change will add a mechanism for skiboot to determine the status and return an appropriate error code.

Since *[skiboot-5.8](#page-285-0)*:

• POWER9 power management during boot

Less power should be consumed during boot.

• OPAL\_SIGNAL\_SYSTEM\_RESET for POWER9

This implements OPAL\_SIGNAL\_SYSTEM\_RESET, using scom registers to quiesce the target thread and raise a system reset exception on it. It has been tested on DD2 with stop0 ESL=0 and ESL=1 shallow power saving modes.

DD1 is not implemented because it is sufficiently different as to make support difficult.

- Enable deep idle states for POWER9
	- SLW: Add support for p9\_stop\_api

p9\_stop\_api's are used to set SPR state on a core wakeup form a deeper low power state. p9\_stop\_api uses low level platform formware and self-restore microcode to restore the sprs to requested values.

Code is taken from : [https://github.com/open-power/hostboot/tree/master/src/import/chips/p9/procedures/](https://github.com/open-power/hostboot/tree/master/src/import/chips/p9/procedures/utils/stopreg) [utils/stopreg](https://github.com/open-power/hostboot/tree/master/src/import/chips/p9/procedures/utils/stopreg)

– SLW: Removing timebase related flags for stop4

When a core enters stop4, it does not loose decrementer and time base. Hence removing flags OPAL\_PM\_DEC\_STOP and OPAL\_PM\_TIMEBASE\_STOP.

– SLW: Allow deep states if homer address is known

Use a common variable has wakeup engine instead of has slw to tell if the: - SLW image is populated in case of power8 - CME image is populated in case of power9

Currently we expect CME to be loaded if homer address is known ( except for simulators)

– SLW: Configure self-restore for HRMOR

Make a stop api call using libpore to restore HRMOR register. HRMOR needs to be cleared so that when thread exits stop, they arrives at linux system\_reset vector  $(0x100)$ .

– SLW: Add opal\_slw\_set\_reg support for power9

This OPAL call is made from Linux to OPAL to configure values in various SPRs after wakeup from a deep idle state.

• PHB4: CAPP recovery

CAPP recovery is initiated when a CAPP Machine Check is detected. The capp recovery procedure is initiated via a Hypervisor Maintenance interrupt (HMI).

CAPP Machine Check may arise from either an error that results in a PHB freeze or from an internal CAPP error with CAPP checkstop FIR action. An error that causes a PHB freeze will result in the link down signal being asserted. The system continues running and the CAPP and PSL will be re-initialized.

This implements CAPP recovery for POWER9 systems

• Add wafer-location property for POWER9

Extract wafer-location from ECID and add property under xscom node. - bits 64:71 are the chip x location (7:0) - bits 72:79 are the chip y location (7:0)

Sample output:

```
[root@wsp xscom@623fc00000000]# lsprop ecid
ecid 019a00d4 03100718 852c0000 00fd7911
[root@wsp xscom@623fc00000000]# lsprop wafer-location
wafer-location 00000085 0000002c
```
• Add wafer-id property for POWER9

Wafer id is derived from ECID data. - bits 4:63 are the wafer id ( ten 6 bit fields each containing a code)

Sample output:

```
[root@wsp xscom@623fc00000000]# lsprop ecid
ecid 019a00d4 03100718 852c0000 00fd7911
[root@wsp xscom@623fc00000000]# lsprop wafer-id
wafer-id "6Q0DG340SO"
```
• Add ecid property under xscom node for POWER9. Sample output:

```
[root@wsp xscom@623fc00000000]# lsprop ecid
ecid 019a00d4 03100718 852c0000 00fd7911
```
• Add ibm,firmware-versions device tree node

In P8, hostboot provides mini device tree. It contains  $/ibm$ ,  $fitrmware-versions$  node which has various firmware component version details.

In P9, OPAL is building device tree. This patch adds support to parse VERSION section of PNOR and create /ibm,firmware-versions device tree node.

Sample output:

```
/sys/firmware/devicetree/base/ibm,firmware-versions # lsprop .
occ "6a00709"
skiboot "v5.7-rc1-p344fb62"
buildroot "2017.02.2-7-g23118ce"
capp-ucode "9c73e9f"
petitboot "v1.4.3-p98b6d83"
sbe "02021c6"
open-power "witherspoon-v1.17-128-gf1b53c7-dirty"
....
....
```
#### **POWER9**

Since *[skiboot-5.9-rc5](#page-334-0)*:

• Suppress XSCOM chiplet-offline errors on P9

Workaround on P9: PRD does operations it *knows* will fail with this error to work around a hardware issue where accesses via the PIB (FSI or OCC) work as expected, accesses via the ADU (what xscom goes through) do not. The chip logic will always return all FFs if there is any error on the scom.

• asm/head: initialize preferred DSCR value

POWER7/8 use DSCR=0. POWER9 preferred value has "stride-N" enabled.

Since *[skiboot-5.9-rc4](#page-333-1)*: - opal/hmi: Workaround Power9 hw logic bug for couple of TFMR TB errors. - opal/hmi: Fix TB reside and HDEC parity error recovery for power9

Since *[skiboot-5.9-rc2](#page-329-0)*: - hw/imc: Fix IMC Catalog load for DD2.X processors

Since *[skiboot-5.9-rc1](#page-321-0)*: - xive: Fix VP free block group mode false-positive parameter check

The check to ensure the buddy allocation idx is aligned to its allocation order was not taking into account the allocation split. This would result in opal\_xive\_free\_vp\_block failures despite giving the same value as returned by opal\_xive\_alloc\_vp\_block.

E.g., starting then stopping 4 KVM guests gives the following pattern in the host:

```
opal_xive_alloc_vp_block(5)=0x45000020
opal_xive_alloc_vp_block(5)=0x45000040
opal_xive_alloc_vp_block(5)=0x45000060
opal_xive_alloc_vp_block(5)=0x45000080
opal_xive_free_vp_block(0x45000020)=-1
opal_xive_free_vp_block(0x45000040)=0
opal_xive_free_vp_block(0x45000060)=-1
opal_xive_free_vp_block(0x45000080)=0
```
• hw/imc: pause microcode at boot

IMC nest counters has both in-band (ucode access) and out of band access to it. Since not all nest counter configurations are supported by ucode, out of band tools are used to characterize other configuration.

So it is prefer to pause the nest microcode at boot to aid the nest out of band tools. If the ucode not paused and OS does not have IMC driver support, then out to band tools will race with ucode and end up getting undesirable values. Patch to check and pause the ucode at boot.

OPAL provides APIs to control IMC counters. OPAL\_IMC\_COUNTERS\_INIT is used to initialize these counters at boot. OPAL\_IMC\_COUNTERS\_START and OPAL\_IMC\_COUNTERS\_STOP API calls should be used to start and pause these IMC engines. *doc/opal-api/opal-imc-counters.rst* details the OPAL APIs and their usage.

• hdata/i2c: update the list of known i2c devs

This updates the list of known i2c devices - as of HDAT spec v10.5e - so that they can be properly identified during the hdat parsing.

• hdata/i2c: log unknown i2c devices

An i2c device is unknown if either the i2c device list is outdated or the device is marked as unknown (0xFF) in the hdat.

Since *[skiboot-5.8](#page-285-0)*:

• Disable Transactional Memory on Power9 DD 2.1

Update pa\_features\_p9[] to disable TM (Transactional Memory). On DD 2.1 TM is not usable by Linux without other workarounds, so skiboot must disable it.

• xscom: Do not print error message for 'chiplet offline' return values

xscom\_read/write operations returns CHIPLET\_OFFLINE when chiplet is offline. Some multicast xscom read/write requests from HBRT results in xscom operation on offline chiplet(s) and printing below warnings in OPAL console:

```
135.036327572,3] XSCOM: Read failed, ret = -14[135.092689829, 3] XSCOM: Read failed, ret = -14
```
Some SCOM users can deal correctly with this error code (notably opal-prd), so the error message is (in practice) erroneous.

• IMC: Fix the core\_imc\_event\_mask

CORE\_IMC\_EVENT\_MASK is a scom that contains bits to control event sampling for different machine state for core imc. The current event-mask setting sample events only on host kernel (hypervisor) and host userspace.

Patch to enable the sampling of events in other machine states (like guest kernel and guest userspace).

• IMC: Update the nest\_pmus array with occ/gpe microcode uav updates

OOC/gpe nest microcode maintains the list of individual nest units supported. Sync the recent updates to the UAV with nest pmus array.

For reference occ/gpr microcode link for the UAV: [https://github.com/open-power/occ/blob/master/src/occ\\_](https://github.com/open-power/occ/blob/master/src/occ_gpe1/gpe1_24x7.h) [gpe1/gpe1\\_24x7.h](https://github.com/open-power/occ/blob/master/src/occ_gpe1/gpe1_24x7.h)

• Parse IOSLOT information from HDAT

Add structure definitions that describe the physical PCIe topology of a system and parse them into the devicetree based PCIe slot description.

• idle: user context state loss flags fix for stop states

The "lite" stop variants with PSSCR[ESL]=PSSCR[EC]=1 do not lose user context, while the non-lite variants do (ESL: enable state loss).

Some of the POWER9 idle states had these wrong.

## **CAPI**

• POWER9 DD2 update

The CAPI initialization sequence has been updated in DD2. This patch adapts to the changes, retaining compatibility with DD1. The patch includes some changes to DD1 fix-ups as well.

- Load CAPP microcode for POWER9 DD2.0 and DD2.1
- capi: Mask Psl Credit timeout error for POWER9

Mask the PSL credit timeout error in CAPP FIR Mask register bit(46). As per the h/w team this error is now deprecated and shouldn't cause any fir-action for P9.

#### **NVLINK2**

A notabale change is that we now generate the device tree description of NVLINK based on the HDAT we get from hostboot. Since Hostboot will generate HDAT based on VPD, you now *MUST* have correct VPD programmed or we will *default* to a Sequoia layout, which will lead to random problems if you are not booting a Sequoia Witherspoon planar. In the case of booting with old VPD and/or Hostboot, we print a giant scary warning in order to scare you.

Since *[skiboot-5.9-rc2](#page-329-0)*: - Revert "npu2: Add vendor cap for IRQ testing"

This reverts commit 9817c9e29b6fe00daa3a0e4420e69a97c90eb373 which seems to break setting the PCI dev flag and the link number in the PCIe vendor specific config space. This leads to the device driver attempting to re-init the DL when it shouldn't which can cause HMI's.

Since *[skiboot-5.8](#page-285-0)*:

• npu2: Read slot label from the HDAT link node

Binding GPU to emulated NPU PCI devices is done using the slot labels since the NPU devices do not have a patching slot node we need to copy the label in here.

• npu2: Copy link speed from the npu HDAT node

This needs to be in the PCI device node so the speed of the NVLink can be passed to the GPU driver.

• npu2: hw-procedures: Add settings to PHY\_RESET

Set a few new values in the PHY\_RESET procedure, as specified by our updated programming guide documentation.

• Parse NVLink information from HDAT

Add the per-chip structures that descibe how the A-Bus/NVLink/OpenCAPI phy is configured. This generates the [npu@xyz](mailto:npu@xyz) nodes for each chip on systems that support it.

• npu2: Add vendor cap for IRQ testing

Provide a way to test recoverable data link interrupts via a new vendor capability byte.

• npu2: Enable recoverable data link (no-stall) interrupts

Allow the NPU2 to trigger "recoverable data link" interrupts.

- npu2: Implement basic FLR (Function Level Reset)
- npu2: hw-procedures: Update PHY DC calibration procedure
- npu2: hw-procedures: Change rx\_pr\_phase\_step value

## **XIVE**

- xive: Fix opal\_xive\_dump\_tm() to access W2 properly. The HW only supported limited access sizes.
- xive: Make opal\_xive\_allocate\_irq() properly try all chips

When requested via OPAL\_XIVE\_ANY\_CHIP, we need to try all chips. We first try the current one (on which the caller sits) and if that fails, we iterate all chips until the allocation succeeds.

• xive: Fix initialization & cleanup of HW thread contexts

Instead of trying to "pull" everything and clear VT (which didn't work and caused some FIRs to be set), instead just clear and then set the PTER thread enable bit. This has the side effect of completely resetting the corresponding thread context.

This fixes the spurrious XIVE FIRs reported by PRD and fircheck

• xive: Add debug option for detecting misrouted IPI in emulation

This is high overhead so we don't enable it by default even in debug builds, it's also a bit messy, but it allowed me to detect and debug a locking issue earlier so it can be useful.

• xive: Increase the interrupt "gap" on debug builds

We normally allocate IPIs from  $0x10$ . Make that  $0x1000$  on debug builds to limit the chances of overlapping with Linux interrupt numbers which makes debugging code that confuses them easier.

Also add a warning in emulation if we get an interrupt in the queue whose number is below the gap.

• xive: Fix locking around cache scrub & watch

Thankfully the missing locking only affects debug code and init code that doesn't run concurrently. Also adds a DEBUG option that checks the lock is properly held.

• xive: Workaround HW issue with scrub facility

Without this, we sometimes don't observe from a CPU the values written to the ENDs or NVTs via the cache watch.

- xive: Add exerciser for cache watch/scrub facility in DEBUG builds
- xive: Make assertion in xive\_eq\_for\_target() more informative
- xive: Add debug code to check initial cache updates
- xive: Ensure pressure relief interrupts are disabled

We don't use them and we hijack the VP field with their configuration to store the EQ reference, so make sure the kernel or guest can't turn them back on by doing MMIO writes to ACK#

• xive: Don't try setting the reserved ACK# field in VPs

That doesn't work, the HW doesn't implement it in the cache watch facility anyway.

• xive: Remove useless memory barriers in VP/EQ inits

We no longer update "live" memory structures, we use a temporary copy on the stack and update the actual memory structure using the cache watch, so those barriers are pointless.

#### **PHB4**

Since *[skiboot-5.9-rc4](#page-333-1)*:

• phb4: Escalate freeze to fence to avoid checkstop

Freeze events such as MMIO loads can cause the PHB to lose it's limited powerbus credits. If all credits are used and a further MMIO will cause a checkstop.

To work around this, we escalate the troublesome freeze events to a fence. The fence will cause a full PHB reset which resets the powerbus credits and avoids the checkstop.

• phb4: Update some init registers

New inits based on next PHB4 workbook. Increases some timeouts to avoid some spurious error conditions.

• phb4: Enable PHB MMIO in phb4\_root\_port\_init()

Linux EEH flow is somewhat broken. It saves the PCIe config space of the PHB on boot, which it then uses to restore on EEH recovery. It does this to restore MMIO bars and some other pieces.

Unfortunately this save is done before any drivers are bound to devices under the PHB. A number of other things are configured in the PHB after drivers start, hence some configuration space settings aren't saved correctly. These include bus master and MMIO bits in the command register.

Linux tried to hack around this in this linux commit bf898ec5cb powerpc/eeh: Enable PCI\_COMMAND\_MASTER for PCI bridges This sets the bus master bit but ignores the MMIO bit.

Hence we lose MMIO after a full PHB reset. This causes the next MMIO access to the device to fail and for us to perform a PE freeze recovery, which still doesn't set the MMIO bit and hence we still fail.

This works around this by forcing MMIO on during phb4\_root\_port\_init().

With this we can recovery from a PHB fence event on POWER9.

• phb4: Reduce link degraded message log level to debug

If we hit this message we'll retry and fix the problem. If we run out of retries and can't fix the problem, we'll still print a log message at error level indicating a problem.

• phb4: Fix GEN3 for DD2.00

In this fix: 62ac7631ae phb4: Fix PCIe GEN4 on DD2.1 and above We fixed DD2.1 GEN4 but broke DD2.00 as GEN3.

This fixes DD2.00 back to GEN3. This time for sure!

Since *[skiboot-5.9-rc3](#page-333-0)*: - phb4: Fix PCIe GEN4 on DD2.1 and above

In this change: eef0e197ab PHB4: Default to PCIe GEN3 on POWER9 DD2.00

We clamped DD2.00 parts to GEN3 but unfortunately this change also applies to DD2.1 and above.

This fixes this to only apply to DD2.00.

Since *[skiboot-5.8](#page-285-0)*:

• phb4: Mask RXE\_ARB: DEC Stage Valid Error

Change the inits to mask out the RXE ARB: DEC Stage Valid Error (bit 370. This has been a fatal error but should be informational only.

This update will be in the next version of the phb4 workbook.

• phb4: Add additional adapter to retrain whitelist

The single port version of the ConnectX-5 has a different device ID 0x1017. Updated descriptions to match pciutils database.

• PHB4: Default to PCIe GEN3 on POWER9 DD2.00

You can use the NVRAM override for DD2.00 screened parts.

• phb4: Retrain link if degraded

On P9 Scale Out (Nimbus) DD2.0 and Scale in (Cumulus) DD1.0 (and below) the PCIe PHY can lockup causing training issues. This can cause a degradation in speed or width in ~5% of training cases (depending on the card). This is fixed in later chip revisions. This issue can also cause PCIe links to not train at all, but this case is already handled.

This patch checks if the PCIe link has trained optimally and if not, does a full PHB reset (to fix the PHY lockup) and retrain.

One complication is some devices are known to train degraded unless device specific configuration is performed. Because of this, we only retrain when the device is in a whitelist. All devices in the current whitelist have been testing on a P9DSU/Boston, ZZ and Witherspoon.

We always gather information on the link and print it in the logs even if the card is not in the whitelist.

For testing purposes, there's an nvram to retry all PCIe cards and all P9 chips when a degraded link is detected. The new option is 'pci-retry-all=true' which can be set using: *nvram -p ibm,skiboot –update-config pci-retryall=true*. This option may increase the boot time if used on a badly behaving card.

## **IBM FSP platforms**

Since *[skiboot-5.9-rc5](#page-334-0)*: - FSP/CONSOLE: Disable notification on unresponsive consoles

Commit fd6b71fc fixed the situation where ipmi console was open (hvc0) but got data on different console (hvc1).

During FSP Reset/Reload OPAL closes all consoles. After Reset/Reload complete FSP requests to open hvc1 and sends data on this. If hvc1 registration failed or not opened in host kernel then it will not read data and results in RCU stalls.

Note that this is workaround for older kernel where we don't have separate irq for each console. Latest kernel works fine without this patch.

Since *[skiboot-5.9-rc1](#page-321-0)*:

• FSP/CONSOLE: Limit number of error logging

Commit c8a7535f (FSP/CONSOLE: Workaround for unresponsive ipmi daemon) added error logging when buffer is full. In some corner cases kernel may call this function multiple time and we may endup logging error again and again.

This patch fixes it by generating error log only once.

• FSP/CONSOLE: Fix fsp\_console\_write\_buffer\_space() call

Kernel calls fsp\_console\_write\_buffer\_space() to check console buffer space availability. If there is enough buffer space to write data, then kernel will call fsp\_console\_write() to write actual data.

In some extreme corner cases (like one explained in commit c8a7535f) console becomes full and this function returns 0 to kernel (or space available in console buffer < next incoming data size). Kernel will continue retrying until it gets enough space. So we will start seeing RCU stalls.

This patch keeps track of previous available space. If previous space is same as current means not enough space in console buffer to write incoming data. It may be due to very high console write operation and slow response from FSP -OR- FSP has stopped processing data (ex: because of ipmi daemon died). At this point we will start timer with timeout of SER\_BUFFER\_OUT\_TIMEOUT (10 secs). If situation is not improved within 10 seconds means something went bad. Lets return OPAL\_RESOURCE so that kernel can drop console write and continue.

• FSP/CONSOLE: Close SOL session during R/R

Presently we are not closing SOL and FW console sessions during R/R. Host will continue to write to SOL buffer during FSP R/R. If there is heavy console write operation happening during FSP R/R (like running *top* command inside console), then at some point console buffer becomes full. fsp\_console\_write\_buffer\_space() returns 0 (or less than required space to write data) to host. While one thread is busy writing to console, if some other threads tries to write data to console we may see RCU stalls (like below) in kernel.

```
[ 2082.828363] INFO: rcu_sched detected stalls on CPUs/tasks: { 32} (detected by_
˓→16, t=6002 jiffies, g=23154, c=23153, q=254769)
[ 2082.828365] Task dump for CPU 32:
[ 2082.828368] kworker/32:3 R running task 0 4637 2 0x00000884
[ 2082.828375] Workqueue: events dump_work_fn
[ 2082.828376] Call Trace:
[ 2082.828382] [c000000f1633fa00] [c00000000013b6b0] console_unlock+0x570/0x600
ightharpoonup (unreliable)
[ 2082.828384] [c000000f1633fae0] [c00000000013ba34] vprintk_emit+0x2f4/0x5c0
[ 2082.828389] [c000000f1633fb60] [c00000000099e644] printk+0x84/0x98
[ 2082.828391] [c000000f1633fb90] [c0000000000851a8] dump_work_fn+0x238/0x250
[ 2082.828394] [c000000f1633fc60] [c0000000000ecb98] process_one_work+0x198/0x4b0
[ 2082.828396] [c000000f1633fcf0] [c0000000000ed3dc] worker_thread+0x18c/0x5a0
[ 2082.828399] [c000000f1633fd80] [c0000000000f4650] kthread+0x110/0x130
[ 2082.828403] [c000000f1633fe30] [c000000000009674] ret_from_kernel_thread+0x5c/
-0x68
```
Hence lets close SOL (and FW console) during FSP R/R.

• FSP/CONSOLE: Do not associate unavailable console

Presently OPAL sends associate/unassociate MBOX command for all FSP serial console (like below OPAL message). We have to check console is available or not before sending this message.

```
[ 5013.227994012,7] FSP: Reassociating HVSI console 1
[ 5013.227997540,7] FSP: Reassociating HVSI console 2
```
• FSP: Disable PSI link whenever FSP tells OPAL about impending R/R

Commit 42d5d047 fixed scenario where DPO has been initiated, but FSP went into reset before the CEC power down came in. But this is generic issue that can happen in normal shutdown path as well.

Hence disable PSI link as soon as we detect FSP impending R/R.

• fsp: return OPAL BUSY EVENT on failure sending FSP CMD POWERDOWN NORM Also, return OPAL\_BUSY\_EVENT on failure sending FSP\_CMD\_REBOOT / DEEP\_REBOOT.

We had a race condition between FSP Reset/Reload and powering down the system from the host:

Roughly:

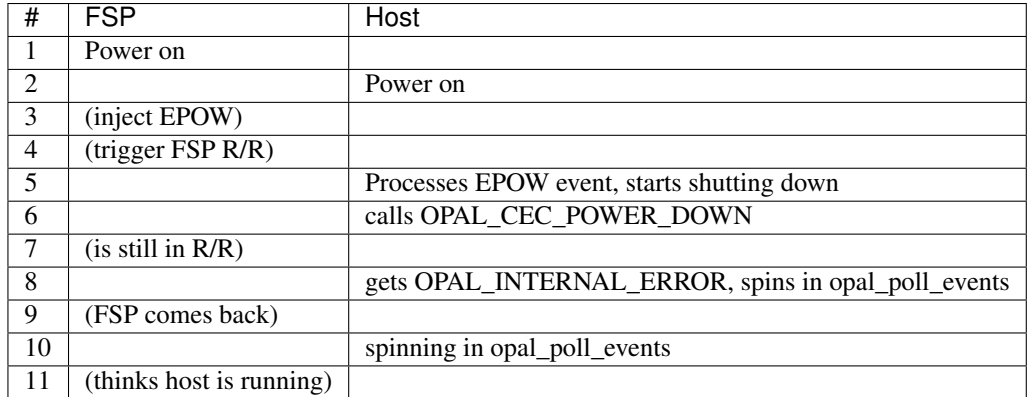

The call to OPAL\_CEC\_POWER\_DOWN is only made once as the reset/reload error path for fsp\_sync\_msg() is to return -1, which means we give the OS OPAL INTERNAL ERROR, which is fine, except that our own API docs give us the opportunity to return OPAL\_BUSY when trying again later may be successful, and we're ambiguous as to if you should retry on OPAL\_INTERNAL\_ERROR.

For reference, the linux code looks like this:

```
static void __noreturn pnv_power_off(void)
{
       long rc = OPAL_BUSY;
       pnv_prepare_going_down();
       while (rc == OPAL_BUSY || rc == OPAL_BUSY_EVENT) {
                rc = opal\_ccc\_power\_down(0);if (rc == OPAL_BUSY_EVENT)
                        opal_poll_events(NULL);
                else
                        mdelay(10);
        }
       for (j;opal_poll_events(NULL);
}
```
Which means that *practically* our only option is to return OPAL\_BUSY or OPAL\_BUSY\_EVENT.

We choose OPAL\_BUSY\_EVENT for FSP systems as we do want to ensure we're running pollers to communicate with the FSP and do the final bits of Reset/Reload handling before we power off the system.

Since *[skiboot-5.8](#page-285-0)*:

• FSP/NVRAM: Handle "get vNVRAM statistics" command

FSP sends MBOX command (cmd : 0xEB, subcmd : 0x05, mod : 0x00) to get vNVRAM statistics. OPAL doesn't maintain any such statistics. Hence return FSP\_STATUS\_INVALID\_SUBCMD.

Fixes these messages appearing in the OPAL log:

```
[16944.384670488,3] FSP: Unhandled message eb0500
[16944.474110465,3] FSP: Unhandled message eb0500
[16945.111280784,3] FSP: Unhandled message eb0500
[16945.293393485,3] FSP: Unhandled message eb0500
```
#### • fsp: Move common prints to trace

These two prints just end up filling the skiboot logs on any machine that's been booted for more than a few hours.

They have never been useful, so make them trace level. They were: :: SURV: Received heartbeat acknowledge from FSP SURV: Sending the heartbeat command to FSP

### **BMC based systems**

• hw/lpc-uart: read from RBR to clear character timeout interrupts

When using the aspeed SUART, we see a condition where the UART sends continuous character timeout interrupts. This change adds a (heavily commented) dummy read from the RBR to clear the interrupt condition on init.

This was observed on p9dsu systems, but likely applies to other systems using the SUART.

• astbmc: Add methods for handing Device Tree based slots e.g. ones from HDAT on POWER9.

#### **General**

Since *[skiboot-5.9-rc5](#page-334-0)*:

• p8-i2c: Further timeout reworks

This patch reworks the way timeouts are set so that rather than imposing a hard deadline based on the transaction length it uses a kick-the-can-down-the-road approach where the timeout will be reset each time data is written to or received from the master. This fits better with the actual failure modes that timeouts are designed to handle, such as unusually slow or broken devices.

Additionally this patch moves all the special case detection out of the timeout handler. This is help to improve the robustness of the driver and prepare for a more substantial rework of the driver as a whole later on.

• npu: Fix broken fast reset

0679f61244b "fast-reset: by default (if possible)" broke NPU - now the NV links does not get enabled after reboot.

This disables fast reboot for NPU machines till a better solution is found.

#### Since *[skiboot-5.9-rc2](#page-329-0)*:

• Improvements to vpd device tree entries

Previously we would miss some properties

#### Since *[skiboot-5.9-rc1](#page-321-0)*:

• hw/p8-i2c: Fix deadlock in p9\_i2c\_bus\_owner\_change

When debugging a system where Linux was taking soft lockup errors with two CPUs stuck in OPAL:

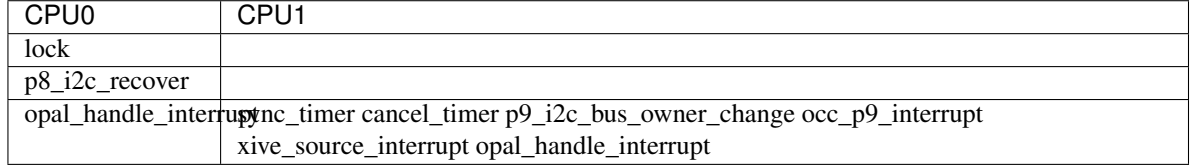

p8\_i2c\_recover() is a timer, and is stuck trying to take master->lock. p9\_i2c\_bus\_owner\_change() has taken master->lock, but then is stuck waiting for all timers to complete. We deadlock.

Fix this by using cancel\_timer\_async().

• opal/cpu: Mark the core as bad while disabling threads of the core.

If any of the core fails to sync its TB during chipTOD initialization, all the threads of that core are disabled. But this does not make linux kernel to ignore the core/cpus. It crashes while bringing them up with below backtrace:

```
[ 38.883898] kexec_core: Starting new kernel
cpu 0x0: Vector: 300 (Data Access) at [c0000003f277b730]
   pc: c0000000001b9890: internal_create_group+0x30/0x304
   lr: c0000000001b9880: internal_create_group+0x20/0x304
   sp: c0000003f277b9b0
  msr: 900000000280b033
  dar: 40
 dsisr: 40000000
 current = 0xc0000003f9f41000
 pace = 0xc000000000fe00000 softe: 0 irq happened: 0x01pid = 2572, comm = kexec
Linux version 4.13.2-openpower1 (jenkins@p89) (gcc version 6.4.0 (Buildroot 2017.
˓→08-00006-g319c6e1)) #1 SMP Wed Sep 20 05:42:11 UTC 2017
enter ? for help
[c0000003f277b9b0] c0000000008a8780 (unreliable)
[c0000003f277ba50] c00000000041c3ac topology_add_dev+0x2c/0x40
[c0000003f277ba70] c00000000006b078 cpuhp_invoke_callback+0x88/0x170
[c0000003f277bac0] c00000000006b22c cpuhp_up_callbacks+0x54/0xb8
[c0000003f277bb10] c00000000006bc68 cpu_up+0x11c/0x168
[c0000003f277bbc0] c00000000002f0e0 default_machine_kexec+0x1fc/0x274
[c0000003f277bc50] c00000000002e2d8 machine_kexec+0x50/0x58
[c0000003f277bc70] c0000000000de4e8 kernel_kexec+0x98/0xb4
[c0000003f277bce0] c00000000008b0f0 SyS_reboot+0x1c8/0x1f4
[c0000003f277be30] c00000000000b118 system_call+0x58/0x6c
```
Since *[skiboot-5.8](#page-285-0)*:

• ipmi: Convert common debug prints to trace

OPAL logs messages for every IPMI request from host. Sometime OPAL console is filled with only these messages. This path is pretty stable now and we have enough logs to cover bad path. Hence lets convert these debug message to trace/info message. Examples are:

```
[ 1356.423958816,7] opal_ipmi_recv(cmd: 0xf0 netfn: 0x3b resp_size: 0x02)
[ 1356.430774496,7] opal_ipmi_send(cmd: 0xf0 netfn: 0x3a len: 0x3b)
[ 1356.430797392,7] BT: seq 0x20 netfn 0x3a cmd 0xf0: Message sent to host
[ 1356.431668496,7] BT: seq 0x20 netfn 0x3a cmd 0xf0: IPMI MSG done
```
• libflash/file: Handle short read()s and write()s correctly

Currently we don't move the buffer along for a short read() or write() and nor do we request only the remaining amount.

• hw/p8-i2c: Rework timeout handling

Currently we treat a timeout as a hard failure and will automatically fail any transations that hit their timeout. This results in unnecessarily failing I2C requests if interrupts are dropped, etc. Although these are bad things that we should log we can handle them better by checking the actual hardware status and completing the transation if there are no real errors. This patch reworks the timeout handling to check the status and continue the transaction if it can. if it can while logging an error if it detects a timeout due to a dropped interrupt.

• core/flash: Only expect ELF header for BOOTKERNEL partition flash resource

When loading a flash resource which isn't signed (secure and trusted boot) and which doesn't have a subpartition, we assume it's the BOOTKERNEL since previously this was the only such resource. Thus we also assumed it had an ELF header which we parsed to get the size of the partition rather than trusting the actual\_size field in the FFS header. A previous commit (9727fe3 DT: Add ibm,firmware-versions node) added the version resource which isn't signed and also doesn't have a subpartition, thus we expect it to have an ELF header. It doesn't so we print the error message "FLASH: Invalid ELF header part VERSION".

It is a fluke that this works currently since we load the secure boot header unconditionally and this happen to be the same size as the version partition. We also don't update the return code on error so happen to return OPAL\_SUCCESS.

To make this explicitly correct; only check for an ELF header if we are loading the BOOTKERNEL resource, otherwise use the partition size from the FFS header. Also set the return code on error so we don't erroneously return OPAL\_SUCCESS. Add a check that the resource will fit in the supplied buffer to prevent buffer overrun.

• flash: Support adding the no-erase property to flash

The mbox protocol explicitly states that an erase is not required before a write. This means that issuing an erase from userspace, through the mtd device, and back returns a successful operation that does nothing. Unfortunately, this makes userspace tools unhappy. Linux MTD devices support the MTD\_NO\_ERASE flag which conveys that writes do not require erases on the underlying flash devices. We should set this property on all of our devices which do not require erases to be performed.

NOTE: This still requires a linux kernel component to set the MTD\_NO\_ERASE flag from the device tree property.

### **Utilities**

Since *[skiboot-5.9-rc1](#page-321-0)*: - opal-prd: Fix memory leak

Since *[skiboot-5.8](#page-285-0)*:

• external/gard: Clear entire guard partition instead of entry by entry

When using the current implementation of the gard tool to ecc clear the entire GUARD partition it is done one gard record at a time. While this may be ok when accessing the actual flash this is very slow when done from the host over the mbox protocol (on the order of 4 minutes) because the bmc side is required to do many read, erase, writes under the hood.

Fix this by rewriting the gard tool reset\_partition() function. Now we allocate all the erased guard entries and (if required) apply ecc to the entire buffer. Then we can do one big erase and write of the entire partition. This reduces the time to clear the guard partition to on the order of 4 seconds.

• opal-prd: Fix opal-prd command line options

HBRT OCC reset interface depends on service processor type.

- FSP: reset\_pm\_complex()
- BMC: process\_occ\_reset()

We have both *occ* and *pm-complex* command line interfaces. This patch adds support to dispaly appropriate message depending on system type.

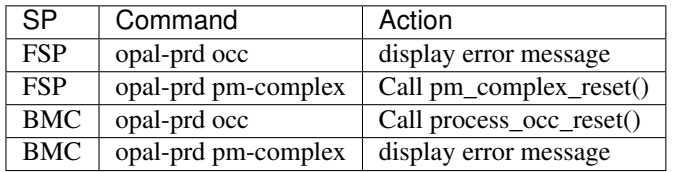

• opal-prd: detect service processor type and then make appropriate occ reset call.

• pflash: Fix erase command for unaligned start address

The erase range() function handles erasing the flash for a given start address and length, and can handle an unaligned start address and length. However in the unaligned start address case we are incorrectly calculating the remaining size which can lead to incomplete erases.

If we're going to update the remaining size based on what the start address was then we probably want to do that before we overide the origin start address. So rearrange the code so that this is indeed the case.

• external/gard: Print an error if run on an FSP system

#### **Simulators**

• mambo: Add mambo socket program

This adds a program that can be run inside a mambo simulator in linux userspace which enables TCP sockets to be proxied in and out of the simulator to the host.

Unlike mambo bogusnet, it's requires no linux or skiboot specific drivers/infrastructure to run.

Run inside the simulator:

- to forward host ssh connections to sim ssh server: ./mambo-socket-proxy -h 10022 -s 22, then connect to port  $10022$  on your host with ssh -p  $10022$  localhost
- $-$  to allow http proxy access from inside the sim to local http proxy: ./mambo-socket-proxy -b proxy.mynetwork -h 3128 -s 3128

Multiple connections are supported.

• idle: disable stop\*\_lite POWER9 idle states for Mambo platform

Mambo prior to Mambo.7.8.21 had a bug where the stop idle instruction with PSSCR[ESL]=PSSCR[EC]=0 would resume with MSR set as though it had taken a system reset interrupt.

Linux currently executes this instruction with MSR already set that way, so the problem went unnoticed. A proposed patch to Linux changes that, and causes the idle code to crash. Work around this by disabling lite stop states for the mambo platform for now.

### **Contributors**

- 209 csets from 32 developers
- 2 employers found
- A total of 9619 lines added, 1612 removed (delta 8007)

Extending the analysis done for some previous releases, we can see our trends in code review across versions:

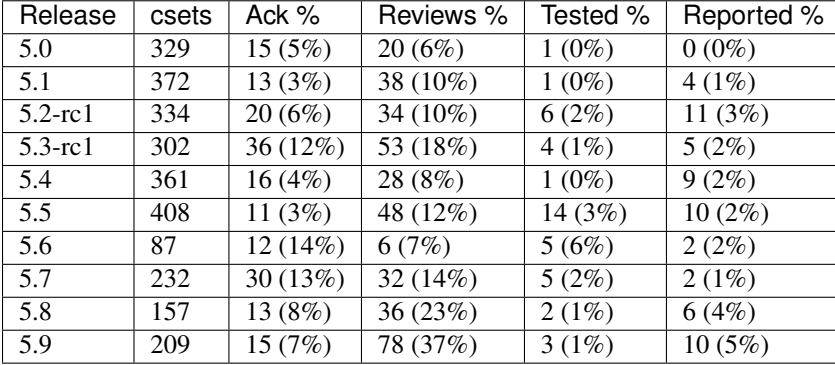

The review count here is largely bogus, there was a series of 25 whitespace patches that got "Reviewed-by" and if we exclude them, we're back to 14%, which is more like what I'd expect.

### **Developers with the most changesets**

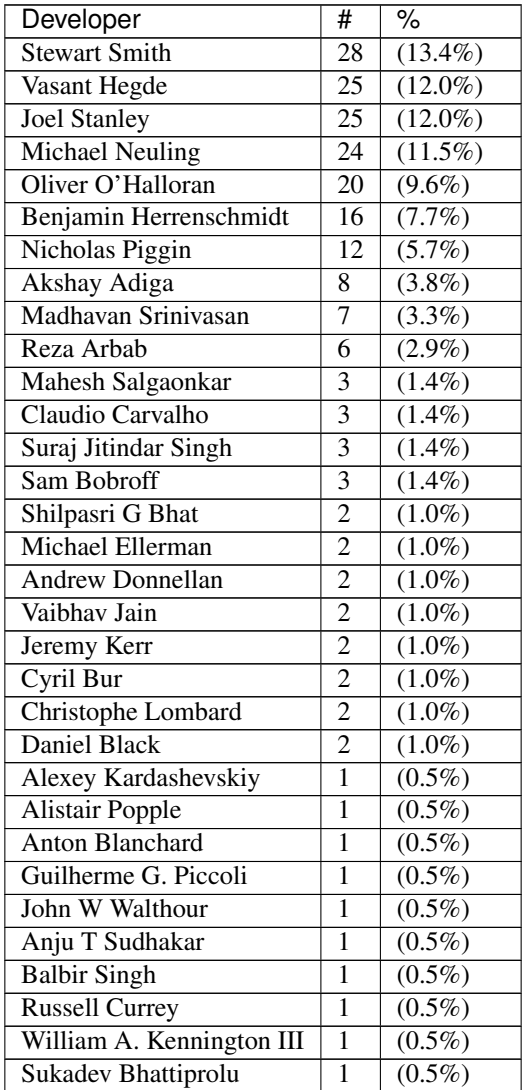

## **Developers with the most changed lines**

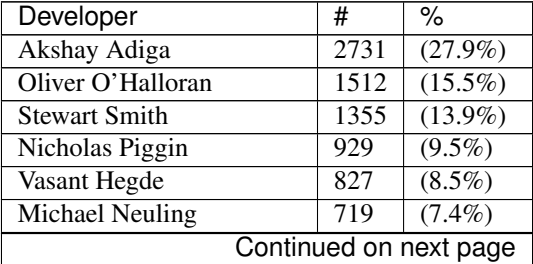

| Developer                 | #                       | $\frac{1}{\sqrt{2}}$ |
|---------------------------|-------------------------|----------------------|
| Benjamin Herrenschmidt    | 522                     | $(5.3\%)$            |
| Madhavan Srinivasan       | 180                     | $(1.8\%)$            |
| Sam Bobroff               | $\overline{172}$        | $(1.8\%)$            |
| Christophe Lombard        | 170                     | (1.7%)               |
| Mahesh Salgaonkar         | 166                     | (1.7%)               |
| <b>Andrew Donnellan</b>   | 125                     | $(1.3\%)$            |
| <b>Joel Stanley</b>       | 70                      | $(0.7\%)$            |
| Reza Arbab                | 64                      | $(0.7\%)$            |
| Claudio Carvalho          | $\overline{51}$         | $(0.5\%)$            |
| Suraj Jitindar Singh      | 42                      | $(0.4\%)$            |
| <b>Alistair Popple</b>    | 28                      | $(0.3\%)$            |
| Jeremy Kerr               | 25                      | $(0.3\%)$            |
| Michael Ellerman          | 21                      | $(0.2\%)$            |
| Cyril Bur                 | 18                      | $(0.2\%)$            |
| Shilpasri G Bhat          | 17                      | $(0.2\%)$            |
| Vaibhav Jain              | 8                       | $(0.1\%)$            |
| Daniel Black              | 6                       | $(0.1\%)$            |
| William A. Kennington III | $\overline{4}$          | $(0.0\%)$            |
| Sukadev Bhattiprolu       | 4                       | $(0.0\%)$            |
| Alexey Kardashevskiy      | $\overline{\mathbf{3}}$ | $(0.0\%)$            |
| John W Walthour           | $\overline{3}$          | $(0.0\%)$            |
| <b>Balbir Singh</b>       | $\overline{\mathbf{3}}$ | $(0.0\%)$            |
| Guilherme G. Piccoli      | $\overline{2}$          | $(0.0\%)$            |
| <b>Anton Blanchard</b>    | $\overline{1}$          | $(0.0\%)$            |
| Anju T Sudhakar           | ī                       | $(0.0\%)$            |
| <b>Russell Currey</b>     | $\overline{1}$          | $(0.0\%)$            |

Table 4.10 – continued from previous page

## **Developers with the most lines removed**

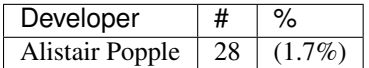

# **Developers with the most signoffs**

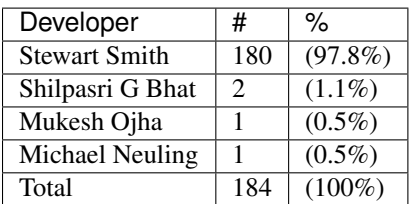

## **Developers with the most reviews**

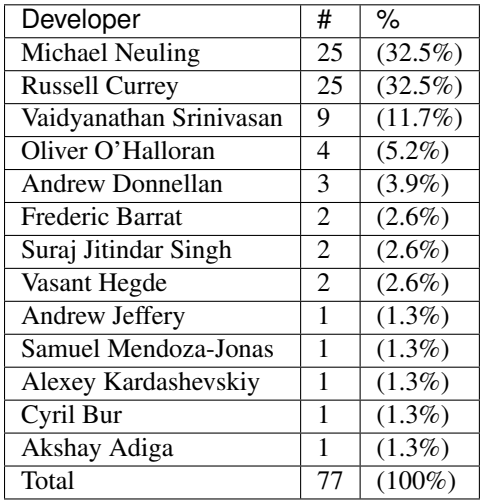

# **Developers with the most test credits**

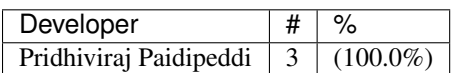

# **Developers who gave the most tested-by credits**

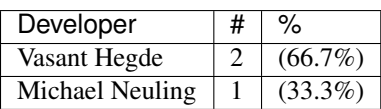

## **Developers with the most report credits**

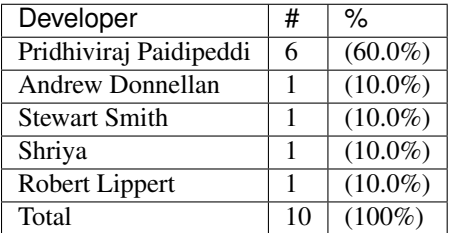

## **Developers who gave the most report credits**

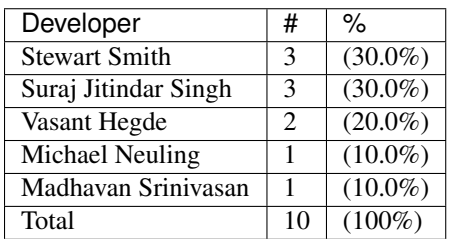

### **Changesets and Employers**

Top changeset contributors by employer:

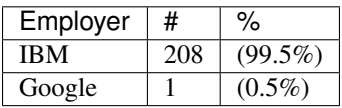

Top lines changed by employer:

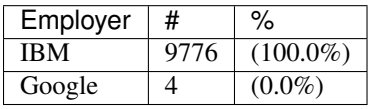

Employers with the most signoffs (total 184):

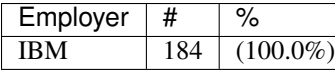

Employers with the most hackers (total 32):

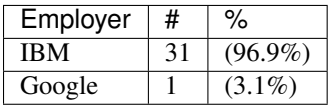

## <span id="page-321-0"></span>**skiboot-5.9-rc1**

skiboot v5.9-rc1 was released on Wednesday October 11th 2017. It is the first release candidate of skiboot 5.9, which will become the new stable release of skiboot following the 5.8 release, first released August 31st 2017.

skiboot v5.9-rc1 contains all bug fixes as of *[skiboot-5.4.7](#page-210-0)* and *[skiboot-5.1.21](#page-148-0)* (the currently maintained stable releases). We do not currently expect to do any 5.8.x stable releases.

For how the skiboot stable releases work, see *[Skiboot stable tree rules and releases](#page-25-0)* for details.

The current plan is to cut the final 5.9 by October 17th, with skiboot 5.9 being for all POWER8 and POWER9 platforms in op-build v1.20 (Due October 18th). This release will be targetted to early POWER9 systems.

Over skiboot-5.8, we have the following changes:

#### **New Features**

### **POWER8**

• fast-reset by default (if possible)

Currently, this is limited to POWER8 systems.

A normal reboot will, rather than doing a full IPL, go through a fast reboot procedure. This reduces the "reboot to petitboot" time from minutes to a handful of seconds.

#### **POWER9**

• POWER9 power management during boot

Less power should be consumed during boot.

• OPAL\_SIGNAL\_SYSTEM\_RESET for POWER9

This implements OPAL\_SIGNAL\_SYSTEM\_RESET, using scom registers to quiesce the target thread and raise a system reset exception on it. It has been tested on DD2 with stop0 ESL=0 and ESL=1 shallow power saving modes.

DD1 is not implemented because it is sufficiently different as to make support difficult.

• Enable deep idle states for POWER9

– SLW: Add support for p9\_stop\_api

p9\_stop\_api's are used to set SPR state on a core wakeup form a deeper low power state. p9\_stop\_api uses low level platform formware and self-restore microcode to restore the sprs to requested values.

Code is taken from : [https://github.com/open-power/hostboot/tree/master/src/import/chips/p9/procedures/](https://github.com/open-power/hostboot/tree/master/src/import/chips/p9/procedures/utils/stopreg) [utils/stopreg](https://github.com/open-power/hostboot/tree/master/src/import/chips/p9/procedures/utils/stopreg)

– SLW: Removing timebase related flags for stop4

When a core enters stop4, it does not loose decrementer and time base. Hence removing flags OPAL\_PM\_DEC\_STOP and OPAL\_PM\_TIMEBASE\_STOP.

– SLW: Allow deep states if homer address is known

Use a common variable has\_wakeup\_engine instead of has\_slw to tell if the: - SLW image is populated in case of power8 - CME image is populated in case of power9

Currently we expect CME to be loaded if homer address is known ( except for simulators)

– SLW: Configure self-restore for HRMOR

Make a stop api call using libpore to restore HRMOR register. HRMOR needs to be cleared so that when thread exits stop, they arrives at linux system\_reset vector  $(0x100)$ .

– SLW: Add opal\_slw\_set\_reg support for power9

This OPAL call is made from Linux to OPAL to configure values in various SPRs after wakeup from a deep idle state.

• PHB4: CAPP recovery

CAPP recovery is initiated when a CAPP Machine Check is detected. The capp recovery procedure is initiated via a Hypervisor Maintenance interrupt (HMI).

CAPP Machine Check may arise from either an error that results in a PHB freeze or from an internal CAPP error with CAPP checkstop FIR action. An error that causes a PHB freeze will result in the link down signal being asserted. The system continues running and the CAPP and PSL will be re-initialized.

This implements CAPP recovery for POWER9 systems

• Add wafer-location property for POWER9

Extract wafer-location from ECID and add property under xscom node. - bits 64:71 are the chip x location (7:0) - bits 72:79 are the chip y location (7:0)

Sample output:

```
[root@wsp xscom@623fc00000000]# lsprop ecid
ecid 019a00d4 03100718 852c0000 00fd7911
[root@wsp xscom@623fc00000000]# lsprop wafer-location
wafer-location 00000085 0000002c
```
• Add wafer-id property for POWER9

Wafer id is derived from ECID data. - bits 4:63 are the wafer id ( ten 6 bit fields each containing a code)

Sample output:

```
[root@wsp xscom@623fc00000000]# lsprop ecid
ecid 019a00d4 03100718 852c0000 00fd7911
[root@wsp xscom@623fc00000000]# lsprop wafer-id
wafer-id "6Q0DG340SO"
```
• Add ecid property under xscom node for POWER9. Sample output:

```
[root@wsp xscom@623fc00000000]# lsprop ecid
ecid 019a00d4 03100718 852c0000 00fd7911
```
• Add ibm,firmware-versions device tree node

In P8, hostboot provides mini device tree. It contains /ibm, firmware-versions node which has various firmware component version details.

In P9, OPAL is building device tree. This patch adds support to parse VERSION section of PNOR and create /ibm,firmware-versions device tree node.

Sample output:

```
/sys/firmware/devicetree/base/ibm,firmware-versions # lsprop .
occ "6a00709"
skiboot "v5.7-rc1-p344fb62"
buildroot "2017.02.2-7-g23118ce"
capp-ucode "9c73e9f"
petitboot "v1.4.3-p98b6d83"
sbe "02021c6"
open-power "witherspoon-v1.17-128-gf1b53c7-dirty"
....
....
```
#### **POWER9**

• Disable Transactional Memory on Power9 DD 2.1

Update pa\_features\_p9[] to disable TM (Transactional Memory). On DD 2.1 TM is not usable by Linux without other workarounds, so skiboot must disable it.

• xscom: Do not print error message for 'chiplet offline' return values

xscom\_read/write operations returns CHIPLET\_OFFLINE when chiplet is offline. Some multicast xscom\_read/write requests from HBRT results in xscom operation on offline chiplet(s) and printing below warnings in OPAL console:

```
[135.036327572, 3] XSCOM: Read failed, ret = -14
 135.092689829,3] XSCOM: Read failed, ret = -14
```
Some SCOM users can deal correctly with this error code (notably opal-prd), so the error message is (in practice) erroneous.

• IMC: Fix the core\_imc\_event\_mask

CORE\_IMC\_EVENT\_MASK is a scom that contains bits to control event sampling for different machine state for core imc. The current event-mask setting sample events only on host kernel (hypervisor) and host userspace.

Patch to enable the sampling of events in other machine states (like guest kernel and guest userspace).
• IMC: Update the nest pmus array with occ/gpe microcode uav updates

OOC/gpe nest microcode maintains the list of individual nest units supported. Sync the recent updates to the UAV with nest\_pmus array.

For reference occ/gpr microcode link for the UAV: [https://github.com/open-power/occ/blob/master/src/occ\\_](https://github.com/open-power/occ/blob/master/src/occ_gpe1/gpe1_24x7.h) gpe $1$ /gpe $1$  24x7.h

• Parse IOSLOT information from HDAT

Add structure definitions that describe the physical PCIe topology of a system and parse them into the devicetree based PCIe slot description.

• idle: user context state loss flags fix for stop states

The "lite" stop variants with PSSCR[ESL]=PSSCR[EC]=1 do not lose user context, while the non-lite variants do (ESL: enable state loss).

Some of the POWER9 idle states had these wrong.

### **CAPI**

• POWER9 DD2 update

The CAPI initialization sequence has been updated in DD2. This patch adapts to the changes, retaining compatibility with DD1. The patch includes some changes to DD1 fix-ups as well.

- Load CAPP microcode for POWER9 DD2.0 and DD2.1
- capi: Mask Psl Credit timeout error for POWER9

Mask the PSL credit timeout error in CAPP FIR Mask register bit(46). As per the h/w team this error is now deprecated and shouldn't cause any fir-action for P9.

#### **NVLINK2**

A notabale change is that we now generate the device tree description of NVLINK based on the HDAT we get from hostboot. Since Hostboot will generate HDAT based on VPD, you now *MUST* have correct VPD programmed or we will *default* to a Sequoia layout, which will lead to random problems if you are not booting a Sequoia Witherspoon planar. In the case of booting with old VPD and/or Hostboot, we print a giant scary warning in order to scare you.

• npu2: Read slot label from the HDAT link node

Binding GPU to emulated NPU PCI devices is done using the slot labels since the NPU devices do not have a patching slot node we need to copy the label in here.

• npu2: Copy link speed from the npu HDAT node

This needs to be in the PCI device node so the speed of the NVLink can be passed to the GPU driver.

• npu2: hw-procedures: Add settings to PHY\_RESET

Set a few new values in the PHY\_RESET procedure, as specified by our updated programming guide documentation.

• Parse NVLink information from HDAT

Add the per-chip structures that descibe how the A-Bus/NVLink/OpenCAPI phy is configured. This generates the [npu@xyz](mailto:npu@xyz) nodes for each chip on systems that support it.

- npu2: Add vendor cap for IRQ testing
- Provide a way to test recoverable data link interrupts via a new vendor capability byte.
- npu2: Enable recoverable data link (no-stall) interrupts
- Allow the NPU2 to trigger "recoverable data link" interrupts.
- npu2: Implement basic FLR (Function Level Reset)
- npu2: hw-procedures: Update PHY DC calibration procedure
- npu2: hw-procedures: Change rx\_pr\_phase\_step value

### **XIVE**

- xive: Fix opal\_xive\_dump\_tm() to access W2 properly. The HW only supported limited access sizes.
- xive: Make opal\_xive\_allocate\_irq() properly try all chips

When requested via OPAL\_XIVE\_ANY\_CHIP, we need to try all chips. We first try the current one (on which the caller sits) and if that fails, we iterate all chips until the allocation succeeds.

• xive: Fix initialization & cleanup of HW thread contexts

Instead of trying to "pull" everything and clear VT (which didn't work and caused some FIRs to be set), instead just clear and then set the PTER thread enable bit. This has the side effect of completely resetting the corresponding thread context.

This fixes the spurrious XIVE FIRs reported by PRD and fircheck

• xive: Add debug option for detecting misrouted IPI in emulation

This is high overhead so we don't enable it by default even in debug builds, it's also a bit messy, but it allowed me to detect and debug a locking issue earlier so it can be useful.

• xive: Increase the interrupt "gap" on debug builds

We normally allocate IPIs from  $0x10$ . Make that  $0x1000$  on debug builds to limit the chances of overlapping with Linux interrupt numbers which makes debugging code that confuses them easier.

Also add a warning in emulation if we get an interrupt in the queue whose number is below the gap.

• xive: Fix locking around cache scrub & watch

Thankfully the missing locking only affects debug code and init code that doesn't run concurrently. Also adds a DEBUG option that checks the lock is properly held.

• xive: Workaround HW issue with scrub facility

Without this, we sometimes don't observe from a CPU the values written to the ENDs or NVTs via the cache watch.

- xive: Add exerciser for cache watch/scrub facility in DEBUG builds
- xive: Make assertion in xive\_eq\_for\_target() more informative
- xive: Add debug code to check initial cache updates
- xive: Ensure pressure relief interrupts are disabled

We don't use them and we hijack the VP field with their configuration to store the EQ reference, so make sure the kernel or guest can't turn them back on by doing MMIO writes to ACK#

• xive: Don't try setting the reserved ACK# field in VPs

That doesn't work, the HW doesn't implement it in the cache watch facility anyway.

• xive: Remove useless memory barriers in VP/EQ inits

We no longer update "live" memory structures, we use a temporary copy on the stack and update the actual memory structure using the cache watch, so those barriers are pointless.

### **PHB4**

• phb4: Mask RXE\_ARB: DEC Stage Valid Error

Change the inits to mask out the RXE ARB: DEC Stage Valid Error (bit 370. This has been a fatal error but should be informational only.

This update will be in the next version of the phb4 workbook.

• phb4: Add additional adapter to retrain whitelist

The single port version of the ConnectX-5 has a different device ID 0x1017. Updated descriptions to match pciutils database.

• PHB4: Default to PCIe GEN3 on POWER9 DD2.00

You can use the NVRAM override for DD2.00 screened parts.

• phb4: Retrain link if degraded

On P9 Scale Out (Nimbus) DD2.0 and Scale in (Cumulus) DD1.0 (and below) the PCIe PHY can lockup causing training issues. This can cause a degradation in speed or width in ~5% of training cases (depending on the card). This is fixed in later chip revisions. This issue can also cause PCIe links to not train at all, but this case is already handled.

This patch checks if the PCIe link has trained optimally and if not, does a full PHB reset (to fix the PHY lockup) and retrain.

One complication is some devices are known to train degraded unless device specific configuration is performed. Because of this, we only retrain when the device is in a whitelist. All devices in the current whitelist have been testing on a P9DSU/Boston, ZZ and Witherspoon.

We always gather information on the link and print it in the logs even if the card is not in the whitelist.

For testing purposes, there's an nvram to retry all PCIe cards and all P9 chips when a degraded link is detected. The new option is 'pci-retry-all=true' which can be set using: *nvram -p ibm,skiboot –update-config pci-retryall=true*. This option may increase the boot time if used on a badly behaving card.

#### **IBM FSP platforms**

• FSP/NVRAM: Handle "get vNVRAM statistics" command

FSP sends MBOX command (cmd : 0xEB, subcmd : 0x05, mod : 0x00) to get vNVRAM statistics. OPAL doesn't maintain any such statistics. Hence return FSP\_STATUS\_INVALID\_SUBCMD.

Fixes these messages appearing in the OPAL log:

```
[16944.384670488,3] FSP: Unhandled message eb0500
[16944.474110465,3] FSP: Unhandled message eb0500
[16945.111280784,3] FSP: Unhandled message eb0500
[16945.293393485,3] FSP: Unhandled message eb0500
```
• fsp: Move common prints to trace

These two prints just end up filling the skiboot logs on any machine that's been booted for more than a few hours.

They have never been useful, so make them trace level. They were: :: SURV: Received heartbeat acknowledge from FSP SURV: Sending the heartbeat command to FSP

### **BMC based systems**

• hw/lpc-uart: read from RBR to clear character timeout interrupts

When using the aspeed SUART, we see a condition where the UART sends continuous character timeout interrupts. This change adds a (heavily commented) dummy read from the RBR to clear the interrupt condition on init.

This was observed on p9dsu systems, but likely applies to other systems using the SUART.

• astbmc: Add methods for handing Device Tree based slots e.g. ones from HDAT on POWER9.

#### **General**

• ipmi: Convert common debug prints to trace

OPAL logs messages for every IPMI request from host. Sometime OPAL console is filled with only these messages. This path is pretty stable now and we have enough logs to cover bad path. Hence lets convert these debug message to trace/info message. Examples are:

```
[ 1356.423958816,7] opal_ipmi_recv(cmd: 0xf0 netfn: 0x3b resp_size: 0x02)
[ 1356.430774496,7] opal_ipmi_send(cmd: 0xf0 netfn: 0x3a len: 0x3b)
[ 1356.430797392,7] BT: seq 0x20 netfn 0x3a cmd 0xf0: Message sent to host
 [ 1356.431668496,7] BT: seq 0x20 netfn 0x3a cmd 0xf0: IPMI MSG done
```
• libflash/file: Handle short read()s and write()s correctly

Currently we don't move the buffer along for a short read() or write() and nor do we request only the remaining amount.

• hw/p8-i2c: Rework timeout handling

Currently we treat a timeout as a hard failure and will automatically fail any transations that hit their timeout. This results in unnecessarily failing I2C requests if interrupts are dropped, etc. Although these are bad things that we should log we can handle them better by checking the actual hardware status and completing the transation if there are no real errors. This patch reworks the timeout handling to check the status and continue the transaction if it can. if it can while logging an error if it detects a timeout due to a dropped interrupt.

• core/flash: Only expect ELF header for BOOTKERNEL partition flash resource

When loading a flash resource which isn't signed (secure and trusted boot) and which doesn't have a subpartition, we assume it's the BOOTKERNEL since previously this was the only such resource. Thus we also assumed it had an ELF header which we parsed to get the size of the partition rather than trusting the actual\_size field in the FFS header. A previous commit (9727fe3 DT: Add ibm,firmware-versions node) added the version resource which isn't signed and also doesn't have a subpartition, thus we expect it to have an ELF header. It doesn't so we print the error message "FLASH: Invalid ELF header part VERSION".

It is a fluke that this works currently since we load the secure boot header unconditionally and this happen to be the same size as the version partition. We also don't update the return code on error so happen to return OPAL\_SUCCESS.

To make this explicitly correct; only check for an ELF header if we are loading the BOOTKERNEL resource, otherwise use the partition size from the FFS header. Also set the return code on error so we don't erroneously return OPAL\_SUCCESS. Add a check that the resource will fit in the supplied buffer to prevent buffer overrun.

• flash: Support adding the no-erase property to flash

The mbox protocol explicitly states that an erase is not required before a write. This means that issuing an erase from userspace, through the mtd device, and back returns a successful operation that does nothing. Unfortunately, this makes userspace tools unhappy. Linux MTD devices support the MTD\_NO\_ERASE flag which conveys that writes do not require erases on the underlying flash devices. We should set this property on all of our devices which do not require erases to be performed.

NOTE: This still requires a linux kernel component to set the MTD\_NO\_ERASE flag from the device tree property.

## **Utilities**

• external/gard: Clear entire guard partition instead of entry by entry

When using the current implementation of the gard tool to ecc clear the entire GUARD partition it is done one gard record at a time. While this may be ok when accessing the actual flash this is very slow when done from the host over the mbox protocol (on the order of 4 minutes) because the bmc side is required to do many read, erase, writes under the hood.

Fix this by rewriting the gard tool reset\_partition() function. Now we allocate all the erased guard entries and (if required) apply ecc to the entire buffer. Then we can do one big erase and write of the entire partition. This reduces the time to clear the guard partition to on the order of 4 seconds.

• opal-prd: Fix opal-prd command line options

HBRT OCC reset interface depends on service processor type.

- FSP: reset\_pm\_complex()
- BMC: process\_occ\_reset()

We have both *occ* and *pm-complex* command line interfaces. This patch adds support to dispaly appropriate message depending on system type.

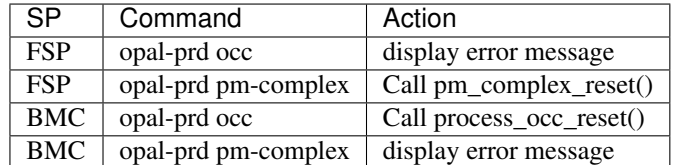

- opal-prd: detect service processor type and then make appropriate occ reset call.
- pflash: Fix erase command for unaligned start address

The erase range() function handles erasing the flash for a given start address and length, and can handle an unaligned start address and length. However in the unaligned start address case we are incorrectly calculating the remaining size which can lead to incomplete erases.

If we're going to update the remaining size based on what the start address was then we probably want to do that before we overide the origin start address. So rearrange the code so that this is indeed the case.

• external/gard: Print an error if run on an FSP system

# **Simulators**

• mambo: Add mambo socket program

This adds a program that can be run inside a mambo simulator in linux userspace which enables TCP sockets to be proxied in and out of the simulator to the host.

Unlike mambo bogusnet, it's requires no linux or skiboot specific drivers/infrastructure to run.

Run inside the simulator:

- to forward host ssh connections to sim ssh server: ./mambo-socket-proxy -h 10022 -s 22, then connect to port  $10022$  on your host with ssh -p  $10022$  localhost
- to allow http proxy access from inside the sim to local http proxy: ./mambo-socket-proxy -b proxy.mynetwork -h 3128 -s 3128

Multiple connections are supported.

• idle: disable stop\*\_lite POWER9 idle states for Mambo platform

Mambo prior to Mambo.7.8.21 had a bug where the stop idle instruction with PSSCR[ESL]=PSSCR[EC]=0 would resume with MSR set as though it had taken a system reset interrupt.

Linux currently executes this instruction with MSR already set that way, so the problem went unnoticed. A proposed patch to Linux changes that, and causes the idle code to crash. Work around this by disabling lite stop states for the mambo platform for now.

# <span id="page-329-0"></span>**skiboot-5.9-rc2**

skiboot v5.9-rc2 was released on Monday October 16th 2017. It is the second release candidate of skiboot 5.9, which will become the new stable release of skiboot following the 5.8 release, first released August 31st 2017.

skiboot v5.9-rc2 contains all bug fixes as of *[skiboot-5.4.8](#page-211-0)* and *[skiboot-5.1.21](#page-148-0)* (the currently maintained stable releases). We do not currently expect to do any 5.8.x stable releases.

For how the skiboot stable releases work, see *[Skiboot stable tree rules and releases](#page-25-0)* for details.

The current plan is to cut the final 5.9 by October 17th, with skiboot 5.9 being for all POWER8 and POWER9 platforms in op-build v1.20 (Due October 18th). This release will be targetted to early POWER9 systems.

Over *[skiboot-5.9-rc1](#page-321-0)*, we have the following changes:

- opal-prd: Fix memory leak
- hdata/i2c: update the list of known i2c devs

This updates the list of known i2c devices - as of HDAT spec v10.5e - so that they can be properly identified during the hdat parsing.

• hdata/i2c: log unknown i2c devices

An i2c device is unknown if either the i2c device list is outdated or the device is marked as unknown (0xFF) in the hdat.

• opal/cpu: Mark the core as bad while disabling threads of the core.

If any of the core fails to sync its TB during chipTOD initialization, all the threads of that core are disabled. But this does not make linux kernel to ignore the core/cpus. It crashes while bringing them up with below backtrace:

```
[ 38.883898] kexec_core: Starting new kernel
cpu 0x0: Vector: 300 (Data Access) at [c0000003f277b730]
   pc: c0000000001b9890: internal_create_group+0x30/0x304
```

```
lr: c0000000001b9880: internal_create_group+0x20/0x304
   sp: c0000003f277b9b0
  msr: 900000000280b033
  dar: 40
 dsisr: 40000000
 current = 0xc0000003f9f41000
 paca = 0xc00000000fe00000 softe: 0 irq_happened: 0x01
   pid = 2572, comm = kexec
Linux version 4.13.2-openpower1 (jenkins@p89) (gcc version 6.4.0 (Buildroot 2017.
˓→08-00006-g319c6e1)) #1 SMP Wed Sep 20 05:42:11 UTC 2017
enter ? for help
[c0000003f277b9b0] c0000000008a8780 (unreliable)
[c0000003f277ba50] c00000000041c3ac topology_add_dev+0x2c/0x40
[c0000003f277ba70] c00000000006b078 cpuhp_invoke_callback+0x88/0x170
[c0000003f277bac0] c00000000006b22c cpuhp_up_callbacks+0x54/0xb8
[c0000003f277bb10] c00000000006bc68 cpu_up+0x11c/0x168
[c0000003f277bbc0] c00000000002f0e0 default_machine_kexec+0x1fc/0x274
[c0000003f277bc50] c00000000002e2d8 machine_kexec+0x50/0x58
[c0000003f277bc70] c0000000000de4e8 kernel_kexec+0x98/0xb4
[c0000003f277bce0] c00000000008b0f0 SyS_reboot+0x1c8/0x1f4
[c0000003f277be30] c00000000000b118 system_call+0x58/0x6c
```
• hw/imc: pause microcode at boot

IMC nest counters has both in-band (ucode access) and out of band access to it. Since not all nest counter configurations are supported by ucode, out of band tools are used to characterize other configuration.

So it is prefer to pause the nest microcode at boot to aid the nest out of band tools. If the ucode not paused and OS does not have IMC driver support, then out to band tools will race with ucode and end up getting undesirable values. Patch to check and pause the ucode at boot.

OPAL provides APIs to control IMC counters. OPAL\_IMC\_COUNTERS\_INIT is used to initialize these counters at boot. OPAL\_IMC\_COUNTERS\_START and OPAL\_IMC\_COUNTERS\_STOP API calls should be used to start and pause these IMC engines. *doc/opal-api/opal-imc-counters.rst* details the OPAL APIs and their usage.

• xive: Fix VP free block group mode false-positive parameter check

The check to ensure the buddy allocation idx is aligned to its allocation order was not taking into account the allocation split. This would result in opal\_xive\_free\_vp\_block failures despite giving the same value as returned by opal\_xive\_alloc\_vp\_block.

E.g., starting then stopping 4 KVM guests gives the following pattern in the host:

```
opal_xive_alloc_vp_block(5)=0x45000020
opal_xive_alloc_vp_block(5)=0x45000040
opal_xive_alloc_vp_block(5)=0x45000060
opal_xive_alloc_vp_block(5)=0x45000080
opal_xive_free_vp_block(0x45000020)=-1
opal_xive_free_vp_block(0x45000040)=0
opal_xive_free_vp_block(0x45000060)=-1
opal_xive_free_vp_block(0x45000080)=0
```
• hw/p8-i2c: Fix deadlock in p9\_i2c\_bus\_owner\_change

When debugging a system where Linux was taking soft lockup errors with two CPUs stuck in OPAL:

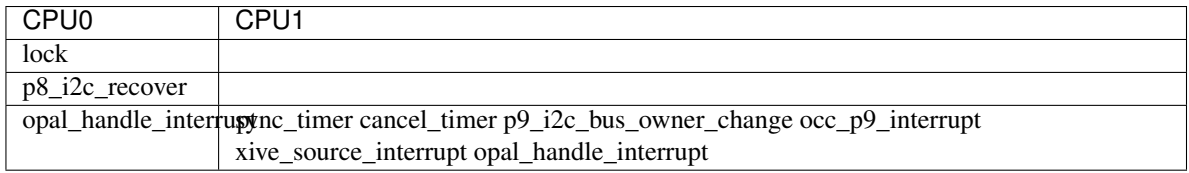

p8\_i2c\_recover() is a timer, and is stuck trying to take master->lock. p9\_i2c\_bus\_owner\_change() has taken master->lock, but then is stuck waiting for all timers to complete. We deadlock.

Fix this by using cancel\_timer\_async().

• FSP/CONSOLE: Limit number of error logging

Commit c8a7535f (FSP/CONSOLE: Workaround for unresponsive ipmi daemon) added error logging when buffer is full. In some corner cases kernel may call this function multiple time and we may endup logging error again and again.

This patch fixes it by generating error log only once.

• FSP/CONSOLE: Fix fsp\_console\_write\_buffer\_space() call

Kernel calls fsp\_console\_write\_buffer\_space() to check console buffer space availability. If there is enough buffer space to write data, then kernel will call fsp\_console\_write() to write actual data.

In some extreme corner cases (like one explained in commit c8a7535f) console becomes full and this function returns 0 to kernel (or space available in console buffer < next incoming data size). Kernel will continue retrying until it gets enough space. So we will start seeing RCU stalls.

This patch keeps track of previous available space. If previous space is same as current means not enough space in console buffer to write incoming data. It may be due to very high console write operation and slow response from FSP -OR- FSP has stopped processing data (ex: because of ipmi daemon died). At this point we will start timer with timeout of SER\_BUFFER\_OUT\_TIMEOUT (10 secs). If situation is not improved within 10 seconds means something went bad. Lets return OPAL\_RESOURCE so that kernel can drop console write and continue.

• FSP/CONSOLE: Close SOL session during R/R

Presently we are not closing SOL and FW console sessions during R/R. Host will continue to write to SOL buffer during FSP R/R. If there is heavy console write operation happening during FSP R/R (like running *top* command inside console), then at some point console buffer becomes full. fsp\_console\_write\_buffer\_space() returns 0 (or less than required space to write data) to host. While one thread is busy writing to console, if some other threads tries to write data to console we may see RCU stalls (like below) in kernel.

```
[ 2082.828363] INFO: rcu_sched detected stalls on CPUs/tasks: { 32} (detected by_
˓→16, t=6002 jiffies, g=23154, c=23153, q=254769)
[ 2082.828365] Task dump for CPU 32:
[ 2082.828368] kworker/32:3 R running task 0 4637 2 0x00000884
[ 2082.828375] Workqueue: events dump_work_fn
[ 2082.828376] Call Trace:
[ 2082.828382] [c000000f1633fa00] [c00000000013b6b0] console_unlock+0x570/0x600
ightharpoonup (unreliable)
[ 2082.828384] [c000000f1633fae0] [c00000000013ba34] vprintk_emit+0x2f4/0x5c0
[ 2082.828389] [c000000f1633fb60] [c00000000099e644] printk+0x84/0x98
[ 2082.828391] [c000000f1633fb90] [c0000000000851a8] dump_work_fn+0x238/0x250
[ 2082.828394] [c000000f1633fc60] [c0000000000ecb98] process_one_work+0x198/0x4b0
[ 2082.828396] [c000000f1633fcf0] [c0000000000ed3dc] worker_thread+0x18c/0x5a0
[ 2082.828399] [c000000f1633fd80] [c0000000000f4650] kthread+0x110/0x130
[ 2082.828403] [c000000f1633fe30] [c000000000009674] ret_from_kernel_thread+0x5c/
-0x68
```
Hence lets close SOL (and FW console) during FSP R/R.

• FSP/CONSOLE: Do not associate unavailable console

Presently OPAL sends associate/unassociate MBOX command for all FSP serial console (like below OPAL message). We have to check console is available or not before sending this message.

[ 5013.227994012, 7] FSP: Reassociating HVSI console 1 [ 5013.227997540,7] FSP: Reassociating HVSI console 2

• FSP: Disable PSI link whenever FSP tells OPAL about impending R/R

Commit 42d5d047 fixed scenario where DPO has been initiated, but FSP went into reset before the CEC power down came in. But this is generic issue that can happen in normal shutdown path as well.

Hence disable PSI link as soon as we detect FSP impending R/R.

• fsp: return OPAL BUSY EVENT on failure sending FSP CMD POWERDOWN NORM Also, return OPAL\_BUSY\_EVENT on failure sending FSP\_CMD\_REBOOT / DEEP\_REBOOT.

We had a race condition between FSP Reset/Reload and powering down the system from the host:

Roughly:

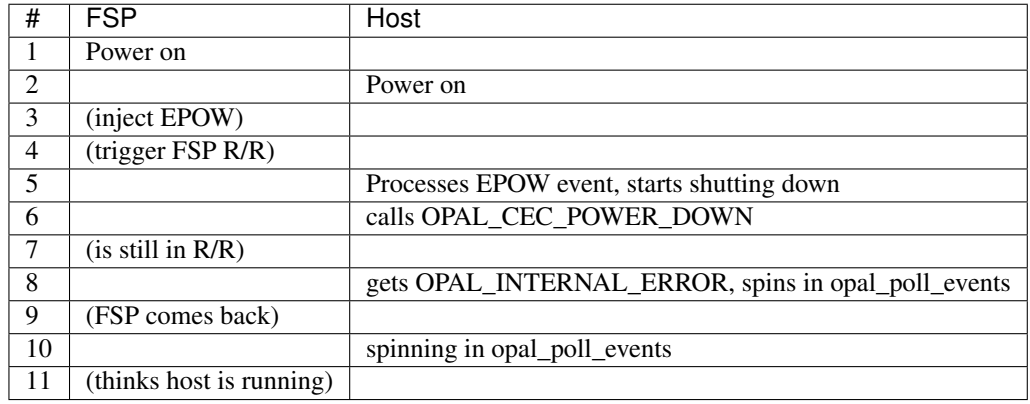

The call to OPAL\_CEC\_POWER\_DOWN is only made once as the reset/reload error path for fsp\_sync\_msg() is to return -1, which means we give the OS OPAL\_INTERNAL\_ERROR, which is fine, except that our own API docs give us the opportunity to return OPAL\_BUSY when trying again later may be successful, and we're ambiguous as to if you should retry on OPAL\_INTERNAL\_ERROR.

For reference, the linux code looks like this:

```
static void __noreturn pnv_power_off(void)
{
        long rc = OPAL_BUSY;
        pnv_prepare_going_down();
        while (rc == OPAL_BUSY || rc == OPAL_BUSY_EVENT) {
                rc = opal\_ccc\_power\_down(0);if (rc == OPAL_BUSY_EVENT)
                        opal_poll_events(NULL);
                else
                        mdelay(10);
        }
        for (;;)
                opal_poll_events(NULL);
}
```
Which means that *practically* our only option is to return OPAL\_BUSY or OPAL\_BUSY\_EVENT.

We choose OPAL\_BUSY\_EVENT for FSP systems as we do want to ensure we're running pollers to communicate with the FSP and do the final bits of Reset/Reload handling before we power off the system.

# <span id="page-333-0"></span>**skiboot-5.9-rc3**

skiboot v5.9-rc3 was released on Wednesday October 18th 2017. It is the third release candidate of skiboot 5.9, which will become the new stable release of skiboot following the 5.8 release, first released August 31st 2017.

skiboot v5.9-rc3 contains all bug fixes as of *[skiboot-5.4.8](#page-211-0)* and *[skiboot-5.1.21](#page-148-0)* (the currently maintained stable releases). We do not currently expect to do any 5.8.x stable releases.

For how the skiboot stable releases work, see *[Skiboot stable tree rules and releases](#page-25-0)* for details.

The current plan is to cut the final 5.9 by October 20th, with skiboot 5.9 being for all POWER8 and POWER9 platforms in op-build v1.20 (Due October 18th). This release will be targetted to early POWER9 systems.

Over *[skiboot-5.9-rc2](#page-329-0)*, we have the following changes:

• Improvements to vpd device tree entries

Previously we would miss some properties

• Revert "npu2: Add vendor cap for IRQ testing"

This reverts commit 9817c9e29b6fe00daa3a0e4420e69a97c90eb373 which seems to break setting the PCI dev flag and the link number in the PCIe vendor specific config space. This leads to the device driver attempting to re-init the DL when it shouldn't which can cause HMI's.

- hw/imc: Fix IMC Catalog load for DD2.X processors
- cpu: Add OPAL\_REINIT\_CPUS\_TM\_SUSPEND\_DISABLED

Add a new CPU reinit flag, "TM Suspend Disabled", which requests that CPUs be configured so that TM (Transactional Memory) suspend mode is disabled.

Currently this always fails, because skiboot has no way to query the state. A future hostboot change will add a mechanism for skiboot to determine the status and return an appropriate error code.

# **skiboot-5.9-rc4**

skiboot v5.9-rc4 was released on Thursday October 19th 2017. It is the fourth release candidate of skiboot 5.9, which will become the new stable release of skiboot following the 5.8 release, first released August 31st 2017.

skiboot v5.9-rc4 contains all bug fixes as of *[skiboot-5.4.8](#page-211-0)* and *[skiboot-5.1.21](#page-148-0)* (the currently maintained stable releases). We do not currently expect to do any 5.8.x stable releases.

For how the skiboot stable releases work, see *[Skiboot stable tree rules and releases](#page-25-0)* for details.

The current plan is to cut the final 5.9 by October 20th, with skiboot 5.9 being for all POWER8 and POWER9 platforms in op-build v1.20 (Due October 18th, so we're running a bit behind there). This release will be targetted to early POWER9 systems.

Over *[skiboot-5.9-rc3](#page-333-0)*, we have the following changes:

• phb4: Fix PCIe GEN4 on DD2.1 and above

In this change: eef0e197ab PHB4: Default to PCIe GEN3 on POWER9 DD2.00

We clamped DD2.00 parts to GEN3 but unfortunately this change also applies to DD2.1 and above.

This fixes this to only apply to DD2.00.

• occ-sensors : Add OCC inband sensor region to exports (useful for debugging)

Two SRESET fixes:

• core: direct-controls: Fix clearing of special wakeup

'special\_wakeup\_count' is incremented on successfully asserting special wakeup. So we will never clear the special wakeup if we check 'special\_wakeup\_count' to be zero. Fix this issue by checking the 'special wakeup count' to 1 in dctl clear special wakeup().

• core/direct-controls: increase special wakeup timeout on POWER9

Some instances have been observed where the special wakeup assert times out. The current timeout is too short for deeper sleep states. Hostboot uses 100ms, so match that.

# **skiboot-5.9-rc5**

skiboot v5.9-rc5 was released on Monday October 23rd 2017 approximately 32,000ft above somewhere north of Tucson, Arizona. It is the fifth release candidate of skiboot 5.9, which will become the new stable release of skiboot following the 5.8 release, first released August 31st 2017.

skiboot v5.9-rc5 contains all bug fixes as of *[skiboot-5.4.8](#page-211-0)* and *[skiboot-5.1.21](#page-148-0)* (the currently maintained stable releases). We do not currently expect to do any 5.8.x stable releases.

For how the skiboot stable releases work, see *[Skiboot stable tree rules and releases](#page-25-0)* for details.

The current plan is to cut the final 5.9 very shortly, with skiboot 5.9 being for all POWER8 and POWER9 platforms in op-build v1.20 (Due October 18th, so we're running a bit behind there). This release will be targetted to early POWER9 systems.

Over *[skiboot-5.9-rc3](#page-333-0)*, we have the following changes:

- opal/hmi: Workaround Power9 hw logic bug for couple of TFMR TB errors.
- opal/hmi: Fix TB reside and HDEC parity error recovery for power9
- phb4: Escalate freeze to fence to avoid checkstop

Freeze events such as MMIO loads can cause the PHB to lose it's limited powerbus credits. If all credits are used and a further MMIO will cause a checkstop.

To work around this, we escalate the troublesome freeze events to a fence. The fence will cause a full PHB reset which resets the powerbus credits and avoids the checkstop.

• phb4: Update some init registers

New inits based on next PHB4 workbook. Increases some timeouts to avoid some spurious error conditions.

• phb4: Enable PHB MMIO in phb4\_root\_port\_init()

Linux EEH flow is somewhat broken. It saves the PCIe config space of the PHB on boot, which it then uses to restore on EEH recovery. It does this to restore MMIO bars and some other pieces.

Unfortunately this save is done before any drivers are bound to devices under the PHB. A number of other things are configured in the PHB after drivers start, hence some configuration space settings aren't saved correctly. These include bus master and MMIO bits in the command register.

Linux tried to hack around this in this linux commit bf898ec5cb powerpc/eeh: Enable PCI\_COMMAND\_MASTER for PCI bridges This sets the bus master bit but ignores the MMIO bit.

Hence we lose MMIO after a full PHB reset. This causes the next MMIO access to the device to fail and for us to perform a PE freeze recovery, which still doesn't set the MMIO bit and hence we still fail.

This works around this by forcing MMIO on during phb4\_root\_port\_init().

With this we can recovery from a PHB fence event on POWER9.

• phb4: Reduce link degraded message log level to debug

If we hit this message we'll retry and fix the problem. If we run out of retries and can't fix the problem, we'll still print a log message at error level indicating a problem.

• phb4: Fix GEN3 for DD2.00

In this fix: 62ac7631ae phb4: Fix PCIe GEN4 on DD2.1 and above

We fixed DD2.1 GEN4 but broke DD2.00 as GEN3.

This fixes DD2.00 back to GEN3. This time for sure!

# **CHAPTER**

# **FIVE**

# **INDICES AND TABLES**

- genindex
- modindex
- search